# **Radioamateur Octobre 2000**

# Un amplificateur de puissance pour portatifs VHE

Réalisez un petit émetteur 80 mètres **Mesurez la puissance HF avec le bolomètre** 

<u>Découvrez</u> les techniques SHF

Banc d'essai : Trackair, récepteur VHF de poche

lenne : le slope

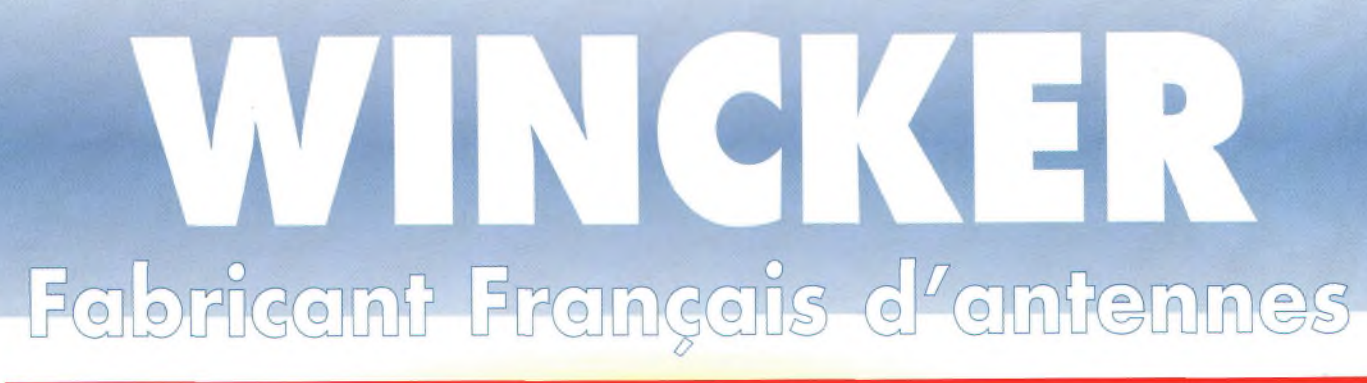

# **INTERNET : <http://www.wincker.fr>**

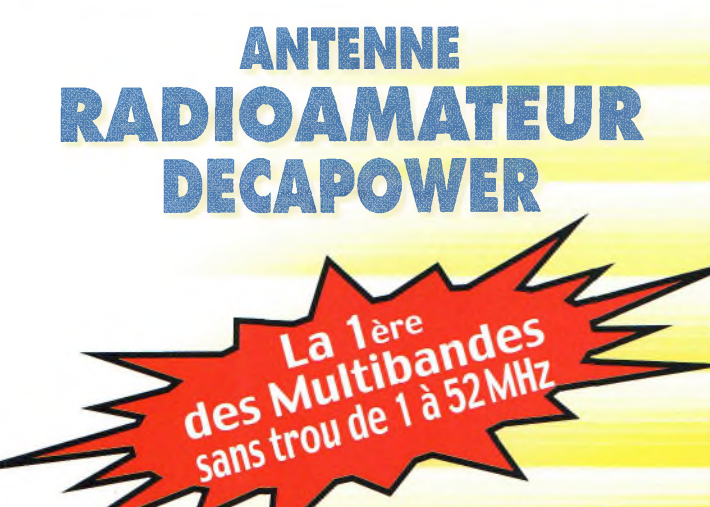

#### **CARACTERISTIQUES TECHNIQUES**

- Antenne radioamateur ou militaire en fibre de verre
- Bande passante 1 à 52 MHz sans trou<br>3 modèles de puissance PEP : Standard
- 

• 3 modèles de puissance PEP : Standard : 500 W Militaire : 700 W<br>Marine : 900 W : 900 W

- Transformateur adaptateur haute impédance
- 13 selfs intégrées pour adaptation des bandes
- Coupleur magnétique 2 à 6 tores selon puissance
- Bobinages réalisés en mode "auto capacitif"
- Couplage antistatique à la masse
- Connecteurs N ou PL
- Antenne fibre de verre renforcée
- Raccords vissables en laiton chromé
- Longueur totale 7 mètres
- Démontable en 3 sections
- Poids total 4,700 kg
- Support en acier inoxydable massif, épaisseur 2 mm
- Brides de fixation pour tubes jusqu'à 42 mm de diamètre
- Support spécial pour tube jusqu'à 70 mm NOUS CONSULTER
- Modèle de support étanche norme IP52 sortie du câble coaxial par presse-étoupe en bronze.
- Sortie brin rayonnant par presse-étoupe (bronze ou PVC)
- Selfs d'accords réalisées en cuivre de 4,5 x <sup>1</sup> mm
- Utilisation depuis le sol... sans limitation de hauteur *Performances optimales avec boîte de couplage obligatoire*

#### **OPTIONS**

- Couronne de fixation du haubanage pour brin n°2 avec 3 cosses cœur en acier inox
- Haubans accordés <sup>1</sup> à 2 fréquences

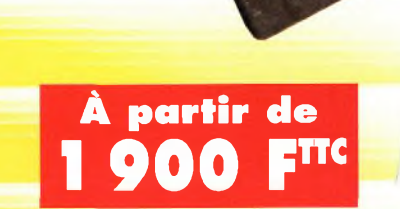

*Voir description dans CQ Magazine n°51 de décembre 1999*

Finitions solides et soignées

**BON DE COMMANDE** <sup>55</sup> BIS'RUE DE NANCY \*BP <sup>52605</sup> **VT** *IN***VAbK <sup>44300</sup> NANTES CEDEX <sup>03</sup>**

**outlet AU : 0826 070 o** 

FRANCE Tél.**¡0240498204** Fax : <sup>0</sup> <sup>2</sup> <sup>4</sup> <sup>0</sup> <sup>5</sup> <sup>2</sup> <sup>0</sup> <sup>0</sup> <sup>9</sup> <sup>4</sup>

**e-mail : [wincker.france@wanadoo.fr](mailto:wincker.france@wanadoo.fr) Demandez notre catalogue contre 50 ooFTTC** franco

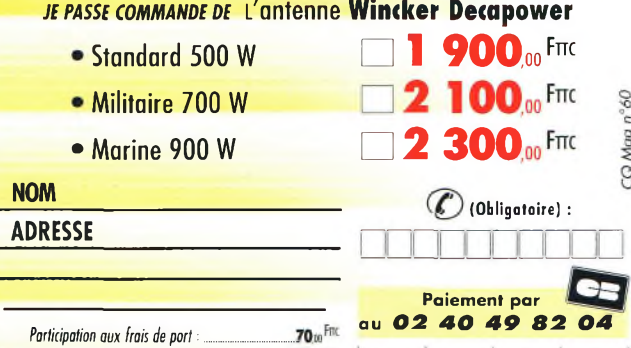

Catalogues CiBi/Radioamateurs............ franco **50<sup>F</sup> JE JOINS MON RÈGLEMENT TOTAL PAR CHÈQUE DE : r Fttc** mlududu Date d'expiration

# Rendez-vous à AUXERRE

Salon HamExpo les 21 et 22 octobre...

**TOOO A** 

**0420000 2429500** 

#### gamme KENWOOD r.

 $42000$ 

ous rendre.

R

**4, Bd Diderot • 75012 PARIS<br>Tél. : 01 44 73 88 73 - Fax : 01 4473 88 74<br>e.mail : rcs\_paris@wanadoo.fr - Internet : http ://perso.wanadoo.fr/rcs\_paris** 23, r. Blatin • 63000 CLERMONT-FERRAND<br>Tél. : 0473 41 88 88 - Fax : 0473937359

L. 14h/19h M. à S. 10h/19h

**RC pub** 

L. à V. 9h/12h 14h/19h

# **Sommaire**

**Polarisation Zéro. ........................................................... 05**

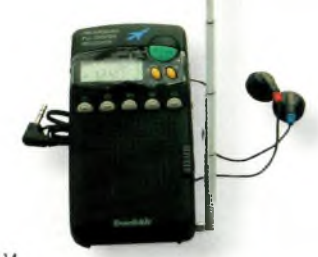

page 14

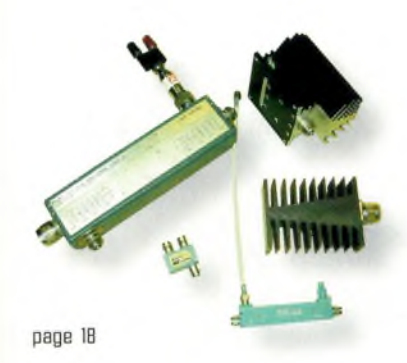

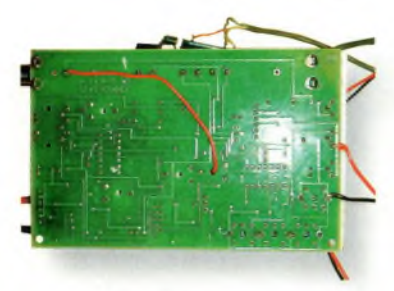

**page 24**

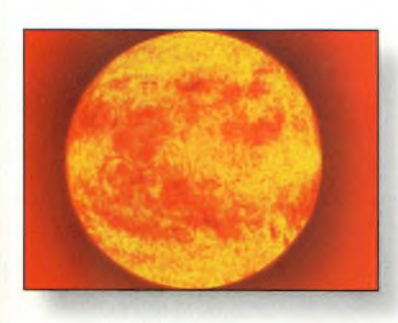

**page 38**

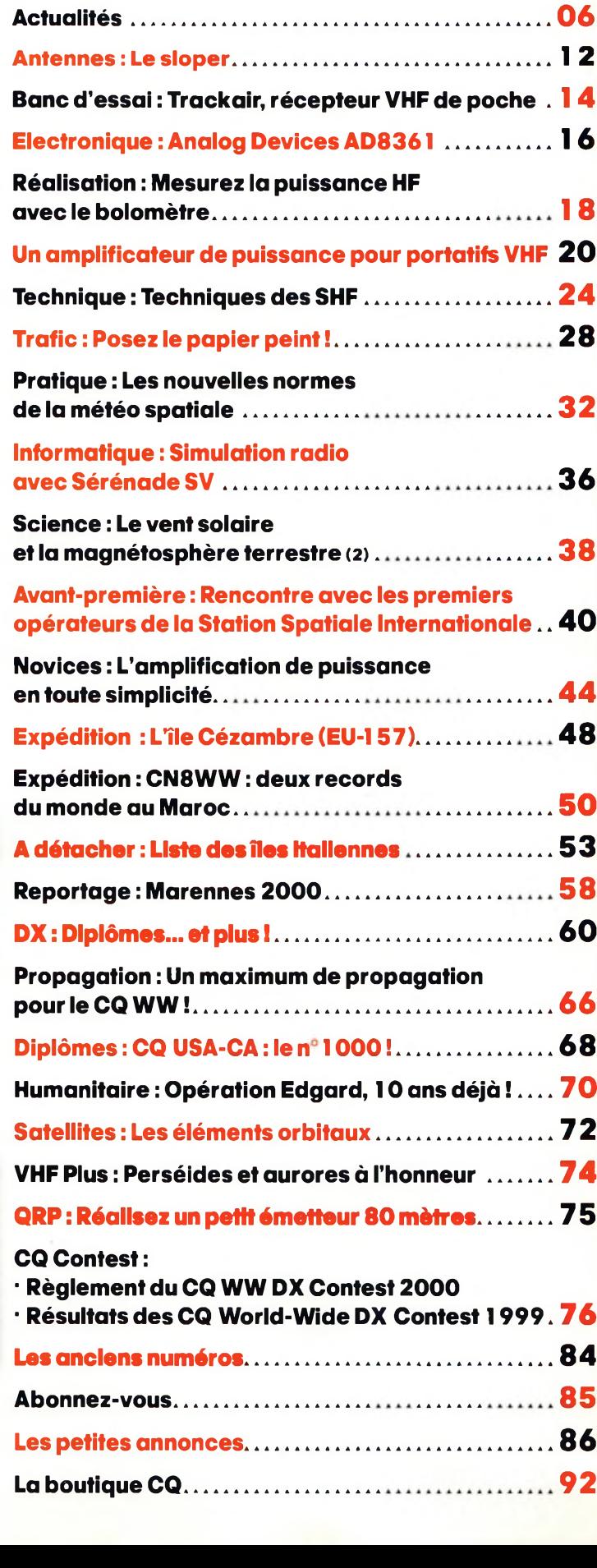

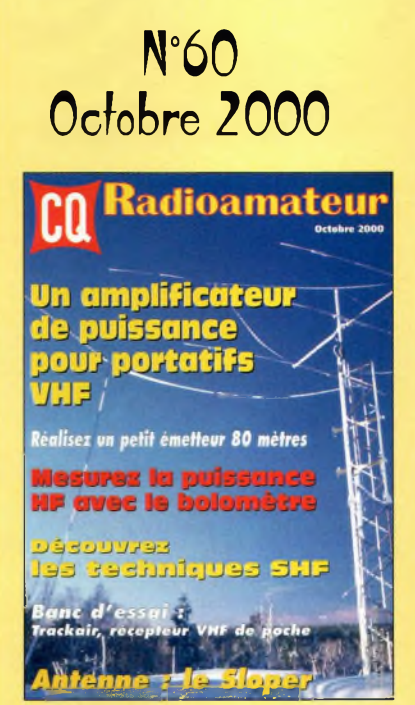

#### **EN COUVERTURE**

**Cette superbe image n'est pas synongme d'hiver giacé, mais plutôt d'une nouvelle saison de concours qui démarre et l'arrivée de meilleures conditions de propagation <sup>I</sup> Elle nous rappelle aussi qu'il est encore temps d'effectuer les dernières installations avant l'hiver et de vérifier fixations et haubans pour aborder l'automne en toute sérénité.** *IPhoto par Hanryk Kotowski. SMBJHFI.*

#### **NOS ANNONCEURS**

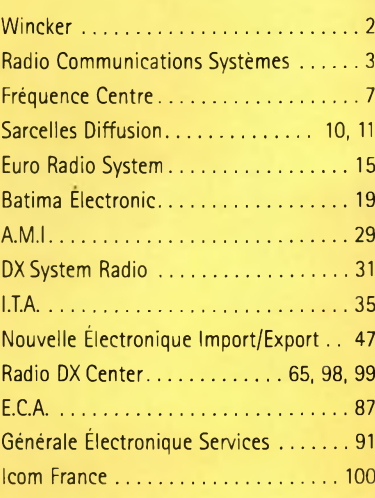

Octobre 2000

**• 4 •**

#### **REDACTION Loïc Ferradou,** Editeur **Mark A. Kentell, F6JSZ,** Rédacteur en Chef

#### **RUBRIQUES**

**John Dorr, K1AR,** Concours Mark A. Kentell, F6JSZ, DX<br>George Jacobs, W3ASK, Propagation<br>Philippe Bajcik, F1FYY, VHF<br>Joe Lynch, N6CL, VHF<br>Michel Alas, F1OK, Satellites Jean-François Duquesne,F5PYS, Packet-Radio<br>Philippe Bajcik, F1FYY, Technique<br>Francis Roch, F6AIU, SSTV<br>Joël Chabasset, F5MIW, Iles<br>Lucien Gaillard, F-16063. Humanitaire<br>Patrick Motte, SWL

**DIPLOMES CQ**<br>Jacques Motte, F6HMJ, Checkpoint France<br>Paul Blumhardt, K5RT, WAZ Award<br>Norman Koch, WN5N, WPX Award<br>Ted Melinosky, K1BV, USA-CA Award<br>Billy Williams, N4UF, CQ DX Award

**CONCOURS CQ Mark Kentell, F6JSZ,** Checkpoint France **Jacques Saget, F6BEE,** Membre du comité CQWW **Steve Bolia, N8BJQ,** WPX Contest **Robert Cox, K3EST,** WW DX Contest **Roy Gould, K1RY,** RTTY Contest **David L. Thompson, K4JRB,** 160M Contest

**DIRECTION/ADMINISTRATION Loïc Ferradou,** Directeur de la Publication **Gilles Salvet,** Abonnements et Anciens Numéros

**PUBLICITÉ : PBC Editions,** Tél : 04 99 62 03 56 - Fax : 04 67 55 51 90

**PRODUCTION Sylvie Baron,** Mise en page **Mark A. Kentell, F6JSZ,** Adaptation Française **Michel Piédoue,** Dessins

**CQ Radioamateur** est édité par **ProCom Editions SA** au capital 422 500 F Actionnaires/Conseil d'administration : Loïc Ferradou, Bénédicte Clédat, Philippe Clédat,

Espace Joly, 225 RN 113, 34920 LE CRÈS, France Tél : 04 67 16 30 40 - Fax : 04 67 87 29 65 **Internet : <http://www.ers.fr/cq> E-mail : [procom.procomeditionssa@wanadoo.fr](mailto:procom.procomeditionssa@wanadoo.fr)** SIRET : 399 467 067 00034 APE : 221 E

#### **Station Radioamateur : F5KAC**

Dépôt légal à parution. **Inspection, gestion, ventes :** Distri Médias Tél : 05 61 43 49 59 **Impression et photogravure:** Offset Languedoc BP 54 - Z.I. - 34740 Vendargues Tél : 04 67 87 40 80 **Distribution MLP:** (6630) **Commission paritaire :** 76120 **ISSN :** 1267-2750

#### **CQ USA**

CQ Communications, Inc. 25, Newbridge Road, Hicksville, NY 11801-2953, U.S.A. Tél : (516) 681-2922 - Fax (516) 681-2926 Web International : <http://www.cq-amateur-radio.com>

**Richard A. Ross, K2MGA,** Directeur de la Publication **Richard S. Moseson, W2VU,** Rédacteur en Chef **Jon Kummer, WA2OJK,** Directeur de la Publicité

Abonnement Version Américaine : Par avion exclusivement <sup>1</sup> an \$52.95, 2 ans \$99.95, 3 ans \$146.95

PROCOM EDITIONS SA se réserve le droit de refuser toute publicité sans avoir à s'en justifier. La rédaction n'est pas res-ponsable des textes, illustrations, dessins et photos publiés qui engagent la responsabilité de leurs auteurs. Les documents reçus ne sont pas rendus et leur envoi implique l'accord de <sup>l</sup>'auteur pour leur libre publication. Les indications des marques et les adresses qui figurent dans les pages rédactionnelles de ce numéro sont données à titre d'information sans aucun but publicitaire. Les prix peuvent être soumis à de légères varia-tions. La reproduction des textes, dessins et photographies publiés dans ce numéro est interdite. Ils sont la propriété exclusive de PROCOM EDITIONS SA qui se réserve tous droits de reproduction dans le monde entier.

Nous informons nos lecteurs que certains matériels présentés dans le magazine sont réservés à des utilisations spécifiques. Il convient donc de se conformer à la législation en vigueur.

> **Demande de réassorts :** DISTRI-MEDIAS (Denis Rozès) Tél : 05.61.43.49.59

## **POLARISATION ZÉRO** Un éditorial

# **DE LA TECHNIQUE ET UN CERTAIN ETAT D'ESPRIT**

A M ous voici arrivés au n° <sup>60</sup> de CQ *radioamateur.* Plus de cinq ans passés au service d'une passion, d'un loisir. Il est grand temps de faire le point et surtout de se rapprocher de vos attentes, de vos envies mais également de vos regrets. Nous avons courant juillet/août consulté nos lecteurs (représentatifs comme diraient les instituts de sondages... si vous n'avez pas été contactés ne soyez pas déçus, ce n'est que partie remise...).

Il en résulte que vous êtes loins, parfois très loins, des querelles liées aux "sphères" du radioamateurisme français. Une certaine forme d'abstention en ces périodes électorales... Vous êtes toutefois franchement concernés par l'évolution du radioamateurisme en France. Certains d'entre vous souhaitent plus. Plus de radioamateurs, plus de reconnaissance, plus de courtoisie, plus "d'esprit". La technique, les bancs d'essai, votre actualité sont autant de rubriques que vous sollicitez. Vous considérez que CQ *Magazine* bénéficie d'une image de marque et vous nous encouragez à la développer au service de vos activités.

Le radioamateurisme français est une réalité. Il doit vivre et se développer. C'est au travers de vos critiques et de vos encouragements que nous nous engageons à aller de l'avant. Nous ne pourrons le faire sans vous, mais, nous savons que nous pouvons compter sur vous !

Nous restons à votre écoute. Bonne lecture.

Philippe Clédat

# **ACTUALITÉS** Nouvelles du monde radioamateur Saint-Lô : la balise n'annonçait aucun danger

Un satellite qui passait au-dessus de Saint-Lô (Manche) est à l'origine de l'alerte. Ce satellite met cent minutes à faire le tour de la Terre. Il fait partie d'une constellation de satellites d'observation et d'écoute qui est reliée au Centre de recherches et d'écoutes de Cinq-Mars-la-Pile, près d'Orléans. *"Ce type de satellite est spécialisé dans la recherche de balises de détresse",* comme l'explique André, F5CH, président de l'ADRASEC 50. Ce jeudi 29 juin, un satellite a détecté le signal d'une balise de détresse qui se trouverait en Basse-Normandie. Alertés par le satellite, les opérateurs du centre de Cinq-Mars-la-Pile lancent un appel aux avions de ligne qui survolent la région pour avoir une confirmation. *"Quatorze avions de ligne ont confirmé la détection d'une balise de détresse en précisant que le signal provenait bien de la Basse-Normandie".* Un second passage du satellite a permis une localisation plus précise : *"Il s'agissait d'un axe Saint-Lô, Agneaux, Saint-Gilles. "*

Plus une minute à perdre. Le centre contacte les terrains d'aviation alentour pour connaître les décollages et atterrissages récents. L'hélicoptère Dragon 50 de la Sécurité Civile et le SAMU 50 sont mis en alerte. On recherche un avion ou un hélicoptère en perdition en plein centre ville de Saint-Lô !

A l 7h45, André, F9CH, est appelé par le commandant du centre de Cinq-Mars-la-Pile. Le président de l'ADRASEC 50 habite à Saint-Jean-des-Baisants, mais voilà, ce soir-là il est à Cherbourg.

Qu'importe. André alerte ses contacts locaux. Les équipes du Nord, F4OOQ, F5TBL, F4ROV, F5MSC et F5RJM de Cherbourg, puis FA1BPY, F8NHC, FAI BPG et F9ZG de Saint-Lô. *"Nous avons déclenché une écoute statique et confirmé la présence d'un signal. Mais celui-ci était très faible, ce qui nous a étonné. "*

Une cellule de crise est mise en place à la préfecture de la Manche. Le plan SATER est déclenché. La

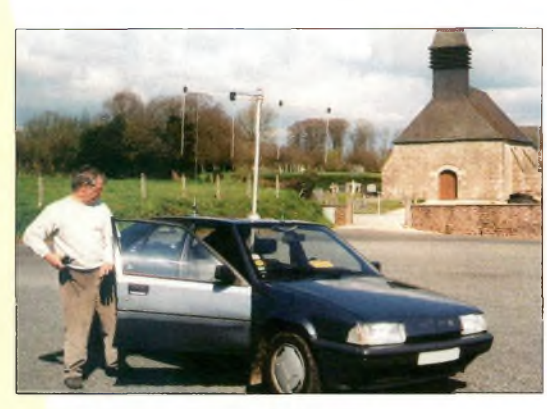

**F5TBL attend las instructions pour retrouver la balise qui, en fin de compte, n'aonoocait aucun danger réel.**

Direction générale de la sécurité civile est alertée. L'hélicoptère Dragon 50 survole Saint-Lô, mais n'entend pas la balise. À 20h00, les radioamateurs reçoivent l'ordre de se déployer sur le terrain. L'hélicoptère revient et entend le signal. Il est repéré dans la Zone artisanale et commerciale de Saint-Lô. Antenne en main, récepteur sous le bras, F9ZG prend la direction du centre de la ville. Une demiheure plus tard, il se trouve devant un pavillon : *"Le propriétaire était devant sa fenêtre, surpris de me voir avec mon antenne et mon récepteur. Tout indiquait que le signal provenait de son garage. Je lui ai demandé s'il avait un bateau, une balise de détresse ou un équipement électronique quelconque. Il m'a répondu qu'il était en train de démonter un avion. Je n'en croyais pas mes oreilles ni mes yeux I".* De l'une des antennes de la carcasse de l'avion, un Pottier P-230 Penda, s'échappe le signal de détresse. La balise était restée activée dans un boîtier riveté après le débranchement de la batterie qui était périmée, mais qui fonctionnait toujours en position commande à distance. L'alerte a pu être levée ensuite.

*Extrait de la Presse de la Manche du 29 juin 2000 Transmis par F5MSC*

## **METEOR-SCATTER PROFESSIONNEL**

**L'Autorité** *de* **régulation** *des* **télécommunications vient** *d'accorder* **une licence expérimentale** *de deux* **ans à ¡'opérateur Meteor Buret Communications (MPC) qui prévoit, à terme,** *de* **déployer une vingtaine** *de* **stations terrestres en Europe (dont trois en France) destinées aux transmissions** *de* **données en utilisant la réflexion sur les traînées météoritiques.**

**L'information, publiée par nos confrères du journal** *Électronique International,* **précise notamment que la bande de fréquences utilisée pour l'expérience se situera entre 39 et 39,2 MHz. L'exploitant MBC compte beaucoup sur les liaisons MS pour transmettre des informations de positionnement et** *de* **télémétrie, sans faire appel aux satellites.**

**Il restera donc à MBC** *de* **convaincre la communauté scientifique que ce mode de transmission —largement répandu chez les radioamateurs— est voué <sup>à</sup> un avenir certain, le coût étant très réduit par rapport à celui d'une constellation de satellites.**

### **EN BREF**

#### **Autorisation**

Du 1<sup>er</sup> août au 31 décembre 2000, les radioamateurs d'Inde ont été autorisés à utiliser le 30 mètres entre 10,100 MHz et 10,150 MHz, ainsi que le 6 mètres entre 50,350 MHz et 50,550 MHZ.

#### **Bhutan**

L'expédition conduite dans ce royaume himalayen par une équipe du Clipperton DX Club a été très active avec l'indicatif A52FH. Elle a démarré ses émissions le 3 septembre sur les bandes des 80, 40, 30, 20, 17,15,12 et 10 mètres. À l'heure où nous mettions sous presse, plus de 10 000 QSO avaient été effectués.

#### **Arrêtés pour trafic illégal**

Deux "pirates" ont été arrêtés aux États-Unis au cours de l'été, dont un en Floride et l'autre en Californie. Ils doivent être jugés courant octobre pour avoir "violé la réglementation des télécommunications par l'utilisation sans autorisation des bandes radioamateurs". S'ils sont condamnés, ils risquent un an de prison et une amende pouvant atteindre 100 000 Francs.

#### **Un nouvel indicatif pour ISS**

L'Allemagne vient d'attribuer, à son tour, un indicatif radioamateur pour la future station spatiale internationale (ISS) qui vient compléter celui déjà attribué par les Russes, RZ3RDR. Cet indicatif allemand sera tout simplement DLØISS.

#### **Vitesse**

L'association des radioamateurs canadiens, le RAC, <sup>a</sup> demandé au gouvernement de modifier la réglementation radioamateur du pays en faisant passer la vitesse de lecture au son du code Morse à l'examen, de 12 mots/minute à 5 mots/minute.

# REQUENCE CEMPRE

info@frequence-centre.com

# **CRÉOIT IMMÉDIAT<br>
Dépositaire<br>
COM FRANCE Dépositaire . ICOM FRANCE**

### **IMPORTATEU**

**CUBICAL QUAD**<br>
2 éls 10-15-20 m ....boom-2.40 m .... 4590, 00<sup>5</sup><br>
3 éls 10-15-20 m .....boom 3.00 m ... 6250, 00<sup>5</sup><br>
4 éls 10-15-20 m .....boom 7.40 m ... 6550, 00<sup>5</sup>

**BEAM DECAMETRIQ THF <sup>1</sup> THF 2 THF 3 10\*15\*20 m..,................. 10\*15\*20 m ....boom 2,00 m 10\*15\*20 m ....boom 5,40 m THF <sup>5</sup> 10-15-20 <sup>m</sup> ....boom6,00<sup>m</sup> .. 399O,oo<sup>F</sup> THF 5+ 10\*15-20 & <sup>40</sup> <sup>m</sup> boom 6,00 <sup>m</sup> Â59Ozoqf\_ y**

**MHF1 , MHF 2SS.. MHF 25M MHF 2ESL ..........(dipôle) .. 175O,OO<sup>F</sup> ...boom 4,80 <sup>m</sup> 295O,oo<sup>F</sup> ...boom 7,00 <sup>m</sup> .. 319Ozoo<sup>F</sup> ...boom 9,40 <sup>m</sup> 4490, ANTENNES QUAGI V VHF 6éls, VHF8éls. ..double boom . .double**

**940,oof ANTENNES VE CALES GP Ail <sup>10</sup> <sup>m</sup> au <sup>160</sup> <sup>m</sup> hauteur <sup>s</sup> <sup>m</sup> . 2290,oo<sup>F</sup> NOUVEAUTÉ** 

**Profitez de nos salons pour venir faire la reprise** en partait état **pour l'achat de matériel neuf ou**

FT-100

IC.756 PRO

 $r_{\theta}$ 

COMM

**u** detoupage Alim. **1050F**

**,OO<sup>F</sup>**

**SPECIALE**<br>AUXERRE

BAT SU

FT-847

IC. ZO6

**Ouvert tous les jours du lundi au samedi de 9H30 à 12H et de 14H à 19H Vente sur place et par correspondance Carte bancaire - C. bleue C. Aurore - etc...**

STOP PROMO

4 ET 5 NOVEMBRE **ET 5 NOVEMBRE**<br>PRESENT À **AVIGNON** Dépt. 84

STOP PROMO

22 OCTOBRE

**T 22 OCTOBRE 1**<br>PRESENT A<br>**AUXERRE** 

Dept. 89

STOP PROMO

**KENN STOP PR** 

E GARMIN

eTREX

**FREQUENCE CENTRE EN PERSONNE VOUS APPORTE VOTRE COMMANDE A DOMICILE DANS TOUTE LA VALLEE DU RHONE** (Dép.: 07-26-30-84-13)

117, rue de CREQUI - 69006 LYON Tél.: 0478 24 17 42 Fax: 04 78 24 40 45

**'occasion**

FT-920

CHATS

et pays<br>janvier 200

\* Sous réserve d'acceptation du crédit. Offre valable de 1 000 à 20 000 F d'achat, TEG variant en fonction du montant du crédit. Exemple : pour un achat de 3000 F, TEG 13,33 % /an au 01.08.00 - hors assurance facultative - Remboursement en une échéance de 3090 F sous 3 mois.

**ACTUALITES** Nouvelles du monde radioamateur

## $k$ oM **\_ H Hit9 2450 095 SCO IC-R3 TS 5.0**

# **il Récepteur ICOM IC-R3**

La dernière nouveauté de la gamme ICOM est ce récepteur large bande avec écran TFT de 2 pouces intégré ! De 495 kHz à 2 450 MHz, l'IC-R3 permet, outre la réception des bandes amateurs et de radiodiffusion, de visionner les images transmises par les chaînes de télévision hertziennes. La réception des émissions de télévision amateur (ATV) est également possible. Avec ses 300 grammes et son connecteur d'antenne au standard BNC, ce récepteur offre de multiples possibilités d'utilisation, tant en mobile qu'en station de base.

**LIC-R3 est le seul récepteur intégrant un écran TFT couleur de 2 pouces de diagonale.**

### Appel général de SKØUX

Les dirigeants du radio-club suédois SK0UX nous signalent que de nombreux radioamateurs trouvent des difficultés à se rendre au plus impressionnant radio-club de la région. Le club, appelé "Kvarnberget Amatôrradiofôrening", fondé en 1993, se situe dans la banlieue de Stockholm, à Tâby. Depuis sa fondation, de nombreux pylônes et antennes ont été érigés et des accords ont été passés avec d'autres radio-clubs pour que leurs membres puissent utiliser le matériel, soit plusieurs centaines de personnes. Le club lui-même n'a que 35 membres, tous profondément intéressés par tous les aspects que comporte notre hobby.

Aussi, tous les radioamateurs du monde sont invités à rendre une visite au club, que ce soit par simple courtoisie ou pour participer à un contest. Il y a actuellement 9 pylônes dont certains portent d'impressionnantes antennes (voir notre photo de couvertu-

re...). Grâce aux équipements du club, la quasi-totalité du spectre alloué aux radioamateurs peut être couverte.

L'accès au site est restreint (d'où les difficultés annoncées plus haut) et il est sage de prendre contact avec le gardien des lieux avant de se rendre sur place. Ainsi, vous pouvez contacter SM0JHF par téléphone (+46 707 561493) ou par e-mail à <[smOjhf@chello.se](mailto:smOjhf@chello.se)>. Le site se trouve à une trentaine de kilomètres au nord de Stockholm, sur l'autoroute E18. Henryk Kotowski, SM0JHF **Uns partie du "champ <sup>d</sup>'antennss" du radio-club SK0UX.**

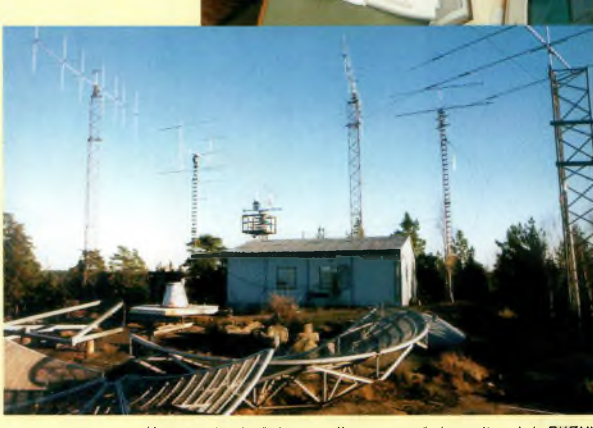

**SM0SBI et SM0XEU/WBBRAB opérant SK0UX pondant un cnncours. (Photos ©Hsnryk Kotowskil**

# **Phase 3-D**

C'est, en principe, le 31 octobre prochain que le satellite radioamateur Phase 3-D sera lancé par une fusée Ariane V au départ de la base de Kourou, en Guyane Française. Par ailleurs, l'Arabie Saoudite et la Malaisie ont, pour la première fois, construit leurs propres satellites radioamateurs. Ils devaient être lancés courant août.

#### **Grandes oncles**

Grâce à une autorisation exceptionnelle du gouvernement canadien, deux radioamateurs de l'Ontario ont pu compléter le premier QSO canadien sur 136 kHz. VA3LK et VE30T ont fait leur liaison le 22 juillet sur une distance de 431 km. Pour communiquer, ils ont fait appel au QRSS, c'est-à-dire de la CW très lente : 0,4 mots/minute !

## **AGENDA**

#### **Octobre 1er**

Foire Radioamateur & Informatique, "La Louvière Expo", La Louvière, Belgique. Vaste parking (650 places), trois halls d'exposition (4 000 m2), 2 000 visiteurs en moyenne (ON, F, PA, DL, LX...). *Renseignements : Michel Dewyngaert, 0N7FI, 23 rue d'Eguisheim, B-7100 La Louvière (Belgique] ; Tél. +32 64 84 95 96 ; Fax. +32 64 84 95 97 ; e-mail : <[michel.dewyngaert@skynet.be](mailto:michel.dewyngaert@skynet.be)> ; Web : <[www.qsl.net/on6ll](http://www.qsl.net/on6ll)>.*

#### **Octobre 8**

Journée d'initiation à la radioorientation, au château de Restinclières (34), dès 10 heures. *Renseignements : Radio-club F6KSJ ou Claude Frayssinet, F6HYT.*

#### **Octobre 21-22**

Salon HamExpo 2000, à Auxerre (89). Exposition commerciale et vaste brocante. *Renseignements : REF-Union, au : 02 47 41 88 73.*

#### **Octobre 21-22**

Exposition philatélique (non compétitive) sur le thème des radiocommunications, <sup>à</sup> Auxerre, dans le cadre du Salon HamExpo (voir ci-dessus). Des souvenirs philatéliques seront édités et mis en vente. Les organisateurs recherchent des présentations philatéliques sur les thèmes de la radio et des télécommunications pour agrémenter l'exposition. *Renseignements : Raymond Aupetit, F-15873, B.P. 1392,16017 Angoulême Cedex ; e-mail :*

Octobre 2000

*<[raymond.aupetit@wanadoo.fr](mailto:raymond.aupetit@wanadoo.fr)>.*

# **Lew McCoy, W1ICP, SK**

Notre collaborateur Lew McCoy, W1ICP, est décédé des suites d'une grave maladie, le 31 juillet dernier, à l'âge de 84 ans. Auteur réputé, il avait écrit de nombreux ouvrages techniques destinés aux radioamateurs et rédigé de nombreux articles parus dans *CQ magazine.*

Membre du personnel de l'ARRL de 1949 à 1978, il doit sa réputation internationale à ses écrits et ses nombreux travaux sur les interférences TV. En parti culier, son article intitulé "The Ultimate Transmatch", paru dans *QST* de juillet 1970, a fait le tour du monde et peut être considéré comme une référence en matière de boîtes de couplage. <sup>11</sup> était tout particulièrement apprécié par les jeunes, tant son style était simple et compréhensible. Lew McCoy s'était d'abord vu attribuer l'indicatif W9FHZ avant de devenir W0ICP, puis WHCP.

# *Top* Ten au DXCC

Selon le "livre blanc" du DXCC publié annuellement par l'ARRL, la Corée du Nord maintient sa position au classement des pays les plus recherchés par les DX'eurs. Les neuf autres pays du classement sont : 2) BS7H, Scarborough Reef ; 3) BV9P, Pratas Island ; 4) A5, Bhutan ; 5) VU4, Andaman & Nicobar ; 6) 70, Yémen ; 7) E3, Érythrée ; 8) 3Y, Bouvet Island ; 9) FR/T, Tromelin Island ; et 10) VU7, Lakshadweep Island.

# **Pero Slmundza, 9A4SP/3W4SP, SK**

C'est avec une grande tristesse et beaucoup de colère que Peter, ON6TT, nous a dévoilé le décès de Pero Simundza, 9A4SP/3W4SP, qui était parmi les trois représentants des Nations Unies assassinés au cours de l'assaut des bureaux de l'UNHCR, à Attambua (Timor Oriental), au début du mois.

En effet, les bureaux de l'UNHCR ont été attaqués par une milice qui a détruit les infrastructures et poignardé froidement trois de ses occupants. Les corps ont ensuite été traînés dans la rue avant d'être brûlés. Pero était parmi eux. Il occupait jusqu'à lors un poste d'opérateur radio international au sein de l'UNHCR.

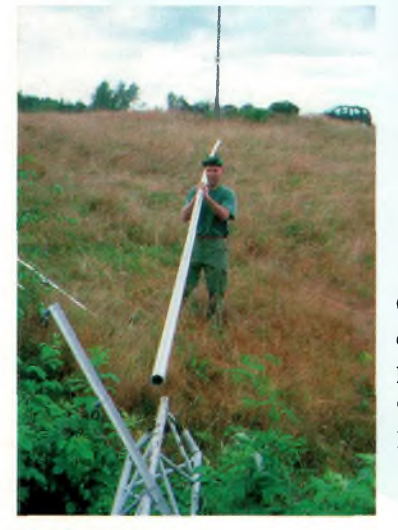

# *du* **MOÎ7**

Octobre est déjà là... et il faut préparer la saison des concours qui approche à grands pas. Ici, OH5LF prépare son pylône rayonnant pour le 160 mètres en vue du grand retour des bonnes conditions de propagation sur les bandes basses.

# **Récepteur ALINCO DJ-X2T**

Au format carte bancaire, ie nouveau récepteur de poche Alinco permet l'écoute entre 522 kHz et <sup>1</sup> GHz en AM, FM et WFM. Pas moins de 700 mémoires (10 banques de 70 canaux) permettent de stocker vos fréquences favorites. Pour les ondes moyennes, une antenne ferrite à l'intérieur complète l'antenne externe utilisée principalement pour les fréquences plus élevées. Un atténuateur et une fonction de clonage complètent

tiques de cet appareil. les caractéris-

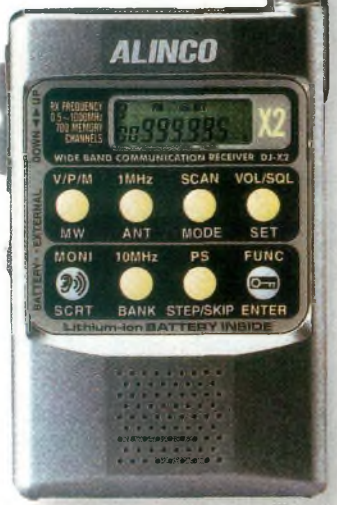

L<sup>b</sup> **nouveau ALINCO 0J-X2T est parmi** Ibs **plus petits récepteurs au mondB.**

#### Devenir radioamateur

#### Les centres d'examen

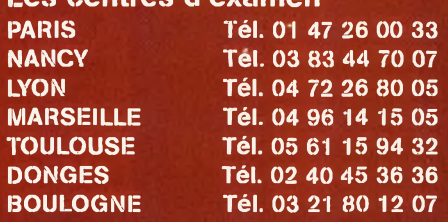

#### Combien ça coûte ?

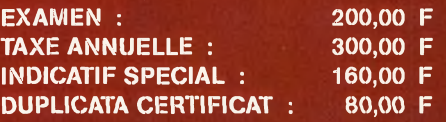

*Note de la rédaction : Vula décision du Conseil d'Etat de début d'année, l'administration nousfait savoir que les examens sont suspendus jusqu'à nouvel ordre. Il est donc inutile de prendre rendez-vous pour votre examen tant que l'arrêté d'homologation relatifà la réglementation radioamateur n'a pas été signé par la personne compétente.*

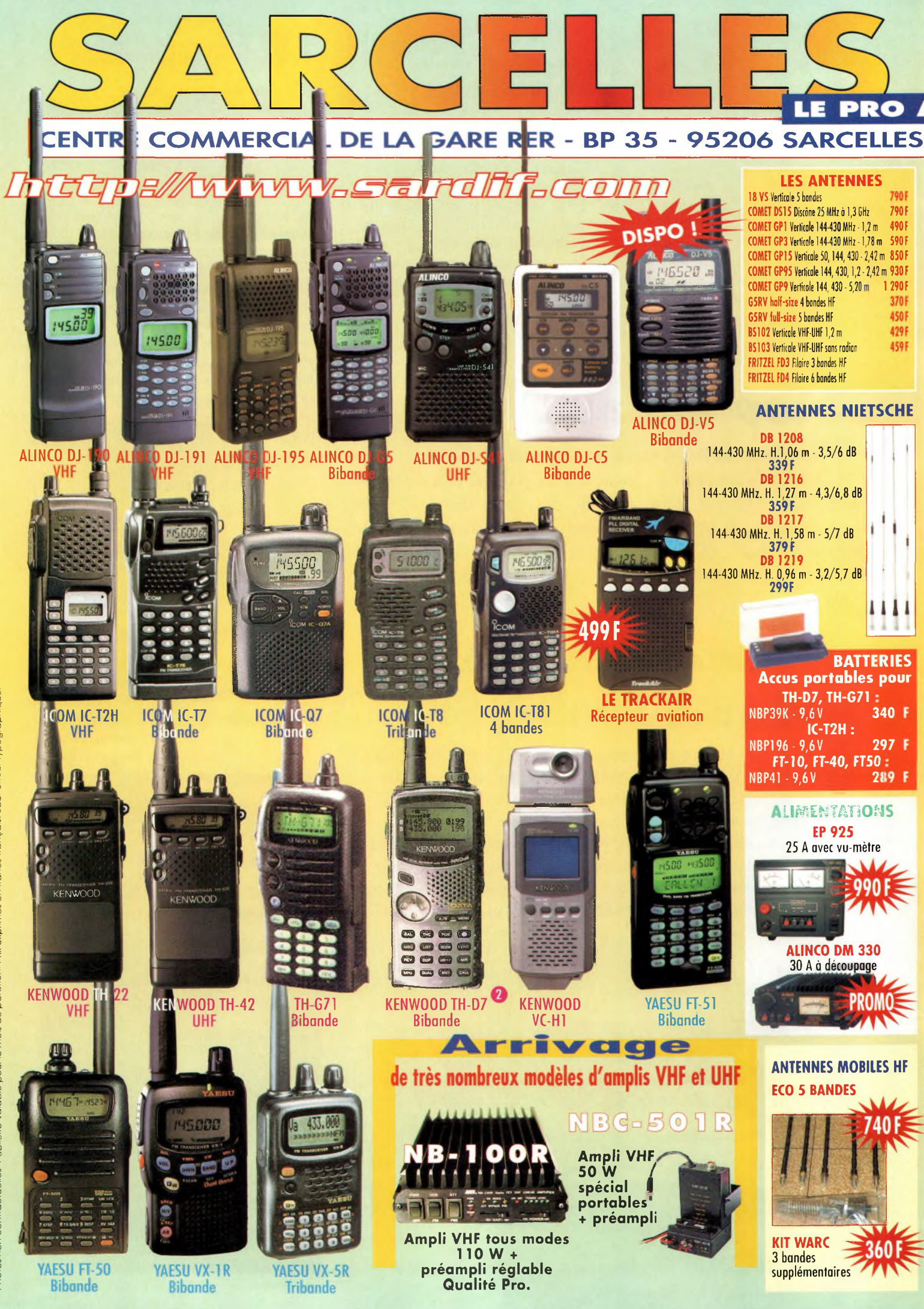

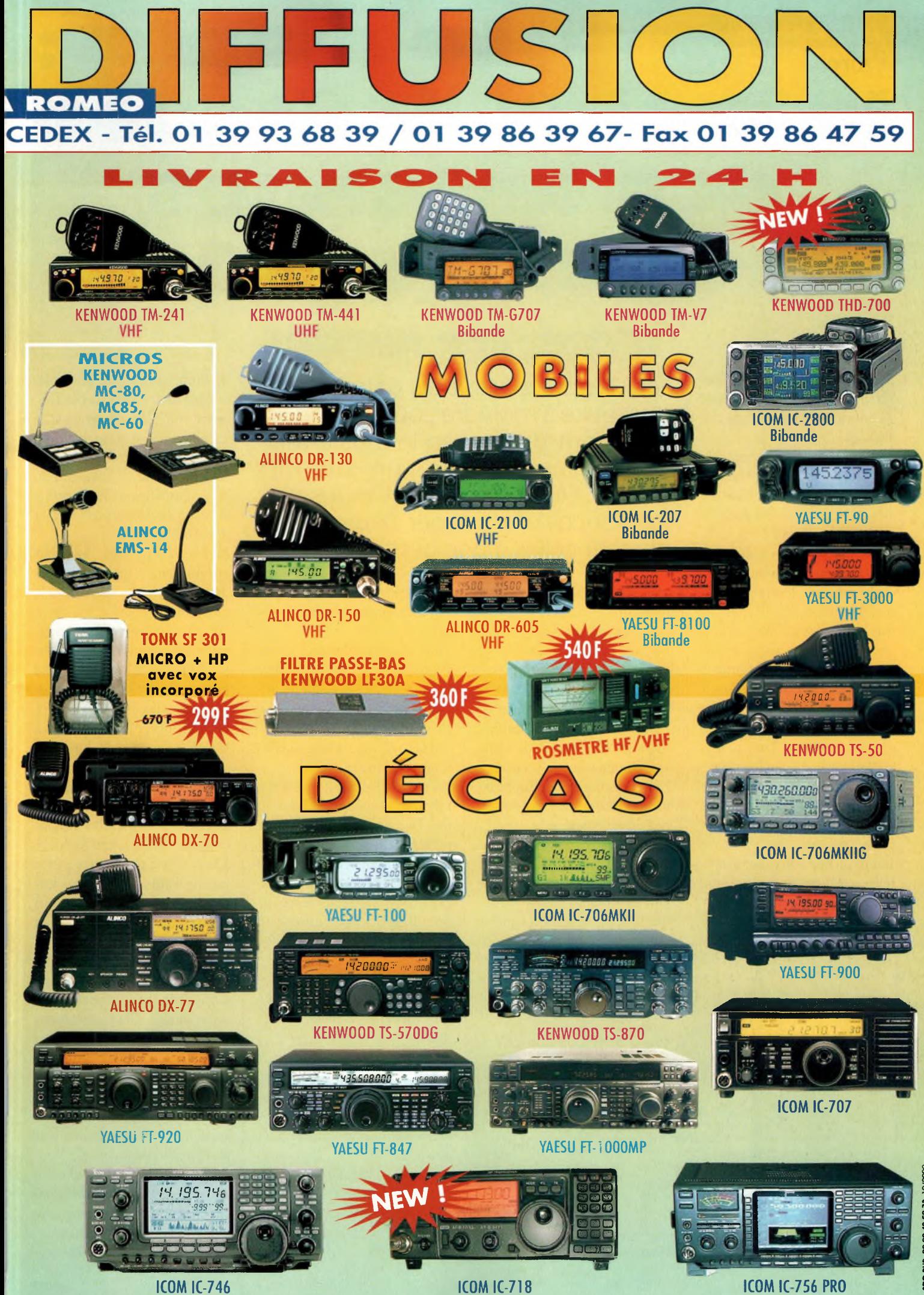

**la moins coûteuse des antennes directives**

**V** <sup>e</sup> concours va démarrer dans quelques minutes et un orage d'été gronde audessus de la station multi-single. Il pleut énormément et le vent fait vibrer la beam 3 éléments en haut du mât. Malgré le haubanage efficace, la beam tombe par terre et, comme on peut s'y attendre, elle éclate en mille morceaux. Des semaines de préparation semblent s'être envolées en fumée. Cependant, l'un des opérateurs de l'équipe tente de rassurer tout le monde et s'écrie : *"Amie, faisons des slopers !".*

**ANTENNES**

Grâce à une organisation sans faille et un esprit d'équipe omniprésent, en moins d'une heure, la beam tribande sera remplacée par deux slopers pour les bandes 40 et 20 mètres, suivis par deux autres destinés aux bandes 15 et 10 mètres.

Tandis qu'une partie des opérateurs s'occupe de rattraper le temps perdu, les autres utilisent les derniers mètres de fil pour

#### *(Première partie)*

Les slopers offrent du gain et de la directivité à moindre coût. Il s'agit assurément du moyen le plus intelligent pour exploiter un support unique. Et, croyez-le ou non, les performances d'un sloper peuvent approcher celles d'une petite beam.

confectionner des dipôles 160 et 80 mètres.

Des slopers quart d'onde et demi-onde pour les deux bandes basses ne tardent pas à être installés aussi, les deux antennes étant accrochées au sommet d'un château d'eau. L'équipe disposait désormais d'une alternative intéressante à la beam et d'antennes qui auront donné de bonnes performances tout au long du concours.

Les résultats ? Absolument fascinants ! Nos slopers nous ont permis de nous faire entendre dans les plus gros pile-up et, depuis lors, notre station contest

comporte en plus des beams monobande, un assortiment de slopers.

**Vaîre Le sloper :**

Pour une installation permanente, un sloper est idéal pour le trafic quotidien et peut être installé là où la place manque et où un seul support est disponible. On peut d'ailleurs faire appel à toute structure existante.

Dans de telles conditions d'installation, d'aucuns préféreront une Delta-Loop, mais le sloper présente l'avantage de pouvoir être positionné dans toutes les directions simplement en déplaçant l'extrémité qui se trouve près du sol, tout en offrant un faible angle de tir par rapport à l'horizon.

#### **Propriétés du sloper**

Voici quelques caractéristiques intéressantes du sloper :

1. On peut utiliser des slopers de 0,25,0,5 ou de 0,75 lambda. 2. Le sloper quart d'onde requiert un bon plan de sol (nous en parlerons plus loin dans cet article).

3. L'angle d'installation optimum se situe vers 45 degrés, mais on peut utiliser tout angle situé entre 30 et 60 degrés avec

4. Il est essentiel de découpler la ligne de transmission de l'antenne afin d'obtenir un angle de tir satisfaisant pour le trafic DX.

5. Un plan de sol adéquat permet d'améliorer les performances des slopers 1/4, 1/2 et 3/4 d'onde.

6. Faut-il utiliser un mât conducteur ou non-conducteur ? Nous verrons cela plus loin.

Avant d'entamer les aspects pratiques, ajoutons que l'antenne TTFD (Tilted Terminated Folded Dipole) est un cas particulier dans la famille des slopers. Peu directive, c'est l'exception à la règle en matière de slopers.

#### **Le sloper en pratique**

J'ai eu l'occasion d'essayer des slopers sur toutes les bandes comprises entre 1,8 et 50 MHz. L'expérience prouve que même lorsque l'antenne n'est pas installée dans des conditions idéales, elle offre toujours un peu de gain et de directivité dans le sens où l'antenne penche !

Commençons par l'antenne 0,25 lambda. Ces slopers quart d'onde sont les plus populaires sur 160 et 80 mètres pour des raisons évidentes de longueur. En les alimentant par l'extrémité supérieure, on positionne la section où le courant est le plus élevé le plus haut possible. Toutefois, il arrive que l'installation ne tienne pas compte de la nature du mât support et que le câble coaxial devienne un second radiateur, ce qui affecte le

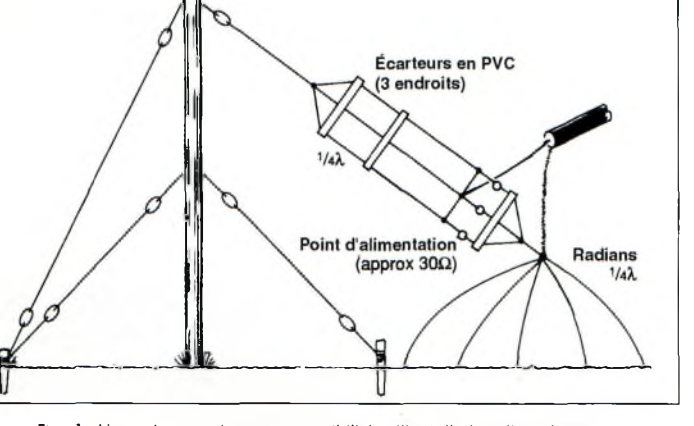

**Xj/ Paraioudre**

**Fig. 1- L'ane des nombreusas possibilités d'installation d'un sloper. succès.**

Octobre 2000

#### **Le sloper : la moins coûteuse des antennes directives ?**

diagramme de rayonnement à cause d'un découplage insuffisant.

Réalisons un sloper quart d'onde pour le DX sur 40 mètres. En ce qui concerne la hauteur du mât, la trigonométrie élémentaire nous dit que la hauteur minimum se situe vers 8 m (pour obtenir un angle de 30 degrés), en tenant compte du fait que l'extrémité de l'antenne ne doit pas se situer à moins de 0,1 lambda au-dessus du sol (4 m dans ce cas). Cette antenne est décrite en fig. 1.

La hauteur nécessaire pour obtenir l'angle "idéal" de 45 degrés, tout en considérant une hauteur de 0,1 lambda pour l'autre extrémité, est de l'ordre de 12 m. La fourchette se situe donc entre 6 et 12 m pour obtenir un angle pratique compris entre 20 et 45 degrés, que vous pouvez même pousser jusqu'à 60 degrés au besoin.

Le sloper requiert beaucoup d'expérimentation avant de trouver la configuration (longueur, angle...) idéale. Cela dit, on obtient de bons résultats en peu de temps et au prix d'un moindre effort.

La fig. 2 donne un exemple de sloper pour le 40 mètres dont l'angle est de 45 degrés. Remarquez que le mât est fait avec un matériau non-conducteur ! C'est pour cette raison qu'un contrepoids de 0,25 lambda a été ajouté. Ce contrepoids vertical est connecté à la tresse de masse du câble coaxial. Ce dernier doit d'ailleurs subir quelques spires au point d'alimentation afin de le découpler de l'antenne. Cela permet d'empêcher les courants de gaine qui, entre autres désagréments, peuvent modifier le diagramme de rayonnement vertical du sloper.

Si vous employez un mât métallique, la câble coaxial peut être inséré à l'intérieur du mât par un trou percé en bas du mât et un autre en haut du mât, le support métallique offrant de la sorte tout le découplage nécessaire. Dans la cas d'un pylône, le câble sera placé très près du montant

métallique. Les résultats restent cependant moins bons qu'en cas d'utilisation d'un mât.

Pratiquement, commencez par couper une longueur de fil de 0,25 lambda. (Je préfère employer une longueur de 0,28 lambda afin de ramener l'impédance au point d'alimentation à une valeur proche de 50 ohms. Bien que le surplus de fil induit une composante réactive, on peut facilement l'éliminer en ajoutant une capacité en série). Utilisez un fil de fort diamètre et alimentez-le par l'extrémité supérieure avec un câble coaxial de 50 ohms RG58-U, RG213 ou RG8-U.

Placez un isolateur à chaque extrémité du fil d'antenne et poursuivez avec de la cordelette en Nylon. (Cela augmentera les performances de l'antenne par temps pluvieux).

N'oubliez pas de découpler la ligne de transmission de l'antenne en confectionnant une bobine de 20 cm de diamètre et composé de 6 à 8 spires. Cette bobine est indispensable pour obtenir de bonnes performances !

#### Un "plus" **non négligeable**

Les slopers quart d'onde dotés d'un système de radians à la base (ou faisant appel à un mât conducteur ou à un contrepoids) offrent jusqu'à 2—3 dB de gain supplémentaire. Ce gain dépend évidemment de la façon dont vous le déterminez et de l'angle de tir du lobe principal qui, à son tour, détermine la couche ionosphérique que vous utilisez pour communiquer.

Les systèmes 0,25 ou 0,28 lambda doivent être réglés pour un ROS minimum à la fréquence d'utilisation, mais sachez qu'il est toujours prudent d'utiliser un coupleur au niveau de la station pour diverses raisons. Si le ROS est de l'ordre de 1,5:1 à 1,7:1, vous pouvez peaufiner les réglages en jouant sur la longueur du fil d'antenne. Cependant, lorsque l'on atteint de telles valeurs, voire inférieures, il est souvent inutile d'aller plus

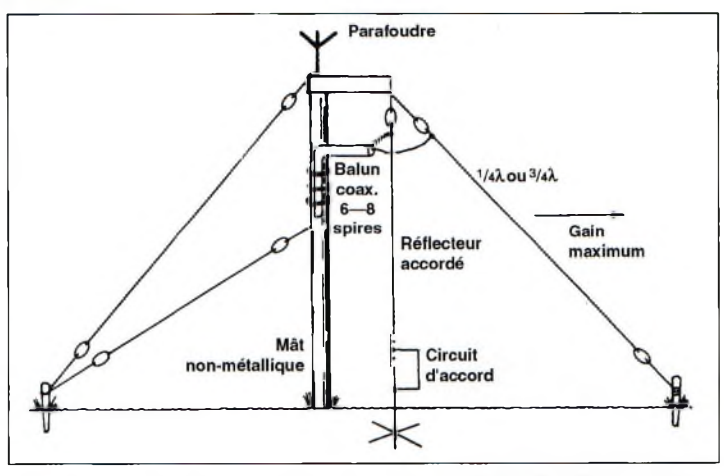

**Fig. 2- Si le mât n'est pas condocteur, an peut ajouter un contrepoids accordé et éventuellement un plan de sol composé de radians.**

loin dans les réglages. Un coupleur permettra alors de rattraper l'excédent de ROS et les pertes dans le câble coaxial seront infimes.

Ceci est particulièrement valable pour des puissances allant du QRP jusqu'à 250 watts environ, et même dans le cas d'une station d'un kilowatt, un ROS de 1,5:1 est tout à fait acceptable sans risquer de chauffer le câble coaxial.

Les slopers quart d'onde pour le 160 et le 80 mètres, mais aussi pour le 40 mètres, peuvent être installés dans différentes configurations pour gagner de la place, tout en conservant leurs propriétés en matière de directivité et d'angle de tir. La méthode consiste tout simplement à plier légèrement le sloper (voir fig. 3).

Mes essais sur 40 mètres montrent que les performances de l'antenne repliée sont iden-

tiques à celles de la version "fullsize". On remarquera aussi que le fait d'ajouter des radians à un tel système permet d'augmenter sensiblement la bande-passante du sloper.

#### **Du sloper au dipôle incliné**

En novembre, nous étudierons différents aspects techniques et pratiques du dipôle demi-onde incliné et d'un système à slopers multiples commutables. Je vous donnerai aussi tous les détails pour la réalisation de mon antenne ASCD (Asymmetrical Sloping Counterpoised Dipole) qui a montré de bonnes performances sur 6 mètres. De plus, elle peut être utilisée en portable et une fois repliée, elle ne prend que très peu de place, ce qui est avantageux pour son transport.

**Arnie Coro, CO2KK**

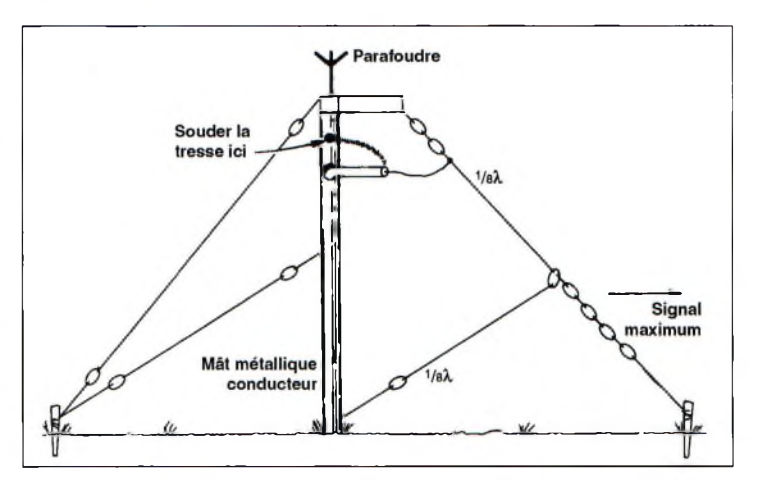

**Fig. 3- Là où la place manguB, n'hésitez pas à replier l'antenne comme Indiqué.** Lbs **caractéristiques da l'antenne ns sont pas affectées et les pBrformancBS restent similaires à la varsicn "normale" du sloper.**

**•ecavs«**

**RANC D'ESSAIR**<br>écepteur **récepteur VHF de poche**

Vue **générale de l'appareil.**

*fn^ctMr*

distingue par son aspect sympathique et ses formes ergonomiques. Il tient parfaitement dans une poche ou dans la boîte à gants d'un véhicule. On serait même tenté de dire qu'il peut facilement devenir le compagnon idéal du voyageur avec ses possibilités de réception AM et FM. A tout moment et en un clin d'œil, on est en mesure d'écouter sa station de radiodiffusion préférée ou encore les services du trafic aérien.

En fait, le Trackair permet d'écouter quatre bandes de fréquences prédéterminées : deux bandes en modulation de fréquence couvrant de 88 à 140 MHz et deux autres en modulation d'amplitude allant de 108 à 140 MHz.

**FM/AIRBAND PLL DIGITAL RECEIVER Ml i<sup>n</sup> \*. C\* Ll**

Les liaisons radio entre pilotes et tour de contrôle sont des plus intéressantes <sup>à</sup> écouter. Certaines fréquences permettent également de connaître les prévisions météorologiques avec une grande précision. Il manquait juste un petit récepteur d'un prix abordable, léger et pratique d'emploi. C'est maintenant chose faite avec le "Trackair", importé en France par e petit récepteur se . Sarcelles Diffusion

> Pour savoir où l'on se trouve, un écran à cristaux liquides affiche les fréquences de manière très lisible. La sélection de celles-ci peut s'effectuer de deux façons différentes : soit en manuel, soit en automatique avec un arrêt sur une station reçue.

La partie concernant la réception des stations de radiodiffusion prend en compte le mode stéréophonique. En revanche, cette écoute ne pourra se faire qu'à partir du moment où les petits écouteurs sont utilisés. Un inverseur placé sur le côté droit du boîtier permet de basculer du mode stéréo en mode mono. Cela devient fort utile dans le cas de mauvaise réception. Par ailleurs, le fil qui relie la prise jack aux petits écouteurs sert à ce moment d'antenne.

#### **Pratique**

Le Trackair est un appareil autonome grâce à deux piles rondes de petites dimensions au format "3A". L'affi-**La façade du Trackair.**

chage LCD présente des dimensions suffisantes pour une lecture parfaite des informations qui y sont décrites.

Le changement de bande s'effectue simplement en appuyant sur le petit bouton dédié à cette opération. A chaque pression sur celui-ci, on passe d'une gamme de fréquences à une autre qui se décline sur une séquence de quatre bandes. Un appui furtif sur l'une des commandes "+" ou "-" permet de faire avancer les fréquences avec un pas prédéterminé. À savoir, les deux gammes FM sont couvertes avec un incrément de 50 kHz tandis que la partie AM est couverte au pas de 12,5 kHz. Lorsque l'on maintient appuyé ces touches enfoncées de manière plus prononcée, le balayage automatique est enclenché. A ce propos, on peut noter un léger désagrément concernant le mode "scan". S'il n'appa-

**L'antsnriB télBscapique Est montÉE sur dsux rotules. .**

raît pas important pour les modes FM, il l'est en modulation d'amplitude. Il s'agit d'un petit "bip" indiquant le changement de fréquences entre chaque pas.

Les cinq mémoires restent d'un emploi tout à fait pratique. Une première pression sur une

**La prisa stéréo pour les oreillettes et la commande du volume.**

touche indique à l'appareil que l'on souhaite mémoriser cette fréquence. <sup>11</sup> ne reste ensuite qu'à sélectionner l'un des <sup>5</sup> boutons Ml à M5 pour valider le choix.

Le Trackair présente tous les stigmates d'un excellent récepteur, tant en modulation de fréquence qu'en modulation amplitude. La reproduction sonore est fidèle sur le haut-parleur intégré. C'est encore meilleur avec les oreillettes pour écouter la musique transmise par une station de radio.

**Philippe Bajcik, F1FYY**

Octobi

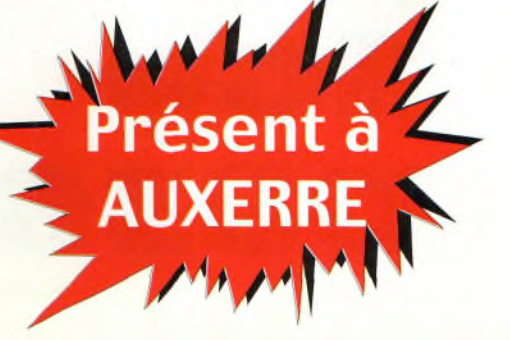

**AMR** DISCOVERY

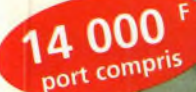

Linear AMP UK - Discovery

2 m ou 6 m, 144 MHz ou 50 MHz 1 tube 3CX800A7

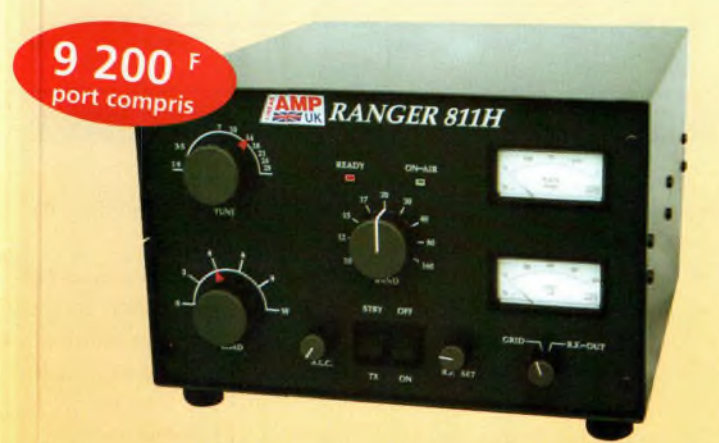

Linear AMP UK - Ranger 1,8 à 30 MHz - 4 tubes SVETLANA 811A

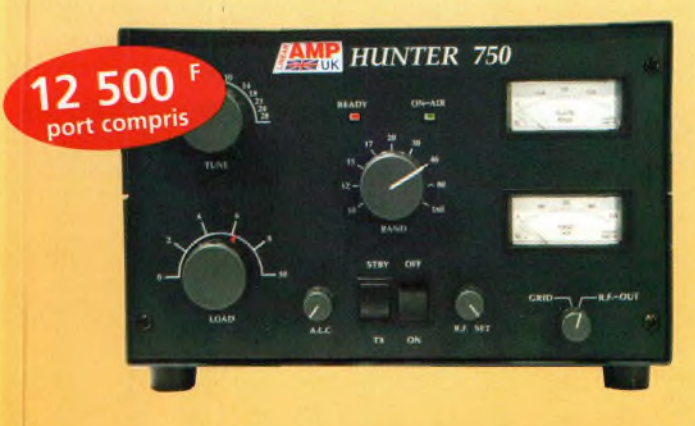

Linear AMP UK - Hunter 750 1,8 à 30 MHz - 2 tubes 3-500ZG

## **CABLE COAXIAL H-l 000 TRES FAIBLE PERTE**

**Vendu à la coupe ou/et en rouleau de 100 ou 500 mètres**

#### **Atténuation :**

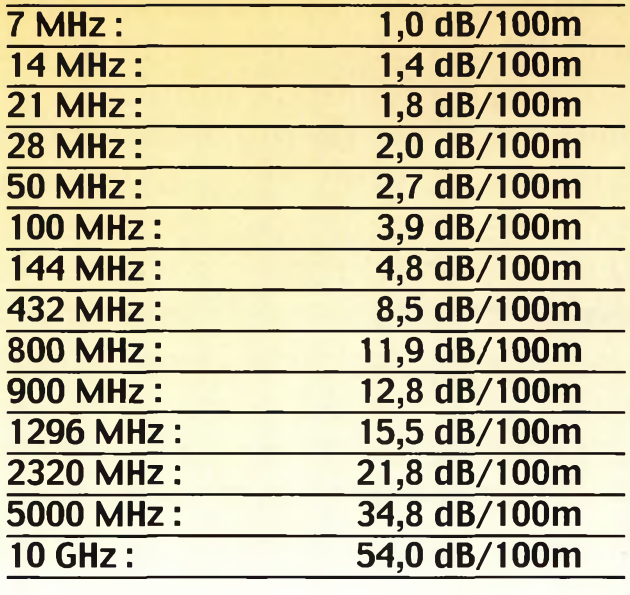

**NOUS DISPOSONS DES CONNECTEURS ADAPTÉS POUR CE CABLE EN : N Mâle ; N femelle, UHF (PL259) ou BNC Mâle**

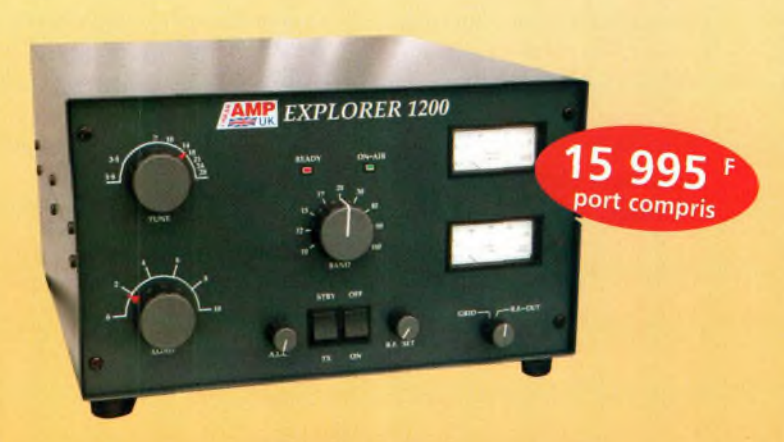

Linear AMP UK - Explorer 1200 1,8 à 30 MHz - 2 tubes 3-500ZG

**Euro Radio System - BP <sup>7</sup> - F-95530 La Frette sur Seine** Tél : 01.39.31.28.00 - Fax : 01.39.31.27.00 - e-mail : [mike@ers.fr](mailto:mike@ers.fr) **Découvrez notre catalogue complet sur Internet :** <http://WWW.ers.fr> Vente uniquement par correspondance

# **ÉLECTRONIQUE 1 OC Devices AD8361** *Un détecteur tic tensions efficaces vraies*

Devant les nouvelles méthodes de modulation proposées par les fabricants de radiotéléphones et autres systèmes de radiocommunication, il devient difficile de mesurer les tensions r.m.s. En effet, selon les types de modulations employées, la dispersion (ou étalement) du spectre n'est pas la même. Par ailleurs, les facteurs de crête des signaux radiofréquences varient suivant la forme des signaux. Ils évoluent dans de fortes proportions allant  $F_{\text{Fig. 2}}$ de 1,414 pour une onde de forme sinusoïdale à plus de 6 pour des signaux numériques.

te<br>
p<sub>p</sub><br>
fc<br>
continue pro<br>
me de ses sig ne simple diode de détection n'est pas capable, a priori, de fournir une tension roportionnelle à la for- | présen me de ses signaux d'entrée. Même si elle est suivie d'un convertisseur A/D permettant à un calculateur d'appliquer les corrections du facteur de crête en fonction des signaux d'entrée, sa dynamique d'utilisation reste insuffisante.

Le fondeur Analog Devices vient de mettre sur le marché un circuit intégré capable de fournir une

tension de sortie reproduisant fidèlement la valeur de la tension efficace vraie présente à l'entrée. Le schéma proposé à la fig. <sup>1</sup> représente le classique détecteur à diode. Deux simulations successives ont donné les résultats proposés aux fig. 2 et 3. Dans les deux cas, la fréquence est de 10 MHz et le générateur fournit au détecteur une puissance de 80 mW sous 50 ohms.

En comparant les courbes obtenues en signaux sinusoïdaux et carrés, on constate aisément que le facteur de crête n'est pas le mê-

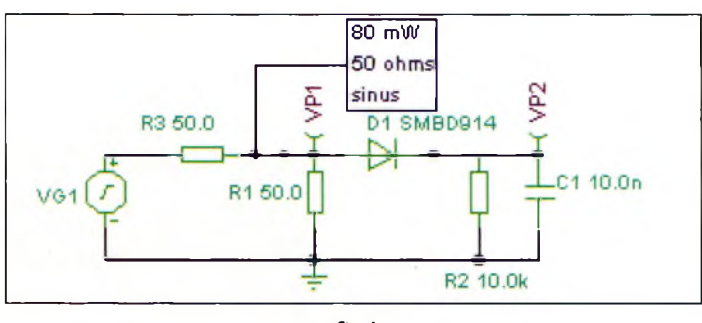

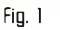

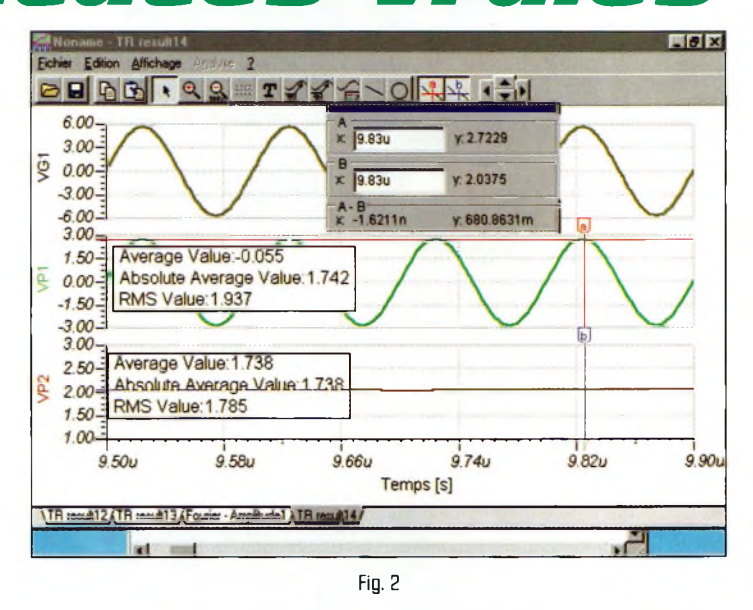

me et, par voie de conséquence, la tension détectée est différente dans les deux cas.

Avec des signaux de forme sinus, on obtiendra une puissance d'environ 80 mW (2 volts efficaces), tandis que la puissance calculée avec les signaux carrés sera le double (2,8 volts efficaces).

Avec le convertisseur de tension efficace vraie vers une tension continue, la technique fait appel à un véritable convertisseur r.m.s. capable de fonctionner dans les bandes de fréquences allant de 100 à 2 500 MHz.

En ce qui concerne la mise en œuvre, elle ne requiert qu'un nombre extrêmement limité de composants avec une tension de service pouvant aller de 2,7 à 5,5 volts. La consommation de courant sous 3 volts n'est que de <sup>1</sup> mA. La puissance d'entrée maximale de 10 dBm sous 50 ohms procure au circuit AD8361 une large gamme d'applications. Pour la mesure de

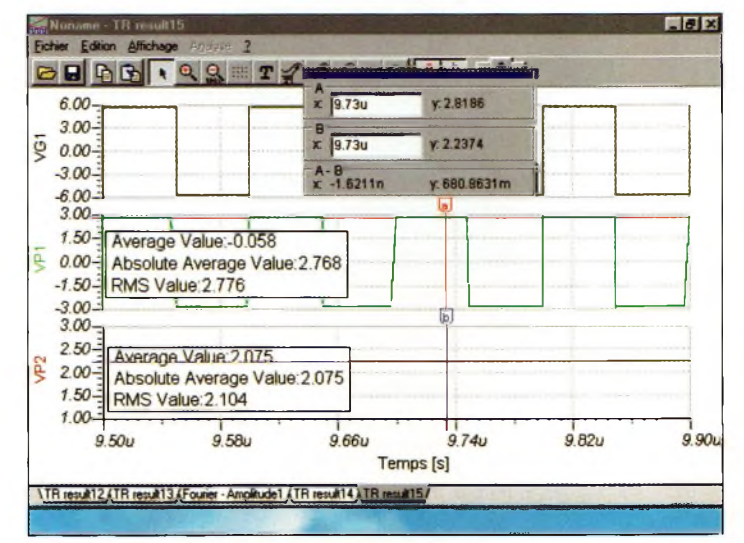

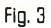

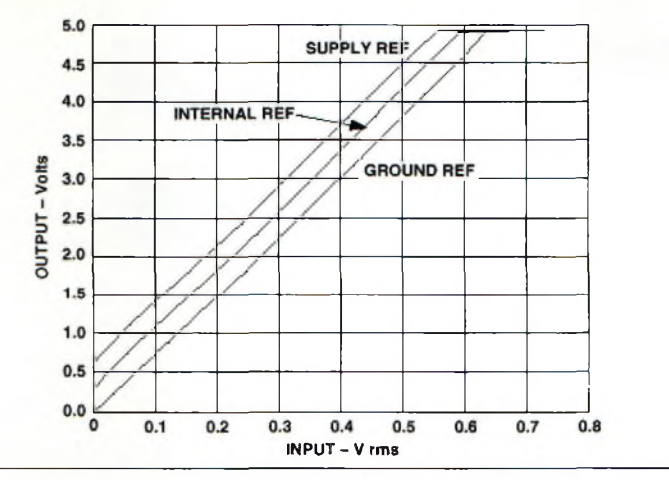

Fig. 4

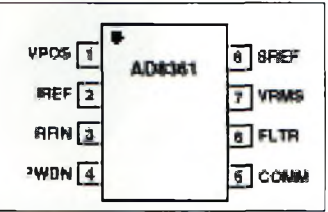

Fig. 5

puissances supérieures, on fera appel aux traditionnels atténuateurs calibrés. La dynamique d'utilisation s'étale sur 30 dB permettant de mesurer des puissances de l'ordre de -20 dBm. Si l'on balaye la puissance d'entrée entre -20 à +10 dBm, la tension de sortie variera selon la courbe représentée à la fig. 4- En réalité, la plage linéaire de conversion se situe entre une tension d'entrée allant de 21 à 660 mV (9  $\mu$ W à 8,7 mW) sous 5 volts d'alimentation et de 390 mV sous 3 volts. Le gain de conversion du circuit AD8361 est de 7,4-

#### **Brochage du circuit**

Le convertisseur de tensions r.m.s. vers DC est proposé dans un boîtier de taille restreinte au format micro-SOIC de 8 broches. Les fig. 5 et 6 montrent leurs dispositions et les dimensions de la puce. La patte <sup>1</sup> donne accès à la tension d'alimentation qui peut varier entre 2,7 et 5,5 volts. Dans tous les cas, un condensateur de découplage allant vers la masse doit être présent.

La broche 2 permet de configurer la tension de référence. On peut la laisser ouverte pour profiter de la source interne, ou encore la connecter au +Vcc, mais en aucun cas elle ne devra rejoindre la masse. Avec son impédance d'entrée de 225 ohms aux basses fréquences, le port 3 constitue l'entrée du circuit qui doit se retrouver couplé au générateur par l'intermédiaire d'une capacité.

La broche 4 permet d'activer ou de désactiver le circuit intégré. Si elle est reliée à un potentiel inférieur à 0,1 Volt, le circuit devient actif ; si la tension passe à un niveau "haut", il passe en veille. On retrouve la masse en 5.

Une capacité de filtrage servant au convertisseur RMS-DC doit être insérée entre la broche 6 et la masse. On retrouve la tension détectée sur le picot 7 avec un facteur d'amplification de 7,4- La tension lue sur cette broche permet de mesurer la puissance appliquée sur l'entrée en effectuant

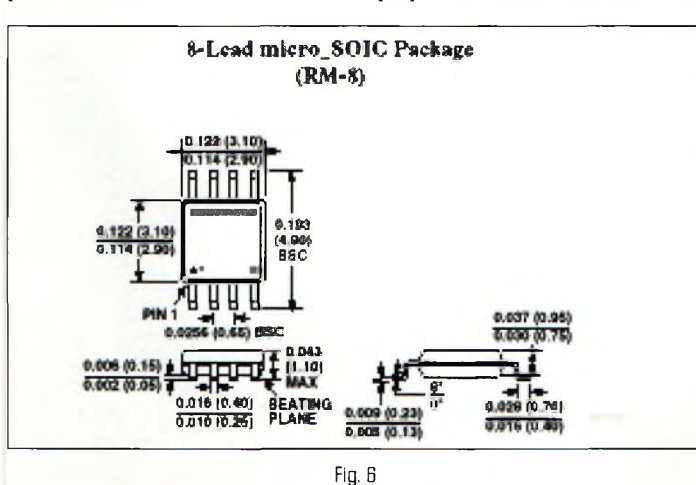

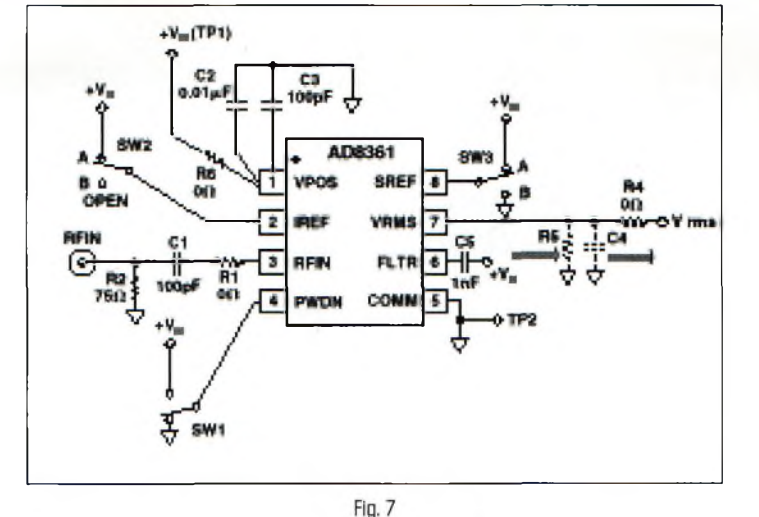

le petit calcul suivant : Pin = (Vlue/7,4)/50, avec Pin en Watts et Vlue en volts.

La fonction de la broche 8 permet de configurer plusieurs modes de fonctionnement et, d'une manière générale, on la reliera à la masse pour conserver le facteur d'amplification à 7,4-

#### **Mise en œuvre**

Le schéma proposé à la fig. 7 est celui quisert de base pour faire les premiers essais afin d'évaluer le circuit intégré. Il est proposé par Analog Devices. Le dessin du circuit imprimé et l'implantation font l'objet de la fig. 8.

Tous les composants utilisés sont montés en surface afin d'obtenir les performances optimales. La réalisation se fait sur un substrat dont les deux faces sont cuivrées, la couche inférieure servant de plan de masse.

De nombreux détails (concernant, en particulier, les adaptations d'impédances sur l'entrée de l'AD8361), sont donnés dans les seize pages du manuel d'application du circuit. Ces dernières sont disponibles sous la forme de fichiers Adobe Acrobat Reader (.pdf) sur le site de Analog Devices.

#### **Philippe Bajcik, F1FYY**

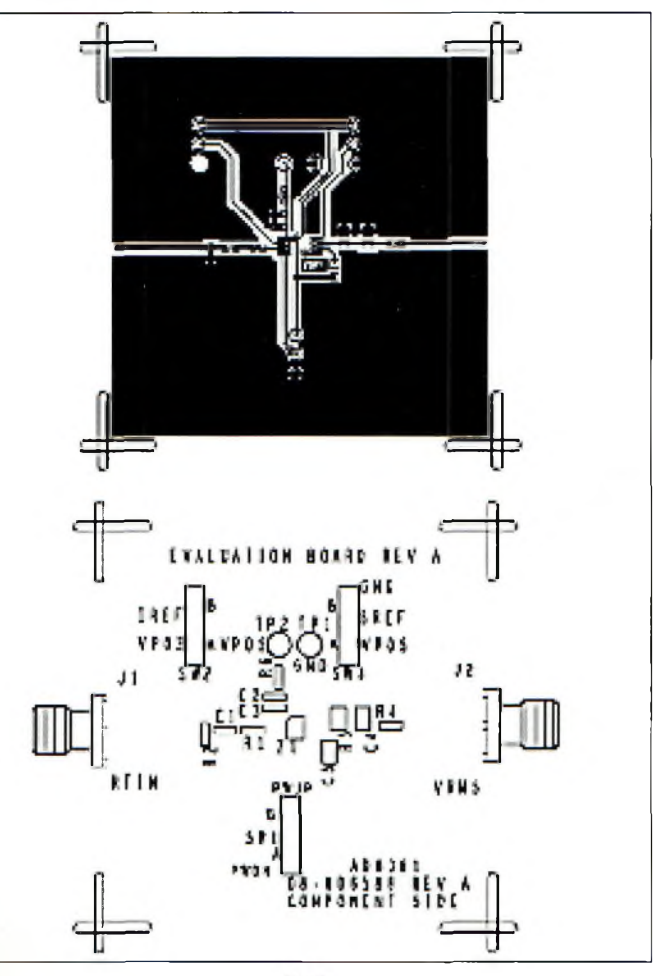

# **la puissance HF avec le**

**RÉALISATION**

**olomèfre**

ue ce soit dans le commerce ou dans les tiroirs à astuces des radioamateurs. on trouve facilement des wattmètres parfaitement adaptés jusqu'aux environs de 500 MHz. On n'éprouve donc pas de difficulté particulière pour mesurer nos puissances. En revanche, audelà de la bande des 70 cm, il existe un vide qui prend même l'apparence d'un désert ! Les rares wattmètres que l'on peut se procurer sont des appareils professionnels comme les BIRD ou autres AGILENT. Il faut convenir que le fait de se procurer l'un ou l'autre de ces instruments n'est pas forcément rentable pour une station OM...

C'est pour cette raison que nous avons décidé de vous présenter deux méthodes éprouvées. Nous allons donc voir le système équipé d'une diode de détection et celui permettant de mesurer la puissance grâce à des phénomènes thermiques.

#### **Le détecteur à diode**

Le principe repose sur l'effet de redressement d'une tension alternative qui traverse la jonction d'une diode. Pour connaître la puissance appli-

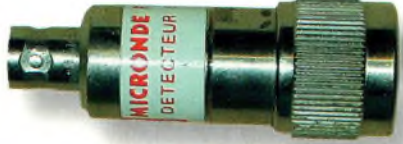

**Une sonde de détection utilisant une diode à faible seuil Irare et chéri.**

Le but de cet article n'est pas de revenir sur les considérations relatives à la théorie. Nous allons plutôt vous expliquer comment, <sup>à</sup> une époque, nous mesurions les puissances. Bien que l'astuce soit applicable des plus basses fréquences vers les plus hautes, elle concerne plus particulièrement le domaine à partir de <sup>1</sup> GHz. **Un éventail do procédés de mesure.**

**Iz IOOfi**

quée, il suffira alors de lire la tension détectée et d'appliquer un dérivé de la formule :  $U = PR$ . Cela signifie qu'une tension de 223 mV efficaces (631 mV crête-à-crête ou 315,5 mV crête) correspond à une puissance de <sup>1</sup> mW sous 50 ohms. Si la puissance passe à 10 mW, la tension montera à 707 mV efficaces, soit 2 volts crête-à-crête. En d'autres termes, lorsque la puissance augmente ou décroît de 10 dB (10 fois plus ou 10 fois moins), la tension détectée correspondante est multipliée ou divisée par 3,16  $(20log3,16 = 10)$ .

La valeur crête d'une tension efficace est égale à cette dernière multipliée par 1,414- La tension détectée par la diode correspond à la valeur crête du signal haute fré-

quence moins la chute de tension au travers de la diode. Pour obtenir la puissance, on applique alors la formule P =  $((V_{\text{lue}} + \text{ddp} \text{ diode}) \text{ divi-}$ sé par 100 pour un système

50 ohms, et P =  $((V_{\text{lue}} +$ ddp diode) divisé par 150 dans un système 75 ohms. Pour une diode germanium comme la classique OA47, on prend comme valeur "ddp diode" égale à 0,25 Volt ; pour une diode au silicium (1N914 par exemple) la tension "ddp diode" est égale à 0,7 Volt ; enfin, pour une Schottky (HP2802), la chute dans la jonction "ddp diode" est inférieure à 0,2 Volt. Prenons maintenant un exemple. On applique une puissance inconnue sur notre détecteur à diode silicium et on lit sur le voltmètre une "bardée" d'atténua tension continue de 690 mV. La puissance correspondante sera de ((0,69 +  $(0,7)/(100) = 20$  mW. Ce principe est donc universellement employé aussi bien par les radioamateurs que par des profession-

dans le fait que ces derniers utilisent des détecteurs à diodes calibrés et parfaitement étalonnés. On trouve de tels détecteurs dans des brocantes.

teurs sera la bienvenue. Pour s'assurer de la validité des mesures, il est souhaitable de calibrer son détecteur avec un générateur dont la puissance est connue et dûment contrôlée par un wattmètre sûr. On peut même procéder à l'établissement d'un graphique en faisant varier la puissance appliquée sur le détecteur. Dans ce dernier cas, une

nels. La seule différence réside

**On soude une résistance CMS de 50 ohms au plus près du connecteur...** 

#### **Mesurez la puissance avec le Polomè&re**

#### **Faisons un peu de chaleur**

L'une des autres méthodes permettant de mesurer une puissance consiste à appliquer celle-ci sur une résistance de 50 ou 75 ohms. Comme certaines illustrations le laissent apparaître, nous avons utilisé une thermistance intimement couplée à une résistance CMS de 50 ohms. Cette dernière est soudée au plus près du connecteur. De la qualité des soudures, du connecteur et de la résistance va dépendre la couverture spectrale du dispositif.

Pour mesurer la puissance, on l'appliquera donc aux bornes de la résistance qui joue le rôle d'une "charge ficde résistance à faible dissipation thermique, elle va chauffer. De cet échauffement va naître une variation de la valeur ohmique de la thermistance. Il suffit maintenant d'attendre la stabilisation de la lecture sur votre ohmmètre. Disons que la valeur stable est "x ohms".

tive". En prenant un modèle lire la valeur de la ten- Wheatstone parfaite-On déconnecte l'ensemble puis on branche une alimentation stabilisée aux bornes de la résistance de 50 ohms. Elle va chauffer et, à une certaine tension, elle produira la même quantité de chaleur qu'auparavant. On fait varier la tension pour que l'ohmmètre indique à nouveau les "x ohms" lus précédemment. Lorsque l'ensemble est stabilisé en température, il reste à

**la sends ds mesure prêts pour** Ib **service.**

sion continue appliquée sur la résistance de 50 ohms. La seule chose q u i res-

te à faire consiste à appliquer la formule  $U = PR$  et le tour est joué.

Ce principe de mesure est utilisé dans des appareils que l'on appelle des "bolomètres". Le principe reste similaire, mais il n'y a que le traitement de l'information de la thermistance qui change. Dans les bolomètres professionnels, cette thermistance est incluse dans un pont de

ment équilibré. Certaines sondes sont parfois compensées en température, mais attention au prix !

#### **Que faut-il en conclure ?**

On vient de voir deux principes différents pour la mesure des puissances. Celui qui met en œuvre les diodes de détection n'est pas précis et n'apporte pas la même véracité des résultats. En revanche, ces détecteurs n'ont quasiment aucune inertie de lecture, sauf celle du cadran du voltmètre. Ce sont

> puissances donc des systèmes parfaitement adaptés pour le contrôle des

Une thermistance est intimement **scellée sur le corps de la résistance.**

lorsque l'on règle un émetteur : l'action des réglages se répercute instantanément sur l'affichage.

Par contre, et ce dans un souci de précision, lorsque tout est réglé au maximum de sortie, on mesure enfin la puissance avec la deuxième solution.

Enfin, rappelez-vous que la valeur moyenne d'un courant alternatif est celle que devrait avoir un courant continu pour transporter la même quantité d'énergie, et ce pendant chaque période du cycle.

**Philippe Bajcik, F1FYY**

**Si**

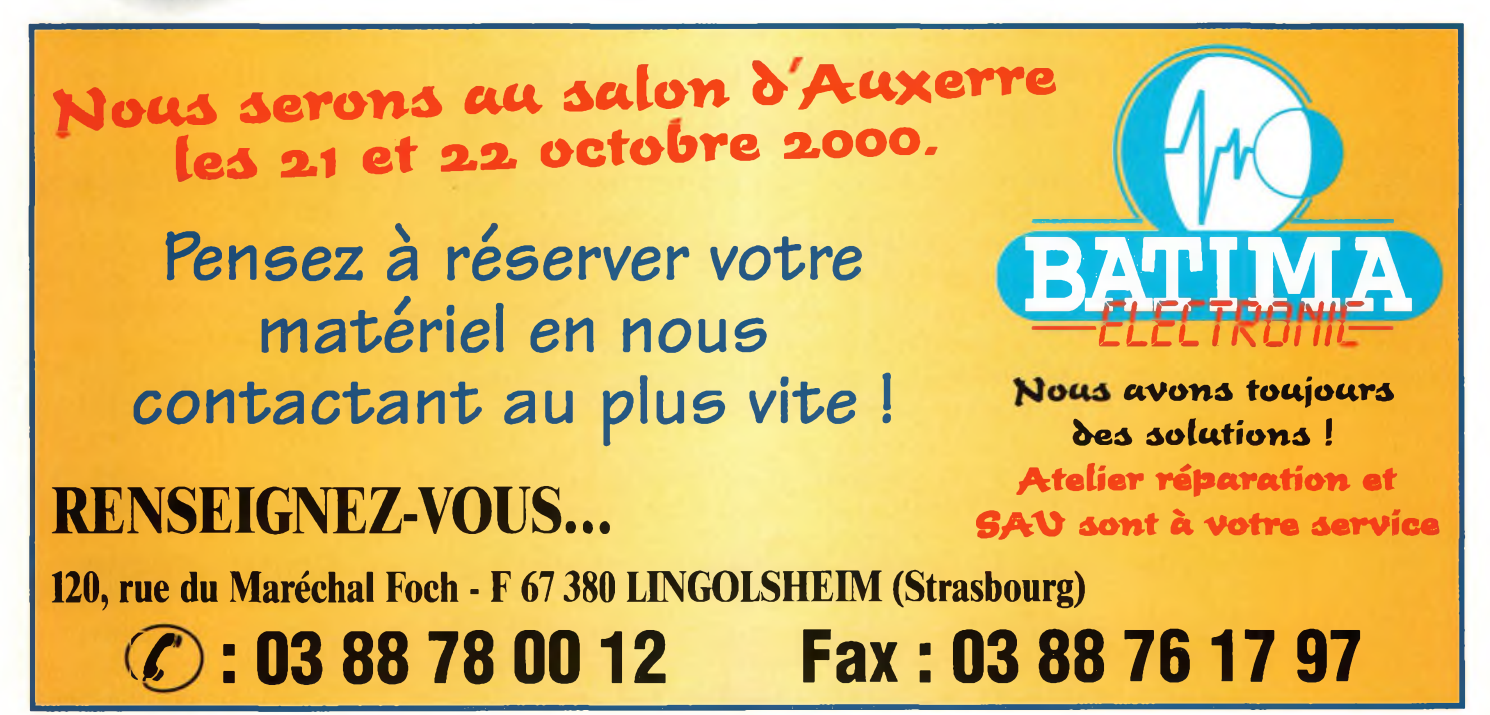

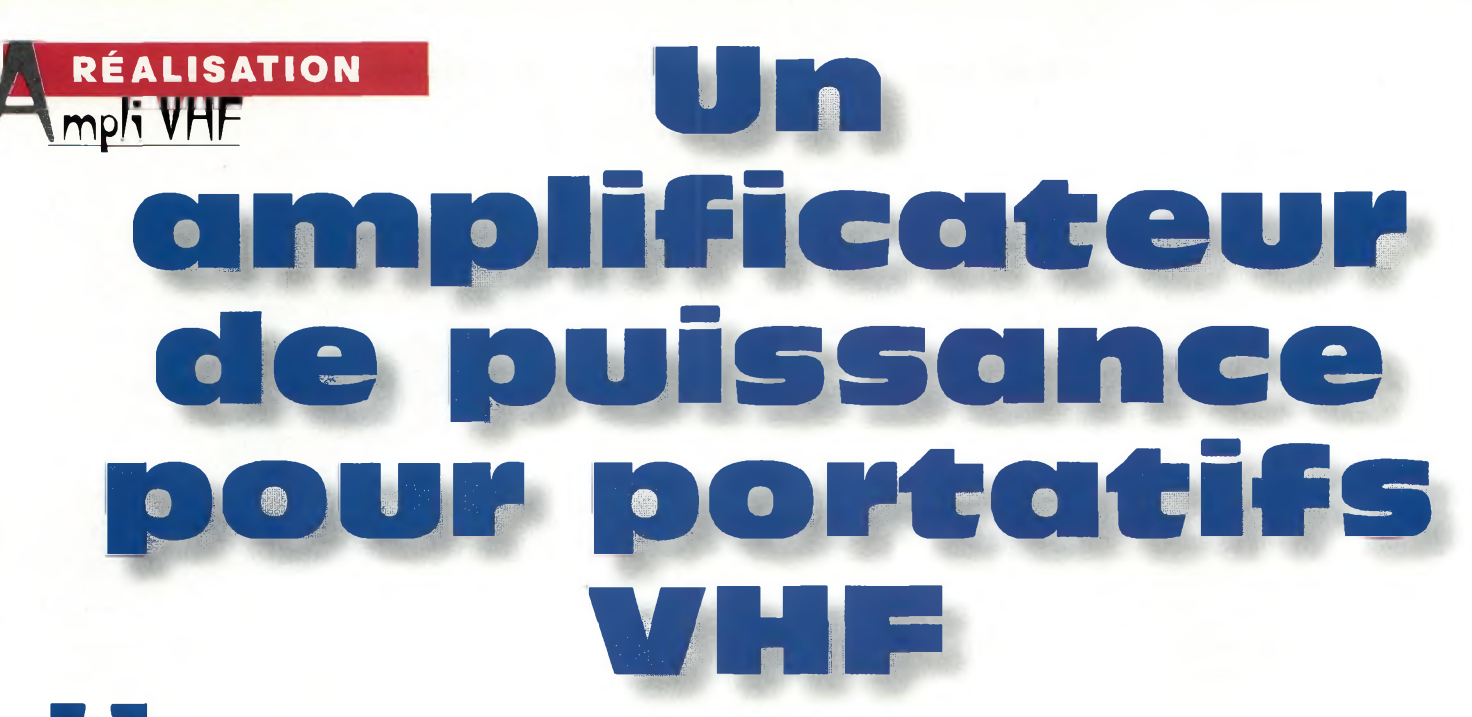

**U**<br>se en œuvi<br>passifs ext n transistor n'est pas un amplificateur hybride et nécessite donc la mivre de composants  $|$  nor passifs externes. Les différences fondamentales entre un hybride et un transistor sont de plusieurs ordres. Tout d'abord, l'amplificateur hybride comporte à l'intérieur de son boîtier tous les composants nécessaires pour qu'il puisse fonctionner directement avec des systèmes 50 ou 75 ohms. Cela veut dire aussi que la bande-passante est balisée entre deux fréquences.

De plus, l'amplificateur hybride ne réclame qu'un petit circuit imprimé, une réalisation mécanique convenable et une alimentation. On insère l'ensemble entre le transceiver et l'antenne, et le tour est joué.

Il convient de remarquer qu'il n'existe pas d'hybrides autorisant la mise en œuvre directe de puissances supérieures à 10 ou 20 watts, voire jusqu'à 50 watts pour cerAvec la prolifération des transceivers portatifs, il peut être agréable de pouvoir les utiliser com

me drivers pour un ampli de puissance. II existe principalement deux catégories d'émetteurs-récepteurs portables. II est possible de choisir un modèle typiquement dédié aux transmissions en FM, ou encore un modèle tous modes (FT-290, par exemple). Au travers de cet article, nous vous proposons une adaptation d'une note d'application Motorola concernant deux amplificateurs linéaires parfaitement adaptés à ces transceivers.

tains transceivers. En ce qui les concerne, il est important de noter qu'ils ne fonctionnent pas en régime linéaire. La conséquence immédiate est l'impossibilité de pratiquer la BLU.

En revanche, bien que plus compliqués à concevoir, les amplificateurs basés sur des transistors permettent d'obtenir des systèmes puissants, versatiles et parfaitement adaptés aux régimes li-

 $L_4$  $50\Omega$  $50\Omega$  $20nH$  $L<sub>5</sub>$ 34 nH 37 nH Output  $12nH$  $16nH$  $50\Omega$  $12nH$ Input  $24h$  $c_{3}$ 

**Fig. I-** L<sup>b</sup> **schéma théorique qui SErt à la cnncEpticn ds l'amplificateur ds 35/40 watts.**

néaires. C'est le cas des MRF240 et MRF247 qui sont parfaitement adaptés pour la réalisation d'amplificateurs de puissance en classe C ou AB.

**Les 2 amplificateurs prêts à l'emploi. NotBZ la ferma dss capacités d'accord.**

La note d'application MO-TOROLA AN791 préparée par Helge O. Granberg du laboratoire "RF Circuits Engineering" en est un exemple.

#### **Caractéristiques des deux transistors**

D'une manière générale, ils sont tous les deux prévus pour un fonctionnement à

#### **Un amplificateur de puissance pour portatifs VHP**

partir d'une tension d'alimentation comprise entre 12 et 14 volts. La fréquence maximale d'utilisation est de 175 MHz.

Ce qui les différencie principalement concerne la puissance de sortie et le gain. Le transistor MRF240 présente un gain typique de 9 dB pour une puissance développée de 40 watts. Son grand frère, le MRF247, assure un gain de 7 dB pour 75 watts de puissance. Cela dit, la documentation technique de chacun d'eux permet de constater que le modèle MRF240 est capable de fournir jusqu'à 50 watts, tandis que le MRF247 offre plus de 3 dB supplémentaires. En d'autres termes, si la réalisala première chose à faire consiste à les annuler par une réactance capacitive équivalente. Cette dernière aura pour l'entrée du MRF240 une valeur de -0,8 ohms. En s'aidant de la formule Xc =  $1/6$ ,  $3 * F * C$ , on trouve facilement la valeur de la capacité à mettre en parallèle sur la base du transistor. Ce n'est qu'une approximation, puisque de nombreux paramètres qu'il ne faut pas négliger entrent en ligne de compte.

#### **Les règles de base**

Le schéma proposé par Motorola présente la particularité d'être parfaitement utilisable sans modifications. Il comporte un dispositif de

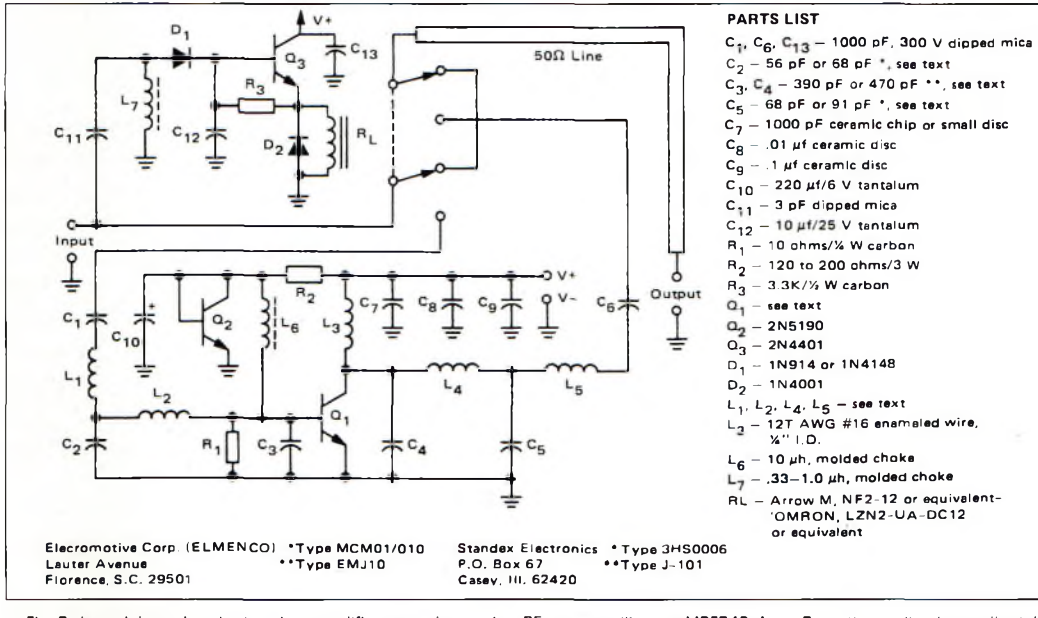

Fig. 3- Le schéma de principe des amplificateurs. La version 35 watts utilise un MRF240. Avec 2 watts appliqués sur l'entrée, on est en mesure de disposer de 30 watts en sortie. Il ne faut pas dépasser une puissance d'entrée de 4 watts.

tion mécanique le permet (bon dissipateur thermique et ventilation d'air forcée), la réalisation d'un amplificateur de 120 watts devient envisageable.

Le rendement global de ces transistors tourne autour de 55%. Cette valeur est très appréciable pour une technologie bipolaire. En ce qui concerne les impédances d'entrée et de sortie à la fréquence de 145 MHz, nous les récapitulons dans le tableau I. On constate qu'elles sont toutes inductives et que

VOX HF permettant de relier directement l'amplificateur entre l'émetteur-récepteur et l'antenne. Celle-ci sera aiguillée automatiquement dans la position convenable.

Par l'intermédiaire de la capacité Cl2, on réalise un petit stockage de l'énergie qui maintient le relais en position "émission" lorsque le trafic en BLU est pratiqué.

En ce qui concerne les étages RF, il convient de commencer par étudier tous les éléments série et parallèle susCes éléments parasite seront utilisés comme s'ils faisaient partie intégrante des dispositifs d'adaptation d'impédance. Le relais utilisé ici est un

modèle classique. Comme son emploi principal n'a rien à voir avec l'usage radio, il présente une inductance série. Celle -ci est occasionnée par la longueur des contacts. Selon les modèles, on peut estimer cette inductance aux

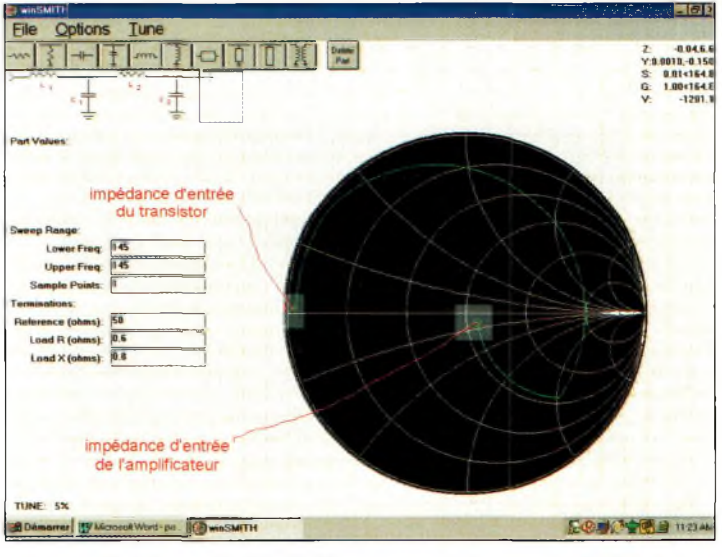

**Fig. 2- La rotation des impédances vues sur un abaque de Smith.**

ceptibles de se présenter en entrée comme en sortie. Le schéma de la fig. <sup>1</sup> en montre les détails.

environs de 30 à 50 nH qui doivent être rajoutés aussi bien à l'entrée qu'à la sortie.

D'autre part, un condensateur n'est pas une réactance capacitive pure, mais comporte des éléments parasites. Si ceux-ci ne sont pas pris en compte à partir de certaines fréquences, on s'expose alors à certains désagréments. Un condensateur céramique auquel on laisse dépasser environ 3 mm de fil de son corps amène déjà une inductance série de 12 nH.

Pour réaliser l'adaptation correcte entre l'entrée du transistor MRF240 et l'entrée de l'amplificateur, il faut utiliser un circuit électrique comme celui qui est représenté à la fig. 2. C'est ce que l'on appelle une représentation théorique des composants que l'on doit mettre en œuvre pour adapter le transistor.

En revenant sur le schéma de la fig. 1, on aperçoit une zo-

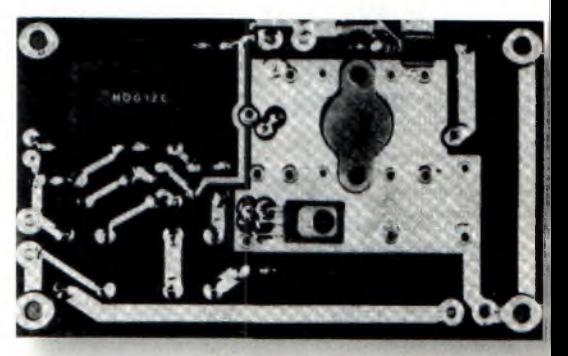

**Fig. 4- iss dsssous de l'amplificateur.**

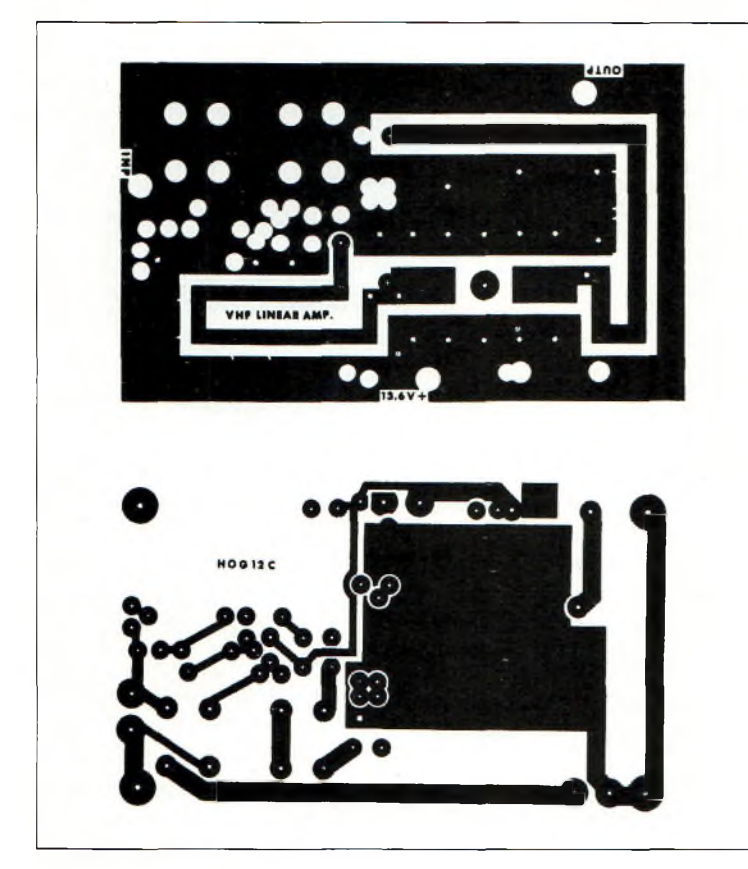

**RÉALISATION**

**mpn VHF**

**Fig. 5-** Lb **dessin du circuit imprimé à 75%,**

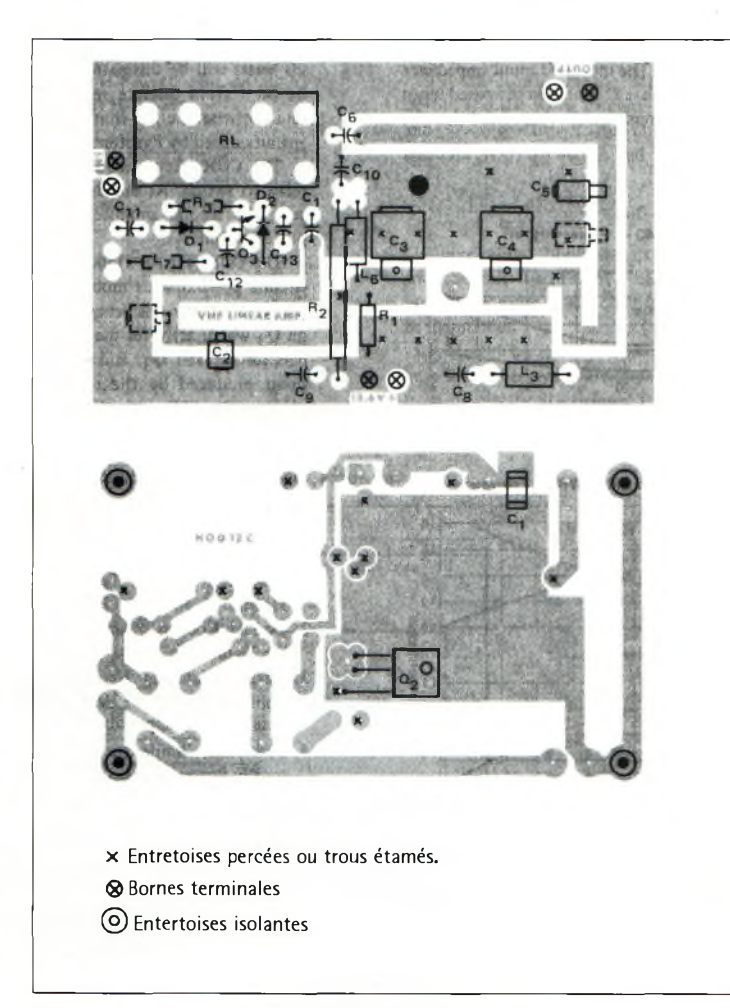

**Fig. 6- L'implantation dss composants.**

ne partiellement délimitée par des pointillés. Elle renferme les deux réactances de base et d'émetteur formant l'impédance d'entrée du transistor. L'effet de la réactance inductive XI est annulé par la mise en parallèle de C3. La capacité C4, que l'on voit sur le collecteur, joue le même rôle.

#### **Un amplificateur de 35 watts**

Le transistor MRF240 a été choisi par le concepteur pour ses bonnes performances en termes de gain et sa puissance de sortie.

L'un des critères les plus remarquables est sa faculté de résister à des ROS importants sans qu'il ne "passe l'arme à gauche". Aux fréquences comprises entre 144 et 146 MHz, il est capable d'assurer un gain de 10 à 11 dB.

Pour compenser la valeur réactive présente sur l'entrée du transistor, on doit transformer son impédance série de  $0.6 + 0.8$  en une impédance parallèle. On s'aide pour cela des formules habituelles ou d'un abaque de Smith.

Dans tous les cas, cela nous emmène vers une impédance parallèle correspondant à Rp  $= 1,67$  Ohm et  $Xp = 1,25$ Ohm. La réactance  $(Xp =$ 1/6.28\*FC) doit être convertie vers une valeur de capacité exploitable donnant C3' = 880 pF. Mais attention, nous l'avons vu tout à l'heure, toutes les capacités présentent des éléments parasites. En d'autres termes, il faut les compenser également. On devra donc user d'un subterfuge permettant de convertir la valeur de 880 pF vers son modèle équivalent que l'on appelle "capacité équivalente en basse fréquence". Même les condensateurs les plus performants utilisés dans les amplificateurs de puissance

présentent, en effet, une valeur d'inductance non négligeable. On peut l'estimer sans se tromper entre <sup>1</sup> et 2 nH. En prenant une valeur moyenne de 1,5 nH, notre valeur de capacité C3 est transformée grâce à la formule : Ceq =  $C3'/1 + (1/6.28)$ f)LC] 10'<sup>9</sup>, avec la fréquence en mégahertz, les capacités en pF et l'inductance parasite en nH.

Après avoir réalisé ce petit calcul, on découvre qu'une capacité parallèle C3 de 420 pF doit être disposée au plus près de l'accès de la base. Comme cette valeur n'existe pas, on utilise soit un condensateur de 390 pF, soit de 470 pF. En ce qui concerne l'étage de sortie, on procède exactement de la même façon.

Après avoir réalisé tous ces petits calculs pour annuler l'effet inductif, on peut considérer que les impédances d'entrée et de sortie sont purement résistives. Pour l'entrée, on se retrouve avec Rb  $= 1,67$  ohms tandis que la sortie présente une charge de  $Rc = 2$  ohms.

Il convient maintenant de faire passer ces deux charges résistives vers celles de 50 ohms que l'on doit obtenir aussi bien en entrée qu'en sortie.

Dans ce dessein, il convient d'utiliser deux filtres passebas que l'on réalise en entrée comme en sortie. Us font office de réseaux "transformateur" d'impédance et présentent une fréquence de coupure, à -3 dB, de 160 MHz. On considère un facteur de surtension "en charge" de 9 afin de poser les bases de calcul.

Les éléments qui restent à déterminer, en allant de l'entrée vers la sortie, sont les suivants: Ll, C2, L2, L4, C5 et, enfin, L5. Pour cela, on va utiliser les formules ciaprès :

#### **un amplificateur de puissance pour portatifs VHP**

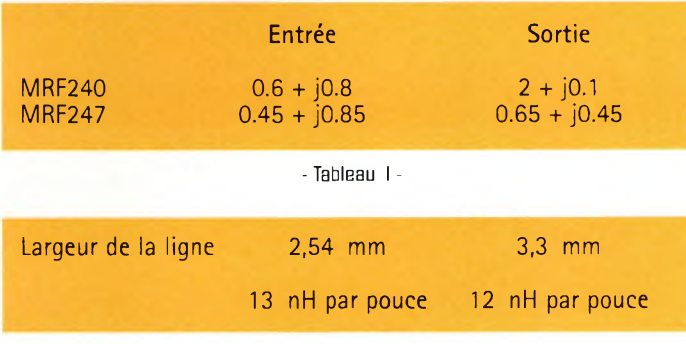

- Tableau II -

 $XL1 = Ri * B$ , avec  $Ri =$ 50 ohms,  $B = -(A - Ri) - 1$ et  $A = Rb * (1 + Q)$ .  $XL2 = Rb * Q$ , avec  $Rb =$ 1,67 ohms comme déterminée précédemment et  $Q = 9$ .  $XC2 = A/Q + B$ .

Sans passer par aucune démonstration mathématique, on obtient les valeurs de L1  $= 73$  nH,  $L2 = 16$  nH et  $C2 = 82$  pF. Cela dit, pour en arriver là, on doit employer les deux formules très connues qui font commuter les réactances capacitives et inductives vers les valeurs données juste au-dessus. On procède exactement de la même manière pour calculer les éléments de sortie en remplaçant Rb par  $Rc =$ 2 ohms.

#### **Concrétisons le schéma final**

Maintenant, que l'on sait développer un amplificateur de puissance à partir des caractéristiques fournies par le constructeur d'un transistor, il ne reste plus qu'à concrétiser l'ouvrage. Nous ne mettrons en évidence que les explications concernant l'étage d'entrée.

Comme il existe des éléments parasites d'une valeur totale de 37 nH plus 12 nH  $= 49$  nH (voir plus haut), il faut les soustraire de l'inductance  $L1 = 73$  nH trouvée par le calcul. Il suffira donc d'employer une inductance de 24 nH pour L1.

Comme cela n'a pas été indiqué plus haut, et c'est ici la surprise, nous allons calculer les grandeurs physiques d'une ligne imprimée qui nous permettra d'obtenir 24 nH d'inductance. Pour cette application, on utilisera une ligne "relativement" fine pour l'entrée et plus épaisse du côté du collecteur.

Selon des tables dérivées d'une formule, on sait qu'une ligne imprimée sur du verre époxyde 1,6 mm présente les caractéristiques indiquées dans le tableau II.

Une simple règle de trois nous permet maintenant de déterminer la longueur exacte pour réaliser les inductances Ll, L2, L4 et L5. Il convient de signaler que ces considérations ne sont valables que dans le cas où le circuit imprimé est en simple face.

Plus clairement, on obtient effectivement ces valeurs lorsqu'il n'y a pas de plan de masse sous les lignes imprimées. Vous aurez également remarqué que les inductances Ll, L2, puis L4 et L5, sont taillées dans les mêmes longueurs de lignes. C'est la position des condensateurs C2 et C5 qui sert de frontière.

Voilà donc l'étude de la partie "RF" d'un amplificateur qui s'achève. Nous verrons la prochaine fois une nouvelle version permettant de développer plus de puissance. Ce sera également l'occasion de vous présenter la méthode pour polariser correctement un transistor afin qu'il fonctionne en régime linéaire.

**Philippe Bajcik, F1FYY**

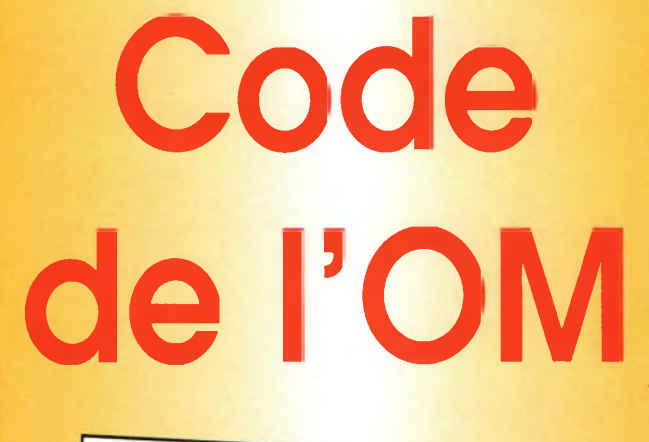

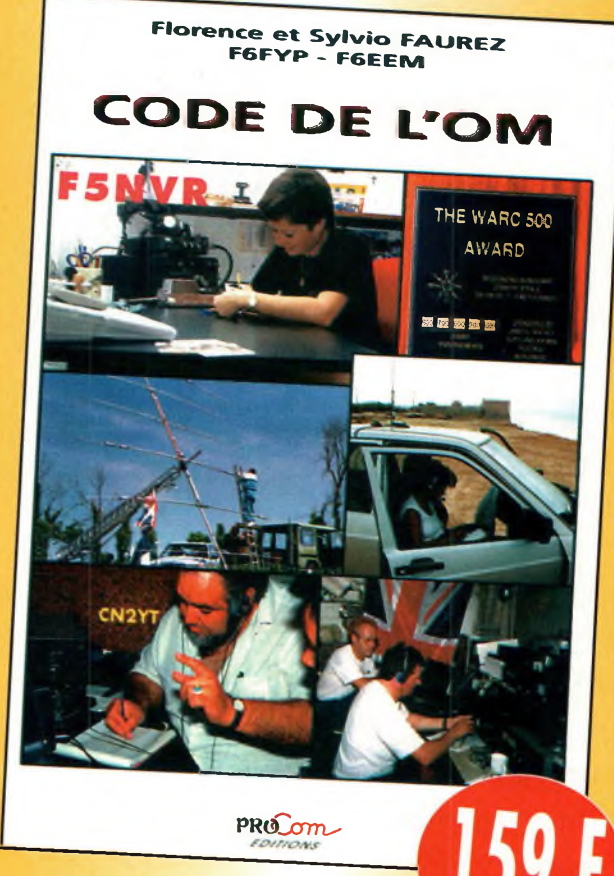

Entrez dans l'univers passionnant des radioamateurs et découvrez de multiples activités. La bible du futur licencié et de l'OM débutant.

*Utilisez le bon de commande en page 95*

**Techniques des SHF**

Le début de l'été n'a pas été propice à la mise en place des pylônes à cause des intempéries. Heureusement, les choses se sont améliorées et on a vu de nouvelles recrues sur nos bandes Hyperfréquences. C'est tant mieux car cela apporte des idées fraîches et de nouveaux correspondants. Tant le trafic sur 10 GHz aurait tendance à augmenter que les nouveaux correspondants sur 2, <sup>5</sup> GHz se font frileux. En effet, il n'est pas toujours possible de rajouter autant d'antennes qu'on le voudrait sur ses pylônes. Cela est d'ailleurs bien dommage caron passe souvent <sup>à</sup> côté de choses forts intéressantes.

**TECHNIQUE**<br>HF

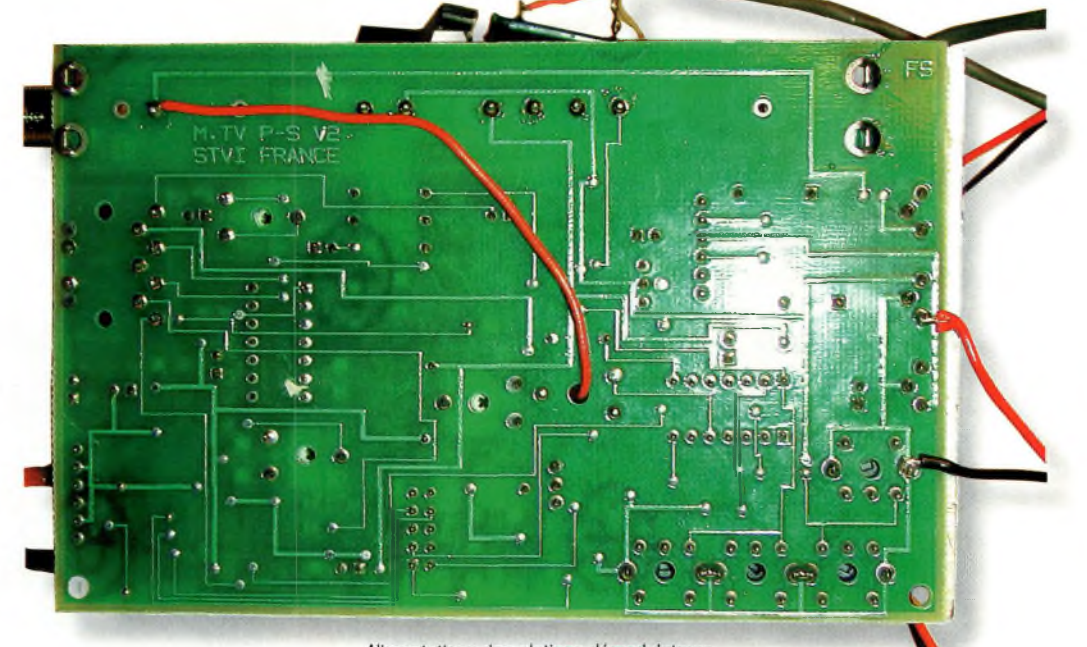

our bien commencer en télévision d'amateur il faut un bon démodulateur vidéo. Pour bien faire et pour éviter de dépenser trop d'argent dès ses premiers essais, il convient de s'équiper avec des moyens simples. Bien que les prix aient considérablement chuté ces dernières années, ils restent souvent un obstacle devant le débutant désireux de goûter

aux joies de la télévision. Par chance, nous réussissons à trouver en brocante des démodulateurs satellites tout à fait adaptés à nos besoins. En réalité, pour les adapter parfaitement, il faudra légèrement les retravailler afin de les conformer à nos exigences. Comme vous allez le constater, le travail n'est pas bien long.

#### Alimentations des platines démodulateurs

#### **Un démodulateur satellite pour 40 francs**

Ces démodulateurs s'articulent autour d'un tuner Sharp BS-FA77G56 et d'une carte comportant tous les composants qui permettent de ressortir les signaux vidéocomposite et audiofréquence. Deux paires de pots TOKO autorisent la permutation entre deux sous-porteuses. De nombreuses commutations sont assurées par des circuits intégrés CD4053. Afin d'obtenir un fonctionnement presque immédiat, nous n'avons pas encore recherché le but de toutes ces commutations. Nous avons débroussaillé le terrain de manière à obtenir un appareil fonctionnel. La première chose à faire consiste à souder les fils d'alimentations 12 volts. Le négatif se dirige tout naturellement

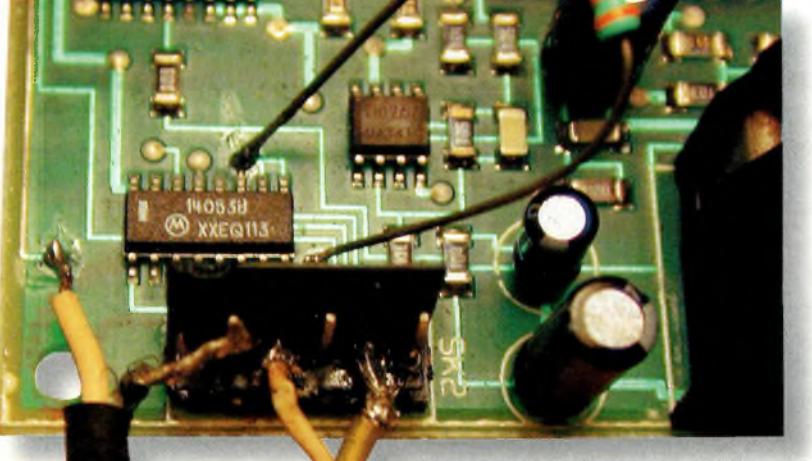

#### **Techniques des SHF**

vers la masse de la platine, broches centrales de l'un des deux régulateurs. Le pôle positif est raccordé sur l'une des pattes de gauche de ceux-ci lorsqu'on les regarde de face. Selon l'application envisagée, il conviendra de prévoir l'alimentation fantôme via le câble coaxial, préamplificateur de mât ou tête LNB pour le 10 GHz. Dans ce dernier cas, prévoir éventuellement une du côté du connecteur de l'antenne, on distingue à sa gauche un bornier à picots. En partant de la droite de celui-ci, le deuxième sert de contact de masse pour l'audio que l'on puise sur le picot numéro 4. Le cinquième sert de masse pour la vidéo que l'on va chercher sur le circuit imprimé, juste derrière le trou de fixation de la carte, et à la gauche du CD4053. Celui-ci se trouvant

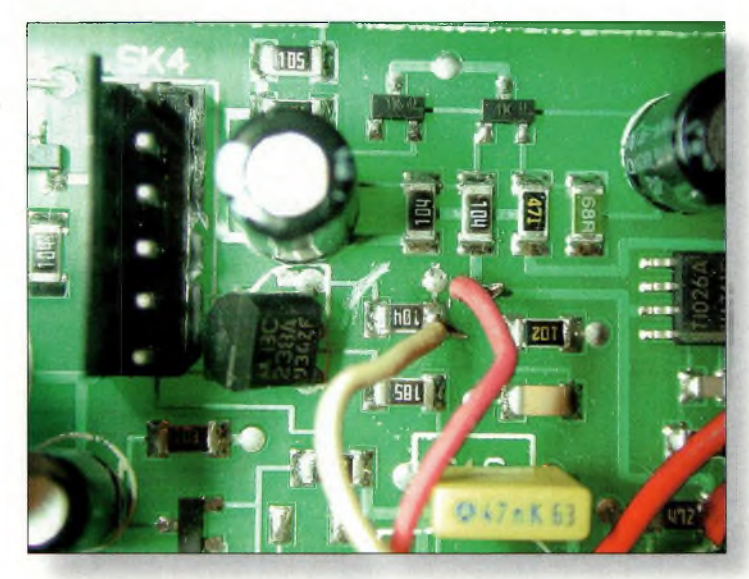

**La cnmmandB de la varicap. Coupez la piste venant du transistor.**

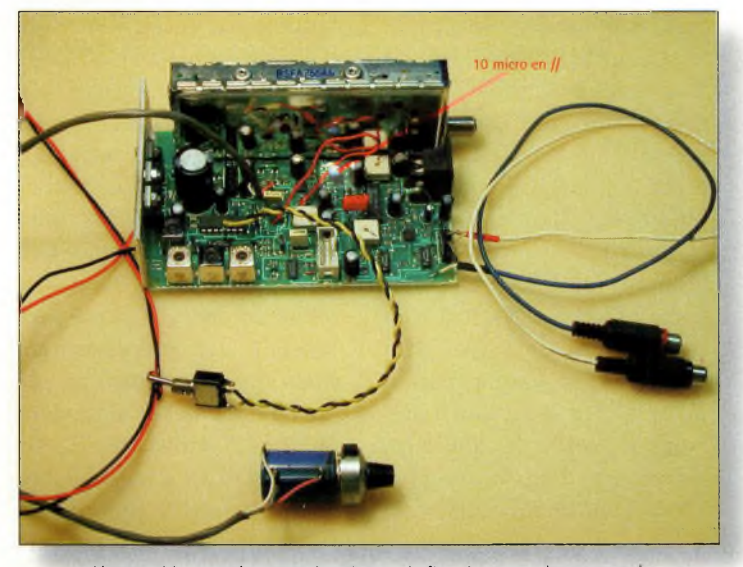

**L'ensemble complet avant la mise en boîte, si on en a le courage**

tension de 14/18 volts pour la commutation de la polarisation. Cette possibilité est offerte par l'intermédiaire du premier picot qui sort du tuner, à partir de la prise d'antenne lorsqu'on regarde le circuit du côté des pistes. Toujours de la partie de la carte que l'on voit derrière le bornier évoqué précédemment. Les broches de commutation 9, 10 et 11 de ce CD4053 sont mises à la masse

 $L$ **'intérieur** du tuner satellite, **notez à côté du VCO la cloison qui parmet d'y logsr un prédiviseur** *ad hoc.* **Un MB5BB semble le plus approprié.**

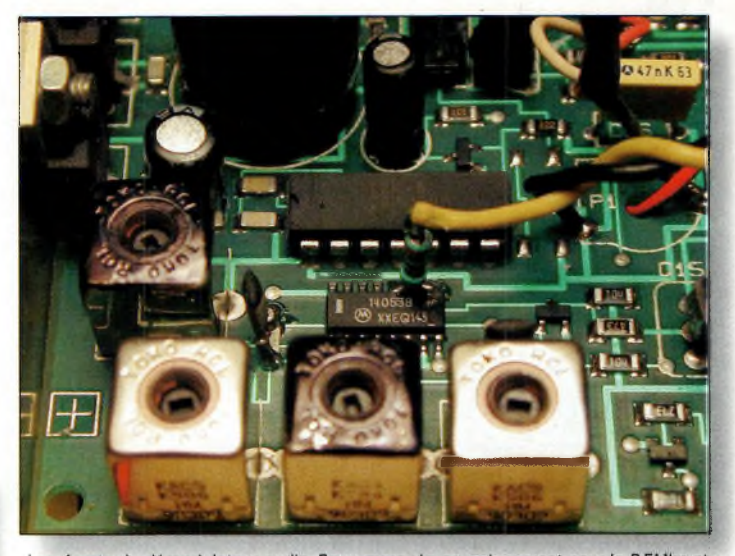

Les 4 pots du démodulateur audio. Ceux marqués en noir servent pour le 6.5Mhz et **ns nécessitent pas de commutation.**

au réglage de la fréquence. Il vous faut un potentiomètre multitours d'une valeur de 10 mille ohms, 5 ou 22 feront aussi l'affaire. L'une des extrémités se dirige vers la tension d'alimentation de 12 volts, l'autre va directement sur la masse. Avec une variation de tension située entre 0 et 12 volts, le tuner est capable de recevoir des signaux allant de 820 à 1500 mégahertz. Le curseur de votre par l'intermédiaire d'une résistance d'au moins 1000 ohms. Les niveaux de sortie audio et vidéo sont compatibles avec ceux nécessaires pour attaquer une fiche péritel. Juste derrière la fiche DIN, vous trouverez le circuit NE592-N14, sa broche 8 n'est pas connectée mais peut servir pour obtenir de la vidéo inversée d'une amplitude identique à celle d'origine. Pour cela, il suffit simplement de câbler un inverseur pour passer de la broche 8 à la broche 9. Passons maintenant potentiomètre se dirige vers le  $\parallel$  tion originelle mais dispose point commun du CAF et de l'accord de la varicap. Il se trouve à proximité de l'autre

bornier à picots situé tout près du tuner Sharp. Toujours avec le connecteur d'antenne vu de face, recherchez un transistor en boîtier TO92, sa patte de droite va sur une résistance CMS par l'intermédiaire d'une petite piste que vous couperez. On vient d'annuler l'effet du CAF parfois gênant. Sur l'autre extrémité de la résistance CMS vient se souder le fil en provenance du point milieu du potentiomètre. Avec ces modifications, votre tuner est devenu fonctionnel. Sur certaines platines, on avait des problèmes de restitution de couleur. Pour que les choses rentrent dans l'ordre, il suffit de placer une capacité chimique de 10 microfarads en parallèle sur la self référencée sur le circuit imprimé par L3. Il ne reste plus qu'à se préoccuper de la partie audio.

#### **Autour du TBA12OS**

d'une commutation pour recevoir deux sous-porteuses. Il y a Il est monté dans sa configura-

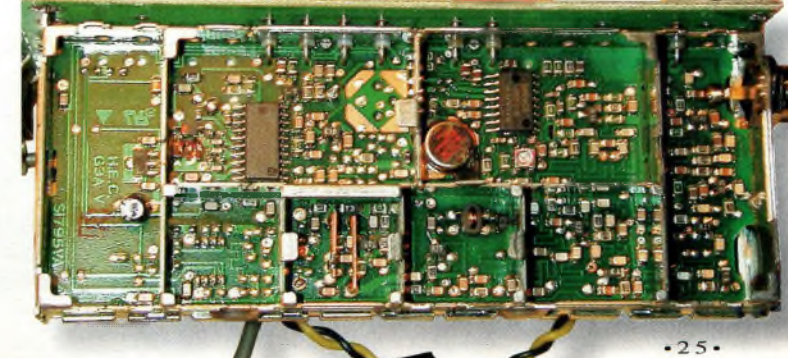

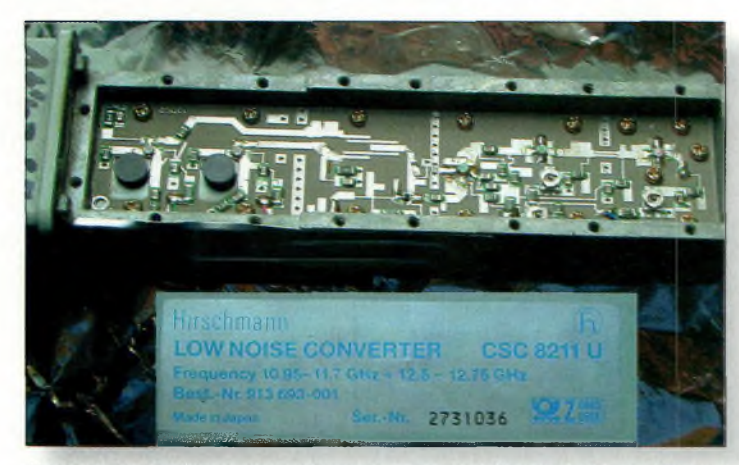

Voici tous les ingrédients nécessaires pour réaliser une tête d'émission sur 10 giga, coût de l'opération, environ 50 francs.

donc quatre pots. Deux servent aux filtrage de l'entrée et les deux autres sont utilisés par le démodulateur à quadrature. Ces deux paires sont commuté par le CD4053 juste à côté du TBA120S. Les 2 paires se distinguent comme suit : le pot le plus près des régulateurs et celui qui se retrouve au milieu des 2 autres serviront pour démoduler le 6.5 MHz (utilisation sur 10 giga). Ils sont commutés à l'origine et ce sont eux qui assurent le fonctionnement du démodulateur dés la première mise sous tension. Pour faire rentrer en action les deux autres, il convient de relier les broches 9, 10 et 1<sup>1</sup> à la masse via une résistance de quelques milliers d'ohms. Un inverseur sera utilisé pour passer de l'un vers l'autre. Pour la partie concernant le 6.5 MHz, il suffit de tourner les noyaux pour y descendre, donc pas de problèmes. En revanche pour le 5.5 MHz, 2 cas se présentent, soit ils permettent de se régler sur cette fréquence,

**TECHNIQUE**

soit il faut rajouter 1 capacité de

82Pf en parallèle sur chacun d'eux. Devant le pot le plus éloigné du dissipateur thermique, il se trouve déjà une capacité CMS sur laquelle vous viendrez souder la 82Pf. L'autre adjonction parallèle se fera sur le CMS que l'on distingue juste en face du petit côté du CD4053. Voilà, c'est tout ce qu'il y a comme "bidouilles" sur cette platine, en une heure vous êtes QRV en ATV. Par ailleurs, lors d'essais, nous avons joué avec la CAG pour réaliser un petit récepteur panoramique, en appliquant une dent de scie sur la varicap. Cette dent de scie allant synchroniser l'oscilloscope. Deux de mes modules sont employés en agents de surveillance des bandes 1200 et 10 GHz. Avec une dent de scie de longue période, je balaye en une minute les fréquences allouées à l'ATV, avec les moniteurs.vidéo allumés, il devient possible de voir si des émissions

sont présentes ou non. De toute fa- $\zeta$  on,

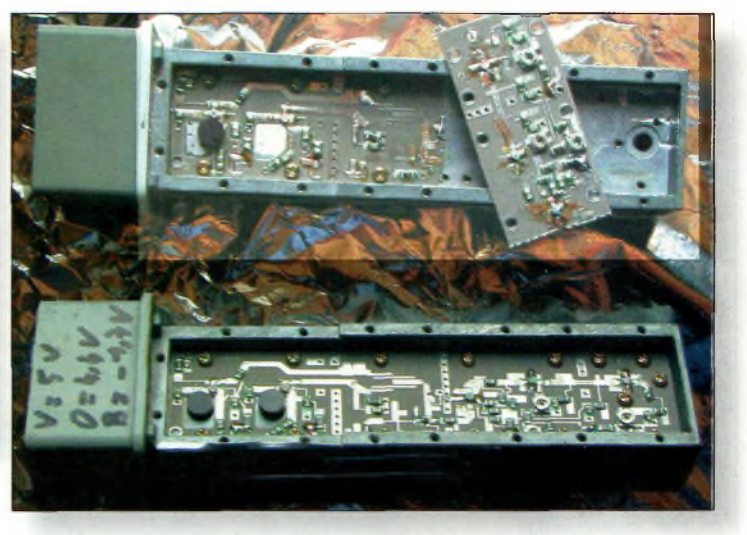

**Pour** se servir de la partie d'amplification **il faut découper la platine et inverser le sens.**

pour ce prix-là, tout devient envisageable. Nous vous avions promis de vous faire découvrir un montage permettant d'utiliser une tête satellite universelle pour recevoir les émissions 10 GHz sans modifications de celle-ci. Un retard d'approvisionnement en composants ne nous a pas permis de mettre en œuvre le projet définitif. Ce sera donc pour le prochain numéro. Toutefois, notez que le principe de base reste simple. Un mélangeur en anneau ou actif comme les IAM8208 (idéal), un oscillateur sur 450 mégahertz et l'on reçoit les émissions ATV de 10450 à 10500 avec le démodulateur satellite synthonisé entre 1150 à 1200 mégahertz. Le prototype équipé d'un SRA35OO fonctionne mais on lui préférera sa version à mélangeur actif et quelques filtres. Vous en saurez plus dans les numéros à venir.

#### **Toujours ou rayon brocante...**

...Ou comment fabriquer un émetteur 10 giga

pour 50 francs. C'est à l'occasion d'une brocante

**En ptime, an récupère même un amplificateur de ligne fonctionnant parfaitement de 000 à 2000 Mhz.**

que je suis tombé sur d'anciennes têtes de réception satellite. Je m'y suis tout de suite intéressé. En effet, l'une d'elle avait sa coque métallique en aluminium retirée et l'on a pu y trouver de l'inspiration. La plupart du temps, lorsqu'on se fabrique un DRO avec une tête de réception, on n'utilise que la partie concernée, c'est-à-dire juste l'oscillateur. Avec ces modèles de têtes, il devient possible de réaliser un DRO amplifié. Les avantages sont nombreux. Mis à part l'aspect "puissance", il est intéressant d'isoler la partie oscillateur de l'antenne. Par ailleurs, nous avions vu lors d'un précédent article que les oscillateurs à résonateurs diélectriques étaient sensibles aux mises sous tensions et extinctions répétées. Lorsque le DRO est suivi d'une chaîne d'amplification, on peut le laisser allumé en permanence sans risquer de perturber. Si l'on rajoute à cet avantage considérable le fait que nous avons obtenu jusqu'à 40 milliwatts à la sortie de l'amplificateur, les choses deviennent sans aucun doute fort appétissantes. En effet, un tel émetteur acheté tout monté coûte nettement plus cher d'une part, et d'autre part, on n'a pas du tout la même satisfaction lorsqu'on reçoit un report de réception. Par ailleurs,

#### **Techniques des SHF**

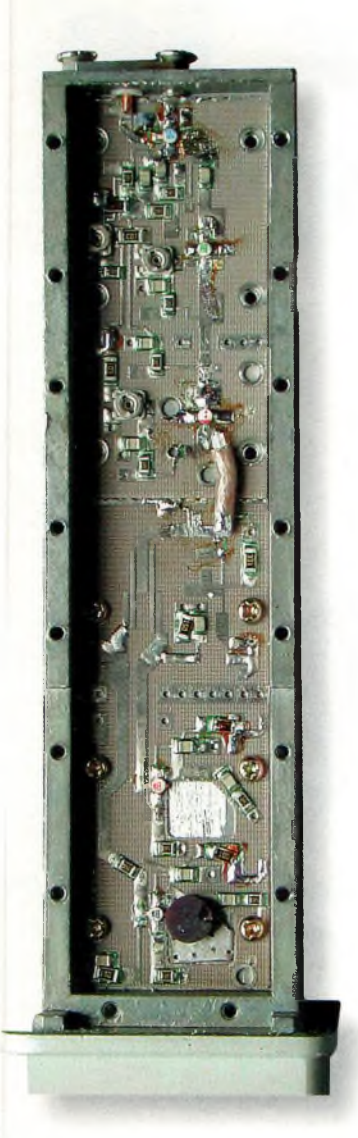

**□ans un premier temps, en a fait la liaison entre l'oscillateur et l'amplificateur avec un morceau de câble coaxial. II sert en réalité de capacité puisque l'entrée se fait sur la tresse et la sortie est sur l'âme.**

pour assurer une stabilité satisfaisante de l'oscillateur à résonateur diélectrique, il faut éviter de lui faire développer trop de puissance.

Au-dessus de 10 milliwatts, des défauts d'instabilité apparaissent.

Dans cet article, nous n'allons pas vous expliquer les détails de cette réalisation puisque nous les réservons pour le prochain numéro. En revanche, nous allons vous exposer brièvement la philosophie à envisager. Il faut tout d'abord démonter méticuleusement toutes les cartes en prenant soin de repérer les tensions négative et positive. L'amplificateur de ligne est mis de côté car nous l'avons utilisé pour réaliser autre chose. La carte Téflon sur laquelle sont disposés les éléments est retirée puis sectionnée comme vous le montre une photographie. Vous retirez les deux pastilles diélectriques avant de mettre au point l'oscillateur. Pour cela, on utilisera les méthodes déjà exposées précédemment à l'occasion d'anciens numéros. Les parties les plus délicates concernent la mise au point de l'amplificateur et la mécanique qu'il faut faire pour achever l'ouvrage. Pour cela, il va falloir patienter jusqu'au numéro de novembre.

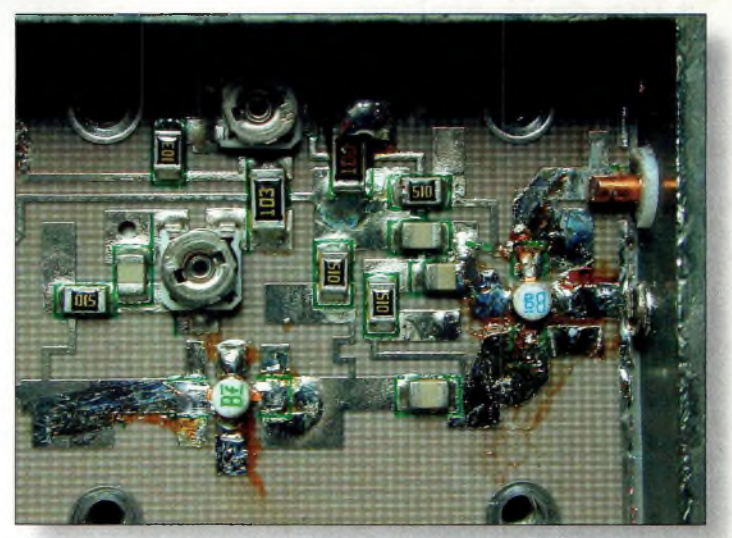

Pour sortir les signaux huger on met en place un connecteur SMA de telle manière **que son picot vienne repeser sur le dessus du circuit imprimé.**

#### **En conclusion**

Je voulais vous parler d'autres choses mais la place va manquer, je ne m'étais pas aperçu du nombre de lignes déjà écrites. Je vais encore me faire "gronder" par notre bon rédac'chef dont nous attendons avec grande impatience ses rapports d'expériences concernant les transmissions par faisceaux laser. En attendant, je vous souhaite un excellent tra-

fic en SHF et en Hyper. N'oubliez pas de bricoler un peu !

**Philippe Bqjcik, F1FYY.**

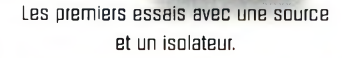

## pRAND JEU DE L'ÉTÉ avec ICOM et CQ Radioamateur

#### **Les bonnes réponses à cocher sont**

**1- Quel appareil de communication a inventé M. Belin ?** Réponse B : Le bélinographe

**2- Dans quel pays eurent lieu les premières liaisons Packet-Radio ?** Réponse C : Canada

**3- Qui a publié pour la première fois la description de l'antenne Yagi ?** Réponse B : Yagi

**4- Que signifie le suffixe "/AM" ?** Réponse A : Modulation d'Amplitude

**5- Quelle est la signification de "WRTC" ?** Réponse A : World Radiosport Team Championship

**6- Combien de mémoires sont disponibles sur l'ICOM IC-T2H ?** Réponse C : 40

**Le gagnant de ce grand jeu concours est : REMOUSSIN Stéphane, HERICOURT EN CAUX (76) qui a gagné un transceiver ICOM IC-T2H, 144 MHz d'une valeur de 1675 F**

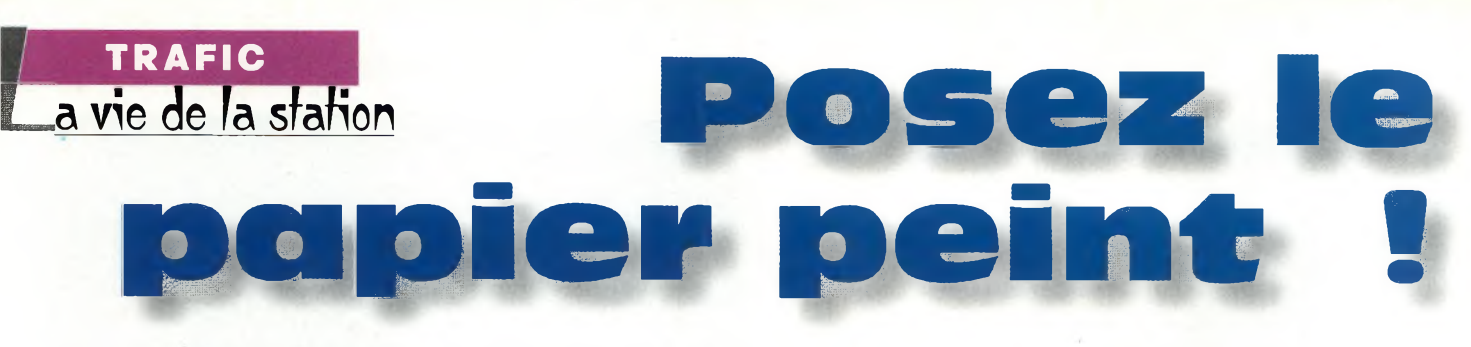

Le meilleur papier peint pour une station d'amateur est sans doute une collection de diplômes. Grands, petits, faciles <sup>à</sup> obtenir ou difficiles <sup>à</sup> obtenir. Mais avant de commencer votre chasse, la tradition veut que l'on acquière d'abord les diplômes classiques qui composent la base de votre activité.

**MURE SERVIS CONTRES**<br>
equipement et<br>
vos cartes QSL,<br>
et plus qu'à trafi-<br>
quer et à expédier ces cartes à aintenant que vous avez votre équipement et vos cartes QSL, il ne vous reste plus qu'à trafivos correspondants. Vous pouvez en demander à chaque contact et prendre soin de collectionner et trier les cartes qui vont vous permettre d'obtenir un diplôme. Combien existe-t-il de diplômes ? Jadis, on aurait pu compter les diplômes qui existent, mais aujourd'hui, ce serait impossible tellement il y en a. Cependant, il existe des diplômes incontournables que tout radioamateur autorisé à trafiquer en HF se doit de pos-

séder avant tout. Il s'agit de ces diplômes que l'on voit toujours indiqués en caractères gras sur la plupart des cartes QSL que nous recevons : WAS, WAC, DXCC, WAZ, WPX, etc.

#### **Les bases**

Le WAS est parmi les plus simples à obtenir. L'abréviation signifie "Worked Ail States". On l'obtient en contactant les 50 Etats américains et en obtenant les cartes QSL correspondantes.

Vous pouvez compléter le diplôme en quelques heures à l'occasion d'un concours international, mais si vous ne pratiquez pas ce genre de sport, il vous

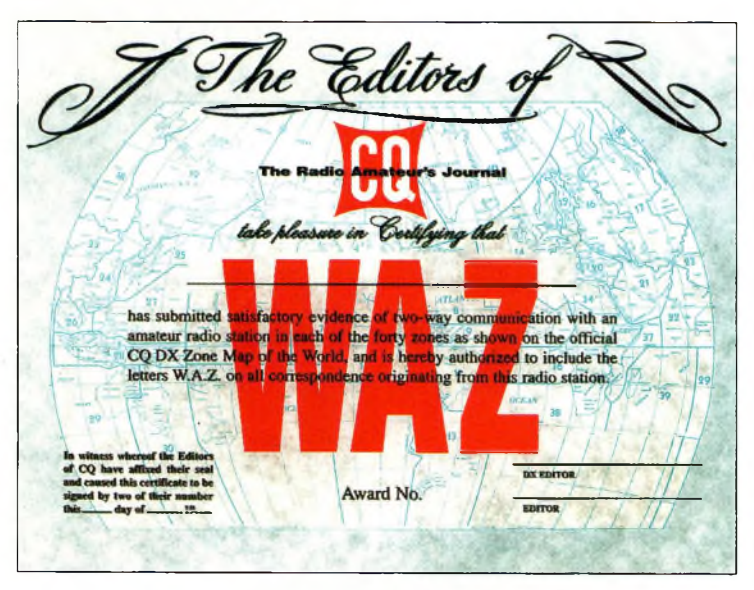

Lb **diplûmB WAZ consista à contacter les 40 zones CQ.**

<span id="page-27-0"></span>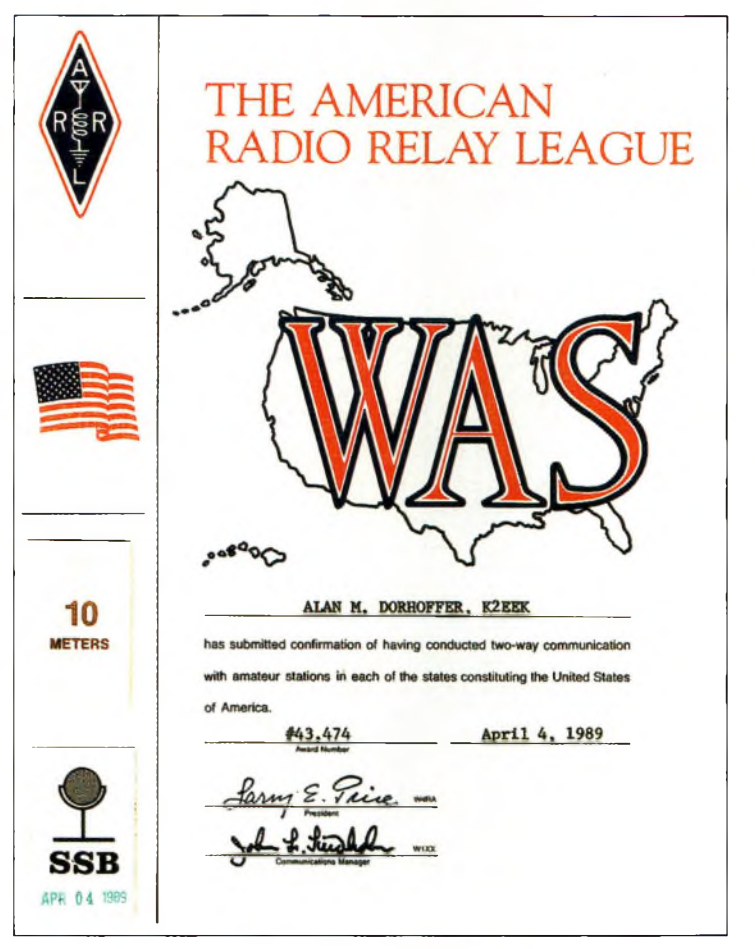

**La WAS vous sera décerné pour des contacts avec les 50 États américains.**

faudra quelques mois, car certains États comme le Montana ou West Virginia ont une densité de population moindre.

Une fois que vous avez réalisé les cinquante QSO nécessaires, il ne vous reste plus qu'à échanger vos cartes QSL pour confirmer les contacts. Ici, il faut se mettre dans la peau de l'autre. En habitant en Europe et en contactant la côte est des États-Unis, vous pouvez utiliser le service QSL. Cependant, les États qui longent la côte est des U.S. sont si faciles à contacter que les échanges sont rares. Ainsi, si votre correspondant ne répond pas, il vous suffit de contacter une autre station de l'État. En revanche, les stations du Wyoming sont plus rares et, à chaque fois que ces OM met-

tent leur transceiver en marche, quelqu'un leur demande une carte QSL. Mais eux, ils ont certainement déjà toute une collection de cartes provenant de France. Dans ce cas, il est préférable d'envoyer votre carte en direct en prenant soin de joindre une enveloppe self adressée et un ou deux coupons réponse internationaux (IRC). Lorsque vous décidez de demander votre diplôme, il est de bon ton d'écrire à l'organisme qui le délivre afin d'obtenir le règlement complet et les éventuels imprimés officiels à remplir. Par exemple, le règlement du WAS stipule que les demandeurs Américains et Canadiens doivent être membres de l'ARRL (l'association nationale) pour pouvoir demander le

#### **Posez le papier peint!**

diplôme. C'est juste du marketing. Dans le même genre, CQ offre des tarifs réduits de ses diplômes aux abonnés. Il y a aussi quelquefois des règles précises relatives à l'endroit où vous étiez pour réaliser les contacts. Il faut être au courant de ces règles au risque d'avoir une mauvaise surprise. Bien des diplômes nécessitent que l'on établisse une liste des contacts dans un ordre précis. Vous pouvez donc remplir le formulaire au fur et à mesure que les cartes arrivent, ceci pour éviter un fastidieux travail au moment de la demande du diplôme.

Dès que vous possédez les 50 cartes nécessaires pour obtenir le WAS, il suffit de les envoyer au contrôleur avec toutes les pièces demandées et la somme fixée par le règlement. A une époque, il fallait envoyer un colis au siège de l'ARRL, mais désormais, il est possible de faire vérifier les cartes par un contrôleur autorisé localement. Cependant, si le contrôleur au siège a un doute, il peut toujours demander à voir lui-même une ou plusieurs cartes QSL avant de délivrer le diplôme.

L'ARRL offre des variantes du WAS pour différentes sortes de trafic. En demandant une de ces variantes, on reçoit un nouveau certificat précisant le type de trafic. Ces diplômes sont notamment disponibles pour le trafic OSCAR (satellite), SSTV, RTTY et pour certaines bandes VHF/UHF. De plus, il est possible d'obtenir des endossements, sous la forme d'autocollants à fixer sur votre diplôme, pour le trafic en SSB seule, la CW seule, le QRP, l'EME, etc.

Trop facile, dites-vous ? Pas de problème. Pourquoi ne pas tenter quelque chose de plus difficile (61,52 fois plus difficile) ? Sachez que CQ propose le USA-CA, un diplôme qui sanctionne le trafic avec les 3 076 comtés américains. Il faut généralement des années pour y parvenir. Heureusement, il existe des réseaux sur 20 mètres qui permettent aux

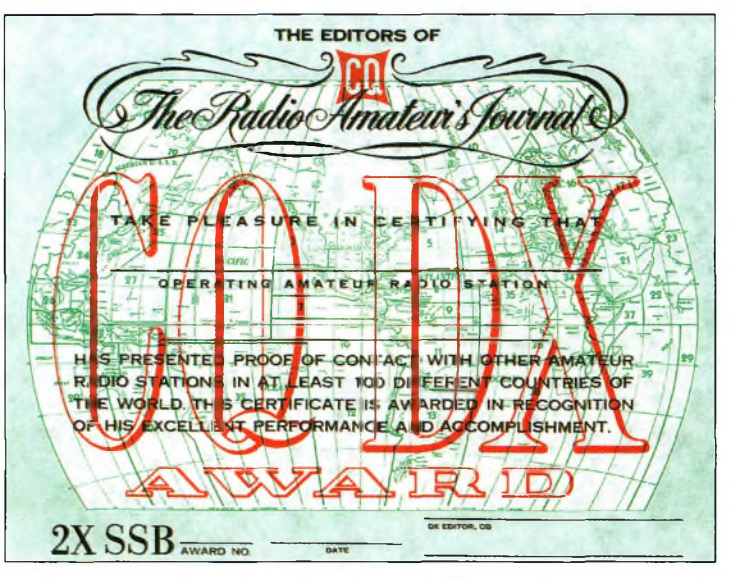

L<sup>b</sup> **CQ DX ast una variante du DXCC.**

stations modestement équipées d'entrer en liaison avec des comtés plus ou moins rares. De plus, de nombreuses stations mobiles sillonnent de grandes régions pour que chacun ait une chance de contacter les comtés où il n'y a personne. Parfois, les stations mobiles se garent à cheval sur deux comtés, ce qui vous donne deux comtés pour le prix d'un !

Pour susciter davantage d'intérêt, le diplôme de base est disponible dès 500 comtés. À partir de <sup>1</sup> 000 comtés, un certains nombre d'États<br>doivent être contactés être contactés aussi.

II y a des centaines d'autres diplômes de ce genre à chasser. Notre rubrique "Diplômes" est là pour vous en donner toute l'actualité.

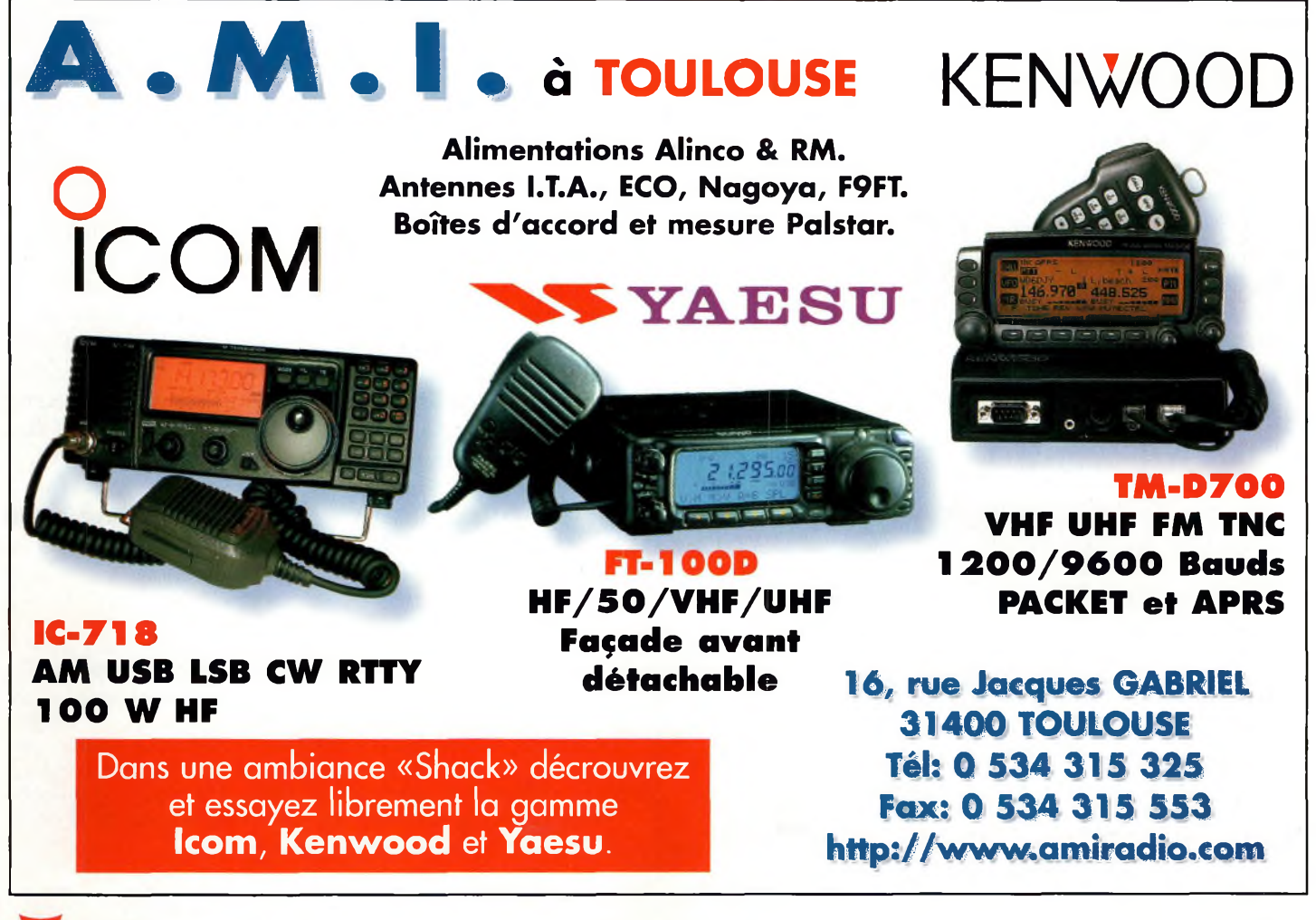

#### **TRAFIC La vìe de la sfafion**

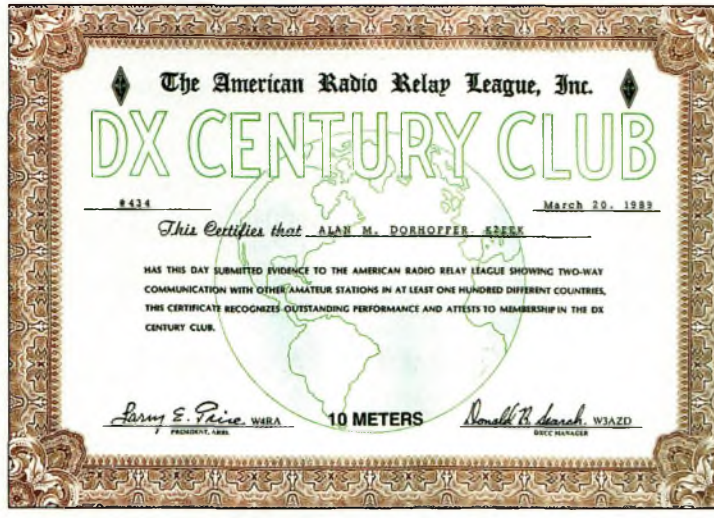

Le DXCC : le plus populaire de tous les diplômes DX.

#### **Diplômes DX**

Ensuite, il y a les incontournables diplômes délivrés par CQ et l'ARRL qui sont parmi les plus populaires au monde. L'un des plus anciens est le WAC ("Worked Ail Continents"). Â l'époque, le fait de contacter tous les continents constituait un exploit, mais de nos jours, il est possible d'y parvenir en un week-end avec un équipement modeste.

En 1934, l'éditeur de *R/9 magazine,* un ancêtre de CQ, établissait le règlement du WAZ ("Worked Ail Zones") pour récompenser les efforts de l'élite du DX de l'époque. La surface du globe fut divisée en 40 zones. Les frontières de celles-ci ont quelque peu changé depuis, mais le diplôme reste parmi les plus prestigieux de tous les temps. Il n'est pas rare qu'un DX'eur doive contacter quelque 200 pays avant de pouvoir épingler la dernière zone sur son tableau de chasse. Comme c'est souvent le cas, le WAZ est disponible en différentes "saveurs", dont des certificats pour le trafic accompli sur une seule bande ou dans un mode unique. Le 5BWAZ ("Five Band WAZ") est obtenu lorsque l'on contacte les 40 zones sur 5 bandes (soit 200 zones en tout).

Peu après l'annonce du programme WAZ, l'ARRL lançait son DXCC ("DX Century Club"). Au fil du temps, le DXCC est devenu le diplôme DX le plus populaire au monde. Le diplôme de base peut être

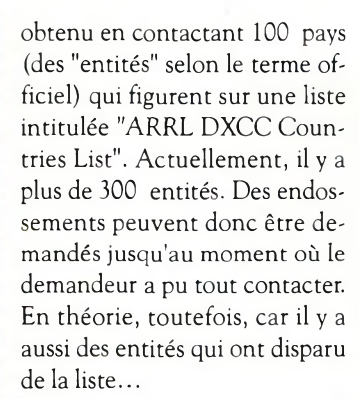

Mais comment un pays peut-il disparaître ? En réalité, ce sont des changements de situation politique qui font apparaître ou disparaître des pays. Par exemple, au moment de la réunification de l'Allemagne, l'ancienne République Démocratique d'Allemagne a été supprimée de la liste DXCC. De la même manière, lorsque la Zone du Canal de Panama est revenu sous contrôle panaméen, cette entité DXCC a également disparu.

D'autres apparitions et disparitions de pays sont liées à la refonte du règlement du diplôme et, en particulier, au remaniement de la définition d'une "entité". Aujourd'hui, tel caillou au milieu de la mer sera une entité DXCC, demain, ce sera peutêtre, à nouveau, un caillou. C'est à peu près aussi compliqué que le règlement du golf et, les arbitres du jeu sont le DX Advisory Committee (DXAC) et le "Board of Directors" de l'ARRL. A part quelques controverses occasionnelles, les décisions de ces comités restent appréciées de la majorité des radioamateurs du monde et le diplôme gagne encore en popularité chaque année. L'ARRL deman-

de des preuves lorsqu'une expédition a lieu dans une entité rare. Et, lorsque les choses ne sont pas faites correctement, ou s'il y a de la tricherie dans l'air, les opérateurs de l'expédition perdent toute notoriété.

Les trois diplômes de base du DXCC sont disponibles en mode SSB, CW ou Mixte, mais il en existe aussi pour différentes bandes. Lorsque le diplôme de base a été obtenu, il faut chasser de nouveaux pays pour obtenir les endossements.

Le DXCC a aussi sa version <sup>5</sup> bandes (le "5BDXCC"), puis il y a l'ultime étape : le tableau d'honneur ("Honor Roll"), pour lequel il faut contacter tous les pays de la liste.

#### **CQDXetCQWPX**

Le CQ-DX Award de CQ *magazine* est similaire au DXCC puisqu'il faut, là aussi, contacter 100 pays pour commencer. Plusieurs endossements sont disponibles pour certaines bandes, le trafic SSTV, en mobile ou encore en QRP, pour ne citer que ceux-là.

Enfin, le dernier diplôme important est le CQ WPX. C'est un diplôme amusant à obtenir, bien qu'il reste difficile lorsque l'on atteint le haut du classement des postulants. Il s'agit de chasser des préfixes radioamateurs, qui sont de plus en plus nombreux. En dehors des préfixes courants (comme F2, F3, F6, etc.), il y a toujours une foultitude de préfixes spéciaux (TM1, TM2, TM3, etc.) dans chaque pays du monde. Bonne chasse !

**Peter O'Dell, WB2D**

#### **Pour en savoir plus...**

Pour obtenir davantage de renseignements (règlements, formulaires, etc.), vous pouvez contacter l'ARRL, 225 Main St., Newington, CT 06111, U.S.A. (Web : <[www.arrl.org](http://www.arrl.org)>), ou, pour les diplômes CQ, Jacques Motte, F6HMJ, Le Soleil Levant, B8, 4 avenue des Rives, 06270 Villeneuve-Loubet, ou consulter le site Web international de CQ magazine <sup>à</sup> <[www.cq-amateur-radio.com](http://www.cq-amateur-radio.com)>. Consultez aussi la rubrique "Diplômes" et la rubrique "DX" pour être informé de la progression des diplômes et des nouveautés.

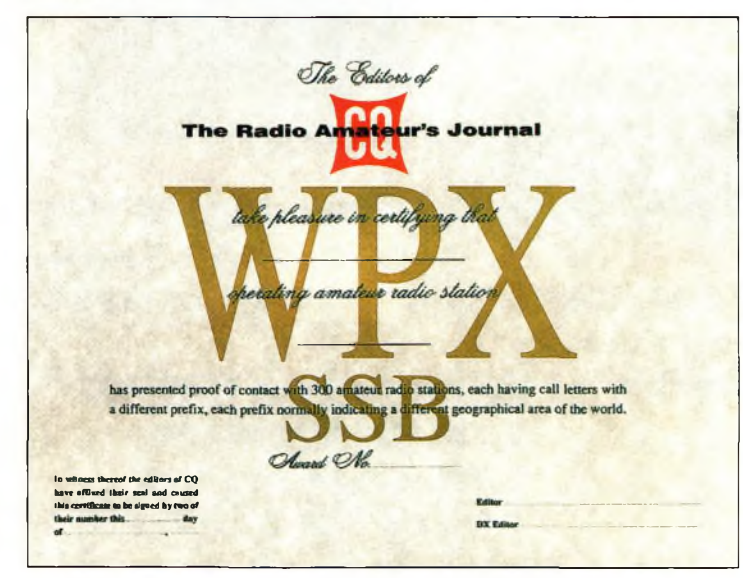

Le **WPX, à la fois amusant st difficile.**

## **DX SYSTEM RADIO Fabricant français d'antennes**

#### **Présent à HAMEXPO Auxerre les 21 & 22 octobre 2000**

Laborées à l'aide de logiciels professionnels, et systématiquement testées en conditions réelles pour en vérifier les performances, les antennes directives DXSR sont fabriquées avec des tubes en alliage d'aluminium 6060 certifiés ISO 9002. Nous avons choisi cet alliage pour ses qualités en terme de conductibilité électrique et résistance à la corrosion, la référence 6060 étant en effet l'alliage d'aluminium le plus performant de la série 6XXX sur ces paramètres selon la norme AFNOR A **50-411.**

es fixations des éléments sur le boom sont réalisées à l'aide de nos pièces spéciales sur nos gammes HF, et en traversée de boom à partir de 50 MHz. Ces fixations nous permettent d'assurer le contact électrique parfait indispensable au bon fonctionnement d'une antenne "tout à la masse", et la sécurité de l'opérateur, en assurant ainsi un écoulement régulier vers la terre des charges statiques, et ce même dans le temps. L'intégralité de la visserie est en lnox certifiée ISO 9000 et tous **les boulons sont auto-freinés.**

loutes nos antennes directives se fixent sur des mâts de 50 mm de diamètre. La qualité des matériaux que nous Utilisons, nous permettent de vous garantir nos produits 10 ANS anticorrosion et A VIE pour la résistance au vent<sup>\*</sup>.

alimentation de toutes les antennes yagis monobandes DXSR est réalisée par des Gamma-Match utilisant des " **matériaux composites résistant à 240°C avec un diélectrique de 16 kV/mm. Ces performances vous garantissent une** puissance admissible de 3 000 W (3 kW) jusqu'à 50 MHz et 1 000 W (1 kW) au dessus, avec toujours une marge de sécurité. .<br>Vitesse maximum specifiée pour chaque antenne. Disponible sur simple demande ou sur nos catalogues papier et Internet.

#### **Ce sont ces détails qui ont décidés depuis 1998, plus de 500 opérateurs Répartis sur 14 contrées DXCC à choisir nos antennes.**

#### DXSR MULTI GP ANTENNES VERTICALES DXSR 3B3 **DXSR Multi GP Antenne verticale toutes bandes HF sans radians.** Couvre de 1.8 à 50 MHz, utilisation possible sans boîte de couplage de 6 à 30 MHz avec un ROS Max de 1.8:1, puissance admissible <sup>1</sup> 500 W (1,5 kW), hauteur dépliée 6,30 m, repliée 1.50 m, poids 3 Kg. **1 890 F DXSR V3W:** Antenne verticale 1/4 d'onde <sup>à</sup> trappes pour bandes WARC 30/17/12 M, puissance admissible 2 000 W (2 kW) **990 F DXSR V3B:** Antenne verticale 1/4 d'onde vertical à trappes pour 20/15/10 M, puissance admissible 2 000 W (2 kW) **990 F YAGI MULTIBANDES DXSR 2B3:** Yagi <sup>2</sup> éléments 10/15/20 m, <sup>2</sup> <sup>000</sup> W, Gain 4.1 dBd (6.2 dBi), Av/Ar -11 dB, boom 2.50 M **2 570 F DXSR 3B3:** Yagi <sup>3</sup> éléments 10/15/20 m, <sup>2</sup> <sup>000</sup> W, Gain 6.1 dBd (8.2 dBi), Av/Ar - 20 dB, Boom 4.90 M **3 790 F** e utilisée na **F/T He Trome** Balun optionnel pour DXSR 2B3, 3B3, puissance <sup>2</sup> 000 W (2 kW) **400 F**

#### **YAGI MONOBANDES DE 14 A 450 MHZ** Extrait de notre gamme VHF

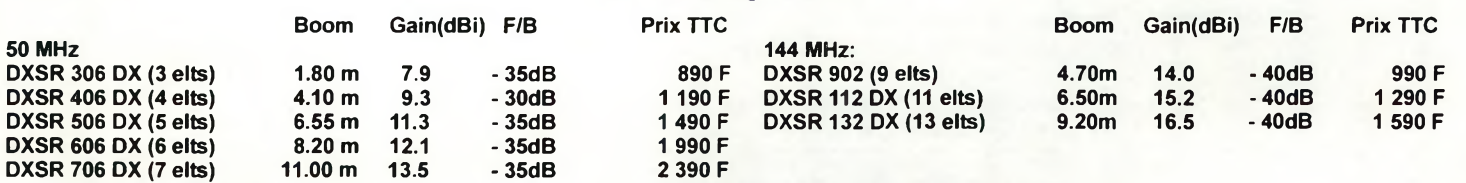

Egalement disponible: Haubans non conducteurs, Baluns ferrites et à air, Antennes spéciales 121.5 MHz, Coupleurs 2 et 4 voies pour 6, 2 m et 70 cm, etc...

nnes spéciales 121.5 MHz, Coupleurs 2 et 4 voies pour 6, 2 m et 70 cm, etc...<br>Demande de catalogue papier à retourner MMz<br>Accompagné de 20 F en timbres à<br>DX SYSTEM RADIO - BP 3 - 28240 CHAMPROND<br>Nom:...................... **VISA** Demande de catalogue papier à retourner **je suis intéressé par ÜH OX SYSTEM RADIO** Accompagné de 20 F en timbres à DX SYSTEM RADIO - BP 3 - 28240 CHAMPROND **Report CHAMPROND SERVICE COMMERCIAL PRODUCTION** CP.................. Ville............................. <sup>O</sup> **Tous vos produits**Boite Postale 3 74, route de la Cordelle 28240 Champrond 28260 Oulins **Antennes UHF Tel 02 37 37 04 01** Adresse:................................................................... u **Antennes <sup>27</sup> MHz [www.dxsr-antennas.com](http://www.dxsr-antennas.com) Fax 02 37 37 04 03**

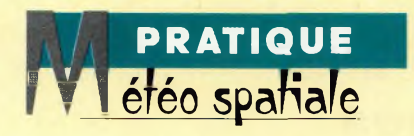

# **Les nouvelles normes de la météo spatiale**

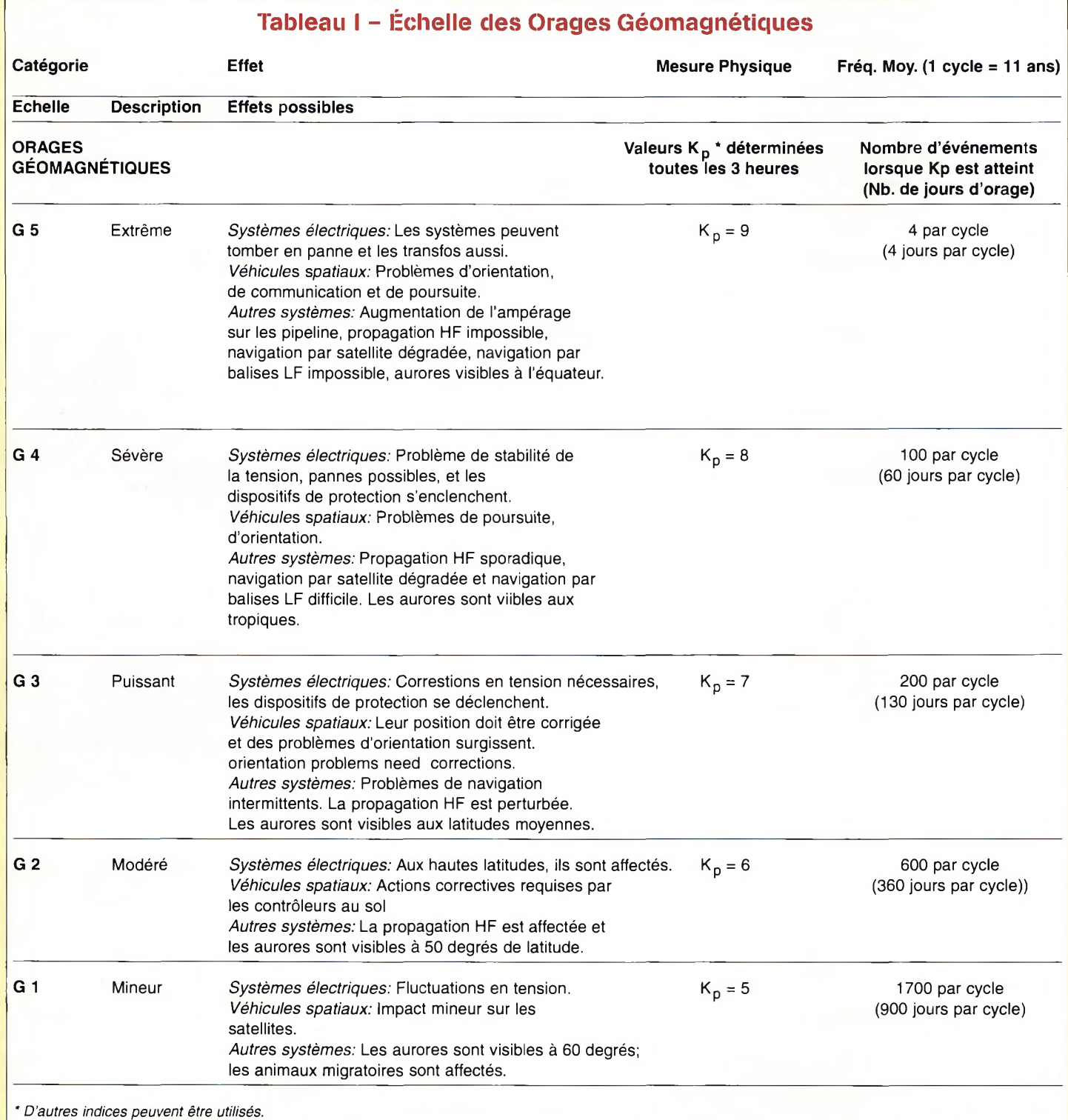

#### <span id="page-32-0"></span>**Les nouvelles normes de la météo spatiale**

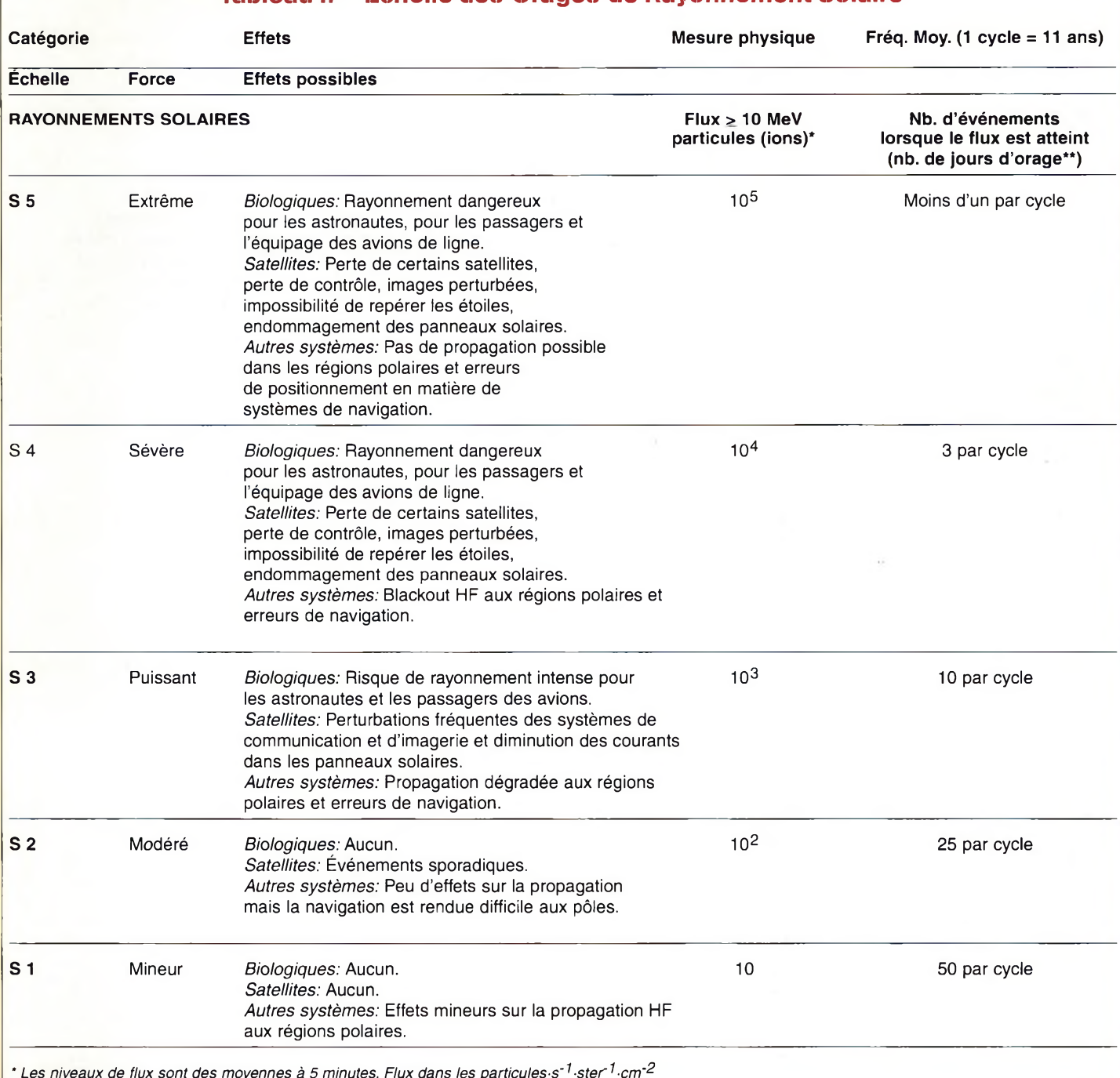

#### **Tableau II - Échelle des Orages de Rayonnement Solaire**

*" Ces événements peuvent durer plus <sup>d</sup>'un jour.*

es nouvelles échelles permettant de définir la météo spatiale et ses effets sur les communications radio ressemblent à celles qui sont utilisées par les météorologues pour prévoir le temps, les tornades et autres tremblements de terre. Détail intéressant, ces échelles donnent aussi des indications sur la fréquence des événements géomagnétiques et leur durée. Notez que, dans chaque cas, un

Début novembre 1999, le Centre de l'environnement spatial (SEC) de l'Administration océanographique et atmosphérique (NOAA) <sup>a</sup> rendu public trois nouvelles échelles permettant de définir la météo spatiale : une pour les orages magnétiques, une autre pour la météo spatiale elle-même et la dernière pour les black-out radioélectriques.

cycle est égal à 11 ans, soit la période du cycle solaire bien connu.

Selon la NOAA, ces nouvelles échelles sont destinées à informer le public sur les effets que peuvent avoir les perturbations cycliques de l'environnement spatial sur leurs équipements électriques, électroniques et sur leur comportement !

Un bref coup d'œil sur ces tableau permet de révéler des événements importants qui

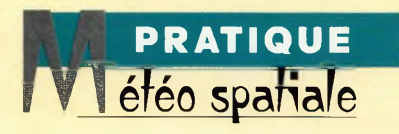

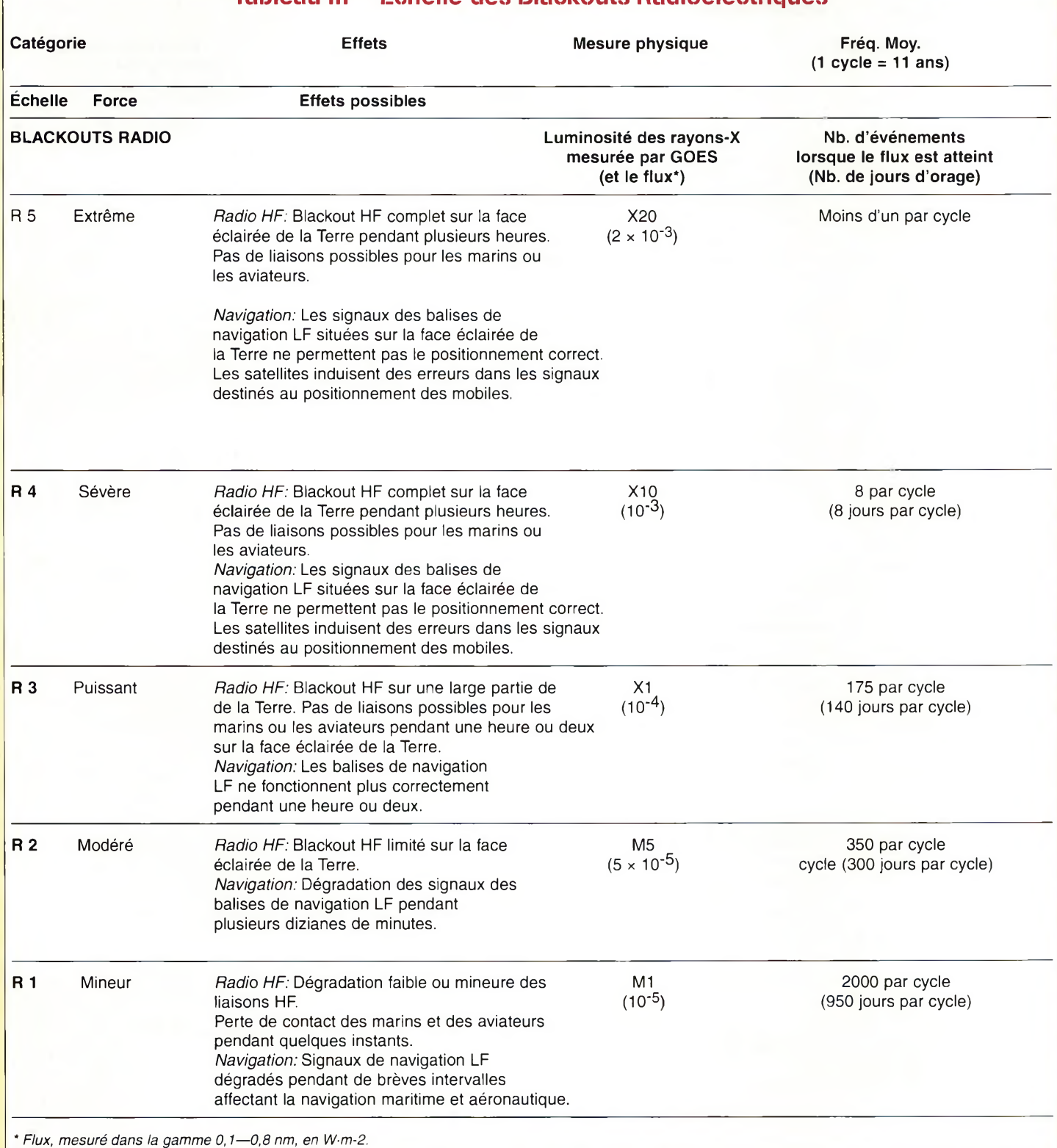

**Tableau III - Échelle des Blackouts Radioélectriques**

pourront se produire au cours des deux ou trois prochaines années, alors que l'activité solaire est à son maximum et que l'activité géomagnétique sera à son paroxysme dans approximativement deux ans. Par

exemple, lorsque l'indice Kp approche une valeur de 9, les systèmes électriques peuvent lâcher, la propagation HF pourra disparaître et les aurores pourront être visibles jusqu'à l'équateur. Maintenant, il faut considérer qu'un tel événement a peu de chances de se produire. Ainsi, ces nouveaux tableaux ne seront pas seulement utiles au grand public, mais en particulier aux radioamateurs qui pourront ainsi connaître l'évolution de la propagation et se préparer à affronter les effets des événements annoncés.

> **Dr. Theodore J. Cohen, N4XX** г

# Inßnidii'jfid ïaihfDktjy Anianji'j

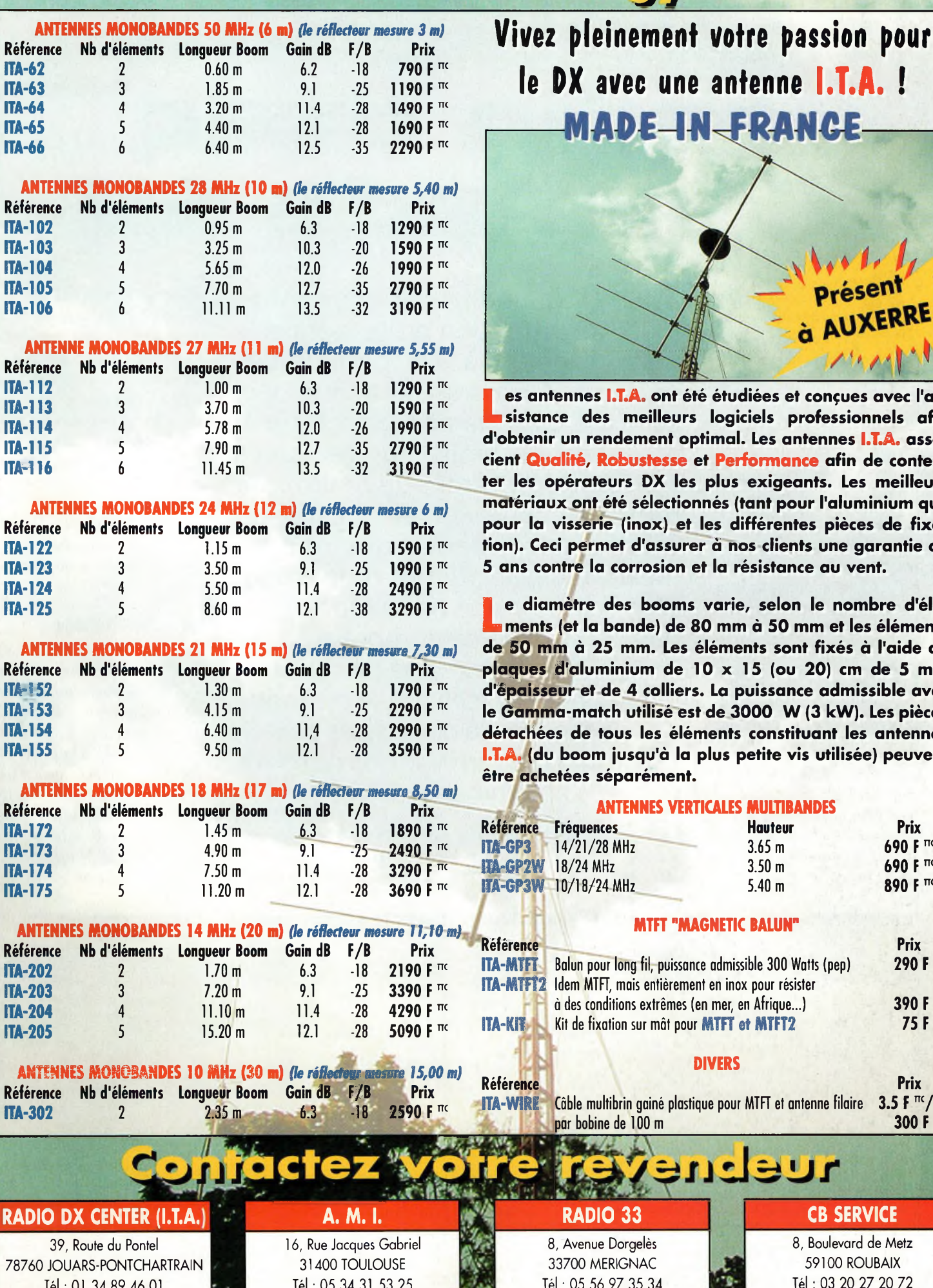

**ion :ProcomEditionsSA- Tél. :04 67 16 30 40**

nception: Procom Editions SA - Tél.: 04 67 16 30 40

**le DX avec une antenne I.T.A. ! DE-IN-FRANCE** à AUXERRE

**es antennes I.T.A. ont été étudiées et conçues avec l'assistance des meilleurs logiciels professionnels afin d'obtenir un rendement optimal. Les antennes I.T.A. assocustesse** et **Performance** afin de conten**ter les opérateurs DX les plus exigeants. Les meilleurs matériaux ont été sélectionnés (tant pour l'aluminium que pour la visserie (inox) et les différentes pièces de fixation). Ceci permet d'assurer à nos clients une garantie de 5 ans contre la corrosion et la résistance au vent.**

**e diamètre des booms varie, selon le nombre d'éléments (et la bande) de 80 mm à 50 mm et les éléments de 50 mm à 25 mm. Les éléments sont fixés à l'aide de plaques d'aluminium de 10 x 15 (ou 20) cm de 5 mm d'épaisseur et de 4 colliers. La puissance admissible avec le Gamma-match utilisé est de 3000 W (3 kW). Les pièces détachées de tous les éléments constituant les antennes I.T.A. (du boom jusqu'à la plus petite vis utilisée) peuvent être achetées séparément.**

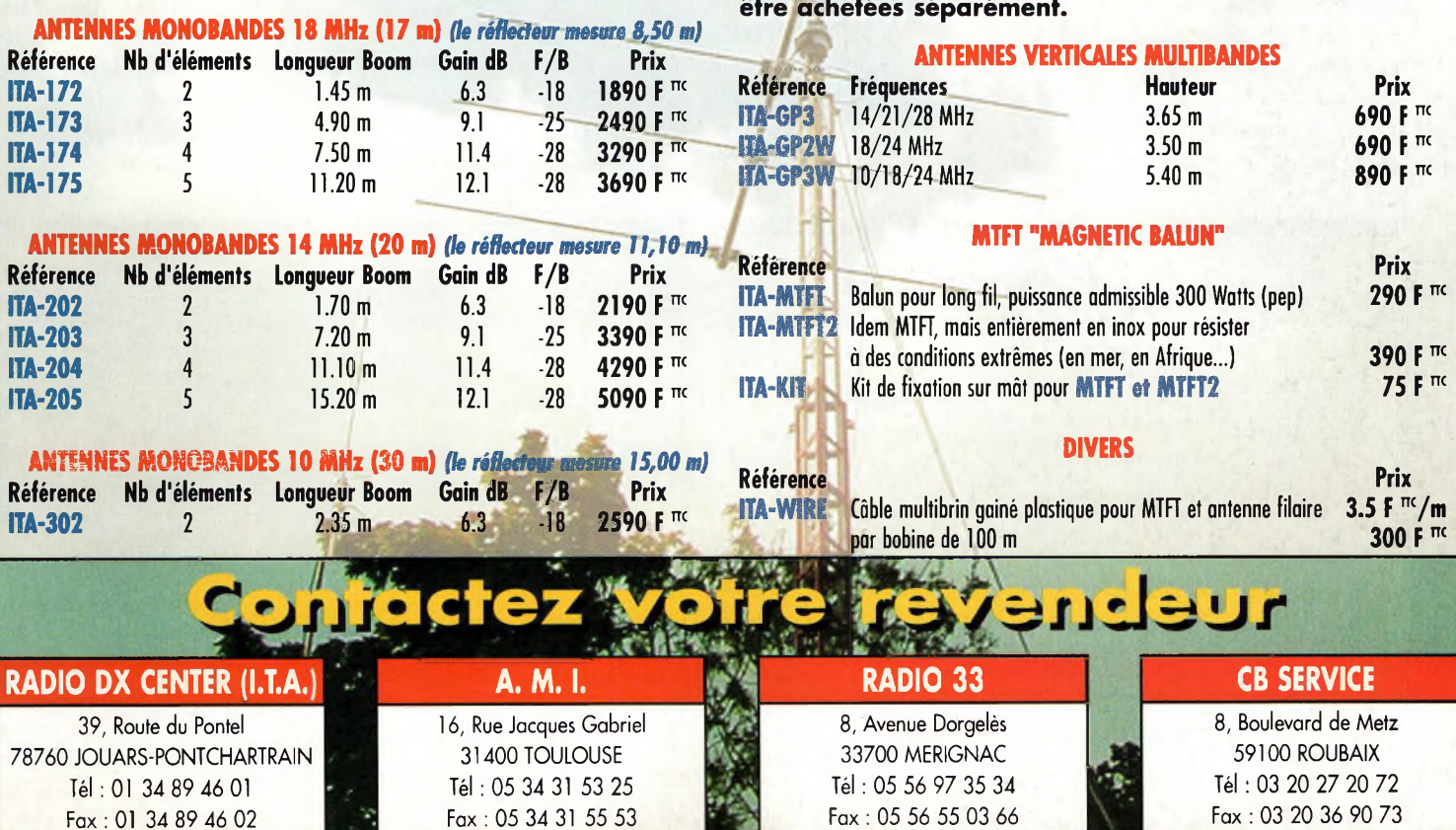

#### **FORMATIQUE ogniche**

**Simulation radio avec**  $\epsilon$ rénade SV

vant de commencer à parler du logiciel, il convient de situer le domaine sur lequel il est disponible. Il s'agit du site de ANSOFT Corporation disponible à l'adresse <[www.ansoft.com](http://www.ansoft.com)>. On <sup>y</sup> retrouve toutes les explications permettant de mieux cerner les avantages de la version industrielle du logiciel. À titre indicatif, le coût de base doit se situer aux environs de 100 KF HT ! C'est important de le savoir afin de bien se rendre compte de l'intérêt du produit. Pour obtenir la version "étudiant", on a deux possibilités. Soit on commande directement et gratuitement le CD-ROM, soit on procède au téléchargement. Dans tous les cas, on vous demandera vos coordonnées. Cela paraît bien naturel dans la mesure ou un logiciel aussi sophistiqué qui est délivré gratuitement en vaut bien la peine.

ANSOFT, qui édite cet environnement de simulation professionnel le met également <sup>à</sup> la disposition des étudiants. C'est une très bonne idée, car il est parfaitement fonctionnel et, bien que limité sur certaines fonctions, il permet de réaliser de multiples expériences : tester ou mettre en évidence des phénomènes radioélectriques simplement sans "casser" des transistors. Bien que l'on trouve de nombreux simulateurs dans le domaine de l'électronique générale, celui-ci se distingue par un éventail de possibilités plus ciblées, dans le domaine des radiofréquences notamment.

En ce qui concerne le téléchargement auquel nous avons procédé, il nous en a coûté

quelques heures pour descendre du site les 80 Mo de fichiers. Comme vous pouvez le constater, ce n'est pas une version allégée qui est proposée. Il s'agit au contraire d'un environnement de simulation parfaitement fonctionnel et utilisable sans astuce.

Par ailleurs, vous aurez le plaisir de constater que vous avez également téléchargé deux logiciels appelés WinSmith et EZSmith.

Bien que traitant tous deux de l'abaque de Smith, ils n'en restent pas moins complémentaires.

#### **Les possibilités**

L'environnement complet de Sérénade SV comporte en réalité trois postes principaux. Le premier permet d'étudier des circuits radiofréquences avec une analyse linéaire. En d'autres termes, elle ne fait pas appel aux considérations de distorsion ou de polarisation des composants actifs. Cette partie s'appelle "Harmonica Sparameters analysis".

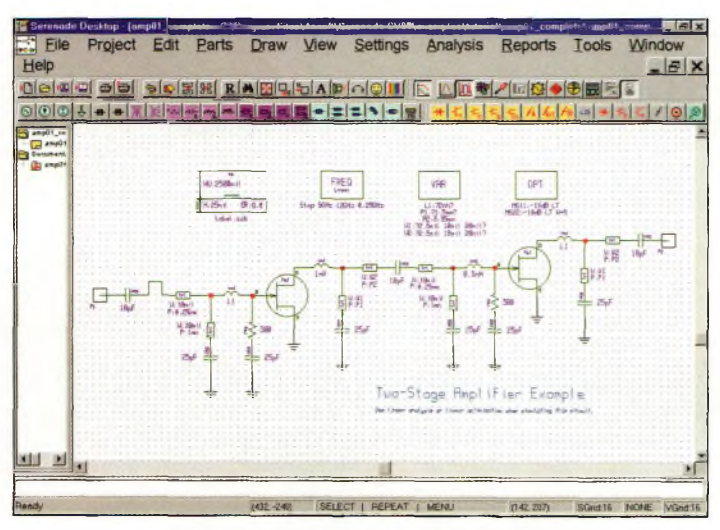

Fig. 1- L'analyse linéaire d'un préamplificateur. Cassas de la comme de la commerce de la commerce de la commerce de la commerce de la commerce de la commerce de la commerce de la commerce de la commerce de la commerce de

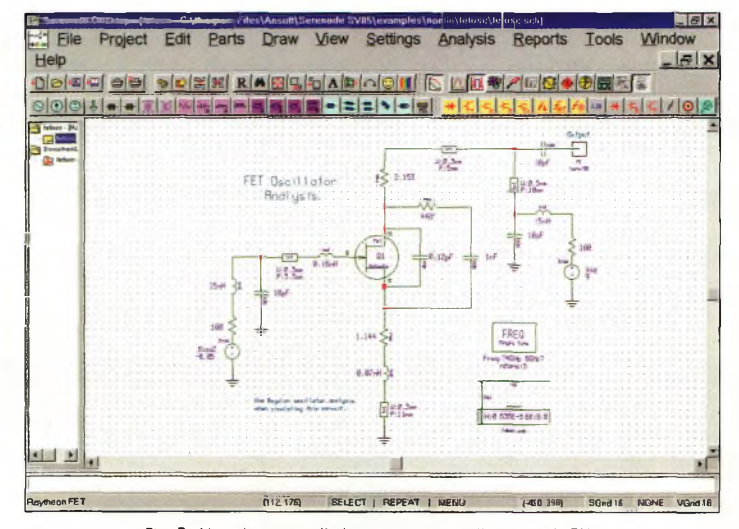
#### **Simulation radio avec Sérénade SV**

La deuxième possibilité d'études des circuits consiste en un logiciel de balance harmonique. Cette dernière permet de réaliser des expériences "virtuelles" comme si on procédait avec des composants réels. De plus, une balance harmonique est nettement plus rapide et adaptée aux techniques radio que les fameux moteurs de simulation Spice ou équivalents. Cela n'enlève d'ailleurs

nade. De plus, rien n'empêche l'utilisateur d'en ajouter par la suite.

Enfin, le dernier logiciel de cet environnement d'étude HF s'appelle Symphony Communication. Il est capable de simuler à peu près tous les modes de radiocommunication exploités à ce jour, c'est-àdire que l'on peut réaliser des expériences de transmission analogiques ou numériques di-

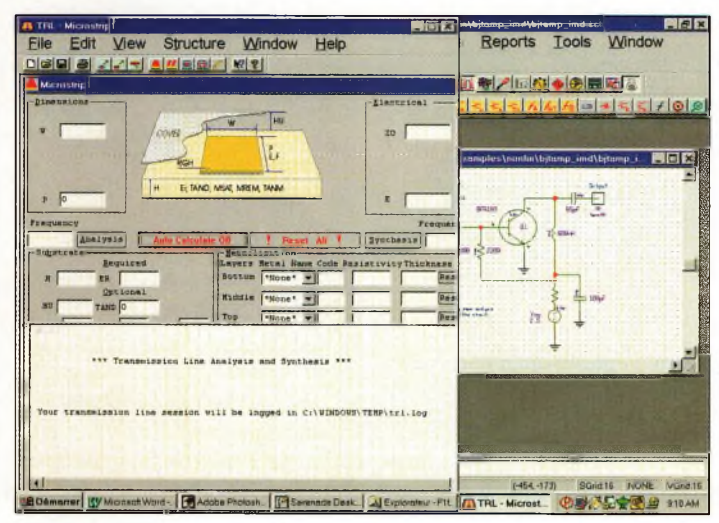

**Fig. 3- La "cerise sur** I<sup>b</sup> **gâteau' avec ce logiciel de calcul des lignes imprimées.**

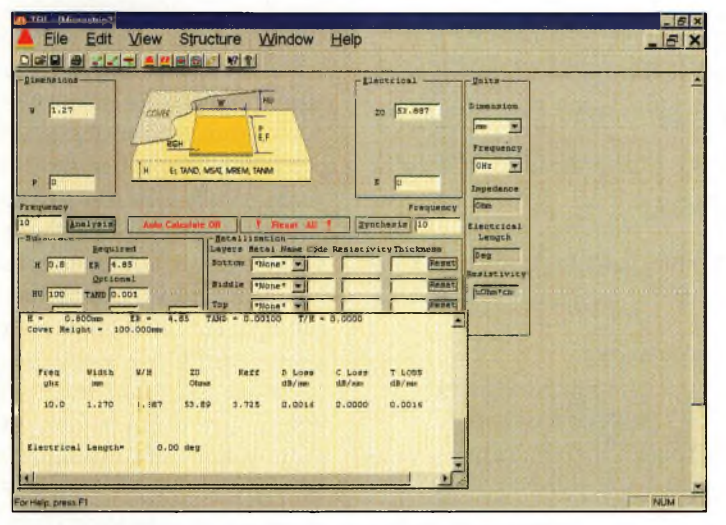

**Fig. 4- Les résultats d'une analyse de ligne imprimée.**

rien à ces derniers qui sont toujours utilisés de manière universelle.

Au même titre qu'une analyse linéaire, l'analyse non-linéaire nécessite des fichiers de modèles. Ils sont caractérisés par la présence des données constructeurs des transistors du montage virtuel. Un nombre impressionnant de ces fichiers est délivré avec Sererectement sur son ordinateur. Cela n'a l'air de rien, mais en réalité, c'est extrêmement instructif.

On peut désormais visualiser la forme des signaux afin d'en découdre avec leurs principes fondamentaux. Il est également possible de simuler des signaux numériques comme ceux qui sont utilisés en Packet-Radio à bas ou à haut dé-

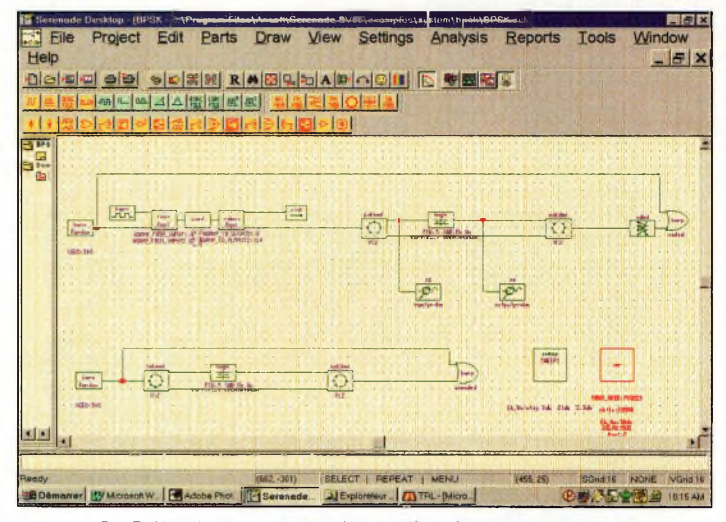

**Fig. 5- L'analy**sb **des trames d'un systems fonctionnant en BPSK.**

bit. Les résultats de certaines simulations dans ces conditions démontrent souvent ce qu'il est possible de faire ou non.

Par ailleurs, nous avons une cerise sur le gâteau. Dans la barre d'outils, on a directement accès à un calculateur de lignes imprimées.

Leur nombre peut sembler limité, mais toutes celles qui sont proposées suffisent amplement pour nos besoins radioamateurs.

#### **En première approche**

Comme vous l'aurez constaté, cet environnement de travail et d'étude est des plus intéressants. Il permet de mettre en évidence le fonctionnement de petits montages comme des préamplificateurs d'antennes, des amplificateurs de puissance, ou autres oscillateurs. Le plus important réside dans la disponibilité des fichiers de modèles. Il faut savoir que le réseau global regorge de sites spécialement dédiés au téléchargement de fichiers Spice ou de paramètres S.

Toutefois, pour une première prise en main, les modèles des composants livrés avec le logiciel suffisent amplement.

De nombreux fichiers d'exemples sont fournis afin de se familiariser avec le concept du logiciel. Lorsque l'on travaille avec ceux-ci, il est préférable de les sauvegarder sous un nom différent afin de conserver intacts les fichiers originels.

#### **Philippe Bajcik, Fl FYY**

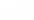

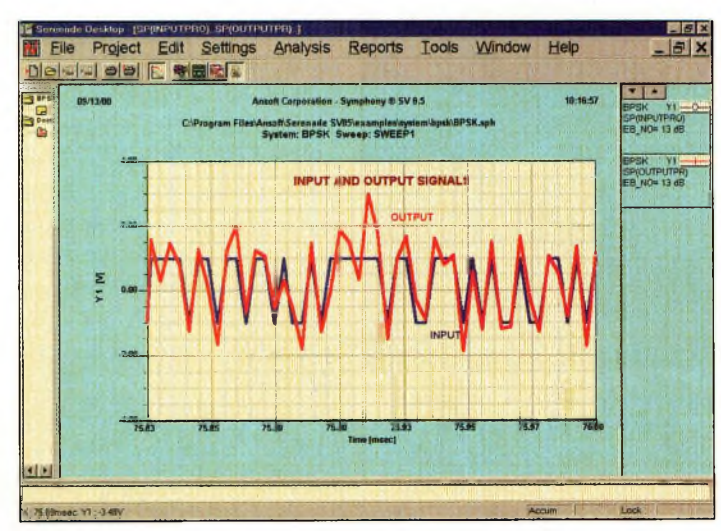

**Fig. G- Le résultat de l'analyse de signaux BPSK.**

# e venê solcire  $27 - 6$ ERÉ ROEOS SALODA Gerrestre

# (Deuxième partie)

es astronomes observent les cycles solaires depuis **8** 1755. Le vingt-troisième **L»n** cycle de <sup>11</sup> ans doit être à son maximum d'activité au moment où vous lisez ces lignes (mais on n'en sera sûr que dans quelques mois). Pour vous aider à tirer le maximum de ce pic d'activité, nous poursuivons, dans ce numéro, notre exploration des relations complexes qui existent entre le soleil et la Terre et leurs ef-

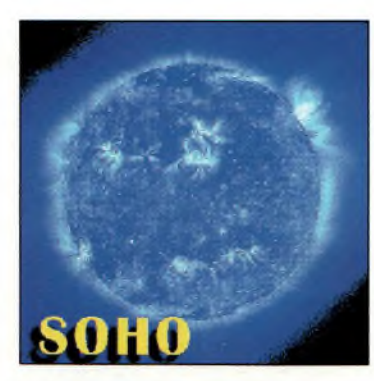

**La sonda SDHO (Solar and Heilospheric □bservatnryl nous aide à mieox comprendre les interactions entre le soleil et la terre. Cette image du soleil a Été prise à l'aide de l'instrument EIT à bord de la sonde.** */Photo onasai*

Alors que le cycle solaire atteint son maximum d'activité, nous poursuivons notre exploration des relations qui subsistent entre le vent solaire, le champ magnétique terrestre et les radiocommunications.

fets sur les communications par radio.

Le mois dernier, nous avions vu la composition du soleil, comment se forment les taches et les éruptions solaires et comment les gaz émanant du soleil traversent l'espace et agissent sur la magnétosphère terrestre, cette armure protectrice qui empêche les rayonnements néfastes du soleil de pénétrer notre atmosphère. Nous avions également vu les effets du vent solaire sur le champ magnétique terrestre et notre atmosphère, dont l'ionosphère fait partie.

La suite de l'article nous conduit à parler des prévisions d'activité solaire, ses effets sur la propagation des ondes et les nouvelles frontières de la connaissance du système solaire établies par la sonde SOHO.

#### **Orages géomagnétiques et perturbations**

Lorsqu'une bourrasque de vent solaire atteint la Terre, des changements s'opèrent dans la magnétosphère et le champ géomagnétique terrestre fluctue énormément. Des périodes étendues d'activité géomagnétique, connues sous le nom d'orages magnétiques (perturbations sévères du champ magnétique terrestre), peuvent durer plusieurs jours. L'impact sur la propagation des ondes radioélectriques dépend du niveau de flux solaire et de la sévérité de la perturbation du champ géomagnétique.

#### Effets géomagnétiques et biologiques

Pendant de tels orages énergétiques, les courants de haute altitude dans la magnétosphère changent rapidement en réponse aux changements intervenus dans le vent solaire. Ces courants produisent leurs propres champs magnétiques qui, combinés au champ magnétique terrestre, produisent des perturbations au sol, notamment au niveau des pipelines, lignes électriques et autres lignes téléphoniques. Les effets sont également ressentis sur les communications par radio et sur les satellites qui

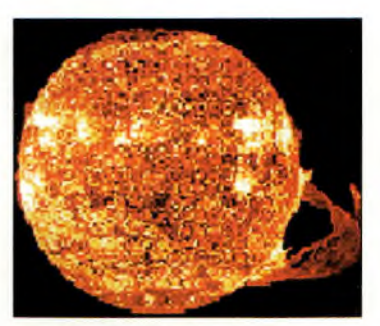

**A droite, on peut remarquer une immense proéminence due à une éjection de gaz.** *iPhato oipsi*

#### **Le vent solaire et la magnétosphère terrestre (2)**

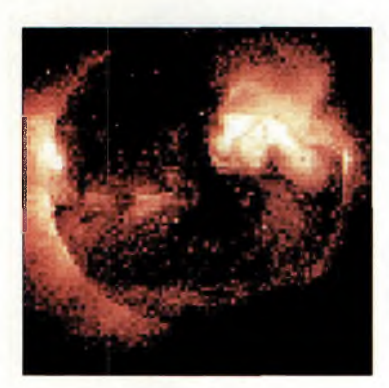

**Une émission do rayons x.** *iPhoto oipsi*

peuvent tout simplement rouiller et perdre leur orbite. Les effets biologiques concernent essentiellement les spationautes effectuant des sorties dans l'espace.

Etant donné que le déclin du cycle d'activité solaire dure plus longtemps que l'ascension du cycle, on devrait ressentir les effets de ces orages et les perturbations terrestres associées jusqu'en l'an 2005 environ.

#### Disruptions ionosphériques

Les périodes d'importante activité solaire ont de nombreux effets, et la propagation ionosphérique est susceptible de varier.

Pendant certains orages géomagnétiques que l'on appelle aussi orages ionosphériques, des disruptions de l'ionosphère peuvent se produire à l'échelle planétaire avec de nombreuses conséquences possibles. La propagation des ondes courtes (HF) via la couche F de l'ionosphère (à environ 300 km d'altitude) est sûrement la plus concernée.

Ces perturbations désorganisent la configuration électronique de l'ionosphère et rédui-

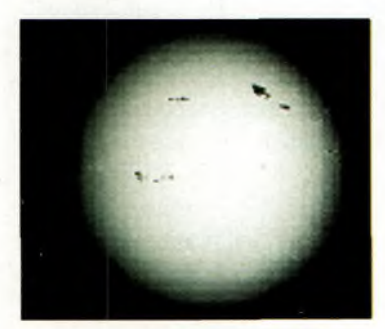

**L'imagerie en noir et blanc permet de distinguer les taches solaires et de les compter.** */Photo oipsi*

sent la force des signaux jusqu'à les faire disparaître totalement.

Les utilisateurs des ondes courtes trouvent souvent qu'une activité géomagnétique élevée dégrade la qualité des liaisons, car les perturbations du champ géomagnétique empêchent l'ionosphère de propager les signaux radio. Lorsque le soleil expulse des rayons-x, les fréquences basses sont les premières à en souffrir et les signaux traversant des trajets éclairés sont affectés en premier.

Dans certains cas, toutefois, l'activité solaire accrue peut améliorer les communications HF. En règle générale, on peut considérer que plus l'activité solaire est intense, plus la propagation s'améliore sur les bandes hautes (au-delà de 14 MHz) et dans le bas du spectre VHF. Si vous prenez connaissance d'alertes géomagnétiques par un moyen ou un autre, tentez votre chance sur les bandes supérieures. Les bandes hautes sont aussi celles qui récupèrent le plus rapidement de telles perturbations.

#### **La propagation aurorale (Au)**

Les perturbations géomagnétiques qui se transforment en aurores améliorent la propagation en haut du spectre HF ainsi qu'en VHF.

Outre l'aspect visible de l'aurore, on constate également un phénomène de propagation radioélectrique. Il s'agit d'une sorte de fluorescence de la couche E de l'ionosphère qui tend à réfléchir les signaux de fréquence supérieure à 20 MHz environ. Les radioamateurs, parmi d'autres utilisateurs des spectres HF et VHF, se délectent de cette forme de propagation. On peut l'exploiter sur 28 MHz, sur 50 MHz et parfois sur 144 MHz. Les signaux se comportent un peu comme ceux qui empruntent la couche E, mais présentent un son particulier, un peu comme si votre correspondant parlait dans un tuyau. Les effets des aurores durent environ une heure ou deux.

#### **A la poursuite de la dynamique solaire**

Les astronomes effectuent des recherches sur l'activité solaire depuis 250 ans.

Aujourd'hui, on considère essentiellement les nombres de *taches solaires* et le *flux solaire.* Dès les débuts de l'observation de l'activité solaire, on comptait les taches solaires.

On sait aussi de longue date que les conditions de propagation radio varient avec le nombre et la taille des taches solaires.

On utilise donc l'unité ISN (International Sunspot Number) pour estimer l'activité solaire. L'ISN prend en considération une formule complexe qui implique également des facteurs comme le groupement de taches et la taille de ces groupements. L'ISN varie de 0 à 200 suivant le niveau d'activité.

Cependant, on utilise aussi le niveau de flux solaire.

On considère habituellement le *flux de bruit solaire* (ou simplement "flux solaire") mesuré à 2 800 MHz, soit une longueur d'onde de 10,7 cm. Ce flux varie de 60 à 300.

#### Corrélation entre les valeurs de taches et de flux solaires

Bien que nous utilisions à la fois le nombre de taches solaires et le flux solaire comme mesure d'activité, il n'y a pas de relation mathématique entre les deux, en particulier si l'on se contente des données quotidiennes.

Cependant, il existe une corrélation relativement étroite entre les deux mesures lorsque l'on utilise des moyennes lissées sur 12 mois (le SSN, ou Smoothed Sunspot Number). A titre de comparaison, un flux solaire de 100 correspond à un SSN d'environ 48 ; un SSN de 200 correspond à un flux solaire de 242 environ).

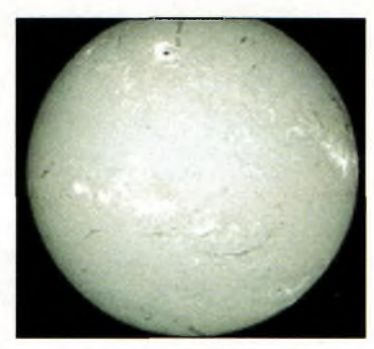

**Une autre vue du soleil prise à une longueur d'onde de B B53 Angstrom.** *IPhoto oipsi*

#### Pourquoi nous voulons savoir

Jusqu'ici, nous avons parlé de taches solaires et de flux solaire. Sachez qu'il est aussi très important de prédire l'activité solaire et ses effets sur notre Terre. Malheureusement, ce n'est pas encore une science exacte *(bien que les cinquante années d'expérience de notre collaborateur George Jacobs, W3ASK, constituent une base de données très intéressante—* N.D.L.R.).

La recherche dans le domaine de l'amélioration des prévisions d'activité solaire a lieu dans deux domaines particuliers. Le premier est celui de la corrélation entre le phénomène et ses effets sur la Terre ; c'est ce que l'on fait déjà. Le second, et certainement le plus ambitieux, consiste à étudier les *magnétohydrodynamiques* (MHD) ; ce n'est pas une mince affaire...

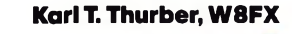

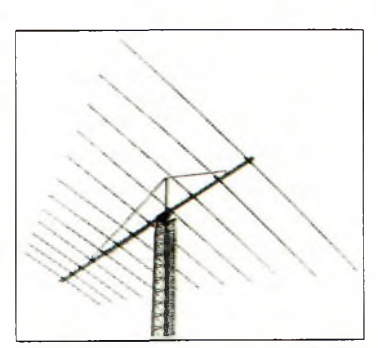

**Pour combattre les effets des otages magnétiques sur la propagation ionosphèrique, on fait souvent eppel, dons les milieux professionnels, à des antennes très large bande comme cette leg-périodique.**

# Espace avant-première **Rencontre avec les premiers opérateurs de la Station Spatiale internationale**

#### **Au cours d'un discours prononcé en**

**1984,** le président Ronald Reagan demandait à la NASA de construire une station orbitale sophistiquée avec un budget de 8 milliards de dollars. Seize années plus tard, le projet est une réalité, mais avec un budget beaucoup plus important puisqu'il atteint aujourd'hui 60 milliards de dollars ! Les premiers occupants sont d'ores et déjà prêts à partir : Bill Shepherd, KD5GSL, et Sergei Krikalev, U5MIR, s'entraînent depuis cinq ans ; Yuri Gidzenko (en attente d'indicatif) s'entraîne depuis quatre ans. La fin du tunnel est enfin visible et ces cosmonautes radioamateurs doivent faire route vers le gigantesque chantier vers la fin du mois d'octobre.

Courant août, nous apprenions que les premiers éléments de la station radioamateur d'ISS devaient être transportés sur le chantier en septembre au moyen d'une navette américaine Atlantis. Lorsque l'équipage arrivera à bord, il lui appartiendra d'aménager les lieux, un peu comme si les déménageurs avaient laissé tous les cartons au milieu d'une maison neuve. En outre, il reste un peu de plomberie à faire et il faut encore mettre en place tous les ordinateurs. Officiellement, l'émission d'amateur n'est pas une priorité, mais

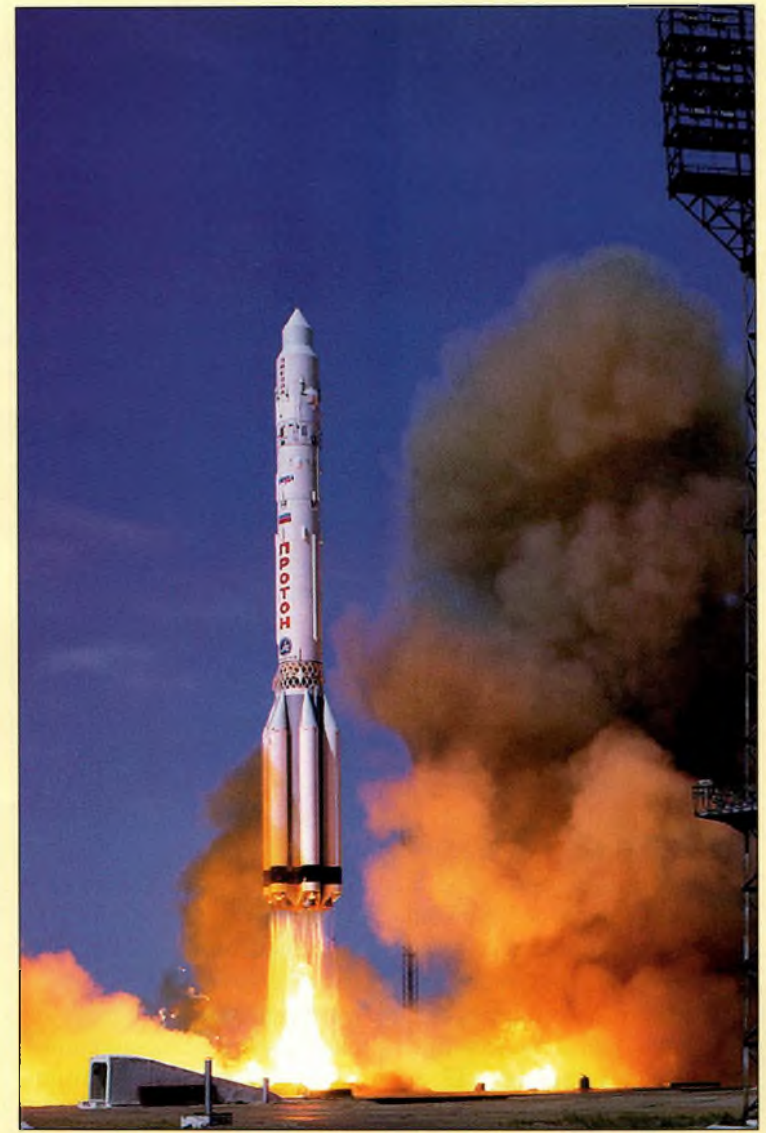

**LancBment du module Zvszds en juillet dernier. C'est précisémant ce module qui doit abriter les premiers éléments de la station radioamateur d'ISS.** *IPhotns CNASAI*

il faudra s'attendre à ce que l'équipage utilise son temps libre pour installer le matériel radio et effectuer les premières liaisons.

La différence entre une mission d'une semaine à bord d'une navette et un séjour de plusieurs mois à bord d'une station orbitale est similaire à la

différence qui subsiste entre un court voyage d'affaires et un long séjour à l'étranger. L'approche est complètement différente. Les astronautes séjournant à bord des stations orbitales ont besoin de vacances, de week-ends et d'horaires souples. Ils ne peuvent pas travailler en permanence au rythme imposé par le planning de la mission. Heureusement, cela signifie qu'ils disposent d'un temps de repos assez important durant lequel ils peuvent se consacrer à différents loisirs comme l'émission d'amateur. Toutefois, il est important de souligner que ce n'est pas parce qu'un cosmonaute a obtenu sa licence d'émission qu'il est forcément un radioamateur passionné. Certains cosmonautes utiliseront la station radioamateur pour communiquer avec leur famille et amis, tandis que d'autres se plairont à effectuer des liaisons avec les radioamateurs du monde entier.

En théorie, la langue officielle à bord d'ISS est l'Anglais. Cependant, dans la pratique, l'ensemble des membres de l'équipage se doit de connaître un peu de Russe. Shepherd explique, "Je *pense que je suis au point techniquement pour opérer la station. Cependant, mon Russe n'est pas très bon, en particulier dans les domaines politique et diplomatique."* Pour sa part, Krikalev parle couramment l'An-

#### **Rencontre avec les premiers opérateurs de la station Spatiale Internationale**

glais mais avec un très fort accent russe. Gidzenko parle passablement l'Anglais et a parfois besoin qu'on l'aide pour des phrases et expressions particulières. Ceci étant, la plupart des radioamateurs habitués aux communications internationales devraient pouvoir s'en sortir.

Pour vous, nous avons rencontré les trois membres de la première mission à bord d'ISS afin de leur demander comment ils allaient utiliser la station radioamateur.

#### **William Shepherd, KD5GSL**

Le commandant de cette première mission, William "Shep" Shepherd, KD5GSL, travaille dans le domaine spatial depuis 1984, après avoir fait carrière dans la marine. Son premier vol fut une mission militaire secrète, STS-27. Son second vol, STS-41, permit le lancement des sondes Ulysse destinées à observer les régions polaires du soleil. C'était aussi le premier vol spatial d'un ordinateur portable Apple Macintosh, celui-ci ayant été testé dans des conditions extrêmes d'apesanteur. Son dernier vol, STS-52, remonte à octobre 1992.

Après le vol STS-52, la NASA a demandé à Sheperd de prendre le contrôle de l'organisation du projet ISS et de la gestion de l'intégration de la Russie dans le programme. Il pensait pouvoir effectuer des sorties spatiales, mais il fut désigné commandant de la mission en 1995. A ce stade du projet, le premier vol vers le chantier était prévu en 1998.

En guise de loisirs, Sheperd pratique la voile, la natation et le bricolage. Il a obtenu sa licence radioamateur pour l'occasion, mais il n'est pas actif au sol. Son épouse, Beth Stringham, est actuellement en formation afin qu'elle puisse obtenir une licence à son tour, ceci dans le but de pouvoir communiquer avec son mari.

Sheperd nous a confié qu'il n'avait pas encore beaucoup trafiqué mais, *"pour les besoins de la mission, j'ai passé mon examen radioamateur et je vais tenter d'être le plus actifpossible. J'attends avec impatience de pouvoir communiquer avec ma famille. Je n'ai aucune idée de la quantité de trafic, mais en parlant avec Yuri et Sergei, j'ai compris que le trafic serait intense. On verra bien comment cela va se passer."*

Et de poursuivre : *"Sergei m'a raconté une de ses liaisons. Alors qu'il était en orbite au-dessus de l'Amérique du Sud, il parlait avec un gars qui était en mobile sur un point haut. Celui-ci lui a dit que son signal arrivait très fort et qu'il devait se trouver sur un point encore plus haut que le sien. En réalité, il ne comprenait pas que Sergei était dans l'espace* et *je crois bien qu'il ne l'a jamais compris. J'aimerais bien faire la surprise à quelqu'un de cette manière."*

#### **Yuri Gidzenko**

Le commandant de vaisseau Soyuz Yuri Gidzenko (en attente d'indicatif) est devenu cosmonaute en 1989. Il était à

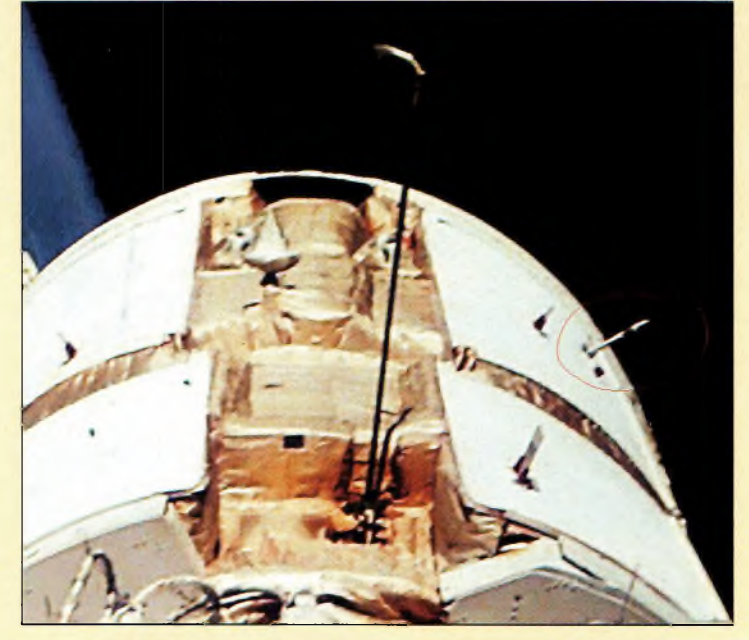

**Voici l'antenne qui doit servir aux premières liaisons radioamateurs.**

la tête de la mission MIR 20 qui dura cinq mois entre septembre 1995 et février 1996. Au cours de cette mission, la navette américaine STS-74 devait aborder MIR. Les cinq occupants de la navette et les trois cosmonautes russes, tous titulaires d'une licence radioamateur, ont ainsi cohabité. C'était la première fois que des cosmonautes représentant

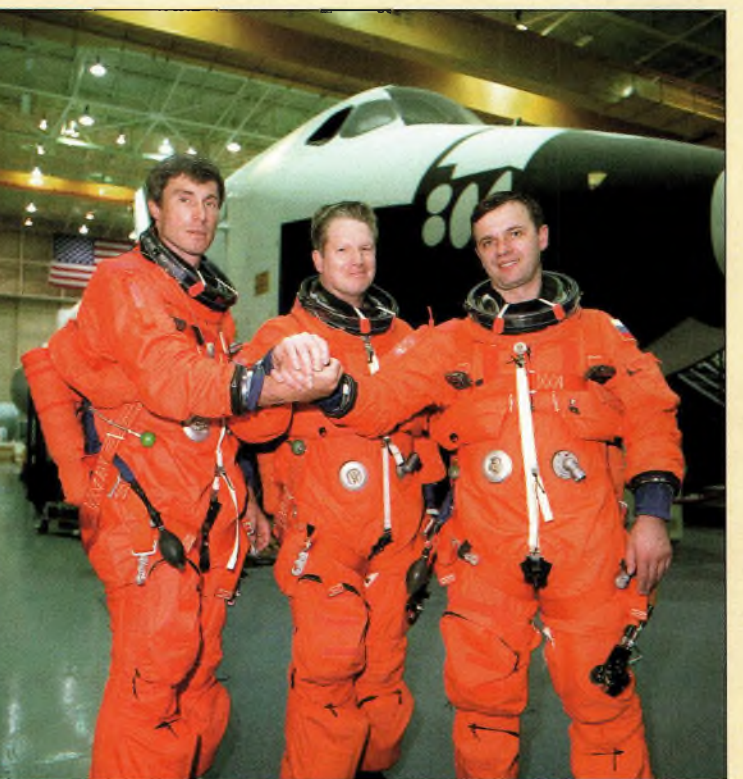

**□e gauche à droite : Serge! Krikalev, U5MIR ; Bill Shepherd, K05GSL ; et Yuri Gidzenko len attente d'indicatifl.**

quatre nations (U.S.A., Russie, Canada et Allemagne) ont travaillé ensemble dans l'espace et utilisé un matériel radioamateur commun.

La mission STS-74 a également remporté des échantillons de médicaments préalablement testés dans l'espace. Les échantillons devaient être congelés pour leur retour sur Terre, mais il n'y avait pas de congélateur à bord de la navette spatiale américaine. Le commandant Ken Cameron décidait donc de remplir le conteneur de crème glacée et de laisser le surplus de glace en cadeau aux Russes.

Gidzenko pratique la natation, le football et le tennis.

Parmi les anecdotes amusantes, Gidzenko nous a raconté qu'un jour, il prit contact avec un radioamateur sur Terre afin que celui-ci lui transmette régulièrement les résultats des matchs de football. Au grand étonnement de son épouse, le radioamateur se mit alors à regarder tous les matchs afin de relever les résultats. Son épouse ne croyait pas qu'il regardait la télévision pour informer un spationaute russe des derniers résultats. Il a fallu que Gidzenko lui envoie une lettre pour expliquer la situation !

### avant-première

## Espace

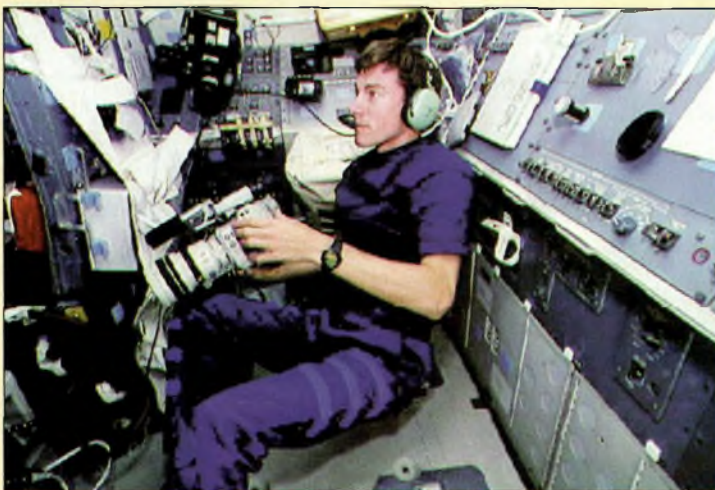

**Sergei Krikalev, U5MIR. en cours de QSO avec des Étudiants. Cette photo a été prise en 1094 au cours d'une mission de la navette Discovery.**

Gidzenko sera, bien entendu, à l'affût des résultats sportifs lors de son séjour sur ISS, en particulier ceux du basket-ball, du football et du hockey NHL. Toutefois, il n'écrira pas à toutes les épouses d'OM qui lui transmettront les résultats !

#### **Sergei Krikalev, U5MIR**

Sergei Krikalev, U5MIR, est l'un des spationautes les plus expérimentés dans le monde. Sa carrière a commencé en 1985. Sa première mission a duré 151 jours entre le 26 novembre 1988 et le 27 avril 1989.

Depuis, il a effectué de nombreuses missions dans la station orbitale russe MIR.

Pour loisirs, il pratique la natation, le ski, le cyclisme et le vol acrobatique dont il a été le champion de son pays deux années d'affilée. Lorsque nous l'avons rencontré, il nous a confié son grand intérêt pour l'émission d'amateur : "Ce *que j'aime chez les radioamateurs, c'est leur simplicité et leur facilité à communiquer. Ce sont des liaisons spontanées, complètement aléatoires. Je ne sais pas quand je pourrais utiliser la radio, mais j'attends avec impatience de pouvoir communiquer avec les radioamateurs au sol pour qu'ils nous donnent des nouvelles de ce qui se passe en bas."*

Voilà huit ans que Krikalev a eu l'occasion d'utiliser les bandes amateurs au cours de missions de longue durée. Son log "spatial" est plutôt épais. Il nous a confié qu'il espérait se trouver rapidement à bord d'ISS pour rencontrer de nouveaux radioamateurs, tant de visu dans la station que par la voie des ondes...

Cette première équipe doit rester quatre mois à bord de la Station Spatiale Internationale.

Les suivants seront Yuri Usachev, R3MIR, Susan Helms, KC7NHZ, et Jim Voss, (en attente d'indicatif). Ils doivent emprunter le vol STS-102 pour rejoindre ISS en février 2001. C'est ce même vol qui doit rapatrier les membres de la première équipe.

#### **Philippe Chien, KC4YER**

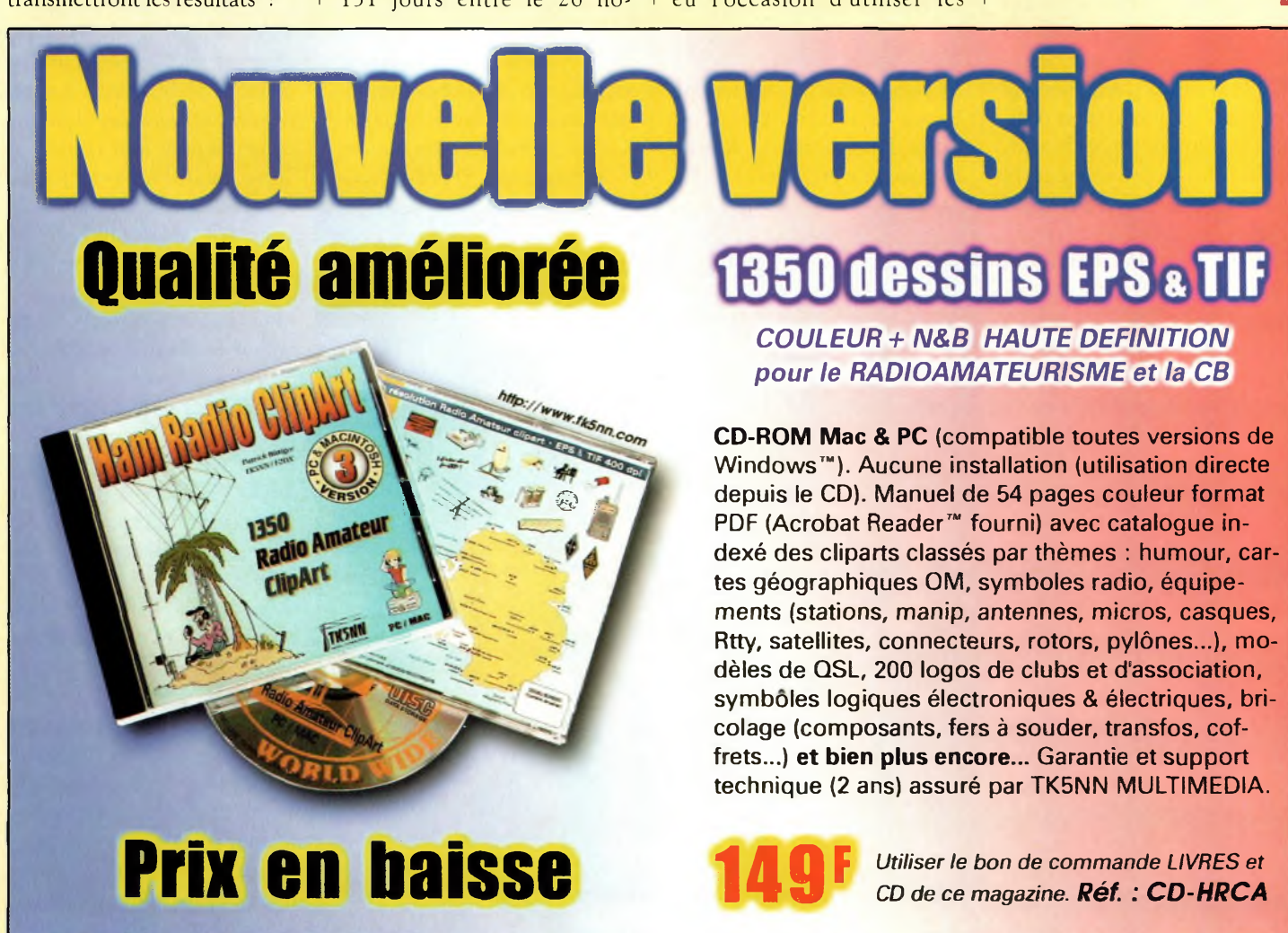

La version disquettes (1996/v.2) avait déjà connu un vif succès. La nouvelle version CD (v.3) n'a pas fini de faire parler d'elle!

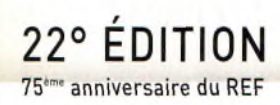

## **HAME** 20 SALON INTERNATIONAL RADIOAMATEUR

### **RENDEZ-VOUS A AUXERRE** POUR LE PLUS GRAND SALON DE L'ANNÉE !

#### **ET TOUJOURS**

5000 m<sup>2</sup> d'exposants - matériel neuf 1000 m<sup>2</sup> de matériel d'occasion Conférences et démonstrations L'ARLL sera présente : faites valider votre DXCC **Associations** Animations pour les enfants Exposition philatélique sur le thème de la radio

**Entrée gratuite pour les femmes et les enfants Accès : suivre AUXERREXPO - PARC DES EXPOSITIONS**

# 21-22 OCTOBRE **AUXERRE**

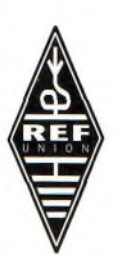

**NOVICES Technique** 

**Suite de notre introduction à l'amplification parue en juillet,** cet article <sup>a</sup>

pour but d'expliquer tous les détails pertinents et de répondre aux questions les plus couramment posées à propos de l'amplification de puissance.

**Photo A- Le tube et le transistor sont les deux principaux composants utilisés en amplification de puissance. Ici, un tube 0146 at un transistor bipolaire 2N3553.**

Demandez à cinq techniciens ou ingénieurs quel circuit d'un système de radiocommunications ils considèrent comme le plus important, et au moins quatre d'entre eux répondront qu'il s'agit de l'amplificateur.

En effet, ces dispositifs sont utilisés pour amplifier les signaux émis et reçus, augmenter les niveaux des haut-parleurs et des micros, et encore

bien d'autres applications que nous allons décrire. Commençons par les dispositifs d'amplification que les radioamateurs sont souvent conduits à rencontrer.

#### **Dispositifs d'amplifica-4ion populaires**

On rencontre fréquemment quatre sortes de dispositifs d'amplification : les tubes à vide, les transistors, les circuits intégrés et les modules de

puissance. Des exemples de tels composants sont montrés aux photos A et B. Ils fonctionnent tous selon le même principe : une légère variation de la tension ou du courant à l'entrée provoque une grande variation à la sortie. C'est l'explication la plus simple que l'on puisse donner. Les tubes à vide sont habituellement utilisés dans les amplificateurs très puissants (en BF comme en HF). Pour de telles applications, les tubes sont robustes et fiables, tout en étant économiques. Les Anglais se réfèrent aux tubes sous le nom de "valves"

à cause de leur action de contrôle du courant. Notons également que les amateurs de haute-fidélité ont une nette préférence pour les tubes puisque ces dispositifs sont les seuls à pouvoir reproduire un son très caractéristique, avec un "corps" que les transistors ne peuvent pas imiter.

**de puissance**

**L'amplification** 

**simplicité**

 $\bullet$  1

Les transistors sont généralement plus sensibles ou fragiles que les tubes. Toutefois, lorsque ces composants sont utilisés dans des limites "confortables", ils offrent une souplesse d'utilisation que les tubes ne peuvent pas offrir. Le filament au cœur d'un tube électronique s'use un petit peu à chaque fois que le tube est utilisé, tandis qu'un transistor peut être traité avec beaucoup plus d'agressivité. Il y a un type de transistor (autre que les classiques bipolaires de type PNP ou NPN) qui mérite d'être remarqué : le MOSFET, ou "métal oxide semiconductor field effect transistor". Ce dispositif ressemble à un transistor de puissance traditionnel, mais il peut supporter de plus amples

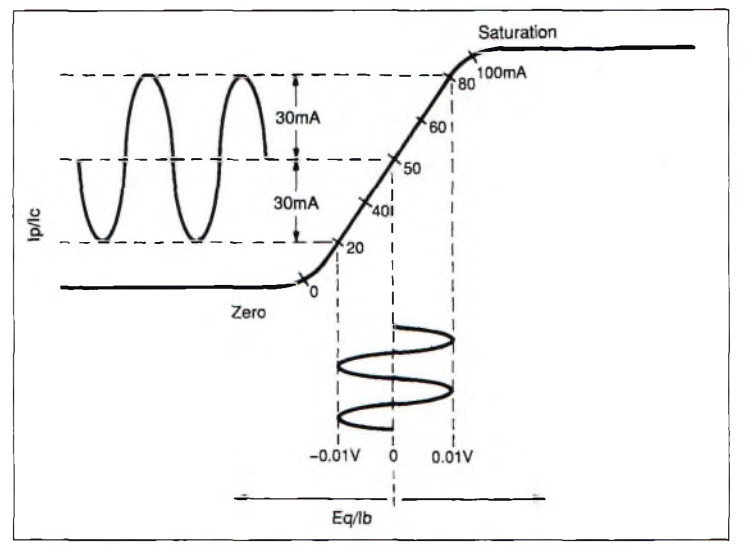

**Fig. 1- Courbe montrant la courant plaque par rapport à la tension grille dans un amplificateur de classe A.**

#### **L'amplification de puissance en toute simplicité**

variations de tensions et de courant et délivre de ce fait une puissance beaucoup plus importante. Autre aspect unique et propre aux MOS-FET, ils restent "transparents" aux signaux reçus. En d'autres mots, on peut "entendre" à travers un étage d'amplification à MOSFET et la commutation TX/RX n'est pas nécessaire. C'est idéal pour les amplificateurs externes.

Les circuits intégrés (CI ou IC) sont des composants spécifiques qui comportent des transistors et d'autres composants annexes comme des résistances et des condensateurs. Ce sont des circuits complets emballés dans un boîtier unique. On les utilise

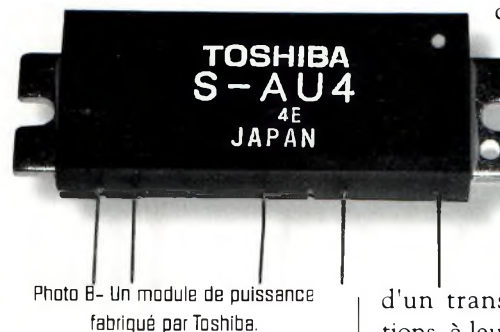

habituellement pour l'amplification audio, par exemple. Cependant, à cause de leurs faibles dimensions, ils ne peuvent être utilisés avec des puissances dépassant une dizaine de watts.

Les modules de puissance sont équivalents aux circuits intégrés, mais sont mieux adaptés aux applications RF. Ils intègrent des transistors de puissance ou des MOSFET, plus des résistances, des condensateurs et des inductances de faible valeur. Ils peuvent opérer à des puissances de l'ordre de 100 watts (voire plus) suivant leur taille et celle du dissipateur thermique associé.

#### **Classes d'amplification**

Comme nous l'avons vu plus haut, les amplificateurs fonctionnent sur le principe qui

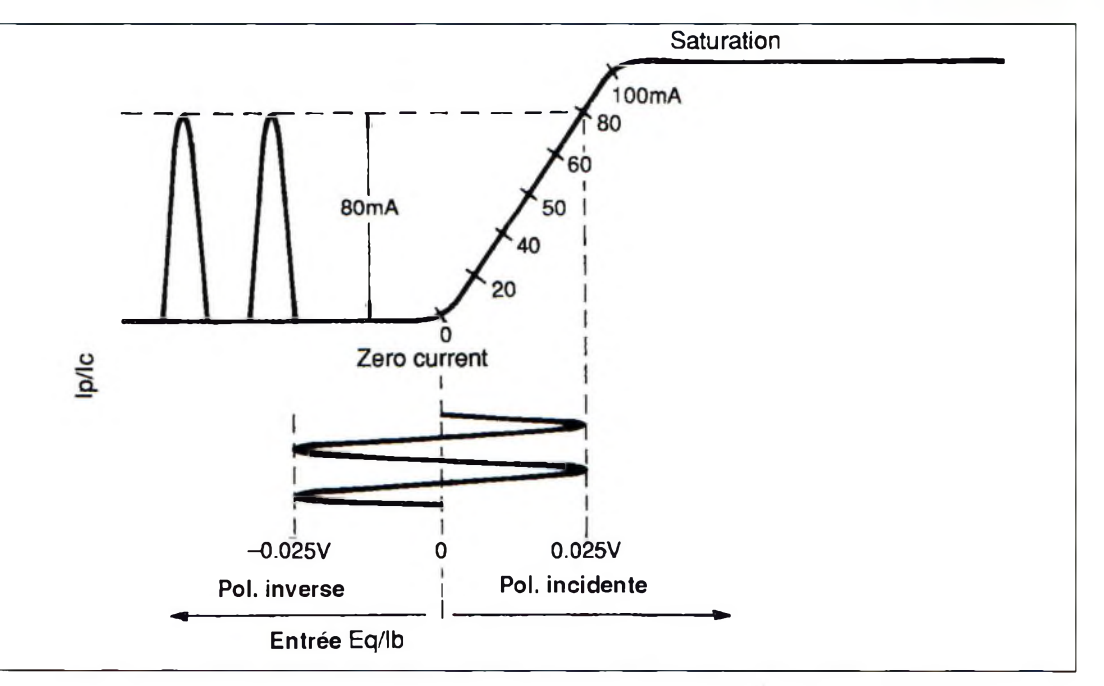

Fig. 2- Courbe montrant le courant plaque par rapport à la tension grille dans un amplificateur de classe. B.

consiste à utiliser un petit signal en entrée qui fait varier la résistance interne d'un tube à vide ou

d'un transistor. Ces variations, à leur tour, provoquent une variation de la tension aux bornes de la charge, ce qui résulte en un

signal amplifié. Maintenant, voyons l'efficacité avec laquelle l'amplificateur peut amplifier et reproduire en toute fidélité le signal qu'on lui applique. On trouve habituellement trois classes d'amplification (A, B et C), chaque classe ayant ses spécificités, avantages et inconvénients.

Un amplificateur de classe A délivre un signal très fidèle au signal qui lui est appliqué,

mais c'est aussi l'amplificateur dont le rendement est le plus faible (30—40% environ). Ce type d'amplificateur est donc idéal pour des applications audio, mais pas pour des applications RF. Par exemple, considérons un amplificateur RF utilisant un seul tube 3 500Z opérant en classe A, avec 2 500 volts et 400 mA de courant plaque (1 000 watts). Avec un rendement de 35%, la puissance

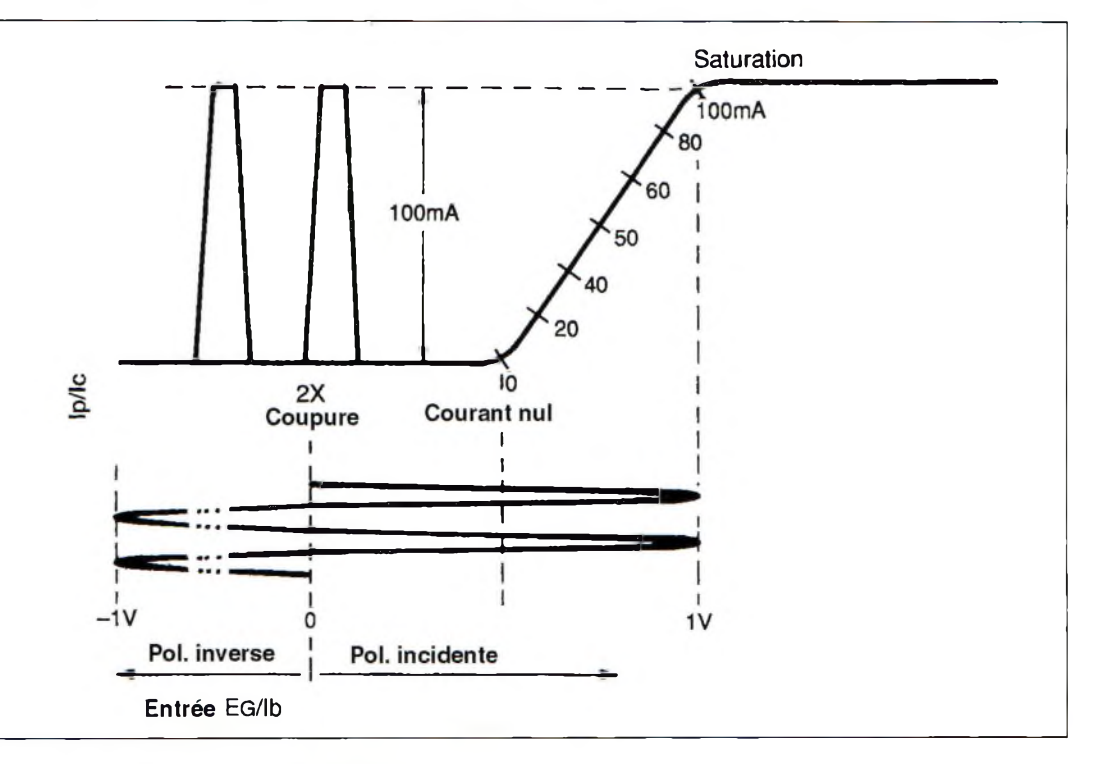

Fig. 3- Courbe montrant la courant plaque par rapport à la tension grille dans un amplificateur de classe. C.

## **NOVICES Technique**

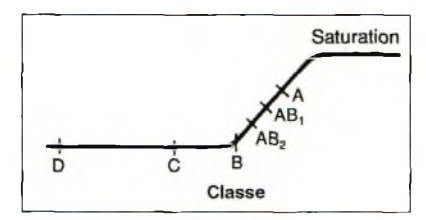

**Fig. 4- Courbe montrant le courant plaque par rapport à la tension grille pour toutes les classes d'amplification.**

de sortie serait de 350 watts et 650 watts seraient dissipés sous forme de chaleur. Afin d'obtenir une puissance de sortie de 700 watts (c'est à peu près ce que l'on a pour ce type de circuit), il faudrait donc ajouter en parallèle un second tube 3-500Z et faire passer le courant plaque à 800 mA (2 000 watts). Cependant, nos deux tubes sont en sur régime, leur dissipation plaque étant de 500 watts au maximum. On doit donc réduire la puissance et ajouter des ventilateurs.

Cependant, un amplificateur de classe A fonctionne merveilleusement dans une installation hi-fi.

Un amplificateur de classe B ne reproduira pas le merveilleux son d'un amplificateur de classe B, mais son rendement est supérieur (45—65% environ). On peut l'utiliser en push-push ou en push-pull et il convient aussi bien pour les applications BF que RE D'ailleurs, la plupart des amplificateurs linéaires modernes fonctionnent en classe B. Reprenons notre précédent exemple avec le tube 3-500Z, la tension de 2 500 volts et nos 400 mA de courant plaque. Avec un rendement de 55%, la puissance délivrée par l'amplificateur serait de 550 watts, tandis que la puissance dissipée sous forme de chaleur serait de 450 watts. Comment estce possible ? En fait, dans cette configuration, le courant plaque ne circule que pendant une partie du signal sinusoïdal d'entrée, plutôt que continuellement (poursuivez la lecture ; nous verrons plus loin ce que signifient les courbes Ip/Eg). Notez également que la puissance de 450 watts est inférieure au maximum de dissipation plaque du tube (500 watts). Ainsi, l'amplificateur délivre davantage de puissance et chauffe moins ! Un amplificateur opérant en classe C ne peut pas reproduire un son de qualité suffisante dans une installation audio. En revanche, il exhibe un rendement de l'ordre de 65—70%. On utilise ce type de circuit pour des applications CW ou FM. En reprenant notre exemple, avec un rendement de 70%, la puissance du signal de sortie serait de 700 watts tandis que 300 watts seraient dissipés sous forme de chaleur. Seulement, si un tel amplificateur ne convient pas pour des applications audio, pourquoi l'utilise-t-on en FM ? Tout simplement parce que dans ce mode, l'information à transmettre est modulée en fréquence et non plus en amplitude. "On n'écoute pas la porteuse" ; on se contente d'analyser ou de détecter son mouvement.

Pour conclure, la technique de l'amplification en classe D est actuellement à la mode. On obtient jusqu'à 90% de rendement dans ce mode d'amplification. Ses applications sont essentiellement orientées vers la CW et la transmission de modulation par pulsations. Ce type d'amplification est promis à un bel avenir.

#### **Polarisation**

A ce stade, vous vous demandez sûrement ce qui détermine la classe d'amplification (A, B ou C). Pour simplifier, la classe d'amplification est déterminée par la polarisation et l'amplitude du signal d'entrée. Ce concept est plus facile à comprendre avec quelques courbes Ip/Eg ou Ic/Ib comme celles des fig. 1, 2 et 3. Les premières s'appliquent aux tubes, tandis que les autres s'appliquent aux transistors. Il s'agit de courbes qui montrent la différence entre le signal d'entrée et le signal de sortie, avec le courant plaque du tube (Ip) ou le courant collecteur du transistor (le) sur une échelle verticale et la tension grille du tube (Eg) ou la tension base du transistor (Ib) sur une échelle horizontale. On trouve de telles courbes dans les documentations techniques des amplificateurs. Les courbes présentées en fig. 1, <sup>2</sup> et <sup>3</sup> ont été volontairement simplifiées pour une meilleure compréhension du sujet.

La fig. <sup>1</sup> symbolise un fonctionnement en classe A. La polarisation est réglée à michemin entre la coupure (zéro) et la saturation (maximum). Avec des valeurs hypothétiques (et, en exemple, un amplificateur de faible puissance), un courant de 50 mA circule en permanence à travers le petit tube ou transistor, même lorsqu'il n'y a pas de signal en entrée. Lorsque qu'un faible signal (0,01 Volt) est appliqué sur la grille ou la base, le courant de sortie passe à ±30 mA et une amplification se produit. Si l'amplitude du signal d'entrée est augmentée, le courant de sortie atteint le niveau de coupure et/ou de saturation. Dans ce cas, le signal de sortie s'aplatit ou verra ses courbes rognées, ce qui résulte en un signal de mauvaise qualité. Ainsi, lorsque l'on a un gros signal à amplifier, il faut utiliser un amplificateur de plus gros calibre.

La fig. 2 illustre un fonctionnement en classe B. La polarisation est réglée au seuil de coupure du courant plaque ou de collecteur. En d'autres termes, aucun courant ne circule tant qu'une alternance positive du signal d'entrée ne vient pas faire entrer en conduction la grille ou la base. En y regardant de près, on peut constater que les signaux d'entrée et de sortie ont une amplitude plus large (plus de puissance !). Remarquez aussi que toutes les alternances négatives du signal d'entrée sont coupées (une perte de qualité du signal).

La fig. 3 est un exemple d'amplification en classe C. Ici, la polarisation est réglée entre deux et trois fois le seuil de coupure. Le courant plaque ou collecteur ne circule que pendant les pics positifs du signal sinusoïdal d'entrée. La période plus courte de conduction permet au tube ou au transistor de se "reposer" plus longtemps, ce qui lui permet de passer plus de courant pendant de brèves périodes de conduction. Ainsi, un petit dispositif d'amplification peut avoir un grand rendement.

La fig. 4 est notre dernier exemple. Elle montre les points de polarisation des différentes classes d'amplification que nous venons de voir, sur une seule courbe Ip/Eg. J'ai également ajouté les classes AB1 et AB2 que l'on trouve fréquemment de nos jours. La classe AB1 se rapproche de la qualité de la classe A, tandis que la classe AB2 se rapproche de la qualité de la classe B. C'est aussi simple que cela.

#### **Dave Ingram, K4TWJ**

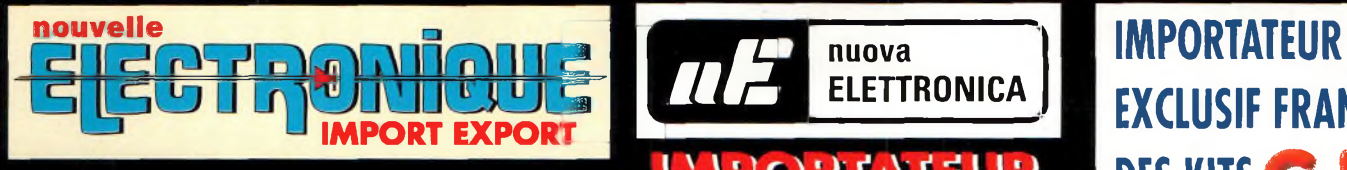

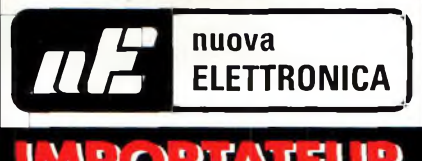

# **EXCLUSIF FRANCE DES KITSG.P.E**

#### **Récepteur de 32 à 200 MHz**

Nouveau à synthèse de fréquence PLL, double conversion, afficheur sur LCD

2x16 caractères, 10 mémoires, sélection au pas de <sup>5</sup> Khz ou <sup>1</sup> Mhz, sensibilité  $\geq 0.35$  µV pour 12 dB, squelch (min) 0,25 µV, Intervention squelch  $\approx$  0,1 µV, largeur de bande 5,5 Khz à + 6 dB >, tension alimentation 12 15 Volts, consommation 60 mA à 12 Volts. Description complète dans la revue Nouvelle Electronique n°44.

G.P.E. NETT

MK 3000 Kit complet avec boîtier 1 575 F

#### **Récepteur VHF FM**

MK 1895 - 143 à 146,5 MHz MK 1900 - 156 à 163 MHz MK 1870 - 116 à 140 MHz Kit complet avec boîtier percé et sérigraphié. F F F

Description complète dans la revue Nouvelle Electronique n°45.

#### **Récepteur Météosat Numérique**

Nouveau récepteur Météosat, affichage de la fréquence sur 6 digits, mémoires, fonction scanning des fréquences ou des mémoires.

sensibilité 0,4-0,5 pV, réglage du 2400 Hz interne (pas besoin de fréquencemètre) Alimentation 220 Volts. Description complète dans la revue Nouvelle Electronique n°42.

KC 1375 Kit complet avec boîtier 1790 F

#### **Interface HAMCOMM**

Spécialement étudiée pour fonctionner avec le logiciel HAMCOMM, cette interface permet d'émettre et de

décoder les signaux CW, RTTY, FAX. Réglages des gains d'entrées et sorties internes, alimentation 12 Volts. Description complète dans la revue Nouvelle Electronique n°21.

KC 1237 le kit complet avec boîtier 268 F

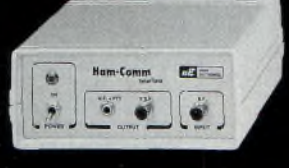

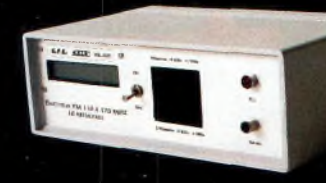

#### **Émetteur FM à synthèse digitale 110 à 170 MHz**

Afficheur sur LCD 2 x 16 caractères, 10 mémoires,

sélection au pas de 5 kHz ou <sup>1</sup> MHz, puissance 100 mW, tension d'alimentation 12 Volts. Description complète dans la revue Nouvelle Electronique n°46. 1095,00 F

MK 3335 avec boîtier

#### **Récepteur VHF 65 À 210 MHZ**

Kit complet avec boîtier percé et sérigraphié. Description complète dans la revue Nouvelle Electronique n°49. MK 2160 en kit complet avec boîtier  $495 \text{ F}$ 

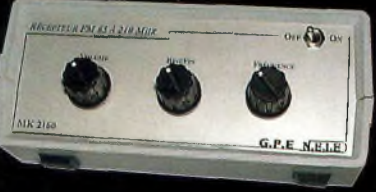

#### **Récepteur 7 MHz AM/SSB/CW**

Récepteur 6.900 à 7.350 MHz avec BFO, pour permettre la réception des

signaux CW, BLU. Alimentation 12 Volts 150 mA, sur piles ou alimentation externe. Description complète dans la revue Nouvelle Electronique n°47.

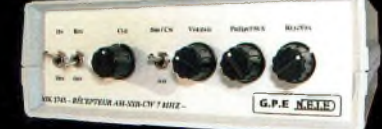

MK 2745 en kit complet, récepteur avec boîtier

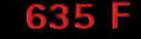

Prix valables du 01/10/2000 au 31/10/2000. Prix exprimés en fr

valables du 01/10/2000 au 31/10/2000. Prix exprimés en francs français

#### **Récepteur AM - FM de 38 à 860 MHz**

Affichage sur 5 digits, bande passante commutable 30 Khz ou 150 Khz, sensibilité d'environ 0,8pV, vumètre pour sensibilité de réception. Description complète dans la revue Nouvelle Electronique n°38.

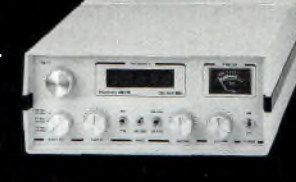

KC 1346 en kit avec boîtier 1 990 F

**BON DE COMMANDE : A renvoyer à : NOUVELLE ELECTRONIQUE IMPORT-EXPORT** 96 rue Roger Salengro - BP 203 - 34401 Lunel Cedex - Tél : 04 67 71 10 90 - Fax : 04 67 71 43 28 NOM : ..................................................................................Prénom :............................................................................................

Adresse : ........................................................................................................................................................................................ Code postal :.....................................Ville : ..................................................... Votre n° de téléphone : ...................................... Votre n° client :.................................................................. Votre E-mail :.....................................................................................

#### Commande par minitel : 3615 IFRANCE\*NEMINI

*Retrouvez toud nod kitd, depuis notre numéro 1 dur notre dite :* [www.nouvelleelectronique.com](http://www.nouvelleelectronique.com)

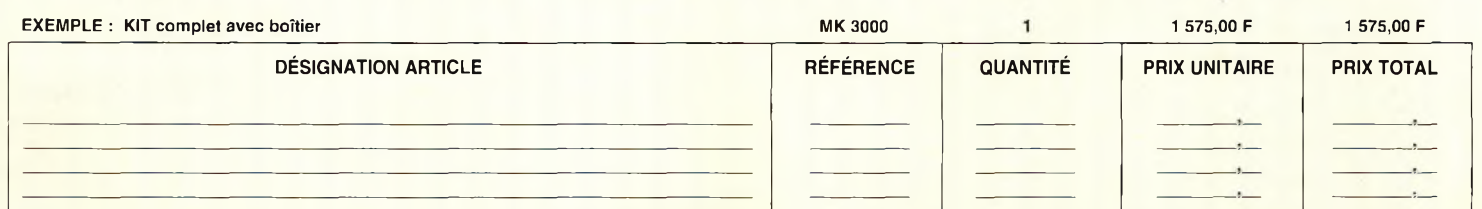

#### **COMMANDEZ PAR TÉLÉPHONE ET RÉGLEZ AVEC VOTRE CARTE BLEUE**

JE CHOISIS MON MODE DE PAIEMENT :

**Chèque bancaire ou postal (à i'ordre de Nouvelle Electronique Import) Mandat-lettre Avec ma carte bancaire Expire le : I\_I\_\_ I\_\_ I\_\_ <sup>I</sup> Numéro de la carte : I\_\_I\_\_ I\_\_ I\_\_ I\_\_ I\_\_ I\_\_ I\_\_ I\_\_ I\_\_ I\_\_ I\_\_ I\_\_I\_\_ I\_\_J\_\_I\_\_ I\_\_ I\_\_ I**

Montant total des articles Frais de traitement et de port

*+ 50,00 F*

CO 60-

TOTAL A PAYER

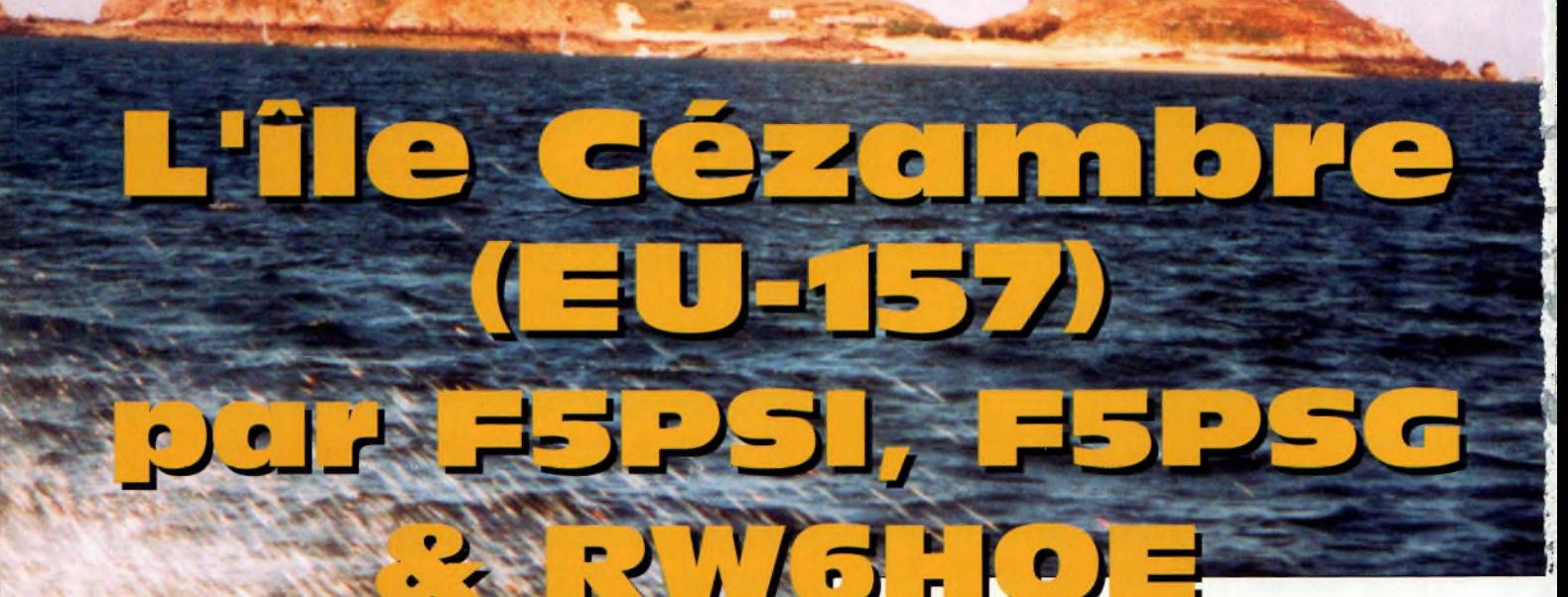

L'île Cézambre est située au large de Dinant et de Saint-Malo, dans le département d'Ille-et-Vilaine. Une demi-heure de bateau est nécessaire pour y parvenir depuis la côte. Elle porte la référence "EU-157" au programme IOTA et "MA-008" au programme DIFM. Le locator est IN88XQ, c'est-à-dire une position géographique correspondant à une latitude de 48°40'20 Nord et une longitude de 2°4'15 Ouest.

**EXPÉDITION**

**I OTA**

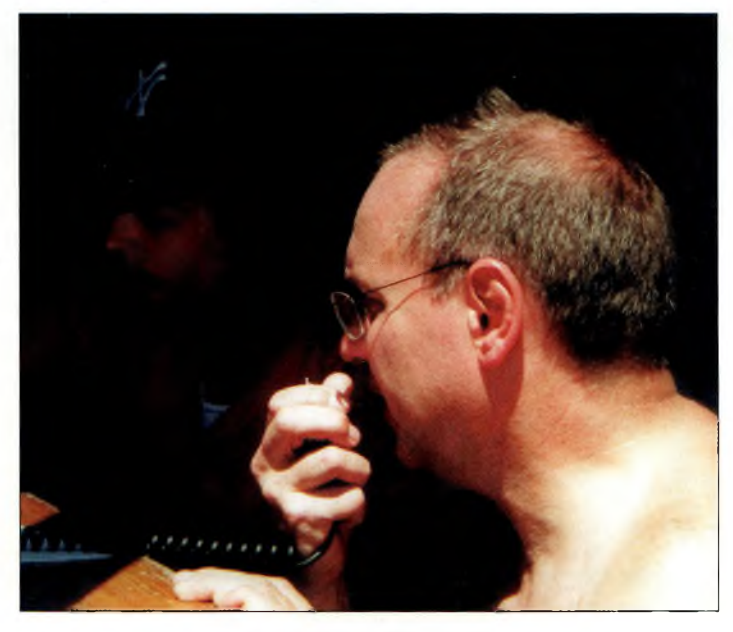

**Gaby, F5PSI et Tamara, HWBHDE.**

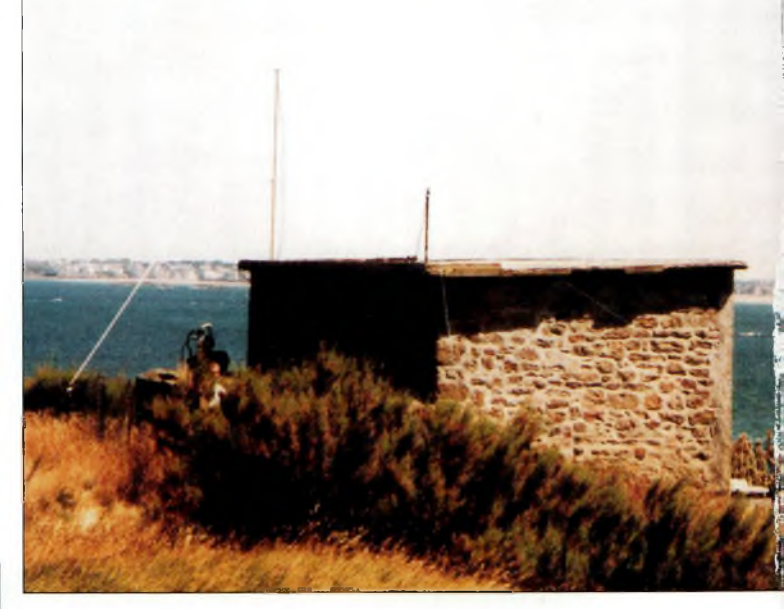

près un petit "galop **frès un petit "galop"**<br>d'essai" l'année<br>dernière (seule) dernière (seulede trafic et 88 QSO dans le log en raison d'un groupe électrogène défaillant !), l'île Cézambre nous tendait à nouveau la main pour permettre à de nombreux radioamateurs d'enregistrer ses références.

Avec Laurent, F5PSG, nous avions donc décidé d'être prêt pour le long week-end de la fête nationale, en

**Le site d'émission.**

juillet. N'étant pas autonomes quant au transport, il nous était impossible d'envisager de rester sur l'île au cours de la nuit et les vacations ont dû avoir lieu de 14 à 17 heures à cause des horaires de la navette.

#### **Orage magnétique**

L'équipement emporté consistait en un transceiver ICOM IC-706MkIIG et un YAESU FT-990.

Les stations étaient installées à quelques dizaines de

#### **L'île Cézambre (EU-157) par F5PSI, F5PSG & RW6HOE**

mètres de la plage dans un abri en pierre. Côté antennes, des dipôles 40, 20 et 17 mètres, fixés sur un tube télescopique, étaient installés pour procéder au trafic. A . ce propos, on remercie Philippe, F4BKT, pour l'aide qu'il nous apportait pour le transport et le montage.

Un mois avant de se rendre sur Cézambre, à l'occasion nous accompagner pour l'expédition.

Malgré l'orage magnétique qui nous dotait d'une propagation défavorable et d'un énorme bruit sur 40 mètres, la bande des 20 mètres nous a quand même permis d'effectuer de nombreux contacts dans l'Europe entière. Nous n'avons pas contacté de véritables "DX", excep-

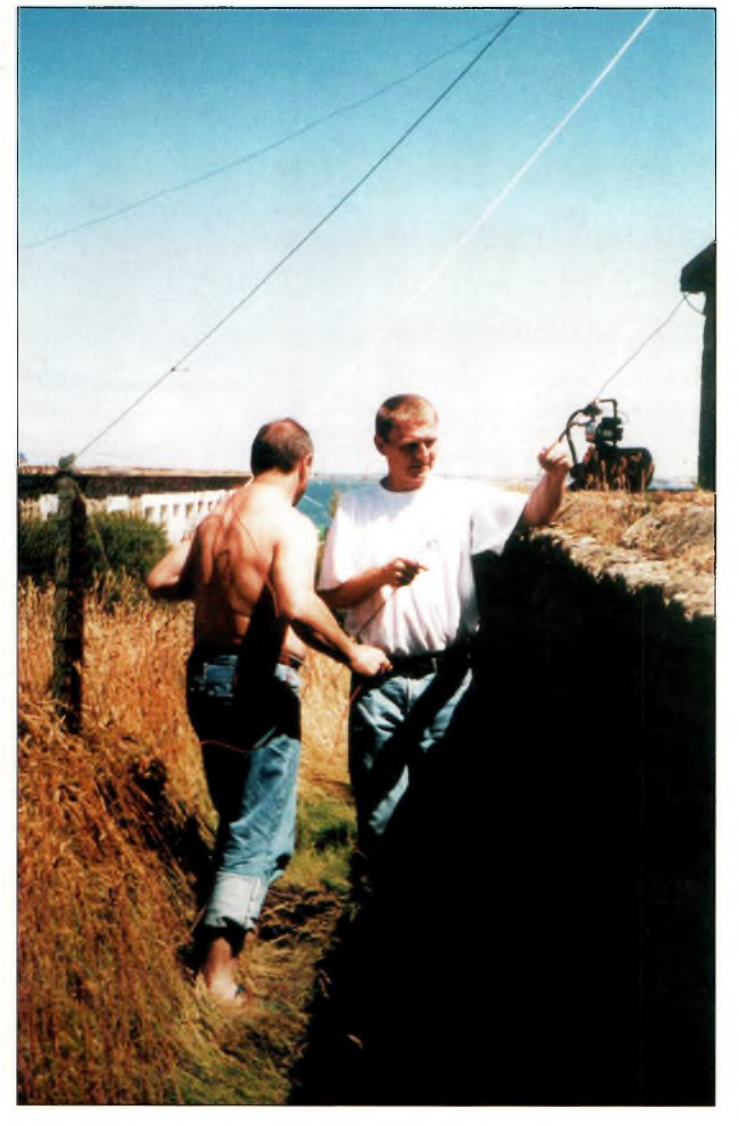

**Instsllation des dipâlBs.**

d'un QSO sur 20 mètres, Eddy, RZ6HB, et son épouse Laura, RW6HBL, de Piatigorsk, dans le Caucase, nous apprenait que leur fille Tamara, RW6HOE, était étudiante en France et actuellement en vacances en Bretagne. En outre, Tamara a un frère à Moscou : Arthur, RV6FS. Nous prenions donc rendez-vous pour un "visu" et Tamara était partante pour

té quelques Américains, Porto Rico et l'Ordre de Malte. Au total, près de <sup>1</sup> 300 contacts ont été enregistrés pour une dizaine d'heures de trafic seulement.

#### **L'île aux deux chèvres**

Tous nos remerciements à Franck et Fanfan et leurs fidèles "corsaires" pour leur amabilité et pour nous avoir <sup>L</sup><sup>b</sup> **départ ds "EU-157'.**

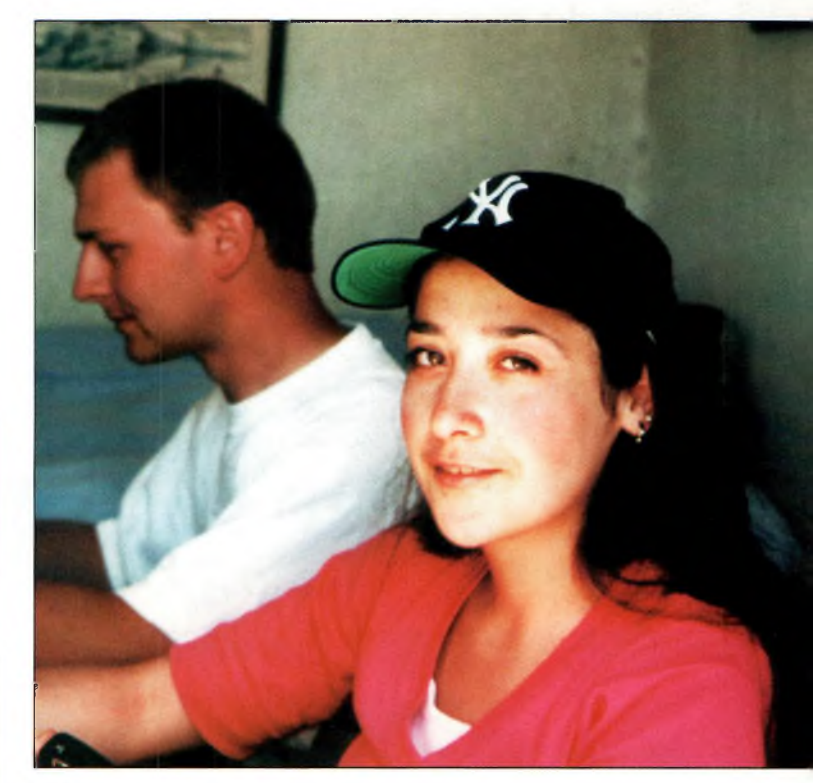

**Tamara, RW6H0E avec, an arrière-plan, Laurent, F5PSG.**

exceptionnellement accueillis dans leur abri avec le groupe. Nous ramenons avec nos logs de bons souvenirs en famille (YL Carole et Sylvie, F1PSH, ainsi que nos enfants) depuis ce petit bout de rocher presque sauvage. Une partie de l'île, en effet, est toujours interdite à la promenade en raison de la présence de mines datant de la dernière guerre !

Pour conclure, nous passons un bonjour amical aux deux chèvres qui résident en permanence sur l'île !

**Gaby, F5PSI**

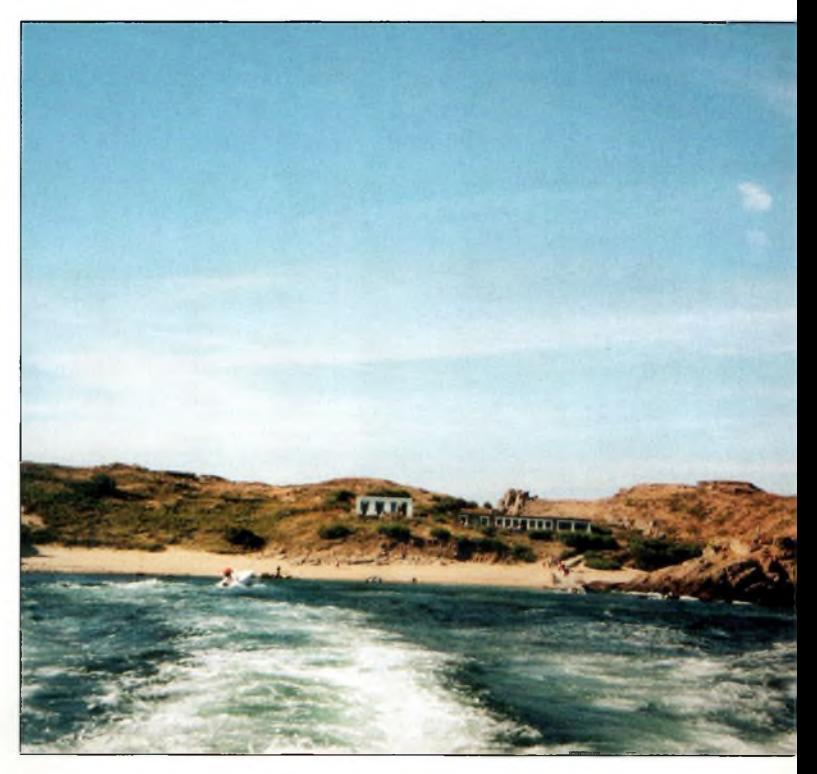

### **EXPÉDITION**  $\frac{1}{2}$  **ecord** du monde

# **CN8WW : deux records du monde au Maroc**

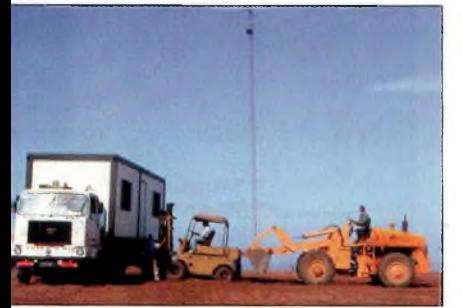

**Livraison du container-shack pour les bandas hautes.**

près avoir battu les *g* records européens dans la catégorie *f* \ multi-multi en 1989 avec LX7A, il était temps pour nous de s'attaquer au record du monde en s'aidant des bonnes conditions de propagation du moment. Le choix de l'endroit

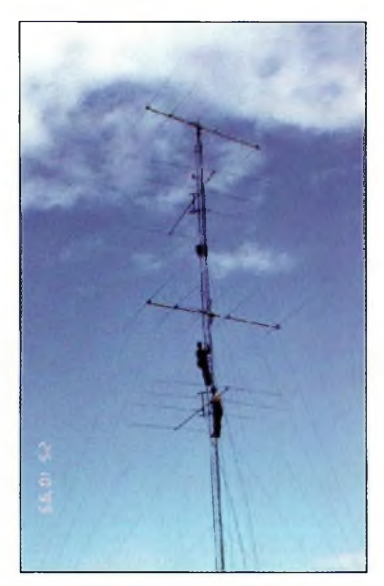

**L'un des pylônes de 24 m avec le réseau 4x4 pour le <sup>10</sup> mètres.**

Vous avez été nombreux à travers le monde <sup>à</sup> avoir contacté le Bavarian Contest Club (BCC) au cours de leur pèlerinage marocain lors des deux épreuves mythiques du CQ Worldwide DX Contest. Si, pour vous, CN8WW <sup>a</sup> constitué un multiplicateur intéressant, sachez que vos points ont permis à l'équipe allemande de battre deux records du monde en multi-multi ! Les auteurs de cet exploit ont souhaité raconter leur aventure dans nos colonnes...

s'est porté sur l'Afrique du Nord. CT3 et EA9 figuraient sur nos listes, mais les discussions se sont rapidement terminées lorsque Ben, DL6FBL, nous a raconté ses expériences au Maroc lors du CQWW de 1998 ! Ainsi, en septembre 1999, DL6FBL et DL8WPX se sont rendus au Maroc pour le WAEDC SSB et pour procéder aux ultimes vérifications du site qui allait nous accueillir en octobre et novembre.

Dès leur retour en Allemagne, le travail d'organisation a pu commencer. Avec l'aide de l'Internet, tous les participants étaient tenus au courant du projet et recevaient les dernières avancées en matière d'organisation.

#### **Organisation sans faille**

Seize opérateurs ont été trouvés pour la partie SSB. Tous se sont rendus au Maroc 10 jours avant le concours et trois d'entre eux ont fait le chemin par la rou-

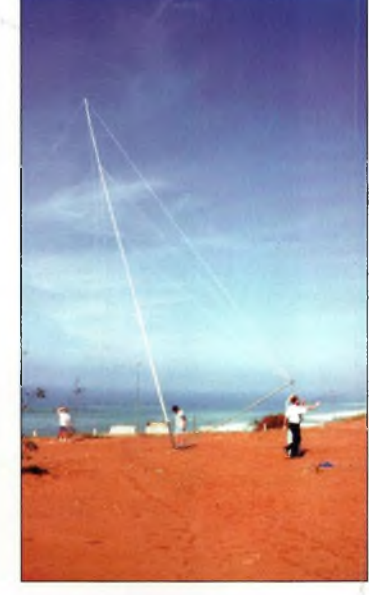

**Assemblage de l'une des antennes BD mètres.**

te afin d'apporter l'équipement. Il leur a fallu une cinquantaine d'heures pour parvenir à destination : Rabat, la capitale.

Puis vint le moment du montage des antennes. Nous

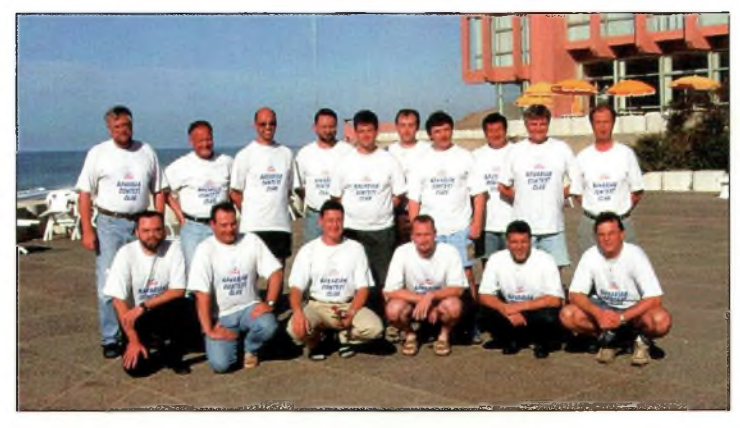

**L'équipe SSB de GNBWW.**

#### **CN8WW : deux records du monde au Maroc**

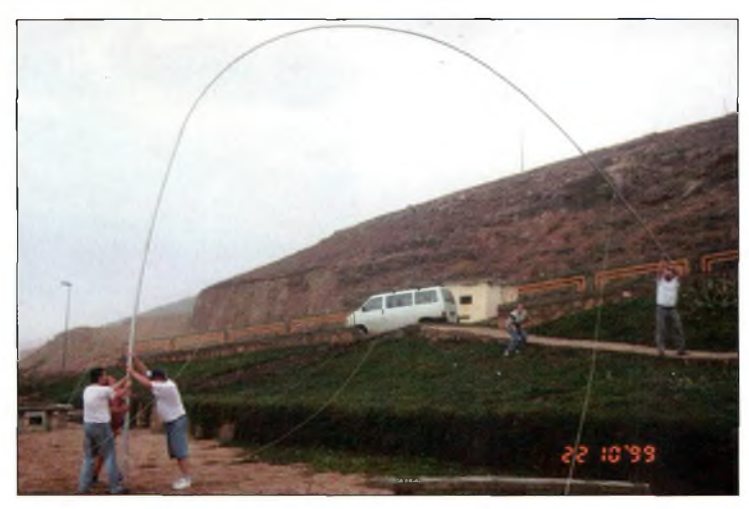

**Assemblage de la verticale Titanex 1BÜ métras.**

avions décidé d'installer des verticales pour les bandes basses, qui seraient installées près de l'eau. Pour les bandes hautes, des antennes Yagi ont été installées à une soixantaine de mètres audessus du niveau de la mer. La station pour les bandes basses était installée dans l'hôtel qui longeait la plage. Le shack des bandes hautes était installé dans un container situé à 250 m de l'hôtel et relié au "centre nerveux" par un gros câble d'alimentation électrique et des liaisons Ethernet.

La mise en place des antennes four-square pour les bandes 80 et 40 mètres a été abrégée lorsque l'océan Atlantique nous a montré à quel point sa mauvaise humeur pouvait être grande. Les verticales sont tombées à terre et les haubans ont été emportés par l'océan. Nous pensons qu'ils ont été récupérés par les gars à PJ9B... En fin de compte, il nous restait une verticale sur 80 mètres et deux beams sur 40 mètres.

Tous les transceivers étaient des Kenwood TS-850S, car c'est le modèle le plus répandu parmi les membres du BCC.

Ainsi, en cas de panne, il nous était facile d'échanger les postes. Nous avons utilisé de nombreux filtres pour éviter les interférences entre

bandes, certains provenant du commerce et d'autres de fabrication OM. Toutes les stations étaient reliées entreelles par une liaison Ethernet. Les "spots" nous parvenaient via l'Internet.

#### **Antennes**

Le champ d'antennes était composé comme suit :

- <sup>160</sup> <sup>m</sup> : L-inversé et dipôle ;

- 80 m : verticale, dipôle ; - 40 m : deux Yagi Cushcraft 2 éléments, plus un réseau de deux verticales pour la partie CW ;

- 20 m : trois Yagi Cushcraft (4 et 5 éléments) ;

- 15 m : trois Yagi Cushcraft (4 et 5 éléments) ;

- 10 m : trois Yagi Cushcraft (4 et 5 éléments).

Quatre Beverage de 250 m de long positionnées dans différentes directions ont donné d'excellents résultats en réception sur les bandes basses. Après la partie CW, nous avons reçu des messages e-mail comme *: "Fantastique ! Vous avez entendu mon signal de 5 watts depuis le Nouveau-Mexique sur 160 mètres I".*

Nous avions loué auprès d'une société locale trois pylônes de 24 m. De la sorte, cela nous évitait le transport entre l'Allemagne et le Maroc.

Sur chaque bande haute (10, 15 et 20 mètres), nous disposions de trois Yagi monobande Cushcraft. L'antenne basse était dirigée vers l'Europe, l'antenne du milieu vers l'Amérique du Nord et celle du haut était orientable dans toutes les directions. Grâce aux boîtiers Stackmatch de WXØB, toutes les combinaisons de couplage étaient possibles.

Le concours allait commencer et notre objectif était affiché au mur : un score incroyable de 70 millions de points. En fin de compte, notre score réclamé atteignait 76 millions de points ! Personne ne s'y attendait vraiment. L'ancien record du monde détenu jusqu'à lors par PJ9B (1990) était de 57,6 millions, mais nous ne connaissions pas encore le score des autres équipes. A la radio, nous avons entendu parler d'IG9A qui réclamait 70 millions de points, tandis que PJ4B réclamait 65 millions de points. L'affaire était dans le sac !

La nuit suivante fut courte et dès le lundi, nous démon-

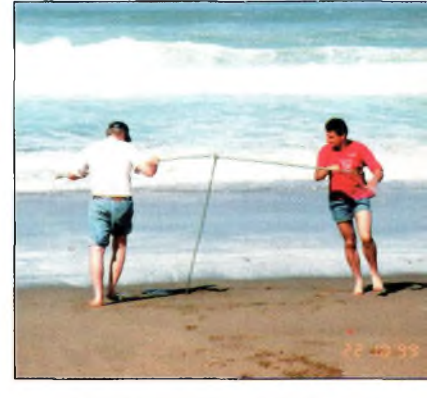

**Fixations des antennes verticales.**

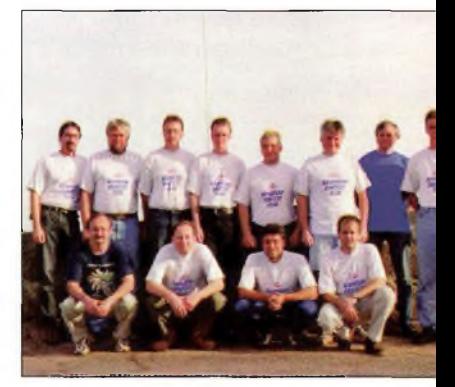

**L'équipe CW de CNBWW.**

fions les antennes pour les stocker sur place jusqu'à la partie CW, un mois plus tard.

#### **Coup de deux**

Une semaine avant la partie CW, 12 opérateurs sont arri-

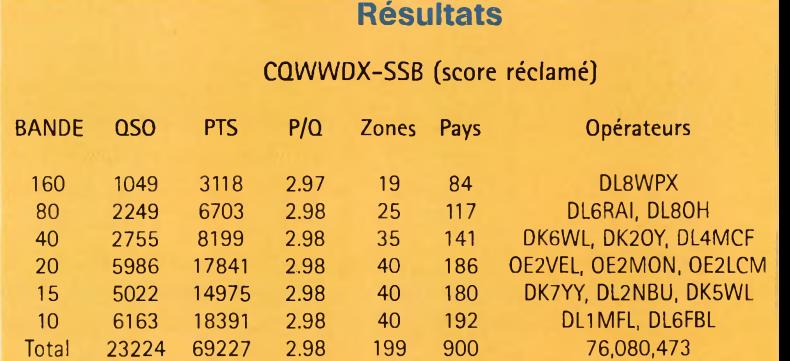

*Support technique : DJ5IW, DL9NEI*

#### **CQWWDX-CW (score réclamé)**

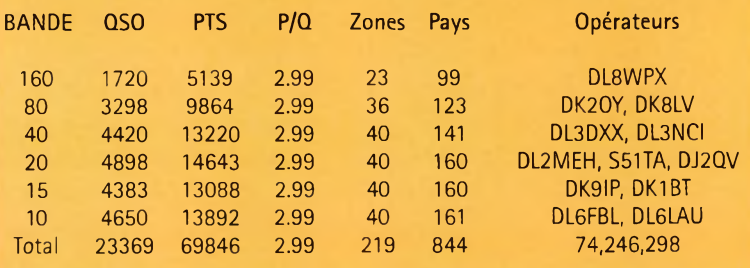

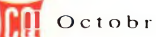

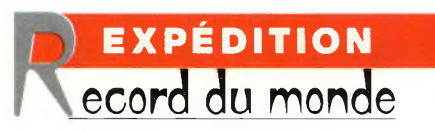

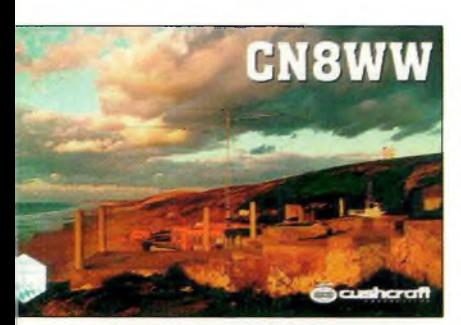

La carte OSL 1999 **lia photo sera différente en 20DDI.**

vés sur les lieux de notre forfait pour tenter le doublé. Ce

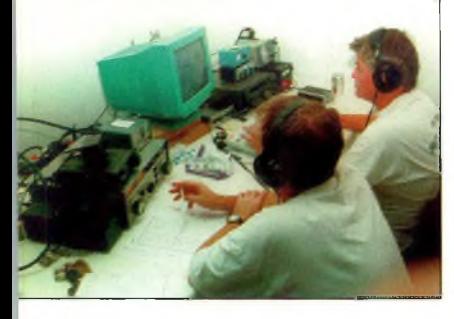

**1LBFBL fi Ce. en route vers un record du monde.**

fut un succès encore plus impressionnant : CN8WW a presque multiplié par deux le précédent record qui était détenu par 6Y2A avec 39 millions de points en 1998. Notre score réclamé atteignait 74 millions de points à l'issue des combats. Ce score a été obtenu avec<br>plus de 4 300 OSO. plus de 4 300 QSO, 40 zones et 160 entités contactées sur chaque bande entre 10 et 20 mètres ; 3 300 et <sup>1</sup> 700 QSO respectivement sur 80 et 160 mètres.

#### **Projets pour l'an 2000...**

Bien que cela paraisse impossible à réaliser, nous voulons battre nos propres records cette année au cours des deux épreuves du CQ World-Wide DX Contest. Nous allons utiliser l'indicatif CN8WW comme l'an dernier. Alors soyez nombreux à nous contacter sur toutes les bandes. Même si vous n'avez pas de bonnes antennes, nous nous porterons à l'écoute de tous les signaux, faibles ou non. Nos fréquences préférées sont les suivantes :

SSB : 1,840 ; 3,799 ; 7,099 ; 14,255 ; 21,355 ; et 28,455 MHz CW : 1,833 ; 3,503/3,533 ; 7,003/7,033 ; 14,033 ; 21,033 ; et 28,033 kHz

Les cartes QSL pour les précédentes activités ont été envoyées. Vous pouvez demander votre (vos) confirmation(s) via DL6FBL, par le bureau ou en direct. Vous recevrez une carte QSL

spéciale pour les contacts sur

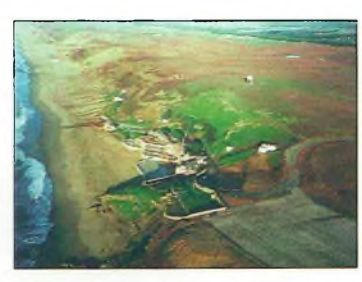

Vue **aÉiiBnnE du site.**

5 et 6 bandes. Visitez aussi notre site Web à <<http://www.dl6fbl.de/cn8ww>> pour obtenir de plus amples informations. Vous y trouverez notamment des conseils pour nous contacter, avec des prévisions de propagation, etc.

> **Thomas Platz, DL4MCF & l'équipe du BCC**

#### **Prix du «Jeune Radioamateur de l'Année» 2000 —Règlement Officiel—**

**1.** ProCom Editions S.A. et *CQ Radioamateur* organisent, dans le but de promouvoir le radioamateurisme, en particulier auprès des jeunes, le Prix du «Jeune Radioamateur de l'Année», édition 2000.

**2.** Le concours est ouvert aux radioamateurs de nationalité française demeurant en France métropolitaine, dans les départements et territoires d'outremer. Les nominés de l'édition 1999 peuvent se représenter, sauf le titulaire du prix 1999, s'ils remplissent les conditions ci-après.

**3.** Les prétendants au titre de «Jeune Radioamateur de l'Année 2000» doivent être nés après le 31 décembre 1975. En outre, ils doivent être titulaires d'un Certificat d'Opérateur du Service Amateur délivré par l'administration des télécommunications obtenu après le 31 décembre 1995.

**4.** Les postulants doivent être parrainés par un tiers, personne physique ou morale ellemême titulaire d'un indicatif d'émission radioamateur (radio-clubs bienvenus I). Les dossiers doivent être présentés au plus tard le **31 décembre 2000** à minuit, cachet de la poste faisant foi. L'identité du postulant, ainsi que sa licence en cours de validité, peuvent être demandés par le jury à tout moment. Une photo d'identité du candidat doit être jointe au dossier. En outre, ils doivent comporter un «curriculum vitæ» du postulant, certifié par son parrain, indiquant notamment ses résultats aux concours, les diplômes de trafic obtenus, son score DXCC, la nature de ses réalisations personnelles, son comportement vis-à-vis des autres, ses qualités de technicien et/ou d'opérateur, son dévouement à la communauté radioamateur de sa région, sa participation aux activités du radio-club, etc. Evitez les listes de résultats et insistez sur les faits et événements qui ont motivé la décision du parrain. Les sujets n'ayant pas trait au radioamateurisme mais ayant une connotation scientifique (informatique, astronomie, météorologie...), s'ils sont bien maîtrisés par le postulant et clairement mis en exergue, sont un atout supplémentaire.

**5.** Un jury, composé de membres de la rédaction de *CQ Radioamateur,* de professionnels de la radiocommunication et de représentants d'associations, se réunira, début 2001, pour statuer sur les dossiers reçus.

Exceptionnellement, si le jury en ressent le besoin, des représentants des rédactions Américaine et Espagnole de *CQ Magazine* pourront être consultés, ainsi que les lecteurs de *CQ Radioamateur.*

**6.** Le jury fera en sorte de désigner le «Jeune Radioamateur de l'Année 2000» et, éventuellement, un second et un troisième si le nombre de dossiers reçus le justifie. La date et le lieu de la remise des prix seront fixés par le jury et publiés dans *CQ Radioamateur,* et par voie de presse, dès que possible. Les décisions du jury sont définitives et sans appel.

La liste des îles italiennes la plus complète correspond à celle définie pour le diplôme des îles italiennes (IlA). Nous la reproduisons ci-après, avec les références IOTA correspondantes.

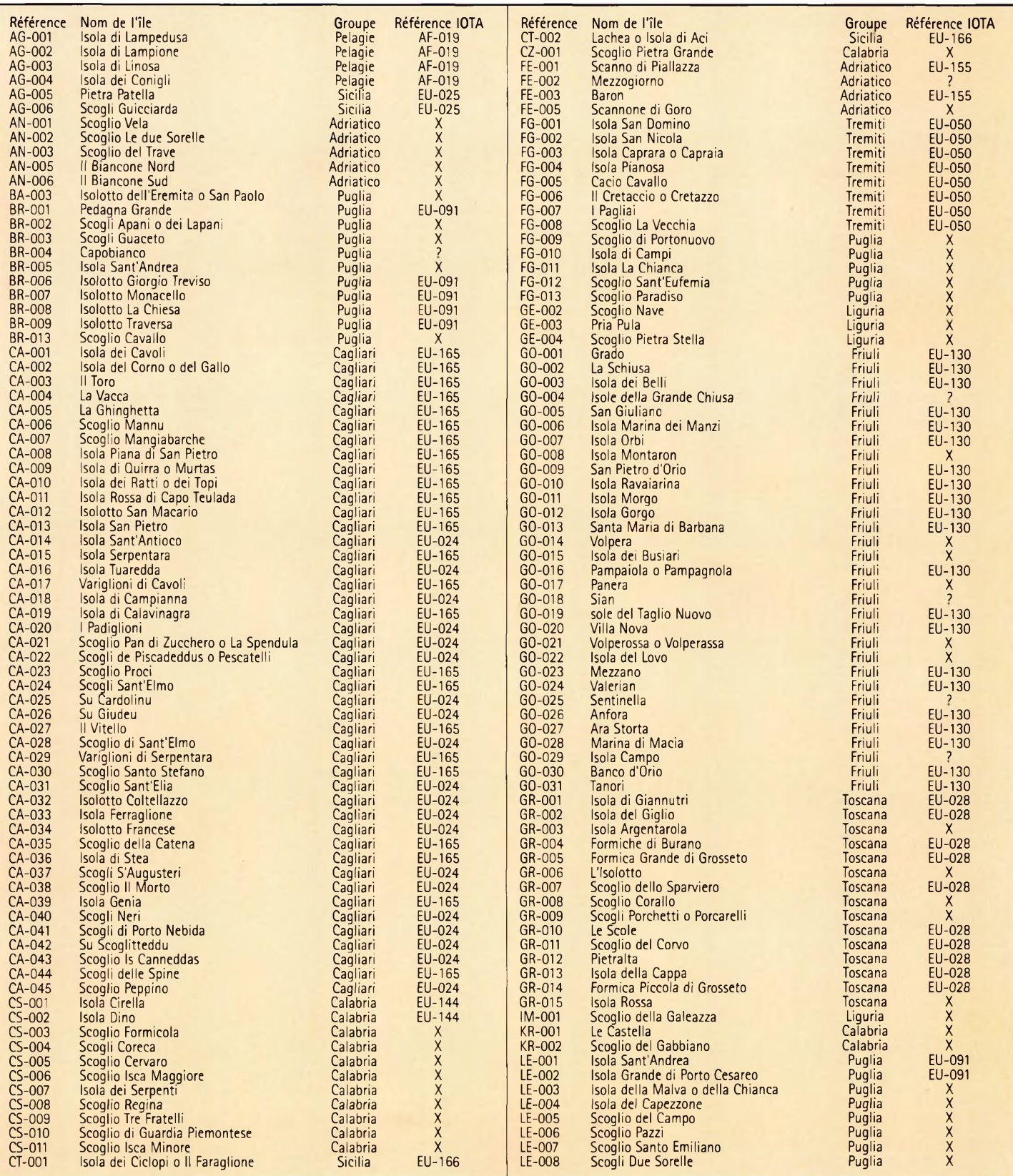

A DÉTACHER Aide-mémoire

### **A DÉTACHER rvde-mémoire**

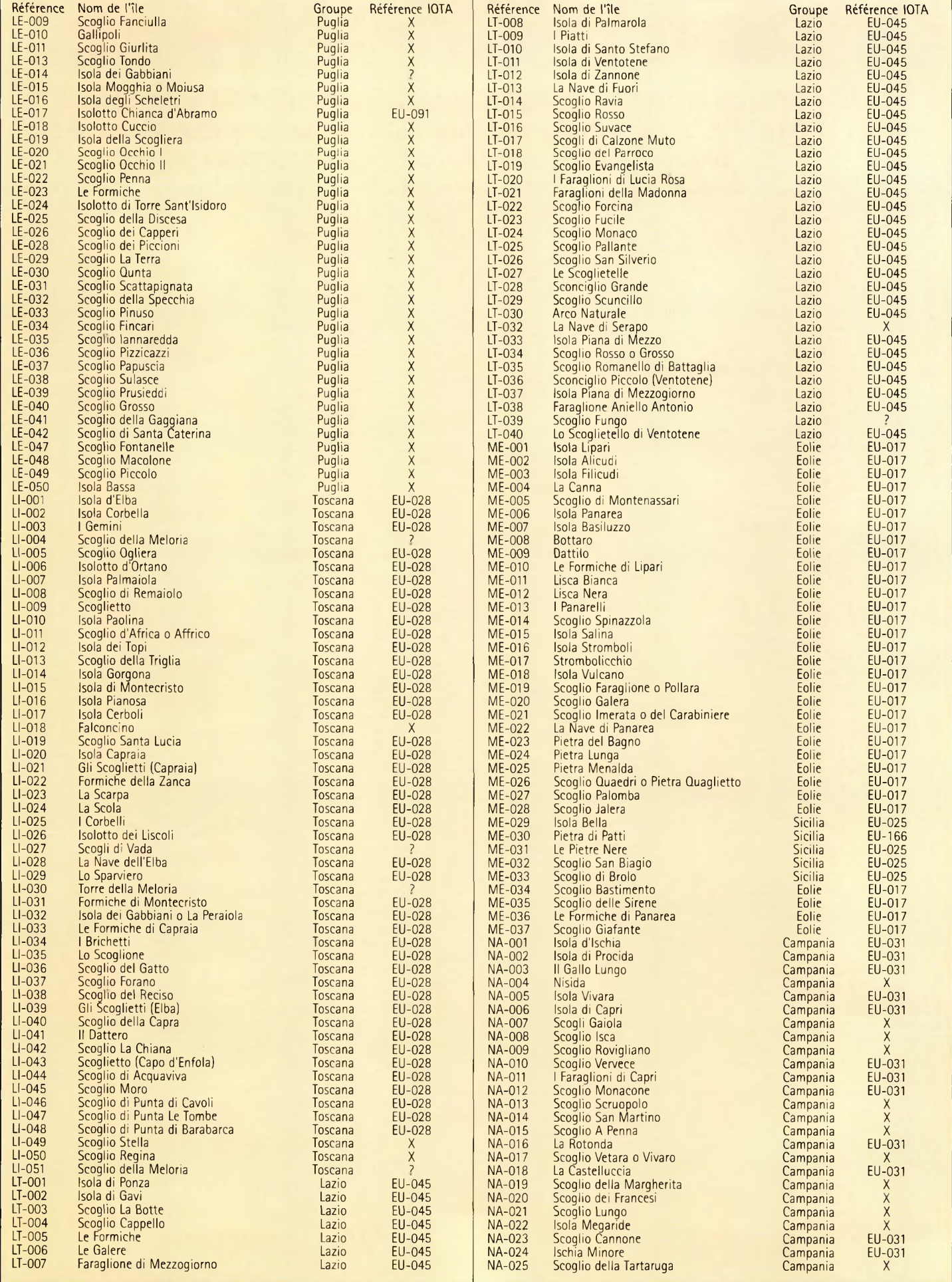

à.

#### **Liste des îles italiennes**

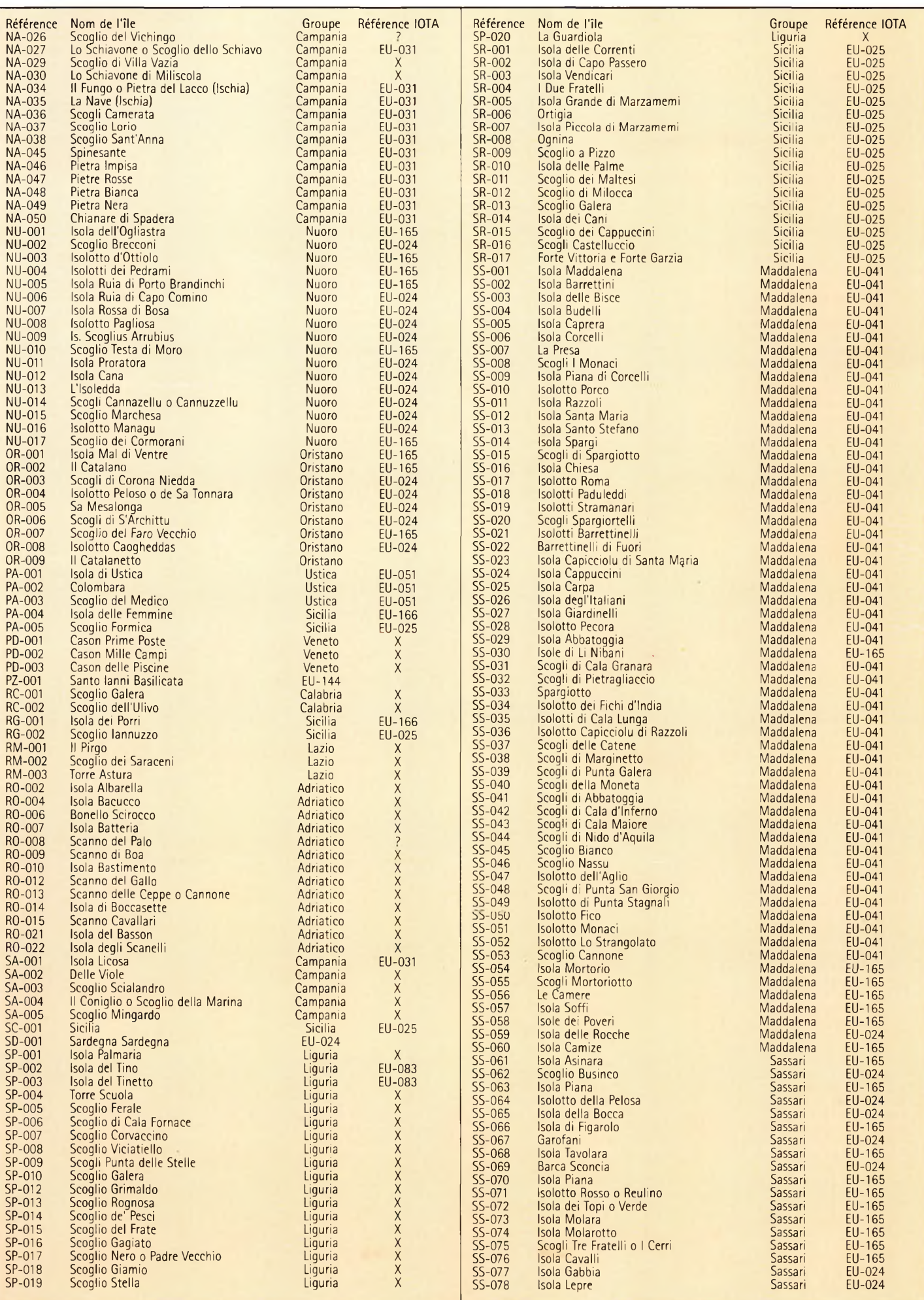

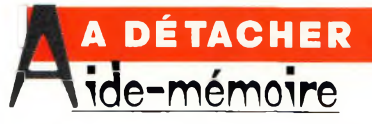

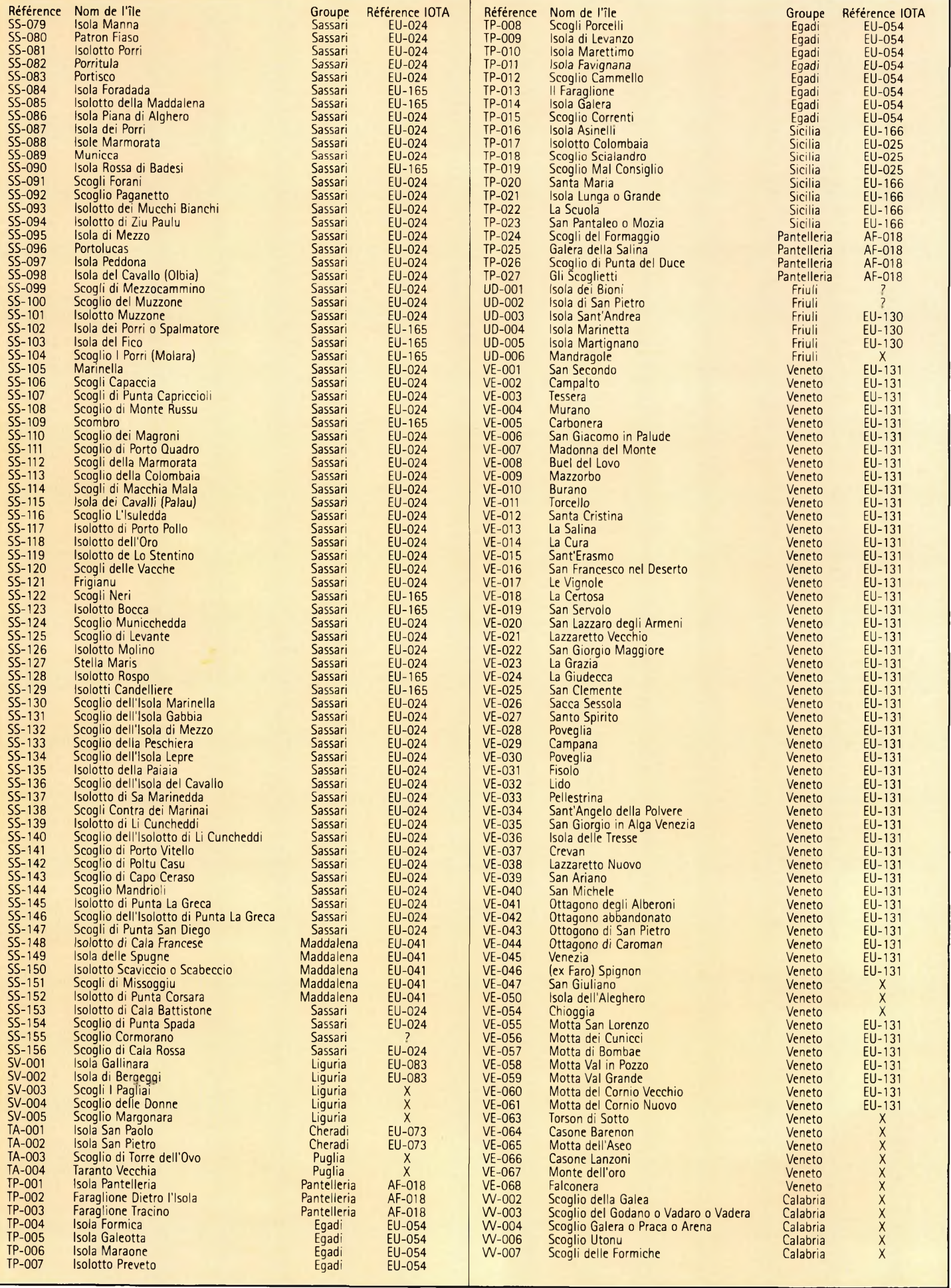

# **A NE PAS MANQUER**

**Un livre utile pour le débutant, un guide pratique pour les radioamateurs confirmés.**

*Après avoir évoqué l'histoire du Packet-Radio, l'auteur explique les différents systèmes que sont TheNet, PC-FlexNet et les nodes FPAC. Les BBS sont nombreux à travers tout le pays, et l'auteur nous guide à travers leurs fonctions. L'envoi et la réception de messages compressés en 7Plus sont également détaillés. Véritable voie de service pour les amateurs de trafic en HF, le PacketCluster' est aussi largement expliqué.*

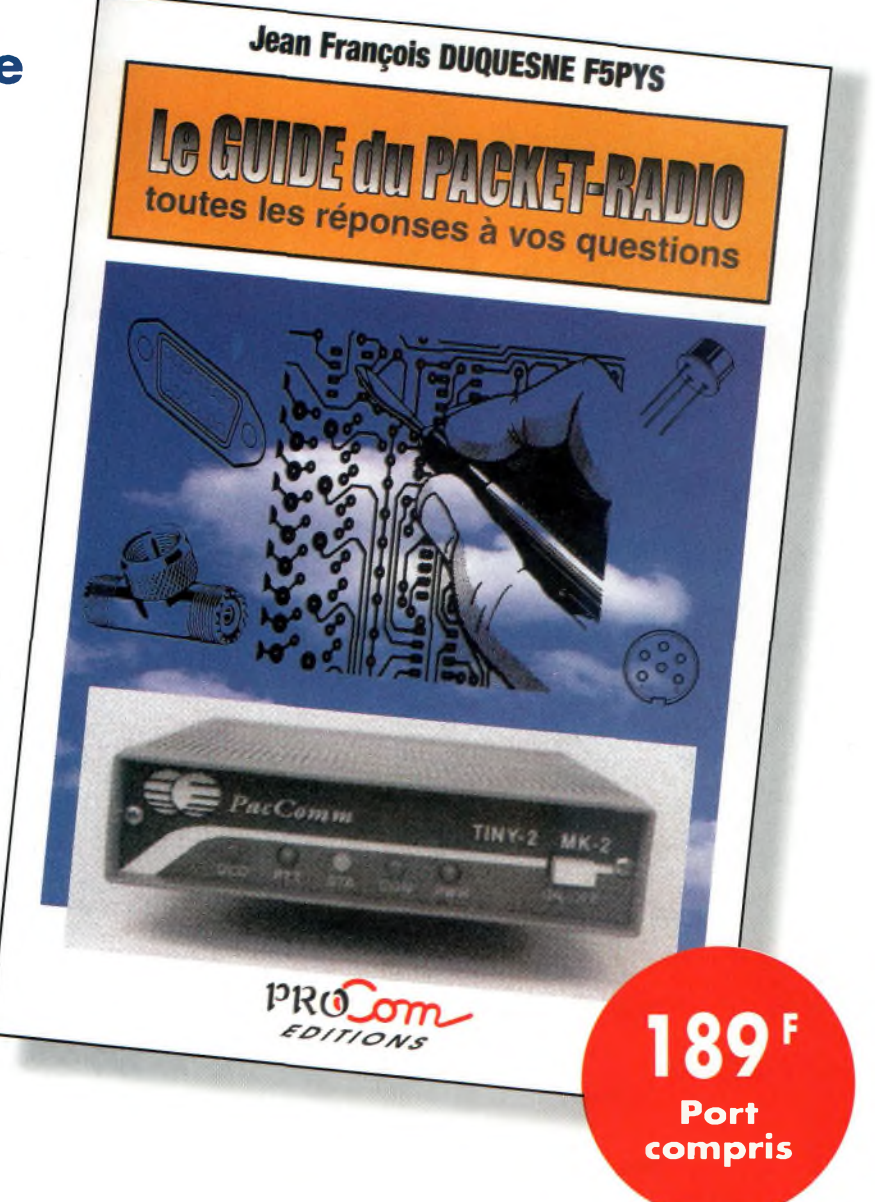

**BON DE COMMANDE à retourner à : PROCOM EDITIONS SA** Boutique Espace Joly - 225 RN 113 - 34920 LE CRÈS

### **OUI, je désire recevoir "Le GUIDE du PACKET-RADIO" au prix de 189 <sup>F</sup> port compris**

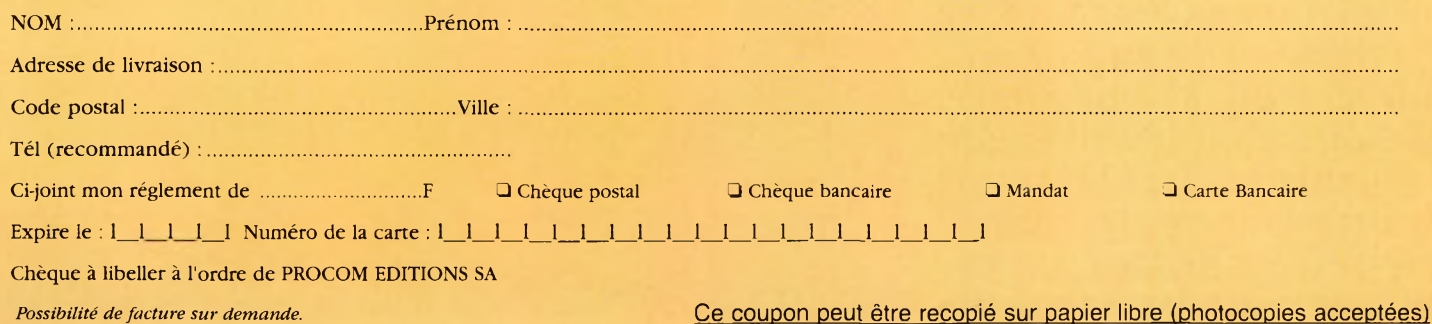

C06-CQ N°60 **PC06-CQ N°60**

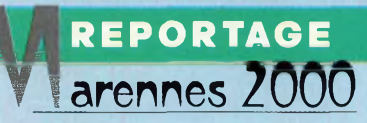

# **<sup>r</sup> Viarennes<sup>2000</sup>** .¿J ij*<sup>j</sup>* <sup>y</sup><sup>j</sup> <sup>j</sup> <sup>j</sup> <sup>j</sup> yj **Juliek** Li **STE nu bueve** ·levisinse

医区

 $\overline{\phantom{a}}$ 

Daniel, F6DTS, un habitué de Marennes. Il est aussi connu Que son fameux camping-car !

**F6DTS** 

 $1260$ 

C'est traditionnellement le premier week-end d'août que Marennes accueille les passionnés de radiocommunication. Ce sont donc les <sup>5</sup> et 6 août derniers que le grand rassemblement international de Marennes ouvrait ses portes. Un salon bien rodé où règne une ambiance particulière.

**L'antenne DXSR Multi GP n'est pas passée inaperçue.**

 $\mathbb{R}$  •

Octobre 2000

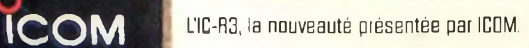

#### **Marennes : la radio prend un air de vacances**

#### **Des bénévoles**

Organisé par le REF-Union 17, le salon de Marennes est d'abord et avant tout une aventure de copains. F1MMR, F4BQC, F8AED, F6JOB, F8CIQ (et tant d'autres...) sont les clefs de voûtes de ce qui est devenu aujourd'hui le rendez-vous incontournable des radioamateurs "estivants".

#### **Vacances et radio**

La vocation première de Marennes est, dans une ambiance franchement conviviale, de mettre un visage sur un indicatif que l'on a pu contacter tout au long de l'année. Et, ils étaient nombreux cette année à avoir fait le déplacement dans la cité de Charente-Maritime. Français, parfois venus de très loin, mais également de nombreux OM et YL européens franchissaient les portes du salon.

Il n'est pas rare de voir aux abords de celui-ci, caravanes, toiles de tentes ou camping-cars s'installer quelques jours à l'avance.

#### **Une ambiance**

Ce qui différencie Marennes des autres salons c'est son côté décontracté. Même si l'ambiance est "bon enfant" les OM et YL présents n'ont pas hésité à commenter, cette année, les aléas administratifs de la licence et chacun de vouloir voir ce problème rapidement résolu. Il est vrai que cet état de fait s'éternise un peu trop... En dehors de cela, la brocante fut, comme à l'habitude, prise d'assaut dès les premières minutes. Au fil de ces deux jours se succédèrent démonstrations, informations et, bien entendu, de bonnes affaires...

#### **Côté commercial**

Les professionnels n'ont pas boudé Marennes. Étaient présents, E.C.A, GES, Fréquence Centre, Cholet Composants, Ottavio IK1PML, Radio 33, DX System Radio,... Nous avons remarqué un stock impressionnant de matériels d'occasion

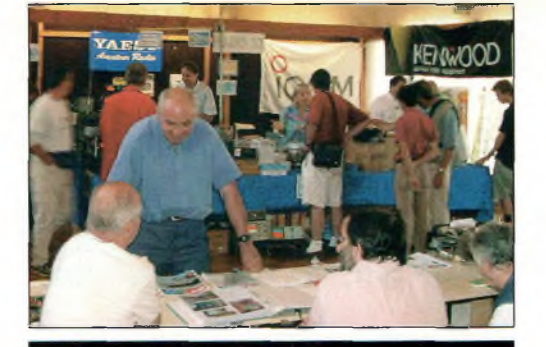

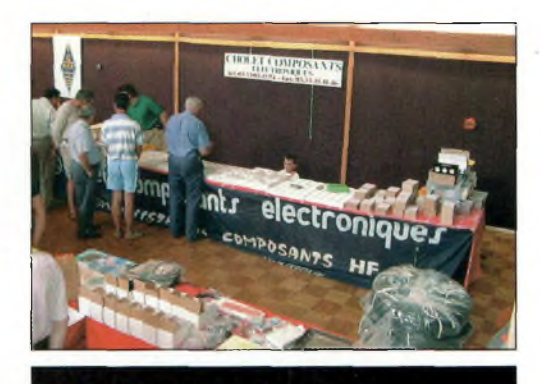

De quoi bidouiller chez CHOLET COMPOSANTS.

chez le "régional de l'étape" F5OLS, une nouveauté ICOM le IC-R3 ainsi qu'une antenne qui en a étonné plus d'un, la DXSR Multi GP du fabricant français de surcroît - DX System

Radio. A en croire les "pros", les affaires ont été bonnes !

Marennes possède vraiment une âme, un esprit... (ça ne vous rappelle rien *1).* Ce premier week-

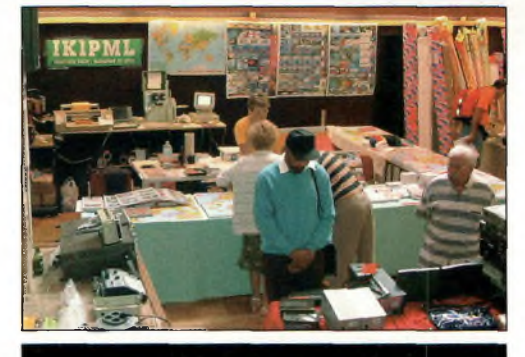

**Radio 33, un habitué ! □ttavio.** Ib **rai du la QSL !**

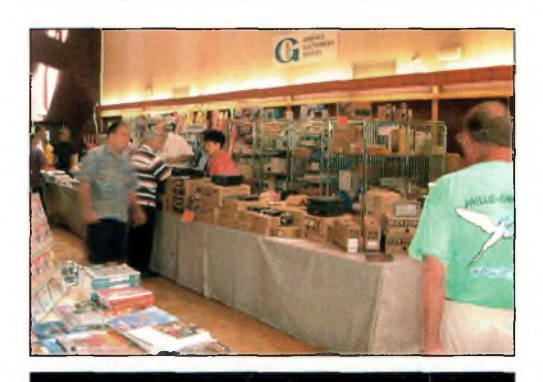

**GES avait fait le plein de matériels.**

end du mois d'août devient désormais incontournable. Agréables ces embruns qui déferlent sur la radio !

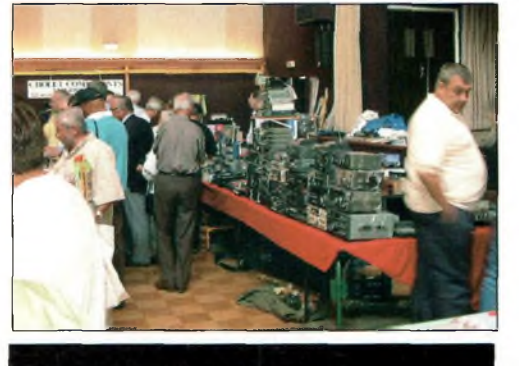

ECA, que d'occasions !

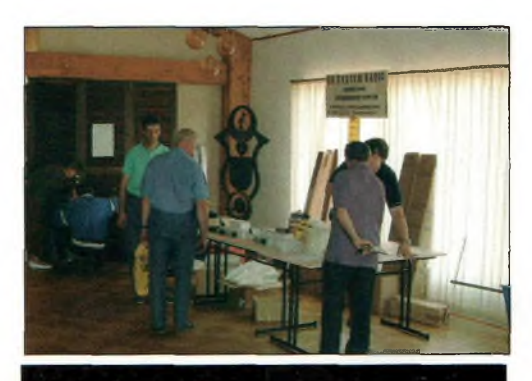

OX System Radio, des antennes étonnantes.

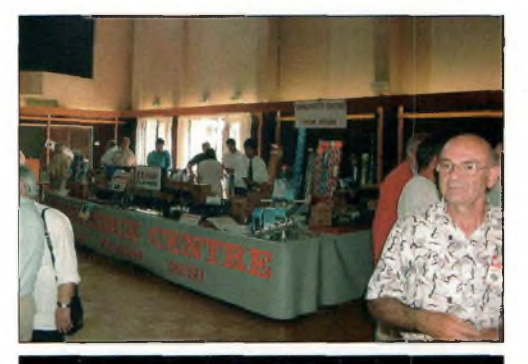

Fréquence Centre présente le nouvel Icom IC-R3.

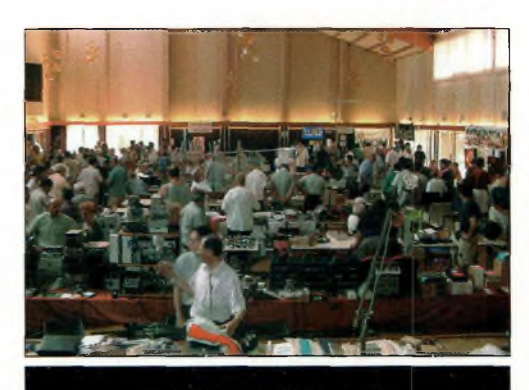

Il y a du monde à Marennes !

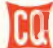

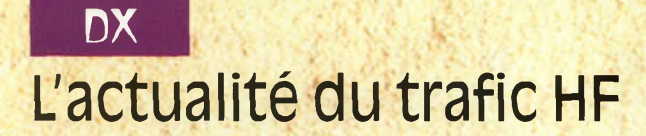

# **Diplômes, et plus !**

#### **Le calendrier des concours**

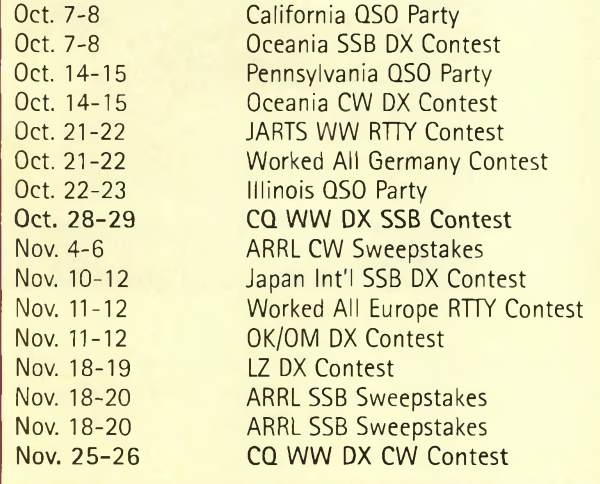

#### **La propagation estivale a été**

**terrible,** avec des jours fastes et d'autres pendant lesquels les perturbations solaires ont été à l'origine de black-out presque complets sur l'ensemble des bandes HE Globalement, cependant, l'année n'a pas été

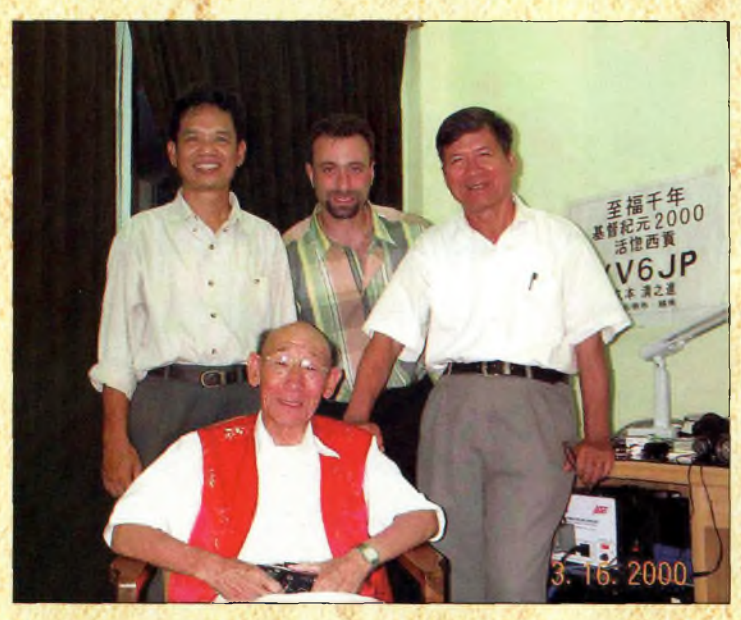

**Scott. AC3A/3W2S0, est récemment revenu d'un voyage au Vietnam où il signait 3W2S0. Cette photo a été prise à Ho Chi Minh City où il a rencontré quelques amateurs locaux. □e gauche à droite : 3WBLI, 3W2S0/AC3A, 3WBAR Ideboutsl et XVBAP/3WBJP.**

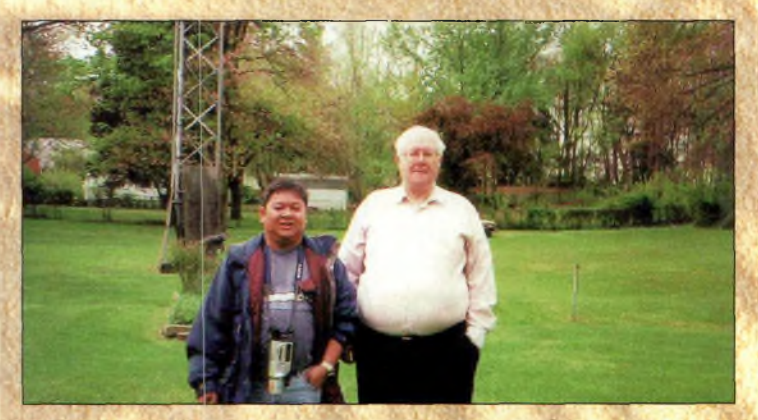

**Roger. DU1KT. en visite chez fred. K3ZU.**

"mauvaise", malgré les frustrations des uns et des autres au cours de certaines périodes.

#### **Tr©melîn,FR/T**

Le groupe français qui s'était déplacé à Tromelin au mois d'août a subi le mauvais temps et des conditions de propagation difficiles sur les bandes basses. Toutefois, les opérateurs ont quand même<br>pu totaliser près de pu totaliser 30 000 contacts pendant la première semaine de l'opération. Le mauvais temps a causé la perte de plusieurs groupes électrogènes, tandis que l'équipement RTTY a été frappé d'une tension de plus de 300 volts plus tard dans la semaine, mettant un terme aux liaisons dans ce mode. Malgré toutes ces difficultés, ils ont rendu de nombreux DX'eurs heureux.

#### **Kingman Reef& Palmyra Atoll**

Le Kingman Reef/Palmyra DX Group se rendra à Kingman Reef début octobre. Cette entité est en 16' position au classement des pays les plus recherchés et, après l'expédition en A5, elle figurera' probablement au deuxième rang européen dans ce même classement. L'équipe est internationale et chacun de ses membres possède une grande expérience du trafic depuis ces contrées. Cette expérience vous conduira non seulement à augmenter votre total au programme DXCC, mais contribuera aussi à vous permettre de contacter l'endroit sur plusieurs bandes/modes. Pour l'heure, l'équipe est composée de NI6T, N4XP, N4BQW, KH7U, NH6UY, K4UEE, WB4JTT, K3VN, W3WL, DJ9ZB, AA7A, OH2BU, WA1S (YL) et RA3AUU. D'autres équipiers seront ajoutés à cette liste et seront seize au total. Plusieurs d'entre eux ont déjà eu l'occasion de trafiquer depuis Kingman Reef et Palmyra.

L'activité aura lieu pendant environ douze jours et inclu-

#### **Diplômes... et plus !**

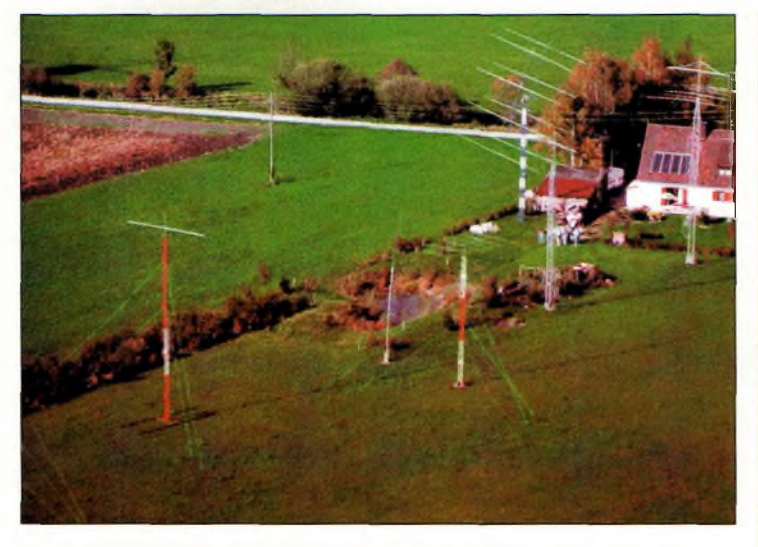

**Helmut, BL7MAE, et sa "famille" IDL7MAT, DL5MAE, DL3MAA, DH5MBB et DN1 MAI partagent cette impressionante installation d'antennes en Allemagne.**

ra deux week-ends complets. Six stations avec amplificateurs et antennes directives seront assemblées pour les bandes hautes, tandis que des antennes Titanex et Battle Creek Spécial seront utilisées sur les bandes basses. Ils comptent aussi utiliser le 6 mètres, le RTTY et probablement les satellites. Un site Web sera mis à jour par N1DG.

Des opérateurs de l'expédition se trouvent sur place depuis début mai pour assister la Nature Conservancy dans l'établissement de son camp de base, cet organisme ayant racheté Palmyra Atoll à ses propriétaires privés. L'équipe trafiquera également depuis Palmyra au cours de déplacements effectués dans le cadre de leur mission d'assistance. QSL pour toutes les opérations via K4TSJ.

#### **Diplômes CQ**

Les nouveaux lecteurs nous posent souvent des questions à propos des tableaux qui paraissent dans ces colonnes et nous demandent à quoi ils correspondent. Profitons donc de cet espace pour expliquer ce que sont les diplômes CQ et un peu de leur histoire.

#### Le WPX Award

Le CQ WPX Award sanctionne le trafic avec des stations radioamateurs portant

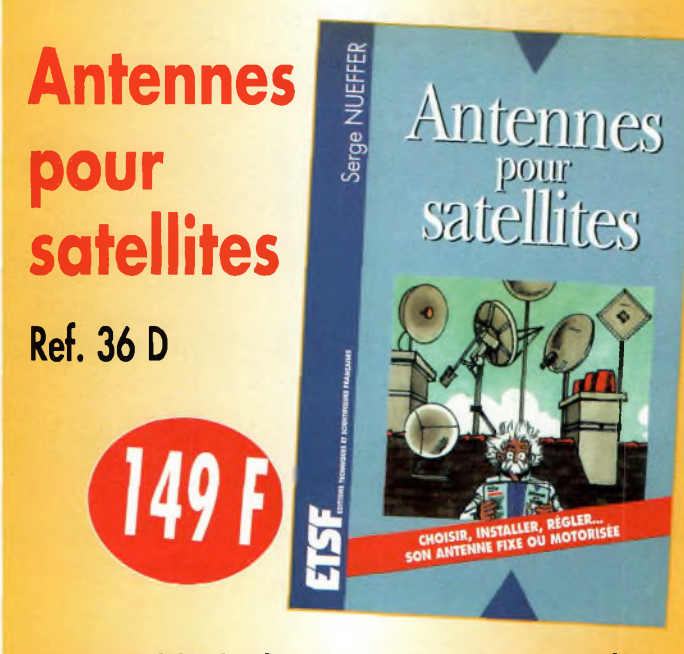

**Aujourd'hui, l'antenne pour satellites, généralement parabolique, remplace ou complète l'antenne hertzienne traditionnelle. En effet, la diffusion depuis les nombreux satellites apporte aux téléspectateurs la possibilité de recevoir une multitude de chaînes TV et de Radio avec une excellente qualité de réception.**

*Utilisez le bon de commande en page 95*

différents préfixes. Des certificats distincts sont disponibles pour les modes SSB, CW et Mixte (CW et SSB). Ce programme est géré par le WPX Awards Manager, Norm Koch, WN5N. Les diplômes sont délivrés pour le trafic en HF (160—

10 mètres) pour les modes et le nombre de préfixes indiqués ci-après : Mixte (CW et SSB), 400 préfixes confirmés ; CW 300 préfixes confirmés ; SSB 300 préfixes confirmés. Une demande séparée est nécessaire pour chaque mode.

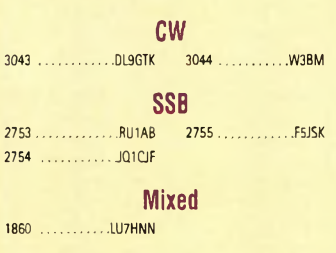

CW: 350 DL9GTK, W3BM. 400 DL9GTK, W3BM. 450 DL9GTK, W3BM. 500 DL9GTK, KU6J, W3BM. 550 DL9GTK, KU6J. 600 DL9GTK, KU6J. 650 AG0A, KU6J. 750 AI9L 1300 KT2C.

SSB: 550 KU6J. 600 KU6J. 650 KU6J, F6FYD, EA5GMB. 700 KU6J, F6FYD, FA5GMB, 750 F6FYD, FA5GMB, 800 F6FYD, EA5GMB. 850 F6FYD, EA5GMB. 900 F6FYD. EA5GMB. 950 F6FYD, EA5GMB. 1000 F6FYD. 1050 F6FYD. 1100 F6FYD. 1150 F6FYD. 1200 F6FYD. 1250 F6FYD. *1300* F6FYD. 1350 *F6FYD.* 1400 F6FYD. 1450 F6FYD. 1500 K9GWH. 1650 LU5DV. 1700

#### **Le programme WPX**

LU5DV. 2750 LU8ESU.

MIXTE: 800 KU6J. 850 KU6J. 900 KU6J. 1000 KU6J. 1500 K9GWH. 2650 N4UH.

 mètres: JQ1CJF, KU6J mètres: W3BM mètres: KU6J mètres: KU6J

Asie: JQ1CJF, W3BM Afrique: KT2C Amérique du Nord: W3BM Europe: KU6J Océanie: KU6J

Titulaires du diplôme d'excellence: K6JG, N4MM, W4CRW, K5UR, K2W, VE3XN, DL1MD, DJ7CX, DL3RK, WB4SIJ, DL7AA, *0N4QX,* 9A2AA, *0K3EA, 0K1MP, N4N0,* ZL3GQ, W4BQY, *I0JX,* WAIJMP KØJN, W4VQ, KF20, W8CNL, W1JR, F9RM, W5UR,

CT1FL, W8RSW, WA40MQ, W8ILC, VE7DP, K9BG, WlCU, G4BUE, N3ED, LU3YL/W4, NN4Q, KA3A, VE7WJ, VE7IG, N2AC, W9NUF, N4NX, SM0DJZ, DK5AD, WD9IIC, W3ARK, LA7J0, VK4SS, I8YRK, SM0AJU, N5TV, W60UL, WB8ZRL, WA8YM, SM6DHU, N4KE, I2UIY, I4EAT, VK9NS, DEØDXM, DK4SY, UR2OD, AB0P, FM5WD, I2DMK, SM6CST, VE1NG, IUQJ, PY2DBU, HI8LC, KA5W, K3UA, HA8XX, K7U, SM3EVR, K2SHZ, UP1BZZ, EA70H, K2P0F, DJ4XA, IT9TQH, K2P0A, N6JV, W2HG, 0NL-4003, W5AWT, KBOG, NB9CSA, F6BVB, YU7SE, DE1SD, K7CU, I1PO, *K9LNJ, YB0TK, K9QFR,* 9A2NA, W4UW, *NX0I,* WB4RUA, I6DQE, I1EEW, I8RFD, I3CRW, VE3MC, NE4F, KC8PG, F1HWB, ZP5JCY, KA5RNH, IV3PVD, CT1YH, ZS6EZ, KC7EM, YU1AB, IK2ILH, DE0- DAQ, <sup>1</sup>1WXY, LU1D0W, NiIR, IV4GME, VE9RJ, WX3N, HB9AUT, KC6X, N6IBP, W50DD, I0RIZ, I2MQP, F6HMJ, HB9DDZ, W0ULU, K9XR, JA0SU, I5ZJK, I2E0W, IK2MRZ, KS4S, KA1CLV, KZ1R, CT4UW, K0IFL, WT3W, IN3NJB, S50A, IK1GPG, AA6WJ, W3AP, 0E1EMN, W9IL, S53EO, DF7GK, I7PXV, S57J, EA8BM, DL1EY, K0DEQ, KU0A, DJ1YH, 0E6CLD, VR2UW, 9A9R, UA0FZ, DJ3JSW, HB9BIN, N1KC, SM5DAC, RW9SG, WA3GNW, S51U, W4MS, I2EAY, RA0FU, CT4NH, EA7TV, W9IAL, LY3BA.

Titulaires du diplôme d'excellence avec endossement 160 mètres : K6JG, N4MM, W4CR2, N5UR, VE3XN, DL3RK, 0K1MP, N4N0, W4BQY, W4VQ, KF20, W8CNL, WUR, W5UR, W8RSW, W8ILC, G4BUE, LU3YL/W4, NN4Q, VE7WJ, VE7IG, W9NUF N4NX, SM0DJZ, DK3AD, W3ARK, LA7J0, SM0AJU, N5TV, W60UL, N4KE, I2UIY, I4EAT, VK9NS, DE0DXM, UR1QD, AB90, FM5WD, SM6CST, I1JQJ, PY2DBU, HI8LC, KA5W, K3UA, K7U, SM3EVR, UPlBZZ, K2P0F, IT9TQH, N8JV, 0NL-4003, W5AWT, KB0G, F6BVB, YU7SF, DF1SD, K7CU, <sup>11</sup> POR, YB0TK, K9QFR, W4UW, NX0I, WB4RUA, <sup>11</sup> EEW, ZP5JCY, KA5RNH, IV3PVD, CT1YH, ZS6EZ, YU1AB, IK4GME, WX3N, WB0DD, I0RIZ, I2MQP, F6HMJ, HB9DDZ, K9XR, JA0SU, I5ZJK, I2E0W, KS4S, KA5CLV, KØIFL, WT3W, IN3NJB, S50A, IK1GPG, AA6WJ, W3AP, S53E0, S57J, DLîEY, K0DE1, *DJ1YH.* 0E6CLE, *HB9BIN, N1KC,* SM5DAC, S51U, RAØFU, UAØFZ, CT4NH, W1CU, EA7TV, LY3BA. Les règlements et imprimés permettant l'obtention des diplômes CQsont disponibles auprès de Jacques Motte, F6HMJ, Le Soleil Levant, B8,4 avenue des Rives, 06270 Villeneuve-Loubet.

**DX** L'actualité du trafic HF

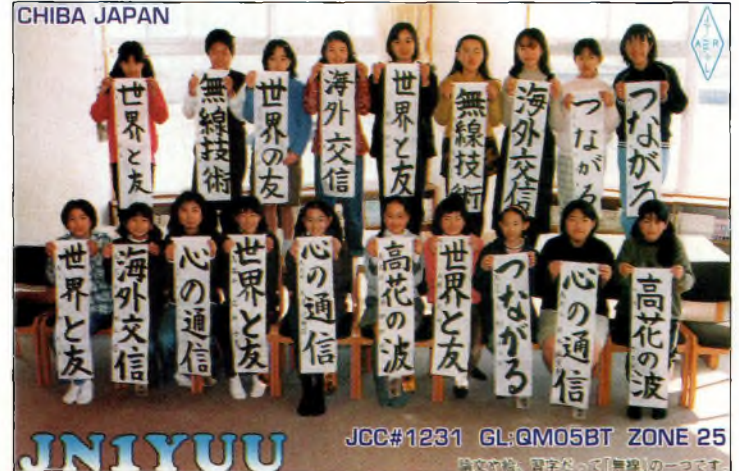

**La carte DSL de JN1YUU, un radio-club japonais dent les membres sent tentes des jeunes YL âgés de 10 à 13 ans !**

#### **WAZ monobande**

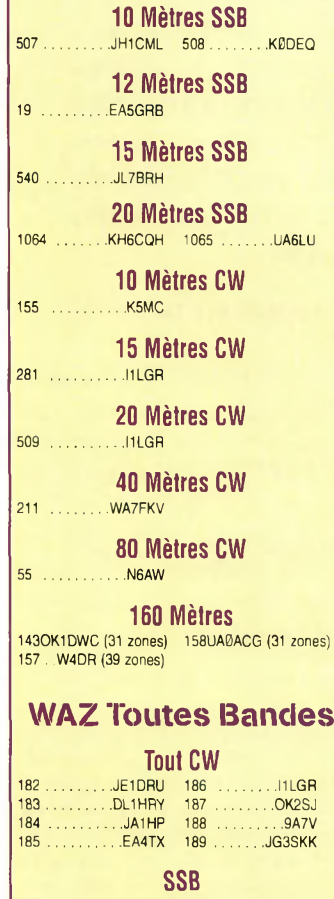

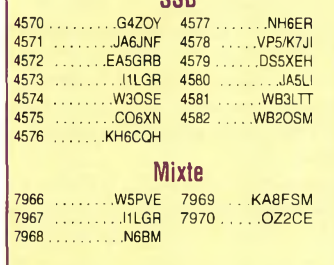

Les règlements et imprimés permettant l'obtention des diplômes CQ sont disponibles auprès de Jacques Motte, F6HMJ, Le Soleil Levant, B8, 4 avenue des Rives, 06270 Villeneuve-Loubet.

Des endossements sont délivrés pour chaque tranche de 50 préfixes additionnels. Des endossements par<br>bande sont disponibles : sont disponibles : 160 mètres, 50 ; 75/80 mètres, 175 ; 40 mètres, 250 ; 20 mètres, 300 ; 15 mètres, 300 ; et 10 mètres, 300. Enfin, il y a aussi des endossements pour la collection de préfixes de différents conti-

nents : Amérique du Nord, 160 ; Amérique du Sud, 95 ; Europe, 160 ; Afrique, 90 ; Asie, 75 ; et Océanie, 60.

Il y a également un tableau d'honneur ("Honor Roll") qui requiert un minimum de 600 préfixes confirmés.

Le WPX Award of Excellence (diplôme d'excellence) est l'ultime récompense en matière de chasse aux préfixes. Pour l'obtenir, il faut confirmer <sup>1</sup> 000 Préfixes en mode mixte, 600 préfixes en SSB et 600 en CW, ainsi que les six endossements continentaux et les cinq endossements par bande du 80 au 10 mètres. Un endossement spécifique pour le 160 mètres est disponible en option.

#### Le Worked Ail Zones (WAZ) Award

L'un des diplômes les plus recherchés dans le monde est certainement le WAZ. Il est décerné aux radioamateurs présentant la preuve de contacts avec les 40 zones CQ. Le formulaire de demande, le règlement et la carte des zones CQ peuvent être téléchargés au format .pdf sur le site Web de CQ *magazine* à l'URL <www.cq[amateur-radio.com/waz](http://www.cq-amateur-radio.com/waz-rules.html)rules.html>. C'est l'un diplômes les plus anciens puisqu'il a commencé avant la seconde guerre mondiale. Le programme est administré par Paul Blumhardt, K5RT. Le diplôme WAZ est disponible par mode et par bande. Il y a des endossements spéciaux pour des types de trafic comme le QRP ou en mobile. Il existe également le 5BWAZ sanctionnant le trafic avec les 40 zones mais sur 5 bandes (80, 40, 20, 15 et 10 mètres).

#### Le CQ DX Award

Ce diplôme est délivré en trois catégories —CW, SSB et RTTY— pour des contacts confirmés avec au moins 100 pays. Des endossements sont disponibles. Il existe aussi des endossements spéciaux pour les bandes 10, 40, 80 et 160 mètres, ainsi que pour le trafic QRP, mobile, SSTV et OSCAR (satellite). Le tableau d'honneur récapitule les titulaires du diplôme ayant confirmé au moins 275 pays.

#### USA-CA Award

Le CQ USA-CA est sûrement l'un diplômes les plus difficiles à obtenir et la patience est de rigueur. L'objectif consiste à contacter les 3 076 comtés américains. Cependant, le diplôme de base est décerné pour 500 comtés et des endossements sont délivrés par tranches de 500 comtés supplémentaires. Notez que déjà, pas moins de <sup>1</sup> 000 radioamateurs du monde ont réussi l'exploit de contacter les 3 076 comtés !

Le CQ USA-CA est administré par Ted Melinosky, KlBV, le rédacteur de la rubrique "Diplômes" dans CQ *magazine.*

De plus amples renseignements sur les diplômes CQ peuvent être obtenus en prenant contact avec le contrôleur français : Jacques Motte, F6HMJ, Le Soleil Levant, B8, 06270 Villeneuve-Loubet, ou en consultant le site Web de CQ *magazine.*

#### **Sondage "Most Wantea"**

Nous aimerions attirer votre attention sur le sondage réalisé annuellement par nos confrères du DX *Magazine.*

#### **WAZ 5 Bandes**

Au 30 juin 2000,531 stations ont atteint le niveazu 200 zones et <sup>1</sup> 143 stations ont atteint le niveau 150 zones.

Nouveaux récipiendaires: Aucun

Postulants recherchant des zones sur 80 mètres:

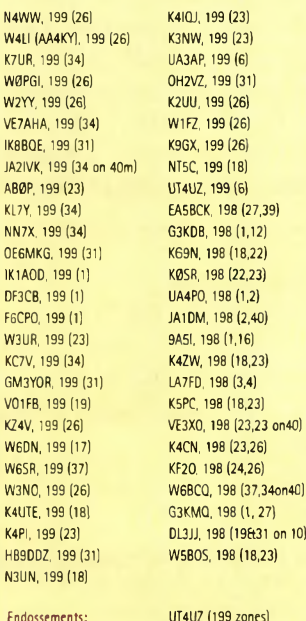

 $(24.26)$ 8 (1,27) (19831 on 10)  $B(18, 23)$ 

K1ST (200 zones) HC8N (186 zones) K9YY (200 zones) 0E2BZL (194 zones) KU0A (190 zones)

Les règlements et imprimés permettant l'obtention des diplômes CQ sont - disponibles - auprès - de Jacques Motte,<br>F6HMJ, Le Soleil Levant, B8, 4 avenue - --- des Rives, 06270 F6HMJ, Le Soleil Levant, B8, 4 avenue Villeneuve-Loubet.

#### **Diplomes... et plus !**

C'est une source d'informations très populaire parmi les DX'eurs, en particulier ceux qui partent vers des destinations exotiques pour notre plus grand plaisir.

Les résultats du sondage sont<br>disponibles en-ligne à en-ligne à  $\langle$ [www.dxpub.com](http://www.dxpub.com)> jusqu'au 15 octobre. Les résultats du nouveau sondage seront publiés dans le numéro de janvier/février du DX *Magazine.*

#### **Les concours**

Le conseil de KlAR

Lorsque vous êtes en train de chasser des multiplicateurs, pensez à votre rotor. Essayez de contacter un maximum de stations dans une direction donnée plutôt que de tourner (et attendre) votre beam pour chaque QSO. Votre rendement n'en sera que meilleur et votre rotor durera plus longtemps. Aussi, n'ayez pas peur d'appeler un multiplicateur avec la beam dans la mauvaise direction. Bien souvent, en effet, un multiplicateur n'est pas envahi par un pile-up monstrueux et votre signal n'a pas besoin d'être puissant pour passer. C'est votre rotor qui vous en remerciera et votre score n'en sera que meilleur—je vous le garantis !

#### **Infos trafic**

• AFRIQUE

Jose, EA8EE, sera actif du 6 au 12 novembre avec l'indicatif**D44DX.** Il compte être présent sur 6 mètres. La Five Star DXers Association, très proche du Chiltern DX Club (CDXC), a été formé par les membres de l'équi-

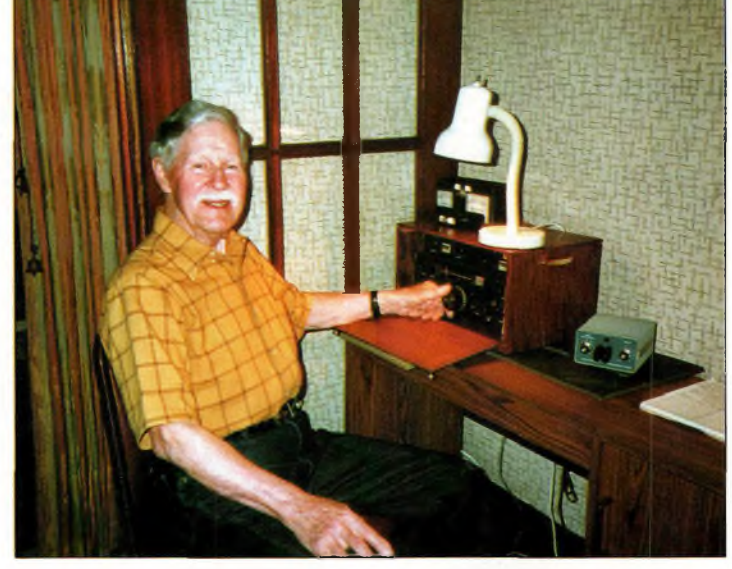

**Brice, WSPNE, <sup>81</sup> "spires" est toujours actif,**

pe qui avait réalisé l'expédition 9MØC à Spratly, en février 1998. En février prochain, l'association va entreprendre une

expédition aux Comores (D68). L'indicatif **D68C** a déjà été attribué et l'équipe compte rester sur place pendant près de trois semaines.

A71 MA via Shk Mohd Bin Abdul Aziz

3A2K via 3A2ARM 3C2JJ via F2XX 3D2QB via SM3CER 3D2RK via W7TSQ 3D2RW via ZL1AM0 3D2SQ via W7TS0 3D2ZC via AAI ON 3DA0CF via K5LBU 3DA0EW via K5LBU 3W2KYU via JH8KYU 3W2LC via VK6LC 3W6KM via ES1AKM 3W7CW via SP5AUC 3W7TK via 0K1HWB 3XY2D via VE2DPS 3Z0EMC via SP6ECA 3Z3JPL via SP3PDV 3Z60W via SP2BNJ 3Z6IEQ via SP6IEQ 4B1AC via XE1BEF 4F7/SM3SGP via SM3EVR 4K1F via UT5UGR 4L26MAY via 4L1DA 4L4KW via KE1HZ 4L4MM via 0N4CFI 4O8/9X0A via RW3AH 4S7BRG via HB9BRM 4S7UB via KJ6UB 4S7YSG via JA2BDR 4W/K7BV via KU9C 4W0AI via CT1EGH 4W6GH via CT1EGH 5C8A via EA5XX 5C8M via DL6FBL 5H3US via WA8J0C 5I3A via A47RS 5I3B via A47RS 5N4BFD via DJ9FH 5R8DS via PA3BXC 5R8FL via F5TBA 5V7MD via K7PT 5X1Z via SM6CAS 6Y5MM via W4YCZ 6Y8A via WA4WTG 7A5DX via YB0AI 7P8AA via DL7VR0 7Q7TB via G3TBK 7S2A via SM2LWU

7S2E via SM2DMU 8J7WGC via JARL 8M2000 via JARL 8P6FI via 8P6FI 8P9JL via 0H6RX 8P9V via 0H6RX 8Q7KK via HA2SX 8S7A via W3HNK 8S7IPA via 0Z5AAH 9E1C via IV30WC 9G5ZW via 0M3LZ 9J2FR via IK2RZQ 9K2SS via KB2MS 9M2T0 via JAØDMV 9M2XA via JF4WPQ 9M6CT via G4JMB 9M8QQ via DF5UG 9N1AC via N3ME 9N1VJ via JA9VJ 9N7IP via JG5CIP 9N7VN via K3VN 9V1XE via DL4DBR A35MQ via DL8NBE A45ZN via G0DBX A52A via W0GJ A52NL via JA6NL AGI AO via N1DG A61AT via IT9ZGY AJ2U/VP9 via KQ3F BTØQGL via KQ6PS BV9G via BV8BC BX4AL via W3HC C21JH via VK2GJH C6AKA via DL7V0G C6DX via W8GEX CN8LI via 0N4ANT CN8WW via DL6FBL C08LY via EA7ADH C08TW via EA3FQV CT3KN via CS3MAD CT9KN via CT3KN CV7V via CX4ACR CW6V via W3HNK D3SAF via I3LLH D68TA via JA1IDY DN1VA via DJ9VA EDIONS via EC1BXI ED5SJF via EA5URL

#### **Les QSL Managers**

EM0HQ via UX2MM EM3J via KG6AR EM70DXG via UT1WA EN5J via KG6AR E055FI via UX3FW EOSSHK via UT1HT E055IX via UR6IM E055JM via KG6AR E055ZN via UY0ZG EPI DX via DL1EL EP2AC via RV6AB ER4DX via UT7ND ER6A via ER1LW EY/0N6TT via 0N5NT EY8MM via K1BV EZ3A via EZ8CW F5KEE/FY via F8BXI FK8HW via VK4FW FOØDER via 3D2AG FOØMOT via OM2SA FO0PT via DJ0FX FOØSPE via KG6AR F08DX via KG6AR FP5DX via TK5NN FW/G4DZC via AA10N FY/F5KEE via F8BXI GDØKRL via GØKRL GM2T via GMØALS GS3EE0/P via G30CA GU0VJG via G0VJG GWØWGW via GWØMOW H40MY via JA0IXW HC4WW via UA4WAE HI3/YT1CS via YZ1GD HL20OO via HL5AP H03A via HP3XUG HS00/G4DZC via AA10N HS0ZAC via K06H HS0ZCP via KS7K IH9/OL5Y via OK1MG IR0AD via I0NNY IR3BZ via IN3DEI J27JUIN via F5IPW J28EW via F5LDY J28NH via F5IPW J37K via W8KKF J430 via SV3AQR J68AK via W8QID

J68AM via W8ILC J68DD via N6JRL J68TD via KD4YHY J75KG via N2AU 3DA0MA - July <sup>21</sup> -Aug 13, 2000 via Maurice Andries, 0N4BAM, Molenstr 74, B-9200 Dendermonde, 0V, Belgium 3F1BYS via Elio Salinas, Box 10745, Panama 4, Panama 3F3A via Louis N. Anciaux, PSC 2 Box R3197, FPO AA 34002, USA 3F3XUG via Louis N. Anciaux, PSC 2 Box R3197, FPO AA 34002, USA 3V8BB - May 27/28, 2000 via YT1AD, Hranislav Milosevic, Lenjinov Bulevar 10-E 254, 11070, Novi Beograd, Yugoslavia 4S7WN via Dr. Nihal G. Wijesooriya, 44-1/1 Ward Place, Columbo 7, Sri Lanka (Use oversize return envelope, big card.) 5B4AGX via Mike Potter, Box 60195, CY-8128 Paphos, Cyprus 5N0WFU via Box 1509, Wiesbaden, **Germany** 5Z4FM via James Stewart, POB 63363, Mathaiga, Nairobi, Kenya 6K5SSR via Lee Jong-Min, Box 65, Taegu Susung 706-600, South Korea 6W6JX via Jean-Louis Pipien, Box 10, Kaolack, Senegal 8P6GH via Kelvin Went, Box 150E, St. Michael, Barbados 9N1AA - JA's via JM1HB0, aAll others via N4AA A41LK via Fahad, P.O. Box 509, Sohar 311, Oman A41 MD via Jeifar Abdullah al-Habsy, Box 1823, Seeb 111, Oman A43IB via The Royal Omani Amateur Radio Society, Box 981, Muscat 113, Oman A51TY via T. Yonten, Headquarters Royal Bhutan Wireless, Post Office Thimphu, Bhutan A71EZ via Saleh M Al Qahtani, POB Muntinlupa City 1780, Philippines 12170 Doha, Qatar

Al-Thani, POB 24545, Doha, Qatar AP2ARS - May 13/14, 2000 via 0N5NT, Ghislain Penny, Lindestraat 46, B-9880 Aalter, 0V, Belgium AP2ARS via Pakistan AR Soc, POB 1450, Islamabad 44000, Pakistan AP2N via KU9C BD4AGN via Room 403, No. 35, Village 14 of Tianlin, Xuhui,Shanghai 200233, China BD7KU via Yi Quan, 131 Xian Lie Dong Road, Guangzhou 510500, China BD7YC via Dick Hisan, Box 59, 16 Datung Avenue, 570102 Haukou, Hainan, China BV2A via T. Chen, POB 30-547, Taipei, Taiwan C6AJR - July 28-31, 2000 via **W<sub>8GEX</sub>** C91DC for USA, Brian Carney, DOS/PC - Maputo, <sup>2201</sup> <sup>C</sup> St., Washington, DC, 20521-2330, USA

C91DC all others via Brian Carney, c/o US Embassy, P.O. *Box 783,* Maputo, Mozambique, Southern Africa CE0ZIS via Eliazar Pizarro Rojas, POB

1, Robinson Crusoe Island, Chile CS1GDX/P via P.O. Box 56, 2736-901

Cacem , Portugal CX1JJ via P.O. Box 68164, 50000 Salto, Uruguay

CX1JK via P.O. Box 68164, 50000

Salto, Uruguay CX3JE via P.O. Box 68164, Salto 50000 Uruguay

D44BC - Julio Vera-Cruz, Silent Key on 10/13/99. QSL cards are being returned.

DL2MEH via Manfred Wolf, Lattenweiler 58, D-88131 Lindau, Germany

DU9RG via Robin Go, 818 Acacia Ave., Ayala Alabang Village,

**DX**

# L'actualité du trafic HF

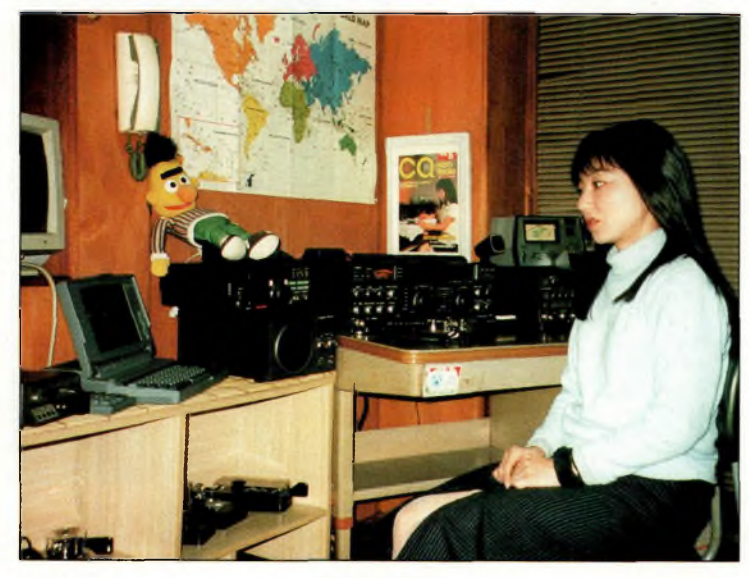

**Seiko, JJBTYG.**

Deux objectifs ont d'ores et déjà été fixés : permettre à tous les radioamateurs du monde de contacter au moins une fois l'expédition ; permettre aux DX'eurs de contacter D68 sur un maximum de bandes et dans un maximum de modes. Par ailleurs, il est prévu de dépasser les 65 524 QSO réalisés à Spratly.

D68C utilisera six stations simultanément. L'activité aura lieu en SSB, CW, RTTY, PSK31 et, si possible, en FM. Des réseaux d'antennes Yagi monobande seront utilisés sur les bandes hautes. Des four-square seront utilisées sur 80 et 40 mètres, tandis qu'une verticale Titanex sera employée sur 160 mètres, accompagnée de Beverages et de boucles pour la réception. En tout, 3 tonnes de matériel seront préalablement acheminés par container sur les lieux de l'expédition.

L'équipe multinationale est en train de se former et compte déjà parmi ses membres : 5B4AGC (George), 5B4WN (Marios), 9H1EL (Jeff), GØOPB (Tony), G3NUG (Neville), G3OZF (Don), G3SED (Mi-

ke), G3VMW (Steve), G3WGV (John), G3XTT (Don), G4JVG (Steve), G4KIU (Nigel), G4TSH (Justin), GU4YOX (Bob), JA1RJU (Kazu), JA3AER (Taizo), MØBJL (Shaun), MØDXR (Mark), SM5AQD (Hawk), W3EF (Maury) et<br>W3WL (Wes). Phil.  $(Wes)$ . Phil, G3SWH, sera notre QSL manager. Son adresse est : 21, Dickensons Grove, Congresbury, Bristol, BS 19 5HQ, Royaume-Uni. Des stations pilote seront désignées par la suite.

#### • ASIE

Adam Boettiger, W7MR signera 8Q7AB du 30 septembre au 9 octobre 2000 depuis Bandos Island.

Les cartes QSL seront acheminées via le bureau et peuvent être demandées grâce au formulaire présent sur le site Web : < http://www.dx[pedition.com/](http://www.dx-pedition.com/)>. Les QSL directes peuvent être envoyées à : Adam Boettiger, W7MP, 420 SE Kathy Street, Sherwood, OR 97140, U.S.A.

#### • EUROPE

Per, LA7DFA signe JX7DFA à Jan Mayen (EU-022) depuis le <sup>7</sup> avril et ce pour une période de 6 mois à un an. Il compte trafiquer du 160 au 10 mètres ainsi qu'en VHF sur 6 et 2 mètres, principalement en CW mais aussi en SSB, RTTY, SSTV et en

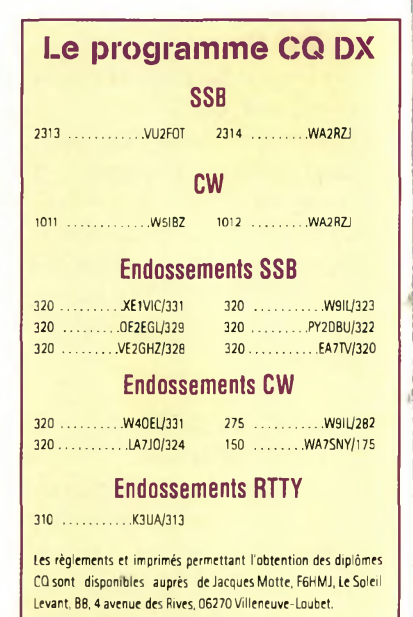

PSK31. QSL via LA7DFA (Per-Einar Dahlen, Royskattveien 4, 7670 Inderoy, Norvège).

Willi, DJ7RJ, sera à Monaco du 1" au 20 octobre avec l'indicatif 3A/DJ7RJ. Il sera<br>également ORV vers également QRV 1,832 kHz. QSL via homecall.

> **Rubrique réalisée par : Mark A. Kentell, F6JSZ John Dorr, Kl AR Carl Smith, N4AA**

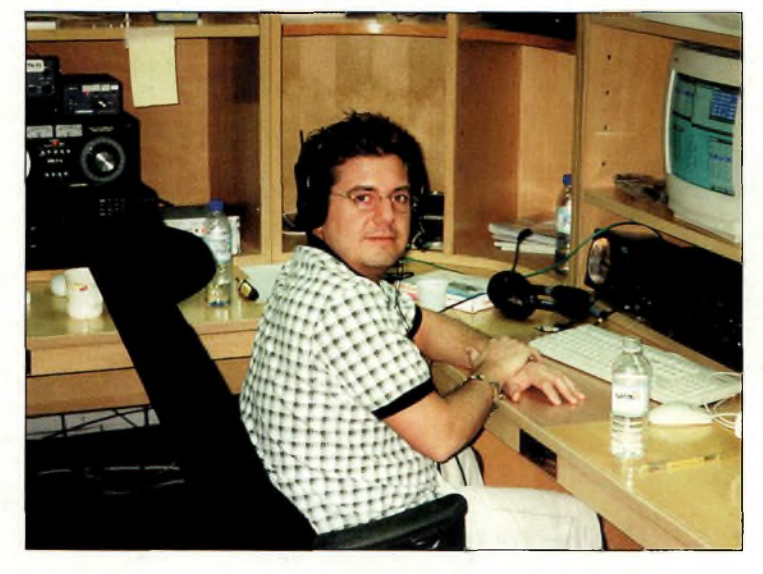

**Frank, DL2CC, opérant AB1 AJ,**

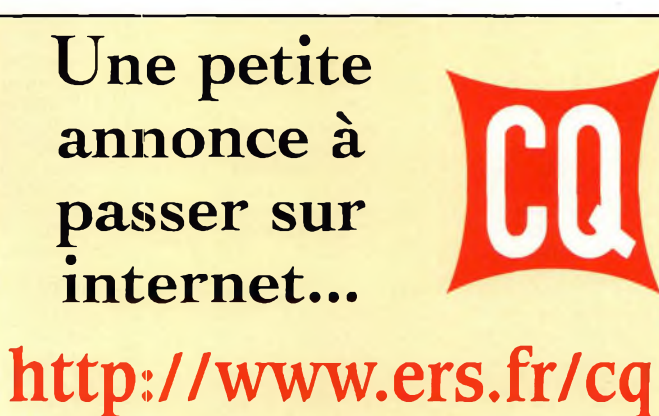

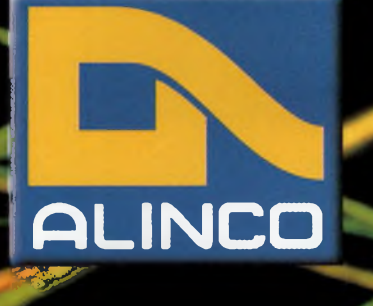

DJ-V5E **VHF-UHF** 

## Le concentré de technologie

- **Plage de fréquence: RX/TX: 144-145.995 MHz**
- **RX/TX: 430-439.995 MHz**
- **RX: 87.5-107.995MHz**

**Prix de lancement :<br>nous assetting** nous consulter

- **Dimensions: 58 x 97 x 40.3 mm**
- **Poids: 335 g**
- **Puissance: 5W (à 13.8V) et 2W avec EBP-45N**
- **Afficheur alphanumérique**
- **Affichage de la tension avec avertisseur de surtension**
- **39 tons CTCSS (encodeur et décodeur)**
- **DSQ (codes DTMF RX/TX 3 digit)**
- **Tous les appels relais européens**
- **200 canaux mémoires**
- **Fonction clonage**
- **Multiples modes de balayage**
- **Protection automatique de surchauffe**
- **Livré avec batterie, antenne, dragonne, chargeur.**

**Accessoires on option:** 

**EBP-45N : batterie 6V 700mA , EBP-46N : batterie 9,6V 700mA**

**ESC-35 :** housse de protection

**Ire site internet <rdxc.com>**

**39, route du Pontel (I 78760 Jouars-Pontchartrain Tél : 01 34 89 46 01 Fax : 01 34 89 46 02 Ouvert de 10H à 12H30 et de 14H à 19H du mardi au samedi (fermé tes dimanches, lundis, et jours fériés)**

VHF/UHF DUAL BAND FM TRANSCEIVER **TX/RX POWER**

145000

*ALINCO* DJ-V5

**Taille réelle** 

PRIO AUDIO **SKIP** V/M MW **DIAL** NAME **SCANTS DSQ** T SQL **M->V** CALL STEP

REV MODE ENTA RPT

**FUNC LOCK**

**BAND SET**

## **PROPAGATOR Bulletin spécial CQ WW**

# **maximum de po propagati ion oyr le CQ <sup>1</sup> ww !**

#### **L'édition 2oop du célèbre CQ worldwide DX contest** va

avoir lieu au cours du maximum d'activité du cycle solaire, vingt-troisième du nom. Ce phénomène se produit tous les onze ans environ.

Pour résumer, il faudra s'attendre à ce que les conditions rencontrées l'an dernier se répètent, étant donné que les données sont semblables et que les prévisions sont encore plus optimistes. Statistiquement, il

les

faudra s'attendre à ce que ce C W **Q\*** *<sup>Í</sup>* W<sub>1</sub> 2000 soit <sup>1</sup> e meilleur, en termes de propagation, de toutes

épreuves dis 1991. Des records ris**quel**ht encore de tomber, sauf en cas d'éruption solaire ou d'orage ma-

gnétique. L'édition •2000 de ce concours représente aussi quelque chose de plus per-

sonnel en ce qui me concerne. C'est, en effet, le 50e bulletin spécial que je rédige pour les week-ends du CQ WW. . J'ai rédigé le premier en 19<mark>51 et je n'ai ja</mark>mais manque à l'appel depuis.

Aussi, sachez que la précision des 49 précédents bulletins dépasse 96% !

L'édition 2000 du CQ WW a lieu aux dates suivantes : SSB : 0000 UTC Sam. 28 octobre à 2400 UTC Dim. 29 octobre ;

-CW : 0000 UTC Sam. 25 novembre à 2400 UTC Dim. 26 novembre.

#### **Bonnes conditions attendues**

Le meilleur outil pour prévoir les conditions de propagation HF est certainement celui qui consiste à observer les tendances cy-27 jours • de l'activité géomagnétique, solaire et ionosphérique. Ce

n'est pas une méthode absolue, mais elle permet d'avoir une bonne idée de ce que seront les conditions de propagation a cours du concours. Ainsi, surveillez la propagation les 1<sup>er</sup> et 2 octobre, soit 27 jours' avant l'épreuve <sup>s</sup>Sb. • ' • .

De la sorte, vous pourrez être sûr à 90% que vous allez rencontrer les mêmes co'nditions de propagation le week-end du concours.

Si l'on tient compte des cycles-de 27 jours, il semble que les conditions seront bonnes à normales, probablement très bonnes par périodes, aux latitudes moyennes et faibles.

Des conditions variables sont attendues le dimanche 29.

La journée pourrait commencer avec de bonnes conditions avant qu'un orage magnétique ne vienne perturber la propagation HF en fin de journée, en particulier sur les trajets empruntant les zones aurórales.

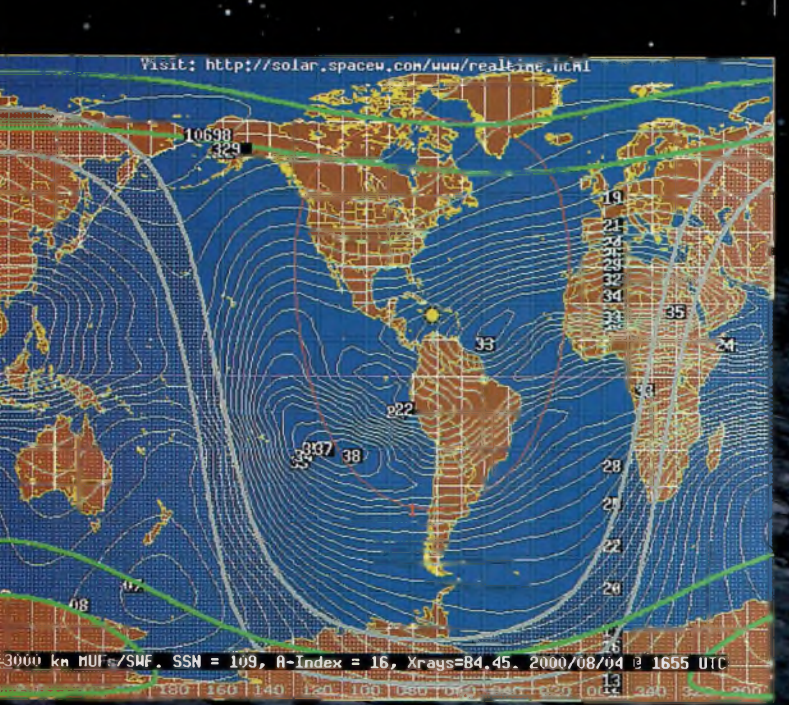

**Fig. 1- Carte de la MHF, de la ligne grise, des zones aurórales et des indices solaire et géomagnétique, récupérée sut l'Internet à l'adresse <[http://www.spacew.com/www](http://www.spacew.com/www_realtimB.html) realtimB.html>.**

#### **Un maximum de propagation pour le CQ ww !**

#### **Évolution du cycle solaire**

Le docteur Pierre Cugnon de l'Observatoire Royal de Belgique, rapporte un nombre lissé mensuel de taches solaires de 125 pour le mois de juin 2000. Un maximum de 171 taches était observé le 14 juin, tandis qu'un minimum de 75 taches était observéle  $3$  juin. Cette valeur moyenne résulte en une valeur lissée annuelle de, 111 taches, valeur centrée sur le mois de dé cembre 1999, soit autant que le mois précédent. Le maximum d'activité, qui^era connu dans quelques mois,' devrait se sjtuer entre juin et septembre avec un dé . compte lissé annuel de 117« taches. Un nombre lissé de • 116 taches est prévu pour ce mois

d'octobre 2000.

Le flux solaire, mesuré au Canada sur une longueur d'onde de 10,7 cm, était de 179 en juin dernier. Cette valeur résulte en- une valeur lissée, centrée sur décembre • 1999, de <sup>1</sup> 75. Un ilux aux environs de 176 est prévu en octobre.  $\bullet$ 

#### **Les conditions bande par bande**

Les prévisions qui suivent sont valables de la mi-octobre à la mi-décembre, ce qui permet de couvrir les deux périodes intéressantes, à savoir celles des deux épreuves principales ' du CQ World-Wide DX Contest.

**1-0 mètres** : Les conditions de propagation seront au summum. De bonnes ouvertures, solides, devraient être possibles vers la plupart des régions du globe au cours des heures éclairées de la journée.

De surcroît, le 28 MHz devrait rester ouvert en soirée avec des liaisons possibles vers les régions tropicales et australes. Les ouvertures vers les Etats-Unis et le sud devraient s'opérer

quelque temps avant midi (heure locale). Le signaux s'an-

noncent plutôt puissants dans l'ensemble.

**15 mètres : "Fantas**tique !". Tel est le mot d'ordre sur 21 MHz où le DX sera à son comble, ceci, dès le lever du soleil et parfois jusqu'à minuit. Cherchez un pic d'activité dans une direction donnée environ une heure ou deux apres le même pic d'activité sur 10 mètres. Les liaisons se caractériseront sûrement par des signaux puissants dans toutes les directions.

Cependant, au cours de l'après-midi, surveillez en même temps le , 10 rpètres qui pourrait l'em-

porter. **20 mètres :** Comme " c'est souvent le cas, le 14 MHz pourrait rester ouvert 24 heures sur 24, mais avec des pics d'activité juste après le lever du soleil puis à nouveau en fin d'après-midi. Attendez-vous cependant à réaliser le plus de contacts entre le lever et le coucher du soleil, bien que cette bande ne soit pas étrangère à une quantité impressionnante de liaisons nocturnes. Les débutants profiteront du 14 MHz pour participer au CQ WW en monobande et devront s'attendre à des résultats exceptionnels !

40 mètres : La bande devrait d'abord s'ouvrir vers l'Amérique du Nord avant de progresser dans la direction occidentale au cours de l'après-midi. Les conditions doivent s'améliorer en soirée.

Durant la nuit, les conditions s'améliorent, puisque vers minuit, il faut s'attendre

à d'excellentes ouvertures dans toutes les directions. Le  $7 \overline{\text{ MHz}}$  s'annonce comme l'une des meilleures bandes pour le DX nocturne.

80 mètres : Cette bande devrait donner de bons résultats entre minuit et le lever du soleil. Vers minuit, vous pourrez contacter l'Amérique du Nord jusqu'au lever du soleil.« Les conditions générales devraient ressembler à celles<sup>®</sup> du 40 mètres. Cependant, les signaux risquent d'être plus faibles et devraient comporter davantage de bruit.

**160 mètres** : Cette bande revit à nouveau avec la propagation hivernale qui démarre. Les meilleures conditions sont rencontrées,

. en cette période de l'an-

 $h$  $\acute{\textbf{e}}$   $\acute{\textbf{e}}$  , des le cou- • cher •du soleil, avec des conditions optimales de propagation

lorsque le soleil se lève à l'extrémité la plus orientale du trajet. Le bruit persiste, mais le changement de saison devrait permettre de jolies ouvertures dans des conditions acceptables.

#### **Planifiez votre activité !**

C'est avec les prévisions de propagation que vous aller pouvoir composer votre "World-Wide" 2000.

N'hésitez pas à établir un tableau dans lequel vous allez répertorier les meilleures ouvertures par bande de fréquences, ceci pour vous permettre de vous concentrer sur le trafic sans avoir à se soucier des moments durant lesquels vous aller réfléchir au prochain changement de bande. Heure par heure, uti-

lisez toutes les données disponibles. Sinon, trafiquez avec deux radios ; mais ça, c'est une autre affaire !

#### **Ouvertures ionosphériques en VHF**

L'activité solaire est suffisante pour que d'excellentes ouvertures sur 50 MHz se poursuivent après les excellentes liaisons de l'été. Ce mois d'octobre devrait vous permettre de contacter toutes les régions du globe au cœur de la

journée. Sui-<br>vez donc la propagafio<sup>n</sup>»<br>10 <sup>x x 1</sup>  $10$ mètres afin d'avoir une

idée de ce q**u**e seront les conditions sur 6 mètres ; elles sont très proches l'une de l'autre.

#### **George Jacobs, W3ASK**

 $\mathbf{r} \cdot \mathbf{r} = \mathbf{r} \cdot \mathbf{r}$ 

#### **Flash Info !**

L'activité MS a été quelque peu perturbée par l'activité aurorale cette année, en particulier vers le 12-13 août. Alors que l'essaim météoritique des *Perséides* atteignait une cadence de 50 à 90 météores/heures, une gigantesque aurore, en effet, prenait place dans l'hémisphère nord et attirait toutes les convoitises au détriment des opérateurs MS, déçus ! Pourtant, cet essaim était l'un des plus importants de l'année. Mais il est vrai que, en ces temps de propagation exceptionnelle, les modes exotiques prennent toujours le dessus sur les modes plus "ordinaires"...

## **DIPLÔMES** Chasseurs de papier

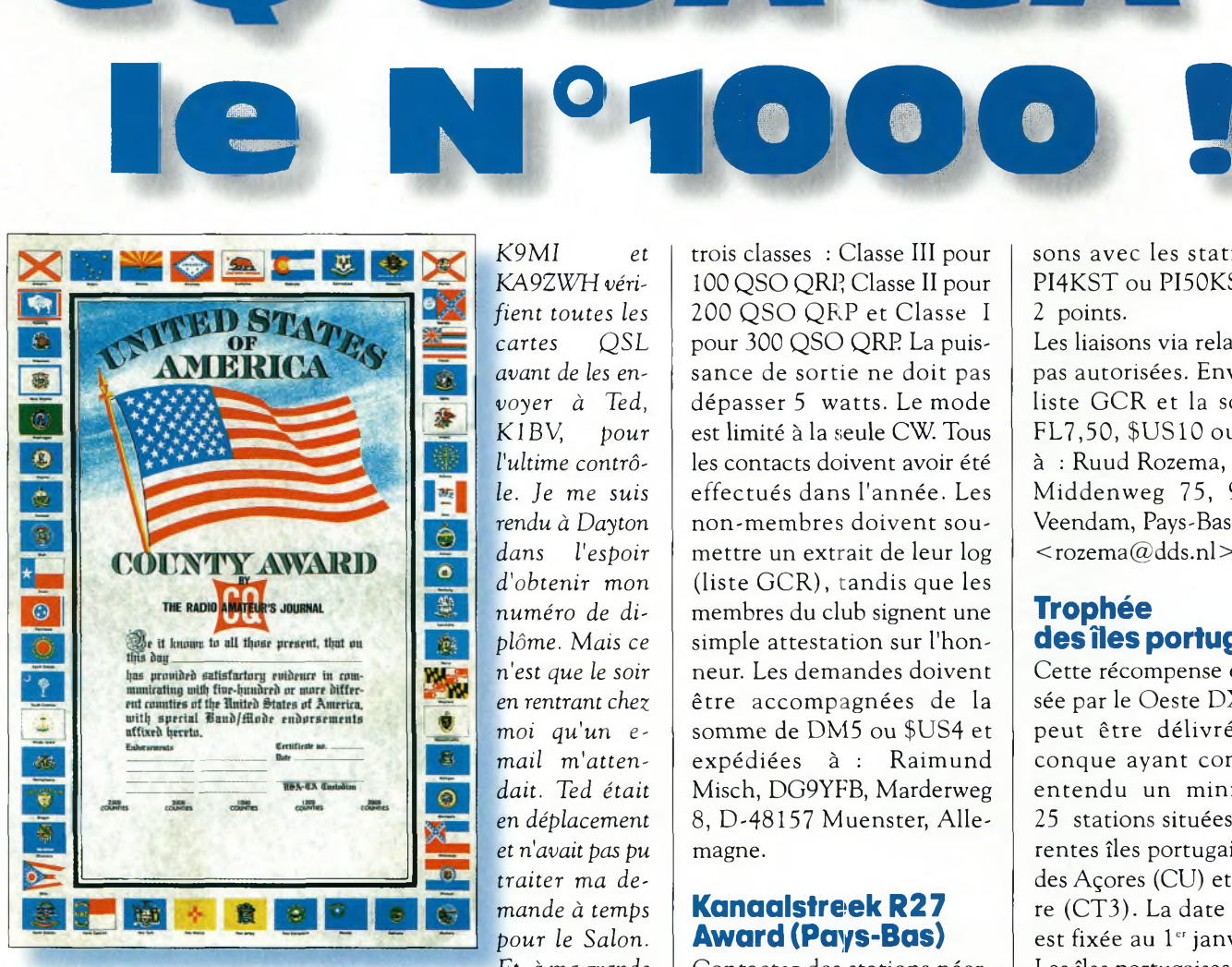

L<sup>b</sup> **CQ USA-CA Award ast entré dans l'histoire. II compta désormais <sup>1</sup> □□□ titulaires qui ont réussi l'exploit de contacter les 3 Q76 comptés américains !**

**C'est donc Jim Vandiver, N9CAR,** qui a eu l'honneur de recevoir le millième diplôme CQ USA-CA pour avoir contacté les 3 076 comtés américains. *"Enfin ! Je venais de contacter K0ARS de Price County dans le Wisconsin, sur 40 mètres, pour compléter mon diplôme. Après avoir reçu les félicitations des* OM *qui se trouvaient sur la fréquence, j'ai éteint le transceiver pendant deux jours pour me remettre de mes émotions et de 20 ans de chasse aux comtés. C'était le 10 avril 2000. Il a fallu pas mal de temps pour que*

*K9MI et KA9ZWH vérifient toutes les cartes QSL avant de les envoyer à Ted,* KIBV, *pour l'ultime contrôle. Je me suis rendu à Dayton dans l'espoir d'obtenir mon numéro de diplôme. Mais ce n'est que le soir en rentrant chez moi qu'un email m'attendait. Ted était en déplacement et n'avait pas pu traiter ma demande à temps pour le Salon. Et, à ma grande surprise, il m'avait attribué le N°1000 !"*

*"Qui remercier <sup>1</sup> D'abord, les 999 autres récipiendaires de ce titre honorifique. Puis les animateurs des réseaux et les opérateurs mobiles sans qui cet accomplissement n'aurait pas été possible. Je remercie aussi mon épouse pour sa patience (je ne lui ai pas encore dit que j'allais recommencer à zéro...)."*

#### **CW-QRP-C Award (Allemagne)**

Le Deutscher Telegrafie Club délivre ce diplôme pour promouvoir l'activité QRP en CW sur les bandes radioamateurs. Il est disponible en trois classes : Classe III pour 100 QSO QRP Classe II pour 200 QSO QRP et Classe <sup>I</sup> pour 300 QSO QRP La puissance de sortie ne doit pas dépasser 5 watts. Le mode est limité à la seule CW. Tous les contacts doivent avoir été effectués dans l'année. Les non-membres doivent soumettre un extrait de leur log (liste GCR), tandis que les membres du club signent une simple attestation sur l'honneur. Les demandes doivent être accompagnées de la somme de DM5 ou \$US4 et expédiées à : Raimund Misch, DG9YFB, Marderweg 8, D-48157 Muenster, Allemagne.

#### **KanaalstreekR27 Award (Pays-Bas)**

Contactez des stations néer-

landaises situées dans la Région 27, à compter du  $1<sup>er</sup>$  janvier 1990. Les SWL peuvent obtenir le diplôme dans les mêmes conditions. Tous les modes peuvent être utilisés. En classe VHF/UHF, il faut obtenir 5 points si vous êtes aux Pays-Bas et 3 points à l'extérieur. En HF, il faut obtenir 3 points. Chaque QSO avec une station "R27" vaut <sup>1</sup> point. Les liaisons avec les stations club PI4KST ou PI50KST valent 2 points.

Les liaisons via relais ne sont pas autorisées. Envoyez une liste GCR et la somme de FL7,50, \$US10 ou 10 IRC à ; Ruud Rozema, PA3ECZ, Middenweg 75, 9645 BC Veendam, Pays-Bas (e-mail :  $<$ [rozema@dds.nl](mailto:rozema@dds.nl)>).

#### **Trophée desîles portugaises**

Cette récompense est proposée par le Oeste DX Gang et peut être délivrée à quiconque ayant contacté ou entendu un minimum de 25 stations situées sur différentes îles portugaises (CT), des Açores (CU) et de Madère (CT3). La date de départ est fixée au 1" janvier 1985. Les îles portugaises sont clas-

![](_page_67_Picture_16.jpeg)

**Volci la plaque spéciale qui a été décernée à NOCAR pour son numéro "1 000".**

#### **CQ USA-CA : Ie N°1OOO !**

![](_page_68_Picture_1.jpeg)

#### Le **CW-ORP-C.**

sées en six groupes comme suit : NT - îles au nord de Tejo,  $T$ ] - l'île de Tejo,  $ST$  îles au sud de Tejo,  $AC$  – îles des Açores, MD-îles de Madère, et XX - îles de Macao (seulement valables avant le 20 décembre 1999). Les endossements, disponibles pour chaque tranche de 10 îles supplémentaires, sont gratuits. Les stations ayant trafiqué depuis l'une des îles référencées peuvent la considérer comme contactée en vue d'obtenir le diplôme à leur tour. Envoyez une liste GCR et la somme de 16 Euros/\$US 16 pour l'Europe et 20 Euros/\$US20 pour le reste du monde. Le trophée est composé d'une plaque d'aluminium fixée sur un socle en bois mesurant 15 x 20 cm.

Les demandes sont à envoyer à : PIP Manager, Jorge Santos, CT1FMX, PO. Box 189, P-2564-91<sup>1</sup> Torres Vedras,

![](_page_68_Picture_5.jpeg)

Le trophée des îles **Portugaises**.

Portugal. Pour connaître la liste des îles, consultez le site < [dxawards.com](_dxawards.com)> ou demandez-la auprès du manager contre une ESA et 2 IRC.

#### **Timisoara Award (Roumanie)**

Ce beau diplôme est décerné aux radioamateurs et SWL par le radio-club de la ville de Timisoara pour des contacts réalisés après le 16 décembre 1989.

Il faut soumettre la preuve de contacts avec au moins cinq stations YO2 du comté de Timis, ainsi que deux stations de la ville de Timisoara. Il n'y a pas de limites de bandes ou de modes.

l'Oural. La date de départ est fixée au 1er janvier 1957. Les demandeurs situés en dehors de la Russie (Europe et Asie) doivent utiliser les modes traditionnels (CW, SSB, AM, FM) sur les bandes HF pour contacter 20 stations de cette zone. Les demandeurs d'autres régions du monde doivent contacter 10 stations. Dans les autres modes (RTTY, SSTV, AM-TOR, PSK31, etc.) ou par satellite, ou encore sur les bandes supérieures à 144 MHz, ou encore les stations mobiles  $(M, M, M, A, S)$  |  $(KN)$  :

![](_page_68_Picture_12.jpeg)

Le Kanaalstreek R27 de Hollande.

![](_page_68_Picture_14.jpeg)

L<sup>b</sup> **diplôme ds Timisoara.**

Une même station peut être contactée sur des bandes différentes. Envoyez une liste GCR et la somme de \$US5 ou 7 IRC à : Radioclub of

Timisoara YO2KAB, RO. Box 100, RO-1900 Timisoara, Roumanie.

#### **Ural Award (Russie)**

Ce diplôme est décerné par la section "radiosport" d'Ekaterinbourg à tous les radioamateurs et SWL ayant contacté ou entendu des stations radioamateurs de la région des montagnes de doivent contacter 5 stations. Les oblasts suivants sont valables pour l'obtention du diplôme : Udmurt (UD) :RA-RZ4W ; UA-UI4W

Cheliabinskaya (CB) :  $R A - R Z 9 A$ , B ; UA-UI9A, B Sverdlovskaya  $(S \ V)$ RA-RZ9C, D, UA-UI9C, D Permskaya  $(P M)$  $R A - R Z 9 F$ , UA-UI9F

RA-RZ9O, R, UA-UI9Q, R Orenburgskaya (OB) : RA-RZ9S, T, UA-UI9S, T Bashkir (BA) : RA-RZ9W, UA-UI9W. Envoyez un extrait du log et la somme de 10 IRC à : Serge V. Stikhin, Box 1035, Ekaterinbourg, 620063 Russie.

#### **Le site Internet du mois**

De nombreuses listes d'îles, châteaux, Etats, districts et autres prétextes pour obtenir des diplômes radioamateurs sont disponibles sur l'excellent site < [http://www.dxawards.com](_http://www.dxawards.com)>.

**Ted Mellnosky, K1BV**

![](_page_68_Picture_26.jpeg)

Kurganskaya <sup>L</sup><sup>e</sup> **diploma dB <sup>l</sup>'Oural.**

![](_page_68_Picture_28.jpeg)

ppel général

**HUMANITAIRE**

# **Opération Edgard ans déjà !**

sa<br>développer<br>té rural util ix ans déjà. L'Opération Edgard —visant à aider le Dr E. Van den Beusch à er un centre de san- $\vert$ <sup>11</sup> té rural utilisant la radio dans le sud-ouest de l'état de la Bahia, au Brésil— battait son plein. On se souvient de l'intervention de nombreux radioamateurs de France et d'ailleurs, d'une fantastique chaîne de solidarité qui a permis de recueillir 19 m<sup>3</sup> de dons transportés par avion militaire de la base d'Orléans à Recife. Après 2 000 km d'un transport final par la route, tout arrivait à Veredaozinho, le QTH du Dr. Edgard. Les émetteurs-récepteurs offerts par Thomson-CSF avaient précédé le "gros du parachutage". Edgard pouvait commencer à soigner la population déshéritée sur un territoire rural, sans infrastructures, presque aussi vaste que notre Bretagne. Tout cela existe toujours...

Chacun se souvient de l'opération Edgard qui se passait, il y a une dizaine d'années. L'opération se poursuit, malgré l'usure du matériel et les problèmes de santé d'Edgard. Richard, F8LPX/9J2DR, ne l'a pas oublié et nous rappelle le parcours de ce bénévole...

#### **Conditions difficiles**

J'ai reçu un appel d'Edgard, il y a quelques semaines. A 84 ans, après des problèmes de santé de plus en plus fréquents, il devient paralysé. Seuls les malades lui étant amenés peuvent faire l'objet de soins. Les batteries vieilles de 10 ans rien peuvent plus. Il est sans communications... Après avoir envoyé un message à Jean, F6CFJ, pour lui annoncer ces tristes nouvelles, celui-ci contacte

Thierry, F6LDW, qui, en

L'équipement de la station.

quinze jours, rassemble 2 800 Francs qui vont permettre l'achat sur place d'une alimentation 24 volts. Edgard dispose depuis quelques années d'une turbine offerte par l'Université de Brasilia (dont il est l'un des membres fondateurs).

En dix années de bénévolat, alors qu'il aurait pu couler des jours heureux au bord du Rio das Eguas, dans une nature superbe que je n'oublierai jamais, Edgard a soigné de jour et de nuit, parcouru un nombre incalculable de kilomètres de pistes à bord de la Toyota 4x4 "ambulance" offerte à l'époque. Le véhicule n'en peut plus.

Leia Van den Beusch, épouse du docteur, assure depuis dix ans l'école aux enfants pouvant se rendre jusqu'à Veredaozinho.

Nous n'avions pas recueilli à l'époque assez de matériel pour permettre d'assurer, comme en Australie, les cours par radio. Bien que plus discret, son rôle est tout à fait admirable.

En 1992, le Président Collor de Mello invitait Edgard à Rio. Pendant quinze jours, Edgard présentait son centre. Tous les grands de ce monde rendaient visite au stand. Le président de la République Fédérative du Brésil souhaitait "recopier" le centre de santé de Veredaozinho. Edgard et moi avions atteint notre but. Hélas, quelques mois plus tard, le président était écarté, et la "recopie", pourtant toujours indispensable, ne s'est jamais faite.

#### **Trouver des solutions**

Dans nombre de pays en voie de développement, la situation s'aggrave. J'observe qu'en Zambie, 45% des enfants ne peuvent aller à l'école. En zone rurale, la santé publique et l'éducation n'existent plus.

Le cas de ce pays n'est pas unique. C'est encore bien pire en ex-Zaïre (quatre fois la France, 50 millions d'habi-

#### **Post-scriptum**

Il est intéressant de retenir que rien n'a été perdu lors de l'Opération Edgard. Pas un don, pas un centime. Il est donc tout <sup>à</sup> fait possible de réaliser une affaire d'envergure à grande distance sans que de multiples efforts et sacrifices n'aillent on ne sait où. Je profite de cet article pour remercier tous les acteurs, participants, sociétés qui ont participé à l'opération.

#### **Opération Edgard 1O ans déjà !**

tants, le second pays francophone). Les structures de l'Etat n'existent plus.

La liste des pays ou les enfants n'ont déjà plus de futur et les malades aucun espoir est longue. Edgard voyait vraiment juste en souhaitant développer au Brésil (dixsept fois la France ; zones rurales sans médecins) l'organisation australienne en matière de santé et d'éducation. Dans nombre de pays du sud, les moyens de communication sont très rares et encore plus chers.

Un médecin zaïrois, le Dr Boniface Kabeya, pédiatre et chercheur, formé en Belgique pendant douze ans, est prêt à partir pour l'état de la Bahia, quotidien du "toubib" de brousse, ne pouvant rien entreprendre sans la radio. A maints égards, il serait intéressant que le Dr. Edgard ne soit pas laissé seul en ces moments difficiles. Il serait hautement souhaitable que son expérience puisse servir dans tous les continents, dans tous les pays où l'organisation qu'il a su mettre en place est actuellement la seule solution pour les populations.

Le fossé entre pays sans infrastructures et les autres est immense. Au nord on pense à l'Internet (avec quelles lignes téléphoniques, quels ordinateurs ?) ou aux valises satellites (avec quels moyens pour payer les communications

![](_page_70_Picture_6.jpeg)

**Trafic en portable à ôté de l'ambulance.**

aider Edgard dans ces moments difficiles. Nous recherchons les moyens de permettre son voyage. Assurant les urgences pédiatriques de nuit à l'hôpital d'Abbeville dans la Somme (téléphone de l'hôpital : 03 22 25 52 00, demander la pédiatrie), son salaire est juste suffisant pour faire vivre sa famille... Lorsqu'il se rend à Lubumbashi, il "offre" environ sept consultations sur dix. Les gens ne peuvent payer. Si Boniface pouvait rejoindre Edgard et l'aider, il est certain qu'il reviendrait avec une somme d'expérience considérable : recherches dans le domaine de la "maladie du sommeil" et hors de prix ?). La HF a encore des décennies de service à rendre dans tous les pays en devenir. Seule, elle permettra d'assurer les soins à distance, tout comme l'éducation de millions d'enfants dans de vastes zones rurales du monde.

#### **Appel général**

Nous autres radioamateurs pouvons réfléchir à l'action à mener en ce domaine. Beaucoup d'entre nous vivons dans des pays où les moyens de communication et les infrastructures ne manquent pas. Sommes-nous prêts à assurer le transfert du savoir nécessaire à aider ces popula-

![](_page_70_Picture_12.jpeg)

**Edgard aux commandas.**

tions ? Qui, passionné de DX, de construction, d'antennes, etc., peut encore ignorer qu'il peut constituer, avec beaucoup d'autres, un groupe d'action au profit des populations déshéritées du monde ? Apprendre comment installer un réseau régional de santé publique en utilisant des matériels rustiques mais "tenant la route" dans des conditions climatiques sévères. Apprendre à installer des antennes long-fil peu chères, mais tellement performantes. Nous savons tous que c'est bien une première installation particulièrement soignée qui assurera longue vie au matériel. Penser à développer des équipements simples à entretenir et à utiliser. Rédiger des petits fascicules illustrés en diverses langues. Se rendre sur place pour apprendre, montrer, enseigner. Revenir "en vacances". Suivre les progrès, conseiller. Certes, cela dépasse le rôle d'un "simple radioamateur". Certes, il existe des "instances internationales". Certes, certes... Le "globe trotter" que je suis vous dit qu'il est temps de bouger. Ceux d'entre nous, dans le monde entier, qui pensent

pouvoir agir (pas seulement des radioamateurs, médecins, ingénieurs, techniciens, etc., mais aussi toute bonne volonté) sont cordialement invités à prendre contact avec moi.

#### **Richard Dandine, F8LPX/9J2DR (ex. TR8DR, PT2ZDR, YS1DRF)**

*10 rue de Chuignes, 80340 Foucaucourt-en Santerre e-mail : <[richard.dandine@wanadoo.fr](mailto:_richard.dandine@wanadoo.fr)>*

![](_page_70_Picture_19.jpeg)

## **SATELLITES** La radio dans l'espace

![](_page_71_Picture_1.jpeg)

### **Les satellites opérationnels**

#### **MIR**

145,985 MHz simplex (FM) et SSTV (Robot 36).

#### **RADIO SPORT RS-13**

Montée 21.260 à 21.300 MHz CW/SSB Montée 145.960 à 146.000 MHz CW/SSB Descente 29460 à 29.500 MHz CW/SSB Descente 145.960 à 146.000 MHz CW/SSB Balise 29.458 MHz

Robot Montée 145.840 MHz Robot Descente 29.504 MHz Opérationnel, en mode-KA avec descente 10 mètres et montée sur 15 et 2 mètres QSL via : Radio Sport Federation, Box 88, Moscow, Russie. Infos : <[www.qsl.net/ac5dk/rs1213/rs1213.html](http://www.qsl.net/ac5dk/rs1213/rs1213.html)>

#### **RADIO SPORT RS-15**

Montée 145.858 à 145.898 MHz CW/SSB Descente 29.354 à 29.394 MHz CW/SSB Balise 29.352 MHz (intermittent) Skeds en SSB sur 29.380 MHz (non officiel) Semi-opérationnel, mode-A, montée 2 mètres et descente 10 mètres Infos : <[home.san.rr.com/doguimont/uploads](http://home.san.rr.com/doguimont/uploads)>

#### **OSCAR 10 AO-10**

Montée 435.030 à 435.180 MHz CW/LSB Descente 145.975 à 145.825 MHz CW/USB Balise 145.810 MHz (porteuse non modulée) Semi-opérationnel, mode-B. Infos : <[www.cstone.net/~w4sm/A0-10.html](http://www.cstone.net/%7Ew4sm/A0-10.html)>

#### **AMRAD AO-27**

Montée 145.850 MHz FM Descente 436.795 MHz FM Opérationnel, mode J Infos : <[www.amsat.org/amsat/sats/n7hpr/ao27.html](http://www.amsat.org/amsat/sats/n7hpr/ao27.html)>

**UO-14** Montée 145.975 MHz FM Descente 435.070 MHz FM Opérationnel, mode-J Infos : <[www.qsl.net/kg8oc](http://www.qsl.net/kg8oc)>

#### **SUNSAT SO-35** Montée 436.291 MHz (±Doppler 9 kHz) Descente 145.825 MHz Opérationnel. Mode <sup>B</sup> Infos : <sunsat.ee.sun.ac.za>

**JAS-1b FO-2O** Montée 145.900 à 146.000 MHz CW/LSB Descente 435.800 à 435.900 MHz CW/USB Opérationnel. F0-20 est en mode JA continuellement.

**JAS-2 FO-29** Phonie/CW Mode JA Montée 145.900 à 146.000 MHz CW/LSB Descente 435.800 à 435.900 MHz CW/USB Semi-opérationnel Mode JD

Montée 145.850,145.870,145.910 MHz FM cente 435.910 MHz FM 9600 bauds BPSK Digitalker 435.910 MHz Semi-opérationnel Infos : <[www.ne.jp/asahi/hamradio/je9pel/](http://www.ne.jp/asahi/hamradio/je9pel/)>

#### **KITSAT KO-23**

Montée 145.900 MHz FM 9600 bauds FSK Descente 435.175 MHz FM Opérationnel

#### **KITSAT KO-25**

Montée 145.980 MHz FM 9600 bauds FSK Descente 436.500 MHz FM Opérationnel

#### **UoSAT UO-22**

Montée 145.900 ou 145.975 MHz FM 9600 bauds FSK Descente 435.120 MHz FM

Opérationnel Infos : <[www.sstl.co.uk/](http://www.sstl.co.uk/)>

#### **OSCAR-11**

Descente 145.825 MHz FM, 1200 bauds AFSK Mode-S Balise 2401.500 MHz Opérationnel. OSCAR-11 a fêté son 16ème anniversaire le 1er mars 2000 ! Infos : <[www.users.zetnet.co.uk/clivew/](http://www.users.zetnet.co.uk/clivew/)>

#### **LUSAT LO-19**

Montée 145.840, 145.860,145.880,145.900 MHz FM 1200 bauds Manchester FSK Descente 437.125 MHz SSB RC-BPSK 1200 bauds PSK Semi-opérationnel. Pas de service BBS. Digipeater actif

Infos : <[www.ctv.es/USERS/ea1bcu/lol9.htm](http://www.ctv.es/USERS/ea1bcu/lol9.htm)>

#### **PACSAT AO-16**

Montée 145.90 145.92 145.94 145.86 MHz FM 1200 bauds Manchester FSK Descente 437.025 MHz SSB RC-BPSK 1200 baud PSK Balise Mode-S 2401.1428 MHz

Semi-opérationnel.

**TMSAT-1 TO-31** Montée 145.925 MHz 9600 bauds FSK Descente 436.925 MHz 9600 bauds FSK Opérationnel.

**UoSAT-12 UO-36** Descente 437.025 MHz et 437.400 MHz Lancé le 21 avril 1999. Infos : <[www.sstl.co.uk/](http://www.sstl.co.uk/)> BBS ouvert

**ITAMSAT 10-26** Montée 145.875, 145.900,145.925, 145.950 MHz FM 1200 bauds Descente 435.822 MHz SSB Semi-opérationnel. Digipeater en service.

#### **Eléments orbitaux**

#### **au format AM SAT**

#### **Satellite: AO-10**

![](_page_71_Picture_2197.jpeg)

#### **Satellite: RS-10/11**

![](_page_71_Picture_2198.jpeg)

#### **Satellite: FO-2O**

Catalog number: 20480<br>Epoch time: 00243.83508056 00243.83508056<br>0276 Element set:<br>Inclination: Inclination: 099.0648 deg<br>
RA of node: 000.2980 deg **RA of node:** 000.2980 deg<br>
Eccentricity: 0.0539697 0.0539697<br>246.3357 deg Arg of perigee: 246.3357 deg<br>Mean anomaly: 108.0222 deg Mean anomaly: Mean motion: 12.83277239 rev/day<br>Decay rate: 6.0e-08 rev/day^2 6.0e-08 rev/day<sup>-2</sup><br>49485 Epoch rev: 49485<br>Checksum: 306 Checksum:

#### **Satellite: RS-12/13**

![](_page_71_Picture_2199.jpeg)

#### **Satellite: RS-15**

![](_page_71_Picture_2200.jpeg)

#### **Satellite: FO-29**<br>Catalog number:

![](_page_71_Picture_2201.jpeg)

![](_page_71_Picture_2202.jpeg)

#### **Satellite: UO-14**

![](_page_71_Picture_2203.jpeg)

#### **Satellite: AO-1**

![](_page_71_Picture_2204.jpeg)

#### **Satellite: LO-19**

![](_page_71_Picture_2205.jpeg)

#### **Satellite: UO-22**

![](_page_71_Picture_2206.jpeg)

#### **Satellite: KO-**

![](_page_71_Picture_2207.jpeg)

![](_page_71_Picture_64.jpeg)
#### **Les éléments orbitaux**

**Element Set.**<br> **10.000934.93773 deg**<br> **10.7550 deg** 

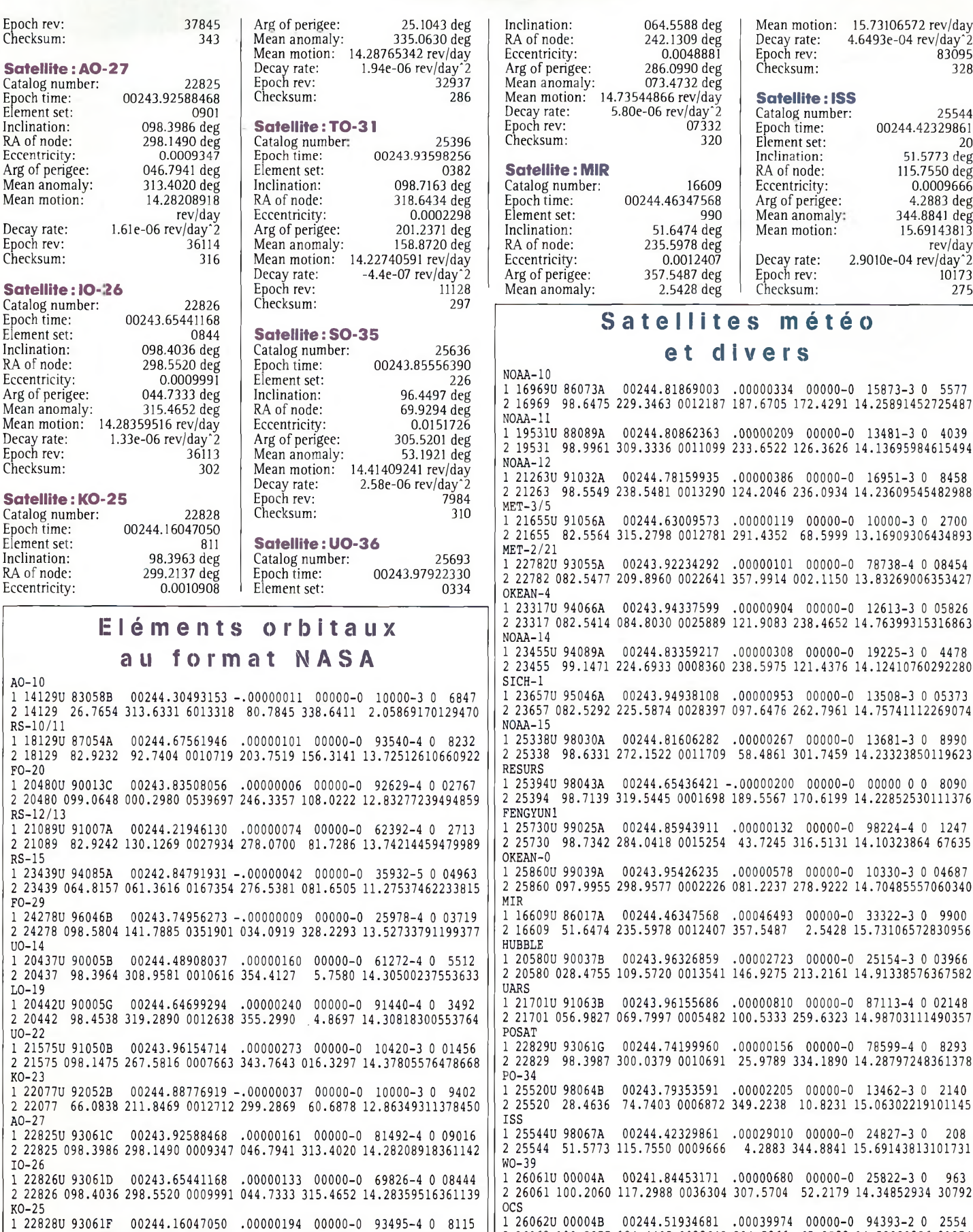

2 22828 98.3963 299.2137 0010908 25.1043 335.0630 14.28765342329374

00243.93598256 -.00000044 00000-0 00000-0 <sup>0</sup> 03820 318.6434 0002298 201.2371 158.8720 14.22740591111286

242.1309 0048881 .00000580 00000-0 10835-3 <sup>0</sup> 03346 286.0990 073.4732 14.73544866073326

1 25636U 99008C 00243.85556390 .00000258 00000-0 78058-4 <sup>0</sup> 2268 2 25636 96.4497 69.9294 0151726 305.5201 53.1921 14.41409241 79849

 $In$  $\rm R/$ Ec  $A<sub>1</sub>$ M<br>M

 $R/$ 

Ep

In  $R/$ 

 $\overline{p}$ 

 $\overline{B}$ 

TO-31

SO-35

UO-36

COL

1 25396U 98043C 2 25396 098.7163

1 25693U 99021A 2 25693 064.5588

## 1123784 Inclination: 064.5588 deg 1242.1309 deg 15.73106572 rev/day<br>
242.1309 deg 1242.1309 deg 1262 deg 16.6493e-04 rev/day<br>
20.0048881 Epoch rev: 83095 Mean anomaly: 073.4732 deg Mean motion: 14.73544866 rev/day **Satellite : ISS**<br>Decay rate: 5.80e-06 rev/day 2 Catalog number: **Satellite : MIR**<br>
Catalog number: 16609 Eccentricity: 0.0009666 313.4020 deg Inclination: 098.7163 deg Catalog number: 16609 Eccentricity: 0.0009666

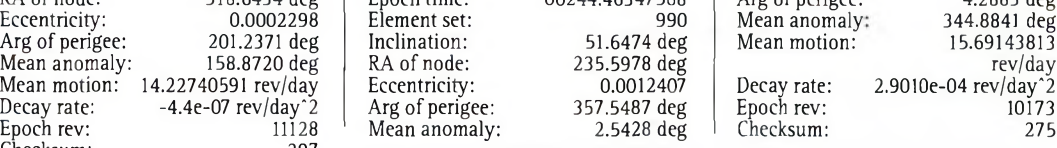

#### **Satellites météo**

#### **et divers**

NOAA-10 1 16969U 2 16969 86073A 98.6475 00244.81869003 229.3463 0012187 .00000334 00000-0 15873-3 0 5577 187.6705 172.4291 14.25891452725487 NOAA-11 1 19531U 88089A 2 19531 98.9961 309.3336 0011099 233.6522 126.3626 14.13695984615494 NOAA-12 1 21263U 91032A 2 21263 98.5549 238.5481 0013290 124.2046 236.0934 14.23609545482988  $MET-3/5$ 1 21655U 2 21655 91056A 82.5564 00244.63009573 315.2798 0012781 .00000119 291.4352 00000-0 10000-3 0 2700 MET-2/21 <sup>1</sup> 22782U 93055A 2 22782 082.5477 00243.92234292 209.8960 0022641 .00000101 00000-0 78738-4 0 08454 357.9914 002.1150 13.83269006353427 OKEAN-4 1 23317U 94066A 2 23317 082.5414 00243.94337599 00244.80862363 .00000209 00000-0 13481-3 0 4039 00244.78159935 .00000386 00000-0 16951-3 <sup>0</sup> 8458 68.5999 13.16909306434893 NOAA-14 1 23455U 94089A 00244.83359217 .00000308 00000-0 19225-3 0 4478 2 23455 99.1471 224.6933 0008360 238.5975 121.4376 14.12410760292280 SICH-1 1 23657U 95046A 2 23657 082.5292 00243.94938108 225.5874 0028397 .00000953 00000-0 13508-3 0 05373 097.6476 262.7961 14.75741112269074 NOAA-15 <sup>1</sup> 25338U 2 25338 98030A 98.6331 RESURS 1 25394U 98043A 2 25394 98.7139 319.5445 0001698 189.5567 170.6199 14.22852530111376 FENGYUN1 1 25730U 2 25730 99025A 98.7342 OKEAN-O 1 25860U 99039A 00243.95426235 .00000578 00000-0 10330-3 <sup>0</sup> 04687 2 25860 097.9955 298.9577 0002226 081.2237 278.9222 14.70485557060340 084.8030 0025889 00244.81606282 272.1522 0011709 .00000267 00000-0 13681-3 <sup>0</sup> 8990 58.4861 301.7459 14.23323850119623 .00000904 00000-0 12613-3 <sup>0</sup> 05826 121.9083 238.4652 14.76399315316863 00244.65436421 -.00000200 00000-0 00000 0 0 8090 00244.85943911 284.0418 0015254 .00000132 00000-0 98224-4 <sup>0</sup> 43.7245 316.5131 14.10323864 1247 67635 MIR 1 16609U 2 16609 86017A 51.6474 00244.46347568 235.5978 0012407 .00046493 357.5487 00000-0 33322-3 0 9900 2.5428 15.73106572830956 HUBBLE 1 20580U 90037B 00243.96326859 .00002723 00000-0 25154-3 0 03966 2 20580 028.4755 109.5720 0013541 146.9275 213.2161 14.91338576367582 UARS 1 21701U 91063B 2 21701 056.9827 POSAT 1 22829U 2 22829 93061G 98.3987 00244.74199960 300.0379 0010691 .00000156 00000-0 78599-4 0 8293 25.9789 334.1890 14.28797248361378 PO-34 1 25520U 2 25520 98064B 28.4636 ISS 1 25544U 2 25544 98067A 51.5773 WO-39 1 26061U 00004A 2 26061 100.2060 OCS 1 26062U 00004B 00244.51934681 .00039974 00000-0 94393-2 <sup>0</sup> 2554 2 26062 100.2277 124.4405 0028642 294.5266 65.3583 14.53980836 31374 00-38 1 26063U 00004C 00243.63680696 .00000173 00000-0 81845-4 <sup>0</sup> 00941 2 26063 100.2075 119.3004 0037072 302.3419 057.4200 14.34367818031044 UNK3 1 26093U 00004L 00243.62730786 .00001267 00000-0 45881-3 0 01012 2 26093 100.2048 119.3770 0037320 304.1377 055.6280 14.35355666028870 UNK4 1 26094U 00004M 00243.10770718 .00000719 00000-0 27192-3 0 00706 <sup>2</sup> 26094 100.2043 118.6606 0037597 305.9119 053.8588 14.34842265028275 00243.96155686 069.7997 0005482 .00000810 00000-0 87113-4 <sup>0</sup> 02148 00243.79353591 74.7403 0006872 .00002205 349.2238 00000-0 13462-3 <sup>0</sup> 2140 10.8231 15.06302219101145 00244.42329861 115.7550 0009666 00241.84453171 00241.84453171 .00000680 00000-0 25822-3 0 963<br>117.2988 0036304 307.5704 52.2179 14.34852934 30792 100.5333 259.6323 14.98703111490357 .00029010 00000-0 24827-3 0 208 4.2883 344.8841 15.69143813101731

00243.97922330

### **VHF Plus**

# **Activité au-delà Perséides** de 50 MHz

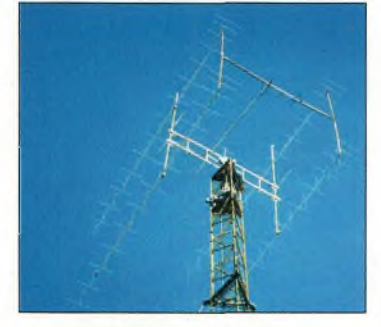

**Antennes VHF 4 x 28 éléments pour l'EME chez SM5SPJ.**

#### **D'aucuns auront profité de la période estivale** pour bénéficier des

belles ouvertures que les bandes THF ont offertes tout au long des vacances. Les concours proposés en juin ont permis d'excellentes liaisons sur 2 mètres et 70 cm, tandis que le mois de juillet a permis des liaisons intéressantes sur 50 MHz, notamment au cours du CQ WW VHF Contest. Vous y avez sûrement entendu le tout nouveau radioclub de la rédaction américaine qui porte l'indicatifWW2CQ ! Sans plus tarder, voici quelques comptes-rendus intéressants :

Howard Sine, WB4WXE (EM74) : "Un seul appel général sur 6 mètres le 10 juillet m'a permis de contacter EI5FK (1051), G4HBA (IO80), G1YPD (IO70), G1HHO, G7SVF, G8BCG/P, DL5RBW (new one), ON4KST (new one), G4SMV, GØRUZ (IO93), G1BRE (1083), G6YIN, et PA7MM (JO23). J'ai également entendu un GW sur 50,210 MHz. De nombreuses autres stations européennes ont été entendues mais pas contactées."

Sam Whitley, K5SW : "Le 10 juillet, j'ai pu entendre de nombreux QSO, mais peu de stations ont été contactées. Des Européens ont contacté différents Etats comme MN, IA, SD et NM."

Pierre, VE2PIJ, FN35 : "Voici un extrait de mon log du 12 août où la propagation aurorale était exceptionnelle. Excep-

**à l'honneur** té pour AF1T, tous les QSO indiqués ont eu lieu sur 2 mètres : AF1T, FN43 ; WHT, FN43; W1NRB, FN31 ; VE2ZP, FN25 ;<br>N2ODU, FN02 ; K1SG,  $N2ODU, FN02;$ FN42 ; W3EP, FN31 ; N2WVK, FN13 ; K2AVA, FM19 ; W3TC, FNOO ; AA1TT, FN33 ; N3WVB, EN90 ; KB3CWS, FN10 ; K3KYR, FN23 ; WA8DXB, EN91 ; K2YSY, FN20 ; KB2DYB, FN22; AA6YQ,<br>FN42; N3FA, FN21;  $FN42$ ;  $N3FA$ , VE3LBZ, FN03; WØVHF, FN12 ; WA3WUL, FM29 ; KC1MA, FN51 ; W1PM, FN41 ; KA9CFD, EN40 ; VE3SQZ, FN04 ; N1GE, FN41 ; et KC8MZB, EM89." Szigy, YO2IS : "Courant juillet, j'ai eu le plaisir de bénéficier d'une ouverture aurorale intéressante sur 6 et 2 mètres. Il n'y avait pas de QRM ! Sur 2 mètres, le 15 juillet : G3LTF, IO91GG, <sup>1</sup> 775 km ; DK1CO, JO63SX, <sup>1</sup> 067 km ; DL9MS, JO54WC <sup>1</sup> 154 km ; DK1KO, JO53CT, <sup>1</sup> 195 km ; OZ1FDH, JO65CS, <sup>1</sup> 281 km ; G4SWX, J0O2PB, <sup>1</sup> 614 km ; CWNR : SP4MPB, DL8CMM, PA3FOC, DJ7RI, DK6XY, DL8LAQ, et 0Z8ZS. Conditions de trafic : transverter OM 28/144 MHz et 4CX250B, 10 éléments à 12 m du sol. Sur 6 mètres, le 16 juillet : OZ8ABE, JO55VF, <sup>1</sup> 246 km ; 0Z1DJJ, JO65HR <sup>1</sup> 255 km. Conditions de trafic : transverter OM 28/50 MHz et QB3-300, 5 élé-

ments à 10 m du sol." Tim, G4LOH : "J'ai effectué 158 QSO dont 10 via ionoscatter vers KP03, KP15 et JP92,

JP93. Les liaisons ont été effectuées sur des distances comprises entre <sup>1</sup> 200 et 2 000 km vers 19 pays. La plupart des signaux étaient puissants, chaque CQ donnant lieu à une augmentation du bruit de 30 dB !" Leif, SM5BSZ, JO89IJ : "Voici mon log 144 MHz du 15 juillet : G7RAU, IO90 ; PA3DYS, JO31 ; G4YTL, 1092 ; G4SWX, JO02 ; PA3BIY, JO22 ; F6IFR, JN09 ; DJ9CZ.JO31 ; PA5DD, JO22 ; PA4VHF, JO32 (pile-up) ; G4LOH, 1094 ; G3MLO, JO01 ; DL9YCY, JO41 ; PA9KT, JO33 ; DJ5BV 439 549 JO30 ; ON4YZ, JO20 ; DL9YEY, JO41 ; DL4NAA ; DL1EJA.J031 ; DJ9EV, JN49 ; DK8VS, JN39; DF1CF, JN57; DL8GP,JN39 ; DL3RBH, JN58 ; DK3FW, JO42 ; HB9DFG, JN37 ; DF1IAG ; DL5ROB, JN67 ; 9A2AE,  $IN86$ ; DK1KO, JO53 (par le lobe arrière) ; DK1YY, JO63 ; DK5LA, JO44 ; DG9NCX, JN59 ; OH6XX, KP22 ; RU1AA, KP40 ; LY2CI/A, KO15 ;RA1ZC, (aurore E, PM-SE ou iono); OH5WR, KP41; SP8UFT, KO11; RW3PF, KO93. Plus tard, j'ai contacté : ESIDW, KO29; LY2AT, KO14 ; le 16 juillet : OM5LD/B KN09 ; UA3MBJ, KO88 ; SP2BOF, JO94 ;

**et aurores**

UY5UG, KO50 ; LY3OD, KO24 ; SP2CNW, JO93 ; le 17 juillet : DG9NCX, JN59  $(tr\`es fort !)$ ; F5LRL, JN26; DK8VS, IN39.

Dave, G4RGK (IO91ON) : "J'ai profité d'une ouverture aurorale sur 432 MHz pour contacter les stations suivantes : DK8VS, JN39NF ; 9A2SB, JN95GM, <sup>1</sup> 571 km ; et 0E3JPC, JN87EW, <sup>1</sup> 298 km. Le QTF pour tous les contacts était de 70 degrés. L'aurore était visible."

#### **Activité MS**

Les *Orionides* doivent être actives autour du 21 octobre. L'heure exacte n'est pas disponible au moment où nous mettons sous presse. Vous pouvez cependant consulter le site Web de l'IMO à <<http://www.imo.net>>. L'une des particularités de cette pluie est qu'elle produit des pics d'activité plus petits avant et après le pic principal. Un second pic d'activité a généralement lieu quatre jours après le premier. Vous pouvez commencer à "chasser" jusqu'à seize jours avant le maximum d'activité prévu.

**Joe Lynch, N6CL**

#### **<sup>L</sup>'éphéméride** *VHF Plus*

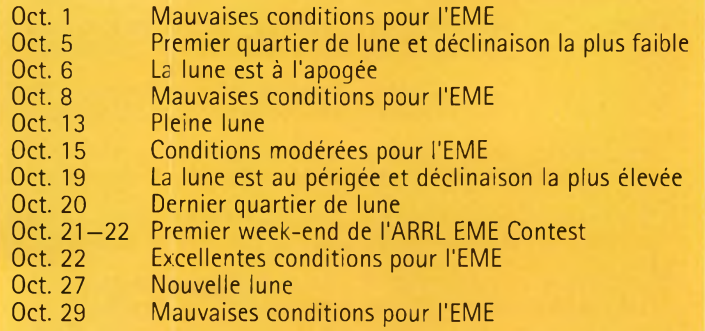

*Les prévisions EMEsont de W5LUU.*

**Réalisez Consfrucfîon & faible puîssanc**

a réalisation de cet émetteur 3,5 MHz est des plus simples. Les "fondations" sont basées sur deux plaquettes de circuit imprimé à double-face et de petits "pads" circulaires en époxy de même nature servent de connexions pour certains composants. Ces petits "pads" peuvent être découpés à l'aide d'une scie

ou une pince coupante.

**Photo B-** C<sup>b</sup> **n'est pas un montage très "propre" [c'est le moins que l'on puisse**

**dite II, mais il a l'avantage de fonctionner. Vous pouvez loger le "circuit" dans un boîtisr ou Encore cnller dsux morceaux de bois en guise de support, comme illustré.**

Ils sont ensuite collés sur le circuit imprimé.

Il est conseillé d'utiliser une colle solide et résistante à la température du fer à souder, au risque de voir les "pads" se décoller.

De plus, vous devez les éta- •mer avant le collage pour faciliter le montage.

Lorsque le montage est terminé, certains composants sont montés horizontalement et d'autres debout. La vue **Fig. I- Schéma électrique de <sup>l</sup>'émetteur.**

Cette réalisation pour le moins simple ne requiert que quelques composants qui peuvent être montés "en l'air". Ce dispositif original peut être assemblé en moins d'une journée et peut également <sup>s</sup> vir de base pour un apprentissage pratique sein d'un radio-club.

**un petit émetteur**

metres

globale de l'ensemble ressemble à un quartier de grande ville avec ses immeubles et gratte-ciel.

#### **Simple comme bonjour**

Au chapitre des avantages, ce type d'assemblage élimine

pas mal de problèmes liés à la capacitance et c'est cette technique que l'on emploie dans les domaines des montages VHF, UHF et hyperfréquences. De plus, un simple cutter suffit pour gratter le cuivre et réaliser des îlots iso- $16c$ 

Tout cela constitue un montage simple et facile à réaliser par un amateur même s'il n'est pas bricoleur. Les com-

Photo A-L'émetteur **80 mètres fini, photographié ici avec un manipula**buf **miniature conçu par OKI WE.**

posants valent à peine plus d'une cinquantaine de Francs. Ils sont au nombre de dix-sept seulement, pile incluse ! Les composants les plus "chers" seront le transistor 2N2222A, le transformateur Tl, l'inductance L1 et la pile. Le reste peut provenir de votre "boîte à malices". Bon montage !

**Dave Ingram, K4TWJ**

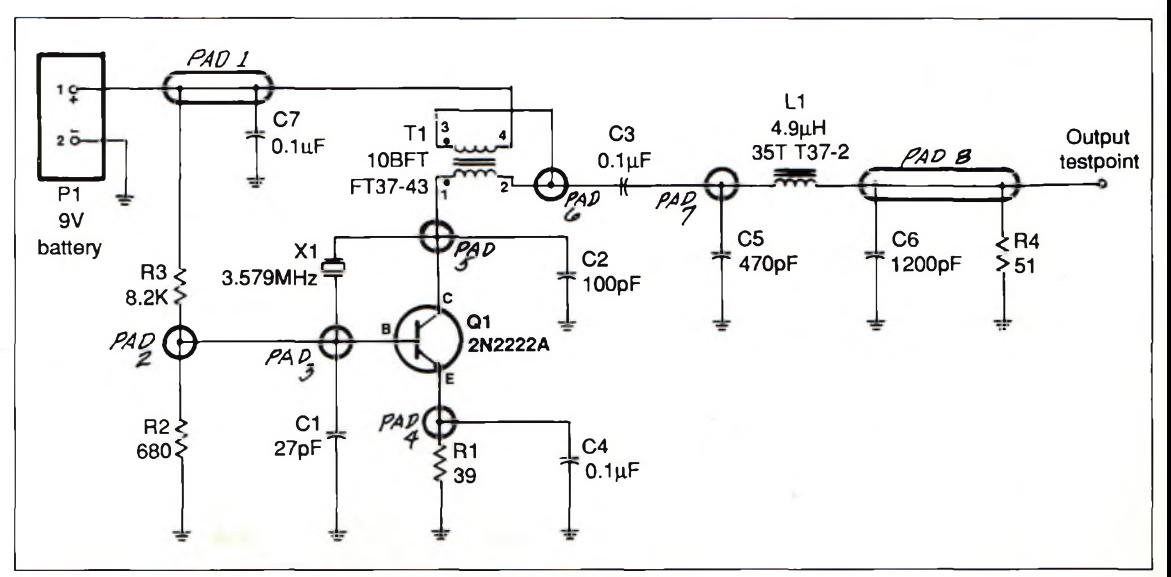

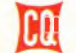

# **CQ CONTEST L'évènemenf de Tannée**

# **Règlement du CQ WW DX Contest 2000**

#### **Phonie : 28-29 Octobre Début à 0000 UTC le samedi**

**1. OBJECTIF :** Les amateurs du monde entier contactent d'autres amateurs situés dans autant de zones et de pays que possible.

**II. BANDES :** Toutes les bandes de 1,8 à 30 MHz à l'exception des bandes WARC.

#### **III. TYPES DE COMPETI-**

**TION** (n'en choisir qu'un seul) :

Pour toutes les catégories : tous les concurrents doivent opérer dans les limites de la catégorie choisie lorsqu'ils effectuent des actes influant sur leur score. Les émetteurs et récepteurs doivent être situés à l'intérieur d'un cercle de 500 mètres de diamètre ou à l'intérieur des limites foncières de la propriété du titulaire de la licence. Toutes les antennes utilisées par le compétiteur doivent être physiquement connectées par des câbles aux émetteurs et récepteurs utilisés par le concurrent. Seul l'indicatif du concurrent peu être utilisé. Un indicatif différent doit être utilisé pour chaque log soumis.

**A. Catégories Mono-Opérateur** : Monobande ou toutes bandes ; un seul signal à la fois ; l'opérateur peut changer de bande à tout moment.

1. Mono-opérateur Haute-Puissance : Les stations où une seule personne effectue toutes les fonctions de trafic, la tenue du log et la chasse aux multiplicateurs. L'emploi d'un moyen d'assistance d'alerte DX quelconque place la station dans la catégorie Mono-opérateur Assisté.

2. Mono-opérateur Faible-Puissance : Identique au III A

<sup>1</sup> excepté que la puissance de sortie ne doit pas dépasser 100 watts (voir règle XI. 11). 3. QRPp : Identique au IIIA <sup>1</sup> excepté que la puissance de sortie ne doit pas dépasser 5 watts (voir règle XL 11).

B. Mono-opérateur Assisté : Identique au III A 1, sauf que l'usage passif (auto-spotting non permis) de réseaux d'alerte DX est autorisé.

C. Multi-opérateur (toutes bandes seulement) :

1. Un émetteur (Multi-Single) : un seul émetteur et une seule bande autorisés pendant toute période de 10 minutes commençant avec le premier QSO enregistré sur ladite bande. Exception : Une, et seulement une, autre bande peut être utilisée pendant toute période de 10 minutes si, et seulement si, la station contactée est un nouveau multiplicateur. Toute violation de cette règle classe automatiquement le concurrent dans la catégorie Multi-Multi.

2. Plusieurs émetteurs (Multi-Multi) : pas de limitation du nombre d'émetteurs mais on ne peut transmettre qu'un seul signal par bande.

D. Compétition par équipe : Une équipe est constituée de cinq opérateurs participant dans la catégorie mono-opérateur. Un même opérateur ne peut faire partie que d'une seule équipe par mode. Concourir en équipe n'empêche aucun des membres de l'équipe de soumettre son score au profit d'un radio-club. Le score de l'équipe est équivalent à la somme des points de tous les membres de l'équipe. Les

#### **CW : 25-26 Novembre Fin à 2400 UTC le dimanche**

équipes SSB et CW sont totalement séparées, c'est-à-dire qu'un membre d'une équipe SSB peut faire partie d'une équipe différente pour la partie CW. La liste des membres de l'équipe doit être envoyée au siège de CQ avant le concours. Envoyez la liste par courrier ou par fax à CQ, Attn. Team Contest, 25 Newbridge Road, Hicksville, NY 11801 U.S.A. ; Fax.001 (516) 681-2926, ou encore à la rédaction française qui transmettra. Des diplômes seront attribués aux meilleures équipes dans chaque mode.

**IV. GROUPE DE CONTRO-LE :** En SSB : report RS et numéro de zone (ex. 5914 pour la France). En CW : report RST et numéro de zone (ex. 59914 pour la France).

**V. MULTIPLICATEURS :** Deux types de multiplicateurs seront utilisés.

1. Multiplicateur de un (1) pour chaque zone différente contactée sur chaque bande.

2. Multiplicateur de un (1) pour chaque pays différent contacté sur chaque bande.

Les participants peuvent contacter leurs propres pays et zone pour le décompte des multiplicateurs. La carte des zones CQ, la liste des entités DXCC, la liste des pays WAE et les frontières WAC servent de références. Les stations Maritime-Mobile comptent uniquement comme multiplicateur de zone.

#### **VL POINTS <sup>s</sup>**

1. Les contacts entre stations de continents différents valent trois (3) points.

2. Les contacts entre stations

d'un même continent mais de

pays différents valent un (1) point. *Exception :* pour les stations d'Amérique du Nord *seulement,* les contacts avec des stations situées à l'intérieur des frontières nord-américaines valent chacun deux (2) points. 3. Les contacts entre stations d'un même pays sont autorisés pour le décompte des multiplicateurs, mais valent zéro (0) point.

#### **VIL CALCUL DU SCORE :** Pour toutes les stations : le score final est le résultat de la somme des points QSO multiplié par la somme des multiplicateurs.

*Exemple :* <sup>1</sup> 000 points QSO x 100 multiplicateurs (30 zones  $+ 70 \text{ pays} = 100 000 \text{ points}$ (score final).

**VUL RECOMPENSES** ¡Des diplômes seront décernés dans chacune des catégories listées en section III et dans chaque pays participant ainsi que dans chaque zone d'appel des U.S.A., du Canada, en Russie d'Europe, en Espagne et au Japon.

Tous les scores seront publiés. Pour être qualifié pour un diplôme, une station mono-opérateur doit justifier d'un minimum de 12 heures de trafic. Les stations multi-opérateur doivent opérer pendant au moins 24 heures. Un log monobande est éligible pour un diplôme en monobande seulement. Si un log contient des contacts réalisés sur plus d'une bande, il sera considéré comme une participation toutes bandes, sauf indication contraire.

Dans les pays ou sections où le nombre de logs reçus le justifie,

#### **Règlement du CQ WW DX Contest 2000**

des diplômes pourront être accordés aux participants occupant les seconde et troisième places.

Tous les diplômes et les plaques seront décernés au titulaire de la licence de la station utilisée.<br> **IX.** TROPHEES ET

#### **TROPHEES PLAQUES**

Un grand nombre de plaques et de trophées seront décernées dans chaque catégorie et par continents. La liste complète est disponible sur simple demande auprès de la rédaction et sur l'Internet à  $\langle$ [www.cqww.com](http://www.cqww.com) $\rangle$ .

#### **X. COMPÉTITION DES CLUBS :**

1. Le club doit être un groupe local et non une organisation nationale.

2. La participation est limitée aux membres opérant depuis une zone géographique locale définie par un rayon de 275 km du siège du club (à l'exception des expéditions spécialement organisées pour opérer dans le contest ; la contribution des scores de l'expédition sera proportionnelle au nombre de membres du club participant à l'expédition).

3. Pour être classé, le club doit soumettre au moins trois logs et un représentant du club doit soumettre une liste des membres participant avec leurs scores respectifs tant en SSB qu'en CW

#### **XI. RÉDACTION DES LOGS :**

1. Toutes les heures doivent être inscrites en UTC.

2. Les groupes de contrôle transmis et reçus doivent être indiqués.

3. Indiquez le multiplicateur de zone et de pays seulement lors du PREMIER CONTACT sur chaque bande.

4. Les logs doivent avoir été scrupuleusement vérifiés pour les QSO en double, points/QSO corrects et multiplicateurs. Les contacts en double doivent être clairement repérés sur le log.

5. Nous préférons les logs électroniques. Le comité requiert un log électronique pour tout score susceptible de figurer dans le haut du classement final.

E-MAIL : Nous vous recommandons d'utiliser le format Cabrillo que les principaux logiciels de concours génèrent désormais. Si le format Cabrillo n'est pas disponible, (1) envoyez une FEUILLE RECAPI-TULATIVE au format texte brut ASCII, et (2) votre LOG au format texte brut ASCII. Ces fichiers peuvent être envoyés ensemble ou séparément. Assurez-vous d'indiquer L'INDICATIF et le MODE dans la ligne "Sujet:" du ou des messages.

Votre log doit être envoyé au format texte brut ASCII. Les fichiers ASCII générés par les principaux logiciels de concours sont, par exemple : CT = VOTRECALL.ALL, NA = VOTRECALL.PRN et TR = VOTRECALL.DAT. Vous pouvez utiliser d'autres logiciels à condition que le format de fichier généré soit en texte brut à colonnes fixes. Si vous devez envoyer un fichier binaire, il devra être encodé. Tous les formats populaires d'encodage sont acceptés, dont UUencode, Base64 et BinHex. Votre logiciel de messagerie électronique devrait encoder les fichiers automatiquement.

La réception de votre log sera automatiquement confirmée par le serveur. Vous recevrez également un code d'accès personnel. Utilisez ce code par la suite pour consulter votre log et l'analyse qui en a été faite. Si nous avons des difficultés à lire votre fichier, nous vous demanderons d'envoyer une disquette. Envoyez votre log SSB à <[ssb@cqww.com](mailto:ssb@cqww.com)> et votre  $\log$  CW à  $\leq$ [cw@cqww.com](mailto:cw@cqww.com)>. **DISQUETTES :** Si vous utilisez un ordinateur, veuillez envoyer une disquette compatible IBM-PC. Une disquette peut être soumise en lieu et place d'un log papier. Toutes les disquettes DOIVENT être accompagnées d'une feuille récapitulative IMPRIMÉE. Étiquetez votre disquette avec

VOTRE INDICATIF, les fichiers joints, le mode (SSB ou CW) et la catégorie de participation au concours. Les formats de fichiers acceptés sont ceux générés par les logiciels traditionnels, c'est-à-dire CT.all (ex. HSØAC.all), N6TR.DAT ou NA.QDF. Nommez correctement vos fi-<br>chiers (par exemple, chiers (par exemple, HSØAC.all).

6. Utilisez une feuille de log séparée pour chaque bande.

7. Chaque log soumis doit être accompagné une feuille récapitulative indiquant tous les éléments ayant permis le calcul du score, la catégorie de compétition, le nom et l'adresse du participant en CAPITALES D'IMPRIMERIE et une déclaration sur l'honneur signée stipulant que toutes les règles du concours et la réglementation amateur du pays du participant ont été scrupuleusement observées.

8. Des feuilles de log et des feuilles récapitulatives sont disponibles auprès de la rédaction contre une ESA et 4,50 Francs en timbres. Si vous ne disposez pas de formulaires officiels, préparez les vôtres avec 80 QSO par page sur du papier A4.

9. Tous les participants doivent fournir une feuille de pointage des doubles (liste alphanumérique des indicatifs contactés par bande) pour chaque bande où plus de 200 QSO ont été effectués. Les autres participants sont également encouragés à fournir une telle feuille de pointage.

10. Pénalités pour contacts en double et indicatifs erronés : trois (3) contacts retirés.

11. Les stations QRPp et Faible Puissance doivent indiquer la puissance effectivement utilisée pendant le concours et joindre une déclaration signée. **XI. DISQUALIFICATION**

La violation de la réglementation radioamateur dans le pays du participant ou du présent règlement, un comportement contraire à l'esprit OM, la prise en compte de contacts en

double en nombre excessif et des QSO invérifiables sont des causes de disqualification. Les contacts mal saisis dans le log seront considérés comme invérifiables.

Un participant dont le Comité a déclaré le log comme contenant une trop grande quantité d'erreurs peut être disqualifié pour l'attribution d'un diplôme, aussi bien comme opérateur participant que comme station, pour une durée d'un an. Si un opérateur est disqualifié une seconde fois en moins de cinq ans, il sera inéligible pour tout diplôme pour trois ans.

L'utilisation par un participant de tout moyen non-amateur tels que téléphone, télégrammes, Internet ou l'usage du Packet-Cluster pour SOL-LICITER des contacts pendant le concours n'est pas permise et mène à la disqualification du concurrent.

Les actions et décisions du Comité des Concours sont définitives et sans appel.

#### **xm. ENVOI DES LOGS :**

1. Tous les logs doivent être affranchis AVANT le 1er décembre 2000 pour la partie SSB et le 15 Janvier 2000 pour la partie CW. N'oubliez pas de mentionner le mode, SSB ou CW, en haut à gauche de l'enveloppe, sur la disquette ou dans le sujet de votre message e-mail.

2. Un délai d'un mois au plus peut être accordé si la demande en est faite par lettre envoyée au Directeur du Concours. La demande doit être légitime et doit parvenir au Directeur de l'épreuve avant la date limite normale. Les logs postés après le délai d'extension seront classés, mais aucune récompense ne sera attribuée, quelle que soit la place. Les logs SSB et CW doivent être envoyés à *CQ Magazine,* Espace Joly, 225 RN 113, 34920 LE CRÈS.

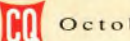

**Lvènemenf**

**CQ CONTEST**

# **Résultats des CQ World-Wide DX Contest 1999 (SSB & CW)**

vec des conditions de propagation au maximum d'activi-<br> **f** té, c'était l'occasion pour les compétiteurs de tous âges de s'installer devant leur transceiver. Si, en 1998, la bande 15 mètres à été la plus productive pour tous, en 1999, ce sont toutes les bandes qui étaient actives ! Si vous avez écouté le 10 mètres, on ne pouvait entendre qu'un "mur" de stations qui bloquaient toute la bande entre 28,3 et 29,2 MHz ; un mégahertz complet de bande occupé par des OM et YL savourant l'un des plus beaux moments de leur vie. À cela, il faut ajouter un flux solaire oscillant entre 169 et 180, ce qui a permis à de nombreux records d'être battus.

#### **La partie SSB**

Pour l'épreuve SSB, nous avons reçu 4 025 logs, le plus grand nombre jamais atteint dans un CQWW, soit 500 logs de plus par rapport à l'année précédente !

Aussi, avec plus de 3 000 logs électroniques (e-mail ou disquette) cette épreuve aura été la mieux arbitrée de toutes. Continuez ainsi, et les résultats deviendront plus équitables pour chacun.

L'envoi d'un log électronique est une procédure simple. Pour la partie SSB, vous pouvez l'envoyer par e-mail à <[ssb@cqww.com](mailto:ssb@cqww.com)> avant le

Une fois de plus, c'est un record de participation qui attendait les correcteurs à l'issue des deux épreuves du CQ World-Wide DX Contest. On n'avait jamais vu cela dans toute l'histoire du radioamateurisme mondial ! Une raison supplémentaire pour vous lancer, à votre tour, dans la plus folle des fêtes mondiales de l'émission d'amateur.

1er décembre 2000. Dans la mesure du possible, employez le format Cabrillo qui est désormais le format standard produit par les logiciels CT, TR, NA, SuperDuper et WriteLog. N'oubliez pas de libeller vos fichiers avec votre indicatif ou celui que vous avez utilisé lors du concours (par exemple : F5KAC.cbr). Si

vous ne possédez pas la dernière version d'un de ces programmes, vous pouvez continuer à utiliser les anciens formats que sont CT.all, TR.dat, NA.prn, etc. Bien sûr, joignez le fichier .sum (feuille récapitulative) si celui-ci est séparé du log.

En multi-single, joignez le fichier CT.bin, car il y a deux fi-

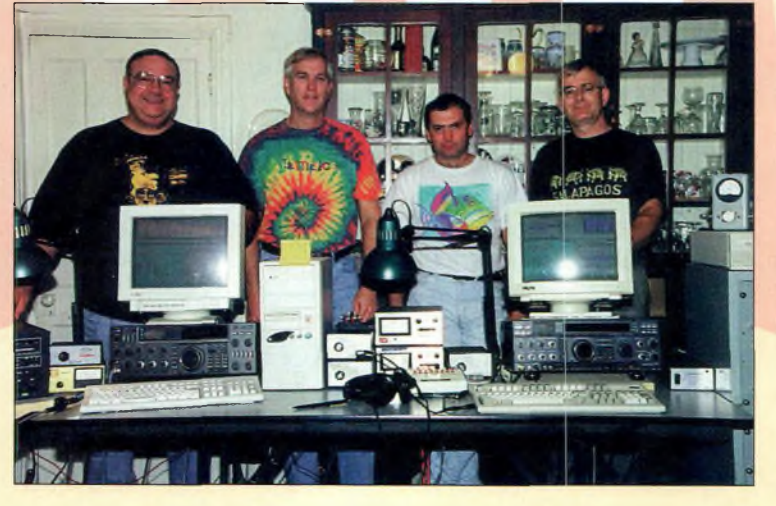

Lb **tBam multi-single VE3EJ, avsc, de gauchs à droite : VE3XN, VE7ZD, VA3UZ Et VE3EJ.**

chiers .ail pour cette catégorie. N'envoyez jamais de fichiers Excel, Word ou autres. Pour toutes questions relatives au concours, adressez-vous à <[questions@cqww.com](mailto:questions@cqww.com)> ou consultez le site Web  $\leq$ www.cqww.com $>$ .

#### **La partieCW**

Comme pour la partie SSB, c'est encore un record de participation qui attendait les correcteurs, puisque quelque 3 550 logs ont été reçus à la rédaction. Il y en avait pour tout le monde : les conditions sur les bandes basses étaient bonnes, tandis qu'elles étaient excellentes sur les bandes hautes. Un participant nous écrivait à l'issue du combat qu'il avait été surpris d'effectuer son DXCC, son WAZ, son WAC, son WAE et probablement son WAS en un seul week-end !

#### **JouezleJeu**

L'un des problèmes que l'on fréquemment concerne les plaintes que nous recevons de la part de participants qui accusent les uns et les autres d'avoir triché. Les deux phénomènes les plus fréquemment rencontrés se traduisent le plus souvent par un mono-opérateur qui se fait assister par plusieurs personnes, ou encore par une équipe multi-multi qui se classe en multisingle.

#### **Résultats des CQ World-Wide DX contest 1999 (SSB & CW)**

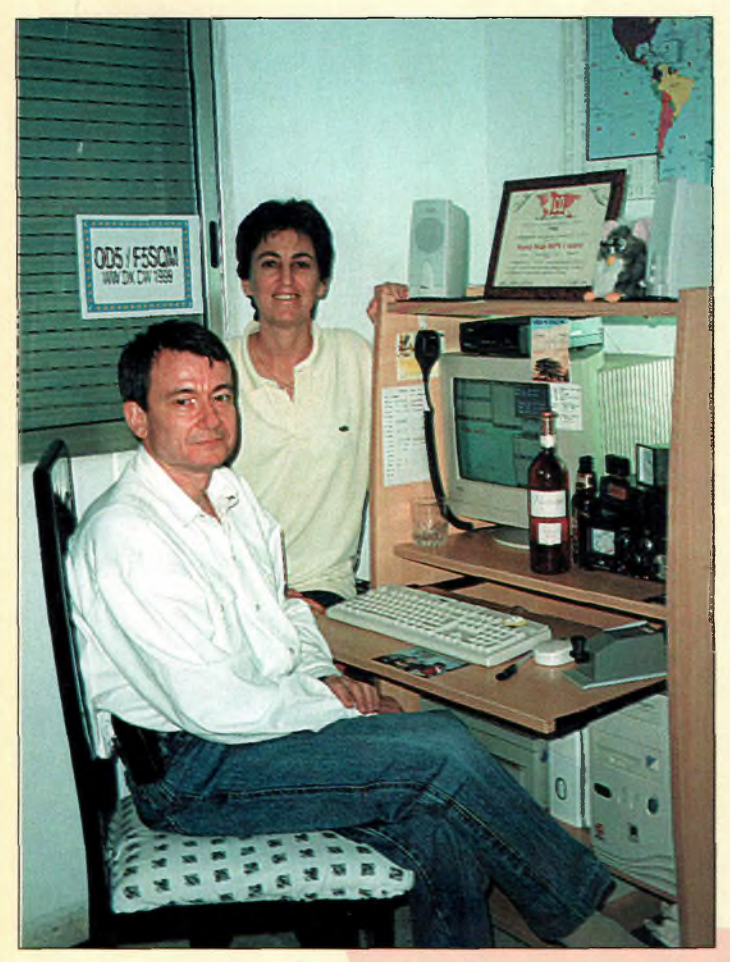

**□□5/F5S0M, Jean-Paul, FBFYA, et son XYL.**

Vous ne pouvez pas utiliser plusieurs stations dispersées dans une même ville, ou à travers tout le pays. Le règlement est ferme à ce sujet. Et en tant que mono-opérateur, si vous voulez être classé en bonne place, respectez les autres concurrents qui, eux, sont seuls.

Bien souvent, ce sont les mêmes indicatifs qui reviennent parmi les plaintes reçues. Nous les avons à l'oeil et dès que nous pourrons prouver leur culpabilité, nous disqualifierons ces stations.

#### **Vivementoctobre !**

Ces deux épreuves 1999 ont donc été les plus importantes de l'histoire du radioamateurisme.

En tout, plus de <sup>7</sup> 500 logs ont été envoyés. La correction et l'arbitrage ont été grandement facilités grâce aux participants qui ont envoyé des logs électroniques en provenance de plus de 125 pays. Comme quoi, l'Internet devient vraiment l'outil de travail par excellence.

La partie SSB 2000 a lieu au cours du week-end des 28 et 29 octobre. Vous pouvez envoyer votre log par e-mail à <[ssb@cqww.com](mailto:ssb@cqww.com)>. La partie CW a lieu les 25 et 26 novembre 2000 et les logs correspondants sont à envoyer à <[cw@cqww.com](mailto:cw@cqww.com)>.

Si vous utilisez un ordinateur pour la gestion de votre concours, il est obligatoire d'envoyer un log électronique (e-mail ou disquette). Si vous n'utilisez pas d'ordinateur, votre log peut être envoyé par courrier à la rédaction. Mais attention, si vous envoyez les sorties imprimées de votre log, sans disquette, on vous réclamera de toute façon un fichier informatique exploitable.

Enfin, de nombreuses personnes doivent être remerciées pour leur travail accompli tout au long de l'année pour corriger et arbitrer les logs. C'est un travail titanesque sans lequel nous ne pourrions pas publier les résultats une fois par an. Il s'agit notamment de : K2MM, N6TW, N6AA, K1DG, N3ED, KR2Q, K6NA, N6ZZ, W7EJ, N9RV, N2NC, K3WW, K3LR, W3ZZ, N5NJ, I2UIY, JE1CKA, K3ZO, N2AA, N8BJQ, G3SXW, S50A, KR2Q, N5KO, N6TR, EA3DU, JE1CKA, DL6RAI, CT1BOH, DL6RAI, HSØ/G4UAV, UA9BA, VE3EJ, PY5EG et F6BEE. Merci à eux... et à vous !

**BobCox, K3EST**

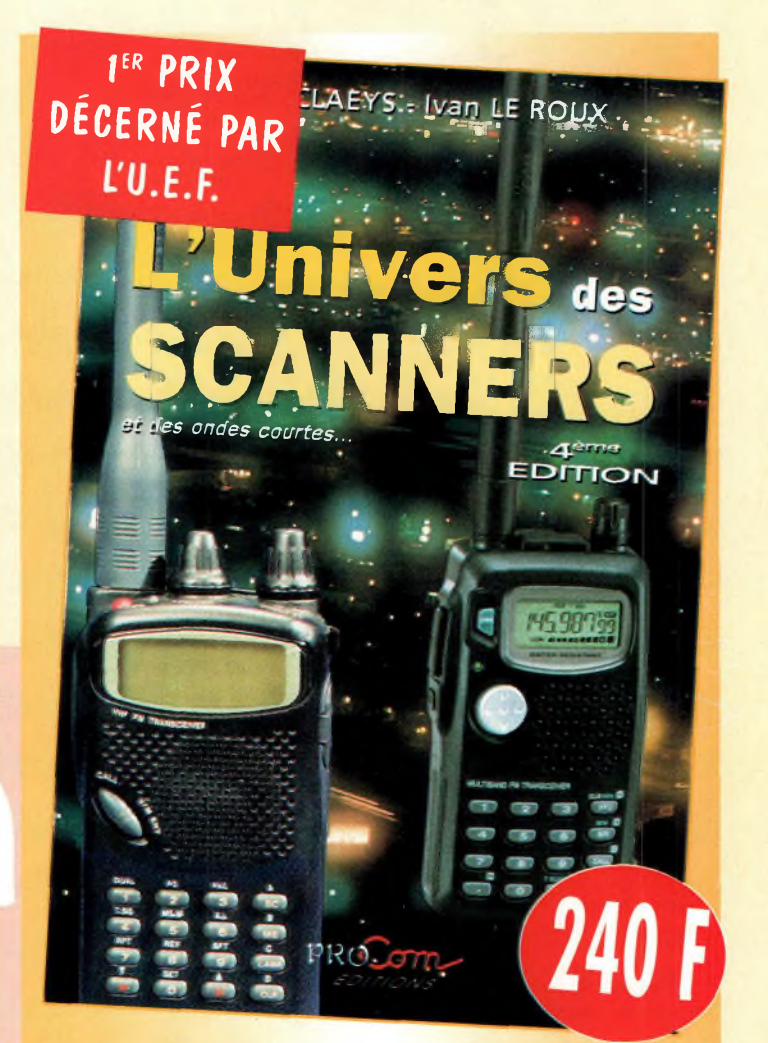

# L'univers des scanners

Pour tout savoir sur les scanners du marché actuel, le matériel, des centaines de fréquences. *516 pages. Utilisez le bon de commande en page 95*

# **CQ CONTEST Lvènemenf**

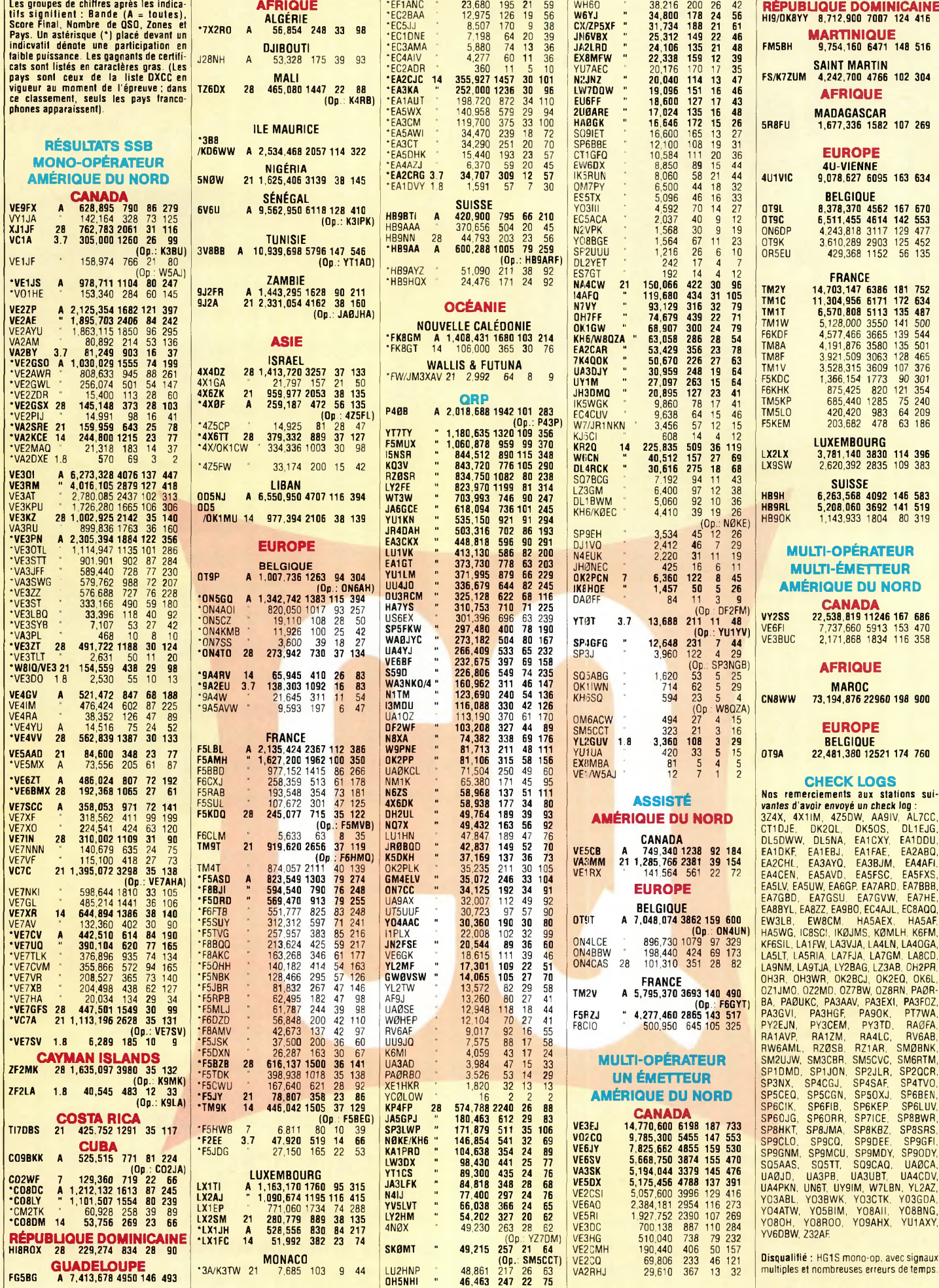

### **Résultats des CQ World-Wide dx contest 1999 (SSB & CW)**

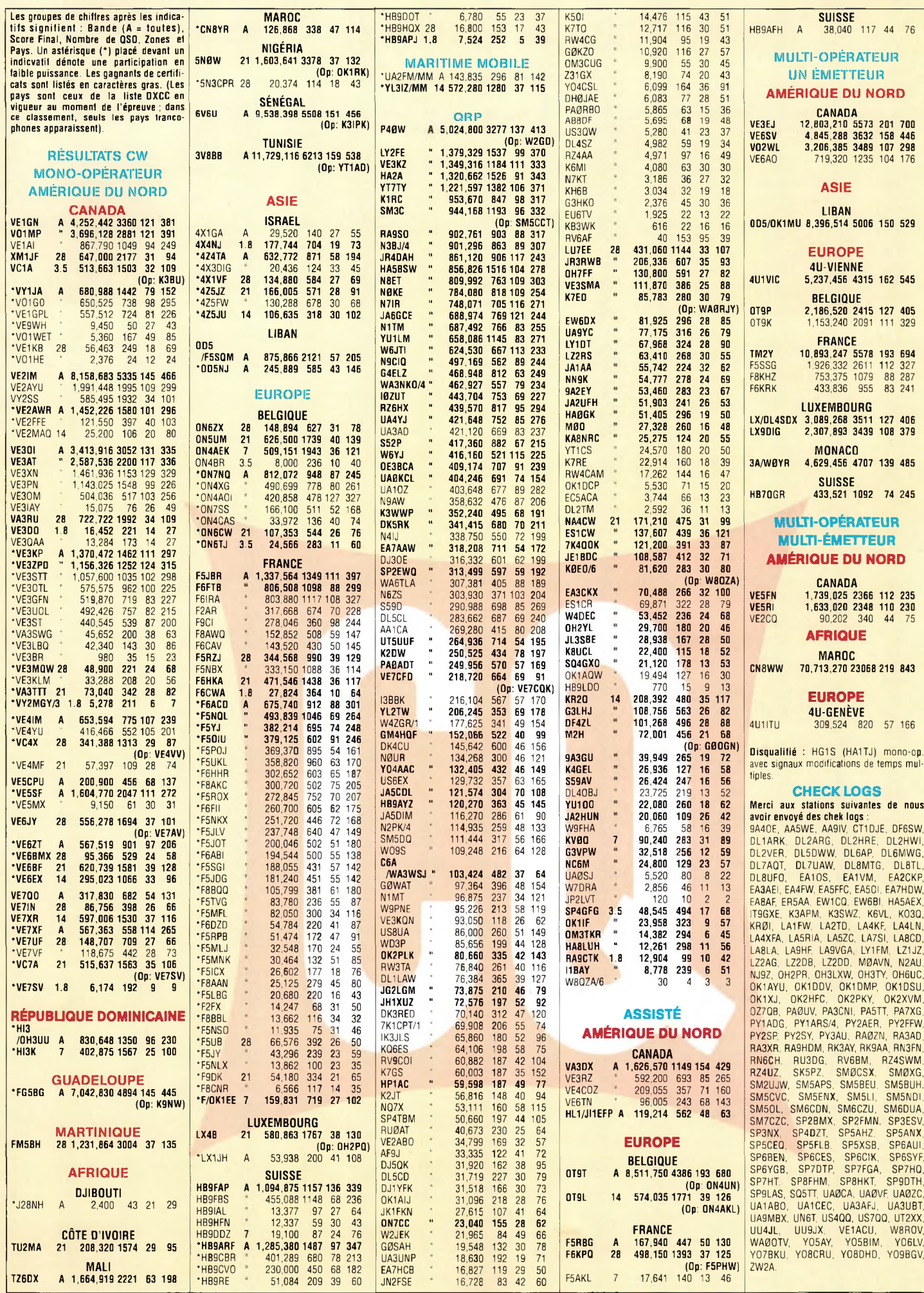

### **F <sup>1</sup> CQ CONTEST**

L vènement

**z**

## **CQ World-Wide DX Contest - Records SSB**

#### **PAR FREDERICK CAPOSSELA, K6SSS**

Les données figurant après les indicatifs sont : l'année, le score total, le nombre de contacts, de zones et de pays. Les records toutes bandes et multi-opérateur incluent les statistiques par bande pour le leader mondial dans chaque catérgorie.

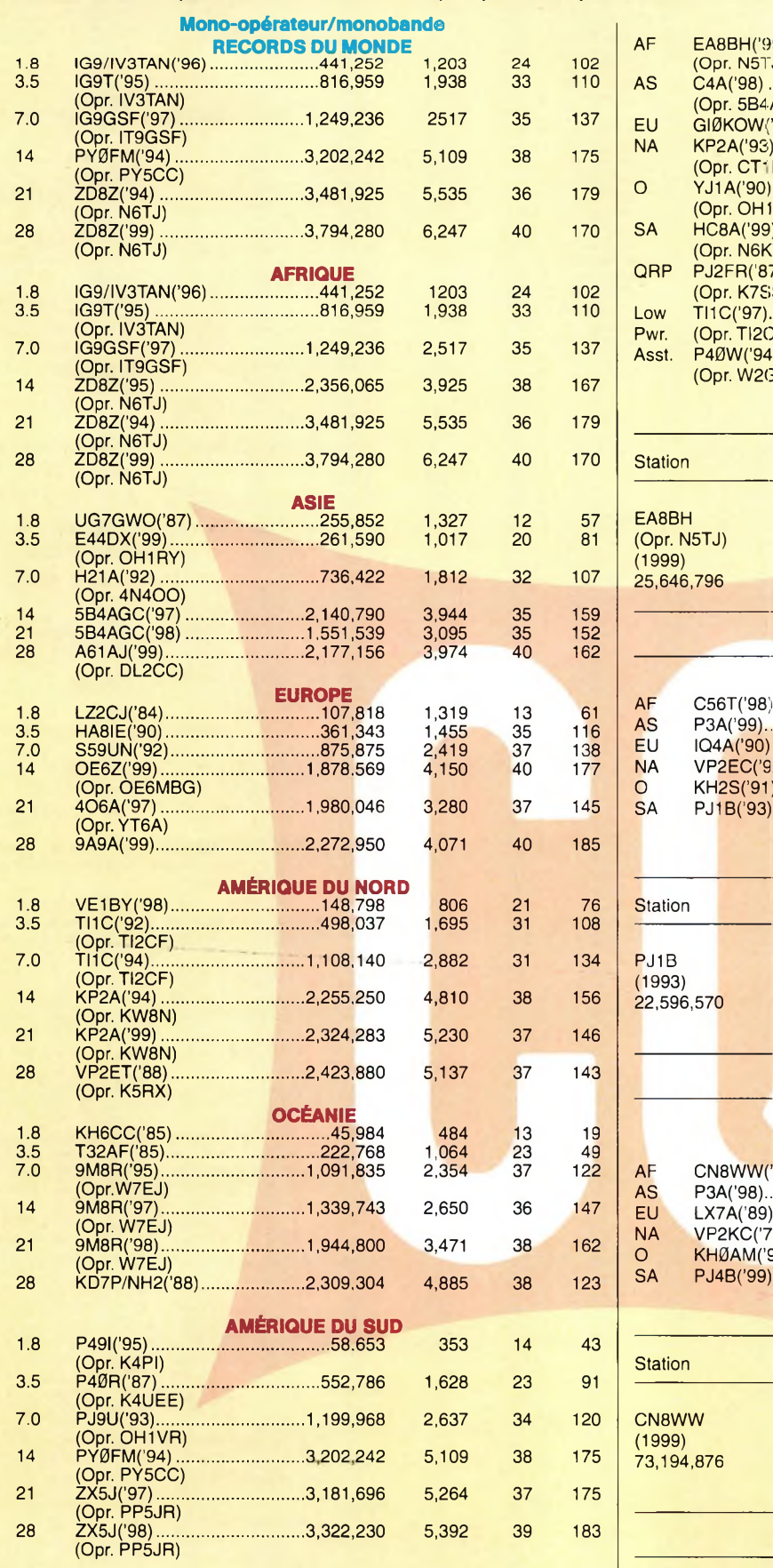

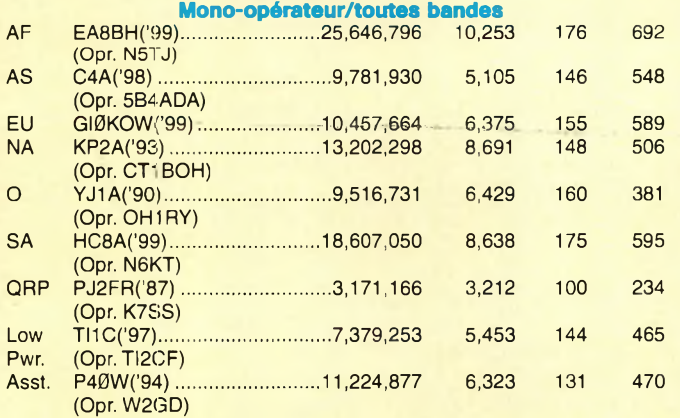

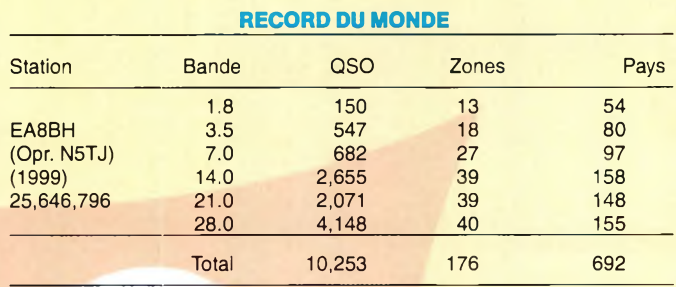

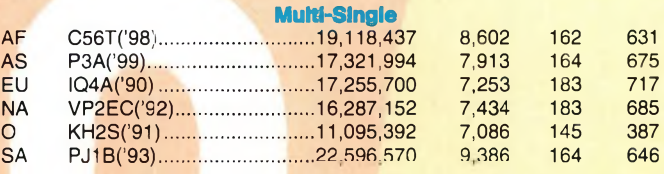

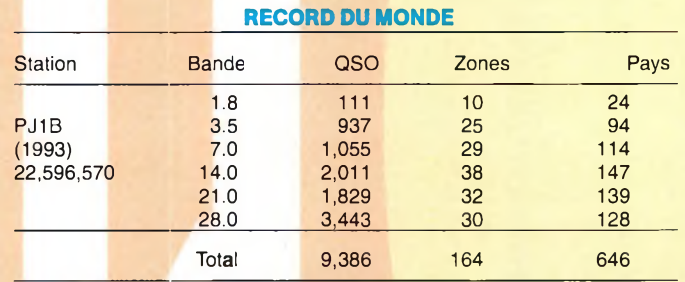

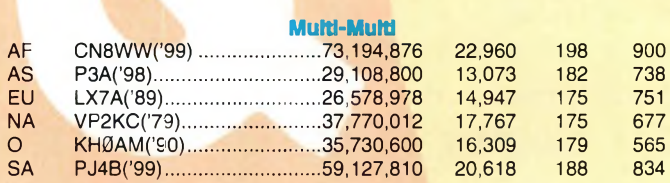

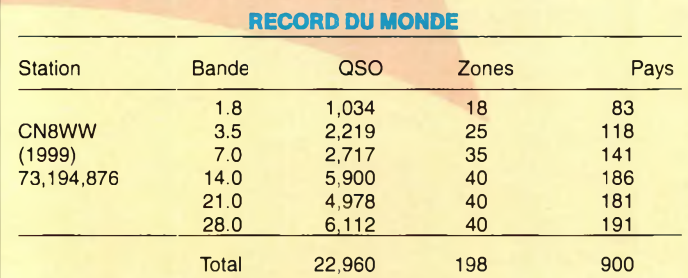

## **CQ World-Wide DX Contest - Records CW**

#### **PAR FREDERICK CAPOSSELA, K6SSS**

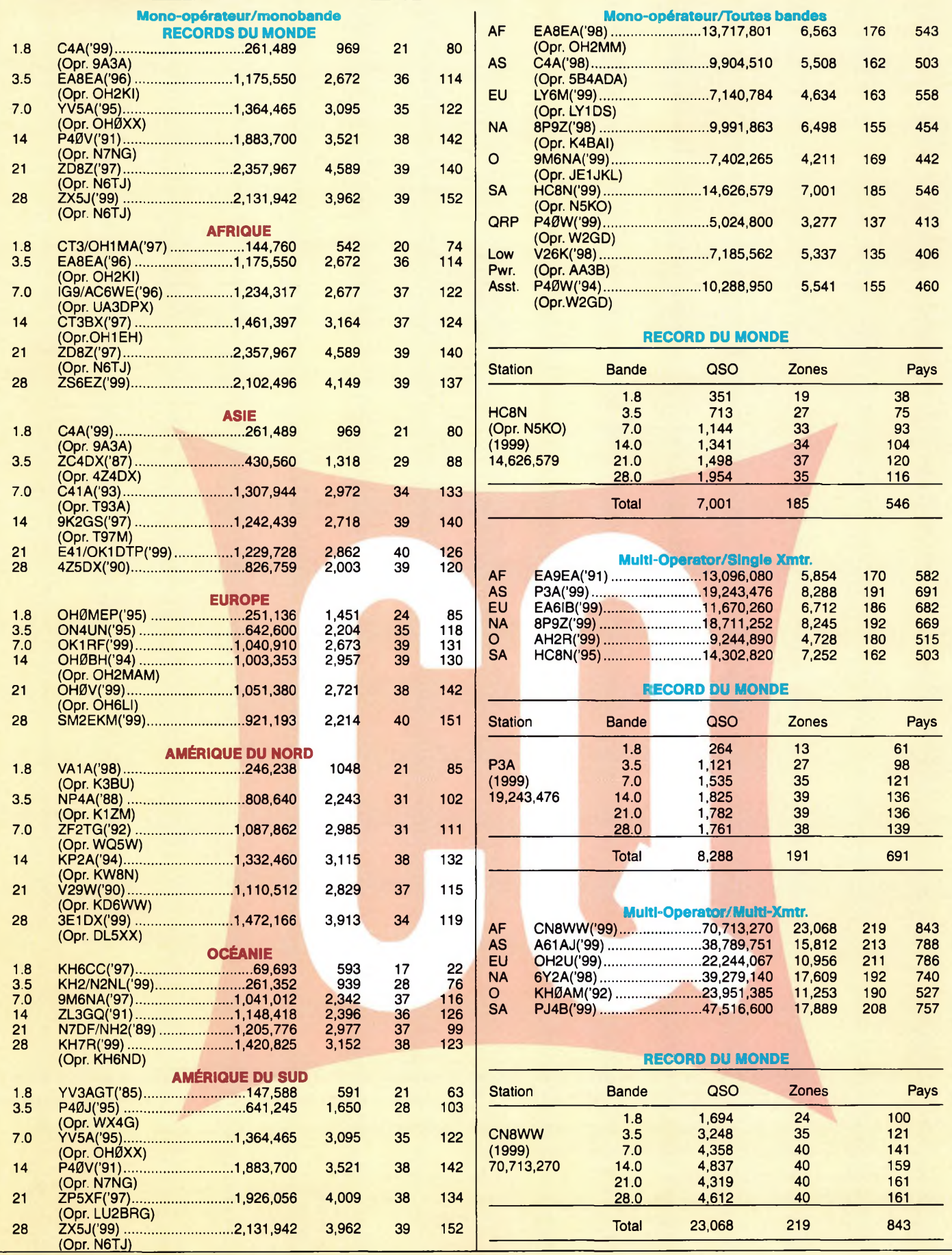

ł

l

ą

J.

## **COMPLÉTEZ VOTRE COLLECTION !** CQ' Radioamateur

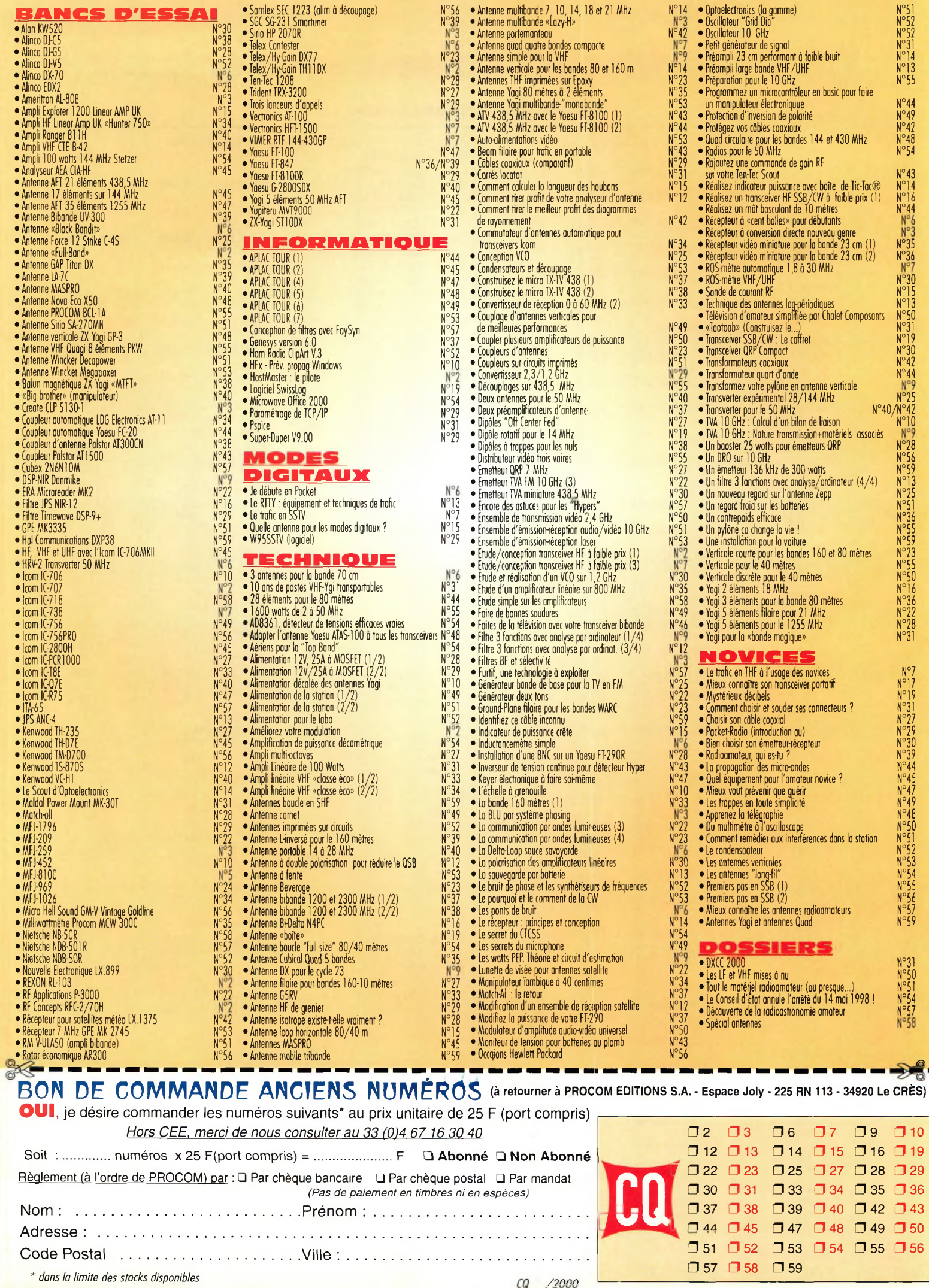

*raieone quiferont de voue deo lecteurs privilégiés* 

**A^onnez-voui !**

**i**

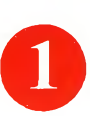

Une économie appréciable : Jusqu'à 3 mois de lecture gratuite

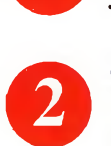

Satisfait ou remboursé : Pour toute résiliation, nous vous remboursons les numéros non servis.

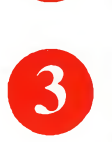

**©**

Rapidité et confort : Recevez, chaque mois, votre magazine directement à domicile.

Prix ? Pas de surprise ! Nous garantissons nos tarifs pendant toute la durée de votre abonnement.

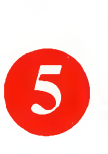

### Mobilité :

Vous partez en vacances, vous changez d'adresse, dites-le nous, CQ RADIOAMATEUR vous suit partout.

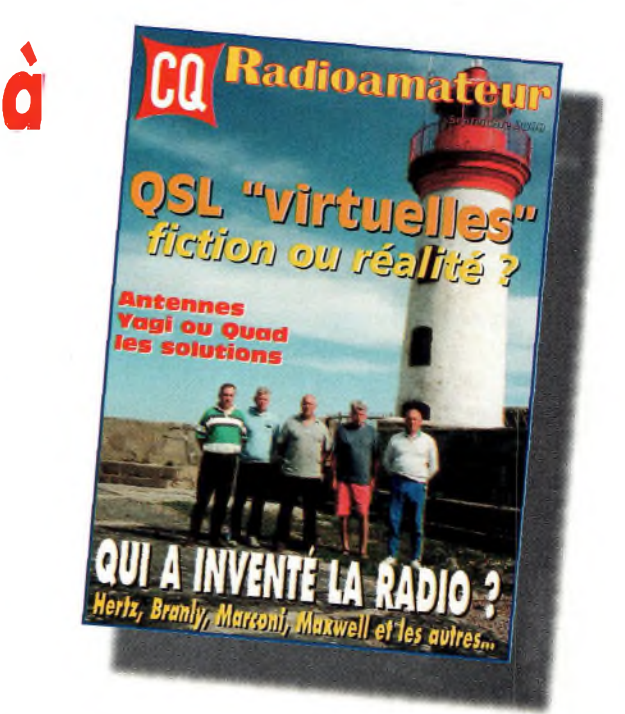

## **<sup>1</sup> an : 250 Frs\*\* l'abonnement pour <sup>11</sup> numéros**

## **2 ans** : 476 **l'abonnement pour 22 numéros**

CQ60

# **BULLETIN D'ABONNEMENT à CQ**

à découper ou à photocopier et à retourner, accompagné de votre règlement à : PROCOM EDITIONS SA-Abt CQ Radioamateur - Espace Joly - 225 RN 113 - 34920 Le CRÈS

 $\Gamma$ 

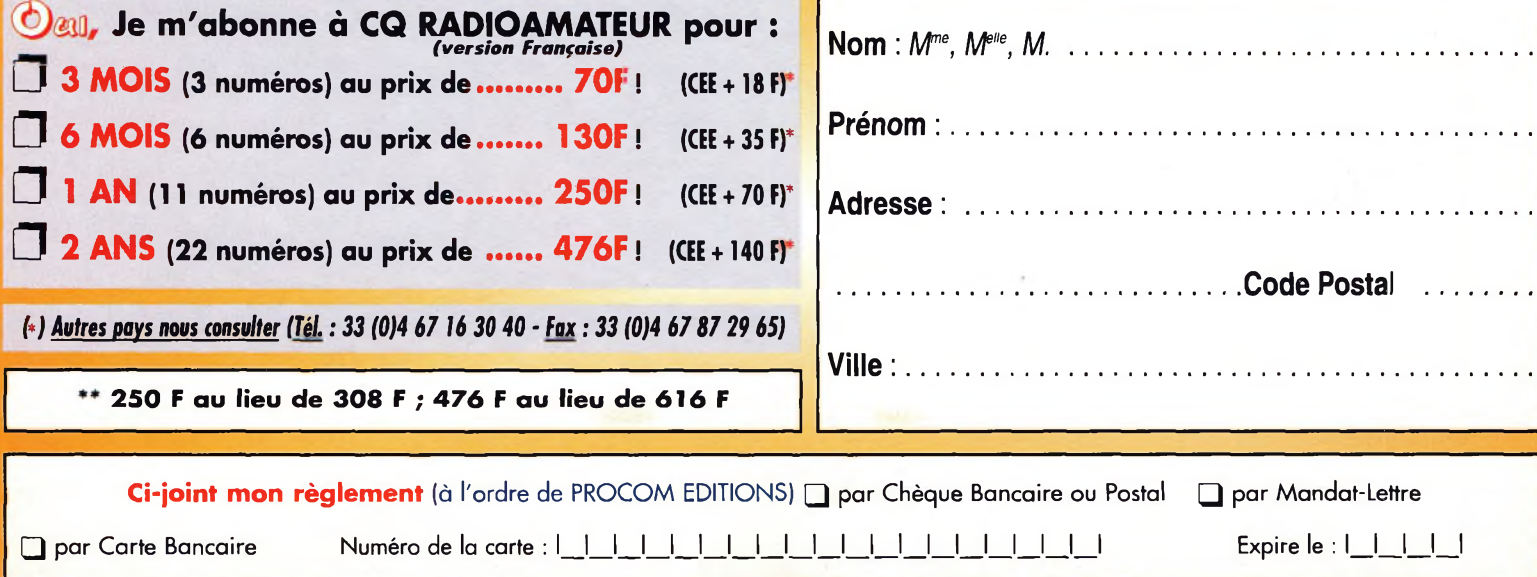

## *VOS* **PÊTTTFS ANNONCES**

#### **ATTENTION**

**Les** *petites annonces de CQ Radioamateur sont réservées aux transactions entre particuliers* : les textes à caractère commercial sont refusés et ne peuvent être insérés que sous la forme de publicités. La rédaction se réserve le droit de refuser tout texte non conforme à ses objectifs. La responsabilité de la rédaction ne peut être engagée en aucune façon en cas de proposition de matériels non conformes à la règlementation. Les annonces devront être libellées correctement, sans rupture ni surcharge ; les textes illisibles seront refusés. Le délai de parution n'est garanti que si l'annonce parvient en temps et en heure au journal, aucune modification ni annulation ne peut être acceptée. <sup>I</sup> Rédigez votre annonce lisiblement. Un seul caractère par case. Les abréviations

sont déconseillées. Les nom des marques des appareils doivent apparaître clairement AVANT la référence du modèle (ex. : Kenwood TS-850S et non pas TS-850S Kenwood). Prenez exemble sur ce qui est inscrit sur la façade des appareils. N'oubliez pas d'indiquer votre adresse et/ou numéro de téléphone (avec votre indicatif) dans le cadre de l'annonce.

#### **Transceivers**

**(03)** vends Kenwood TS-50 + boîte accord MFJ-945D + filtre Kenwood LF30A : 4 200 E Tél : 04 75 26 87 37, le soir, F4ARM.

**(04)** Vends déca TS-680 Kenwood 500 kHz à 30 MHz+ 50 MHz 100 W: 5 000 <sup>F</sup> ; VHF portable PR0144 neuf, 140 à 150 MHz: 900 F. Tél : 04 92 35 41 40.

**(06)** Vends TX Yaesu FT-847 absolument neuf, achat 08/2000, emballage d'origine, documentation en Français, facture, prix: 12 000 F. Tél : 04 93 91 52 79.

**(06)** Echange FT-840 Yaesu <sup>0</sup> <sup>à</sup> 30 MHz, platine FM, comme neuf, alim 30 A avec 2 vumétres contre IC-706 ou IC-706MKII ou FT-100. TRX dans emballage d'origine. Tél: 04 92 12 94 33, le soir ou 0617 89 91 33.

**(06)** vends ampli Heathkit SB 200, bon état : 2 000 F + port ; Icom IC-735 et AT neuf : 5 000 <sup>F</sup> + port. Tél: 04 93 20 01 07 OU 06 82 57 09 00.

**(09)** Vends CB President Jackson, état neuf, achetée le 01/01/98, 240 canaux, emballage, facture. prix très intéressant. Tél : 06 66 95 87 50.

**(09)** Vends Yaesu FT-900AT, peu servi : 6 500 F ; Microphone Yaesu MD1B8 : 400 F. Tél: 05 61 69 36 01, F5SZK.

**(12)** Vends transceiver Heathkit HW101 avec alim + schémas, prix : <sup>1</sup> 300 F ; PC 486 + écran couleur + clavier + souris, prix : <sup>1</sup> 000 F. Tél : 05 65 67 39 48.

**(13)** Vends Kenwood TS-450SAT <sup>+</sup> MC85 + KLV400 TM, le tout en TBE : 6 500 F. Lot indissociable + cadeaux. Tél: 06 85 15 37 43.

**(26)** Cherche documentation Yaesu FT-102. Tél : 04 75 08 86 14.

**(27)** Vends Kenwood TH-22 144-146, état neuf, 6 mois : <sup>1</sup> 000 F ; Yaesu FT-707 avec micro YM 34, emballage d'origine, TBE 2 800 F + port. Tél : 02 32 55 00 34.

**(13)** Vends HW101 Heathkit, bon état à revoir en émission, vendu avec alim + HP + plans + notice d'alignement et pannes + lampes neuves : <sup>1</sup> 000 F.

Tél: 06 19 57 62 49.

**(13)** Vends Yaesu FT-840, boîte d'accord Vectronics VC-300D, couverture générale de 0 à 30 MHz. N'ayant pas de licence, ce TX n'a jamais servi en émission. Etat neuf. Avoir. L'ensemble : 5 500 F à débattre. Tél: 04 91 35 13 19. Port : 06 80 92 62 29

**(13)** Vends déca FT-277ZD 100 W 3 500 <sup>F</sup> + port ; Boîte d'accord TM-535 : 900 F ; Moniteur NB : 200 F. Tél: 06 82 75 66 19.

**(18)** Vends Kenwood TS-940SAT, SP 940, MC 85, prix : 8 000 F;PK232 MBX, prix : <sup>1</sup> 200 <sup>R</sup> Tél : 06 80 57 01 27.

**(19)** Vends station radio TRX Icom IC-751, alim. 50 A, rotor C400 (neuf sous garantie) le tout en TBE, prix <sup>à</sup> voir + Yagi 5 éléments. Tél : 06 61 91 20 38.

**(27)** Vends President Lincoln, alimentation Yaesu 707. Prix <sup>à</sup> débattre. Tél: 06 13 11 61 29

**(29)** Vends Kenwood TM-C707e VHF/UHF, cause cessation d'activité. Matériel garanti jusqu'au 23/10/2000. Tél : 02 98 61 96 63.

**(30)** Vends E/R toutes bandes déca IC-720A + micro <sup>à</sup> main + doc + schémas + manuel maintenance, bon état, relais OK, prix : 3 500 F + port. Tél: 04 66 8810 79/06 03 45 79 11. [F1MOJ@AOL.COM](mailto:F1MOJ@AOL.COM)

**(31)** Vends Yaesu FT-530 avec paging  $+ 2$  accus 7,2 volts  $+ 1$  accu 12 volts +1 antenne Rexon +1 accu alim. voiture + chargeur rapide NC50 + EDC6 avec allume-cigares + micro F4CVH.

Tél : 05 62 47 22 39.

**(34)** Vends TX/RX Kenwood TS-120V sans micro, TBE : 1 300 F. Tél : 06 86 56 41 33.

**(35)** Vends FT-990 Yaesu (valeur neuf : 18 000 F), prix très intéressant ; Boîte accord et alimentation incorporées, équipé filtres étroits, donné avec un HP SP6 Yaesu et antenne 144 MHz Comet + divers. Facilités de paiement. Tél: 02 99 46 16 29. E-mail : [EMRADI011@aol.com](mailto:EMRADI011@aol.com) http://www.saintexnet.org

**(35)** Vends transverter 144, déca Tokyo, Hypower F.X 240, état neuf, jamais servi en émission + embal. d'origine : <sup>1</sup> 200 <sup>F</sup> + port ; Préampli déca RX Cocekit : 100 <sup>F</sup> + port ; TRX CB Tagra Orly 40 ex AM-FM + ant. voit. + micro compresseur de modulation + roger beep, état neuf, le tout : 500 <sup>F</sup> + port. F6EWN. Tél : 02 23 4615 28, après 19 heures ou répondeur.

**(35)** Vends Kenwood TS-140S acheté le 06/04/99 : 4 600 F port compris + alim 20-22 amp. Dirland : 500 F + port + pylône 8 m : <sup>1</sup> 500 <sup>F</sup> + filtre secteur Euro CB : 150 <sup>F</sup> + filtre Kenwood LF30A : 150 F. Tél : 06 81 88 78 24.

**(35)** Superbe affaire ! Yaesu FT-990 + Yaesu SP6 + antenne 144 MHz, prix très intéressant, facilités de paiement. Mail : [EMRADIO11@aol.com](mailto:EMRADIO11@aol.com)

**(54)** Recherche transceiver décamétrique Marine type Yaesu FT-70G. Faire offre. Tél : 03 83 28 52 95.

**(56)** Vends poste FT-890SAT (boîte accord automatique) : 7 500 F ; FP <sup>800</sup> :<sup>1</sup> <sup>550</sup> <sup>F</sup> ; Micro MDC1C8 : <sup>400</sup> <sup>F</sup> ; Clef de manipulateur BY1 : 400 F ; Filtre secteur FIS1 : 200 F ; Filtre pass bas MFJ-704:<sup>200</sup> <sup>F</sup> ; Antenne R7 <sup>+</sup> fixations : <sup>1</sup> 650 F ; Antenne dipôle toutes bandes Tagra : 300 F ; Casque YH77ST: <sup>200</sup> F. Tél : 02 97 66 68 54.

**(57)** Vends IC-471E TX/RX UHF super état, révisé par Batima 4 000 F ; RX HF tous modes FRG-7700 excellent état : 2 800 F ; Alim Yaesu FP-707, : 800 F. Tél : 06 10 78 59 50.

**(59)** Achète <sup>à</sup> QSJ "0M" : TH-D7 et FT-3000, TRX débridés en TBE (ou équivalents) ainsi que mobile IC-207. Ecrire à : Van De Kerckhove J.C.

<sup>1</sup> avenue des Bleuets, 59350 St-André / Lille.

**(60)** vends Kenwood TS-950SDX, TBEG, options D2U2, VS2, YK88SN1, YGU55 en1, prix : 17 000 F + port. Tél : 03 44 83 71 56.

**(62)** Vends Yaesu FT-757GXII, alimentation FP Yaesu HD 20 amp. boîte d'accord Yaesu FC-700, le tout :7 000 F. Tél : 03 21 25 79 90.

**(62)** Vends Kenwood TS-140 <sup>+</sup> MC 80 + PS 430, le tout : 4 000 <sup>F</sup> + boîte de couplage VCI HFT 1500 : 1 000 F. Tél: 03 21 53 21 71, F4AGL.

**(65)** Vends Icom HF 765, superbe 10 000 F ; TH-78 bibande : 2 000 F ; TH-733 bibande 50 W VHF-35 W UHF 2 500 F.

Tél: 05 62 32 99 19, HR.

**(67)** Vends Kenwood TS-830S, micro MC 50 et boîte accord AT 200, parfait état : 6 000 F ; Yaesu FT-107M + FL101 + micro YM 35, parfait état : 5 000 F : Boîte accord MFJ 949E : <sup>1</sup> 000 F ; E/R VHF Yaesu FT-212TII, 132/180 MHz, parfait état : <sup>1</sup> 800 F. Tél/Fax : 03 88 06 04 71 ou 06 81 70 14 81

**(69)** Echange IC-Q7E de 02/00 contre E/R mobile ou base avec RX 80 MHz ou récepteur AR8000. Tél: 06 60 03 36 91.

**(69)** Vends microphone Kenwood MC 85, TBE, compresseur modulation, CMD 3TX, réglage gain, prix : 700 F + port. F5NYV. Tél : 0478 40 41 53, ap. 19 heures.

**(71 )** Vends décamétrique TS-50 état neuf, acheté le 5 janvier 99 (facture + option Unité TXCO) oscillateur à quartz compensé en température SO-2) : 4 000 F port compris. Tél : 06 89 03 81 71 OU 06 66 71 83 94, après 19 heures.

**(72)** Vends Icom IC-746 (HF, VHF 6 et 2 m) boîte d'accord incorporée, prix : 12 500 F à débattre. Tél : 02 43 23 03 51, après 19 heures ou WE.

**(75)** Vends Icom IC-706MKII, DSP, flitre SSB : <sup>7</sup> <sup>400</sup> <sup>F</sup> ; Icom IC-228H 2M FM 45 W : 1 500 F ; lcom IC-47E UHF <sup>70</sup> cm, <sup>25</sup> W, neuf: <sup>1</sup> 300 F; Kenwood TS-450SAT : 6 000 F. Tel: 06 19 58 88 02.

**(76)** Vends Icom IC-706MKl + accessoires : 5 000 F ; Wal/Talk. 2 m 1/5 W, avec doc./plans : 400 F ; Sailor RT2048 VHF Marine + antenne 2 500 E Tél : 02 35 79 21 03.

**(76)** Vends Icom IC-7O6MKIIC emballage d'origine, DSP peu servi, prix : 9 500 F. Tél : 02 35 04 18 52.

**(77)** Vends Kenwood TS-50 avec alim PS 31, prix : 5 200 <sup>F</sup> port inclus ; Recherche rotor genre 4600 RC. Tél : 01 64 01 15 56, après 18 heures,

**(77)** Vends Kenwood TM-255E, excellent état, 144/146 SSB/FM, 1ère main, avec micro + doc. en français, facture 4 500 F. F1DVP. Tél : 01 64 09 80 40 ou 0616 4013 52.

**(78)** Vends TX/RX Yaesu FT-1000MP, filtres, parfait état, emballage d'origine, QSJ : 11 000 F. Tél: 06 16 48 10 22.

**(78)** Vends FT-707 <sup>+</sup> micros MH-B8 et MC60, prix : 3 000 <sup>F</sup> <sup>à</sup> débattre ; President Lincoln + B550P + micro Astatic MOD575-M6, prix : 2 000 F. Tél: 01 34 86 82 37.

**(78)** Vends Icom IC-745, micro IC HM 12, très bon état : 3 600 F. F6EPM. Tél : 01 34 89 77 84.

**(80)** Vends <sup>2</sup> portables.Motorola UHF, bandes amateur : 800 F pièce ; MC micro avec logiciel VHF divers transceivers pro, bas prix. Tél : 03 22 60 00 39, après 21 heures.

**(80)** Vends Kenwood TH-28, état neuf, emballage, doc. etc. : <sup>1</sup> 200 <sup>F</sup> port compris ; Vectronic VC 300 <sup>D</sup> : 600 F. Tél : 06 84 33 89 88.

**(80)** Vends Icom IC-725, état neuf 4 200 <sup>F</sup> port compris, 0 à 30 MHz, 100 watts avec boîte d'accord VC300. [3a1v@wanadoo.fr](mailto:3a1v@wanadoo.fr)

**(81)** Vends cause départ, Yaesu FT-990 + <sup>1</sup> HP SP 940 (équipé filtres) + micro Adonis, modèle AM 708 TBE +1 micro Kenwood MC 80, le tout :

9 000 F (prix justifié). Tél: 06 70 26 57 17.

**(83)** Vends Yaesu FT-902 DM bandes Warc + 45 + 11, 220 V + 12 V, 180 W BLU CW, 90 W AM FM, parfait état, neuf : 3 500 F. Tél : 04 94 03 08 63, répondeur ou HR.

**(85)** Vends Kenwood TS-850SAT excellent état, plus micro table MC 80 et antenne déca A4S Cushcraft utilisée 3 mois. Tél : 02 51 93 29 35.

**(91)** Vends Yaesu FRC-100 <sup>+</sup> FRA-7700 : 3 000 F ; FT-411 (136/74 MHZ) : <sup>1</sup> 200 F ; FT-81<sup>1</sup> (400/500 MHz) : <sup>1</sup> 200 F. L'ensemble état neuf avec notices + doc. Tél: 06 11 04 50 22.

**(91)** Vends President Jackson 240 cx, 30 watts, AM-FM, 40 watts BLU + chambre d'écho ES880 + alimentation 10 ampères. Matériel neuf (05/2000). Tél : 06 07 57 40 36.

**(92)** Vends Kenwood TS-820 + filtre Yaesu FT-225RD, Sommerkamp FRG7, ROS/Wattmètre Daiwa CN620 + divers, le tout : 5 000 F. Tél : 01 47 81 75 36, après 20 heures.

**(92)** SWL QRX A.R.T. vend Yaesu FR-9600 + convertisseur vidéo interne : 3 000 F. Tél : 06 82 64 56 78, le soir.

**(95)** Recherche TX Palomar SSB 500 Tokai TC 500 et TC 3006, en état ou HS. Faire offre. Tél : 01 48 38 59 23, le soir.

**(95)** Vends transceiver Icom IC-706MKIIG, complet, dans sa boîte d'origine, équipé du DSP, avec micro,

#### **Annoncez-vous !**

notice, encore sous garantie, état neuf : -10 000 F. Tél : 01 39 60 46 28.

**(CH)** Recherche photocopie du mode d'emploi en français du Yaesu FT-90R. Participation aux frais. **Tél : 00 41 21 691 80 90.**

**(LX)** Vends Icom IC-706MKIIG + DSP neuf : 7 850 F. Tél : 00 352 80 291 387 ou 00 352 817 853, le soir. E-mail : [Ix1ca@pt.lu](mailto:Ix1ca@pt.lu)

#### **Récepteurs**

**(06)** Vends RX Icom IC-R75 équipé de son DSP, valeur : +8 000 F, cédé : 6 000 F, neuf, dans emballage d'origine, facture. Tél : 04 93 91 52 79.

**(09)** Vends scanner Yupiteru MVT7100, tous modes, 0,4 <sup>à</sup> 1650 MHz, état neuf, facture 2 300F + port. Tél: 06 72 30 15 48.

**(22)** Vends scanner AOR AR8000, TBE, 100 kHz à 2 GHz, AM, WFM, NFM, USB, CW, connexion PC + accessoires, prix : 2 250 <sup>F</sup> port compris. Tél: 06 10 08 19 61.

## **E.C.A. MATÉRIEL OM OCCASION TEL : 01-30-98-9Ó-44/06-07-99-03-28/FOX : O1 -30-42-07-67**

**[http://www.ers.fr/eca](http://www.ers.fr/eca_-_eca@ers.fr_ou_ecacom@itineris.net) - eca@ers.fr ou ecacom@itineris.net**

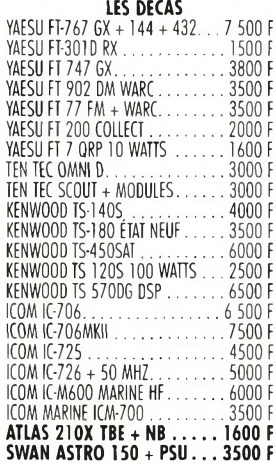

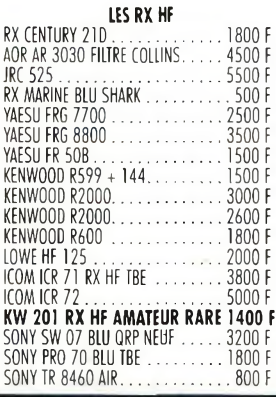

SONY 2001............................................ 1400 <sup>F</sup> BARLOW WADLEY HF BLU................... 1200 <sup>F</sup> GRUNDIG YB 500 BLU........................ 1400 <sup>F</sup>

#### **LES RX HF PRO**

VALISE IMARSAT A OU C..... Nous consulter<br>THOMSON TRC 394 A ................ 3500 F THOMSON TRC 394 A **RACAL RA 17 COLLECTTBE. 3500 <sup>F</sup>** RX STODART COMPLET..............3500 DRAKE RX PRO SATELLIT..................... 1200 <sup>F</sup>

**VHF- UHF**

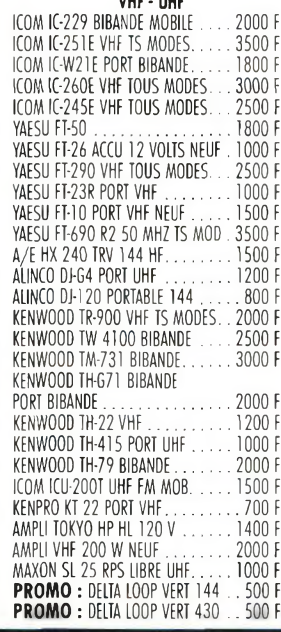

AMPLI TOKYO HL 62 50 W. . . . . . . . 700 F AMPLI TOP DE 1<sup>À</sup> <sup>2</sup> GHZ <sup>+</sup> ALIM... <sup>2500</sup> <sup>F</sup> PORTABLE MOBILE PRO 144 NEUF.. 1000 <sup>F</sup> VHF PORTABLE 145-550 MONO NEUF 400 <sup>F</sup> TIROIR VHF POUR 767 GX..........1400 F TIROIR UHF POUR 767 GX................. 1500 <sup>F</sup> DF MULTI 750EX VHF TOUS MODES ETAT NEUF............................................. 2500 <sup>F</sup>

#### **COUPLEURS**

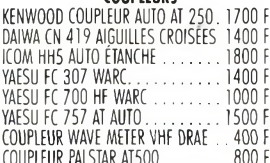

#### **LES ALIMS HAM**

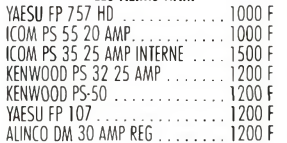

#### **LES WATTMÈTRES ROSMÈTRES**

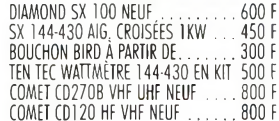

#### **LES ALIM PRO**

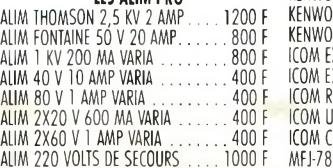

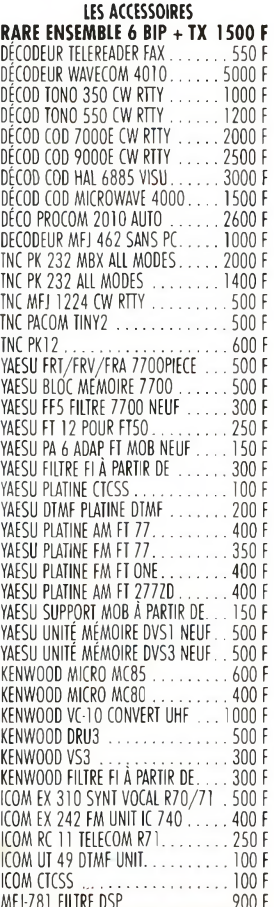

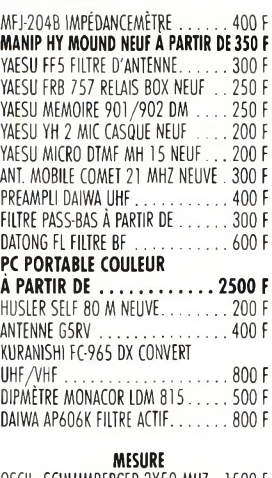

#### OSCIL. SCHLUMBERGER 2X50 MHZ. 1500 <sup>F</sup> OSCIL. SCHLUMBERGER 2X200 MHZ 2500 <sup>F</sup> OSCIL. SCHLUMBERGER 4X100 MHZ 3000 <sup>E</sup> OSCIL. CDA 2X20 MHZ..................... 1200 <sup>F</sup> MILLIVOLTMETRE HF CDA 500 MHZ . . 800 F

#### **SURPLUS**

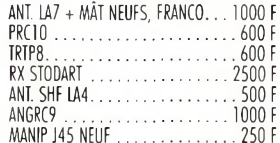

#### **NOMBREUX ACCESSOIRES EN STOCK - NOUS CONSULTER**

**ADRESSE COMMANDE ECA - BP 03 78270 BONNIERES SEINE**

## **VOS PETITES ANNONCES**

*Les textes des petites annonces et des publicités étant rédigés par les an*nonceurs eux-mêmes, la<br>responsabilité de la rédaction<br>ne peut être, en aucune<br>façon, engagée, en cas de<br>propositions de matériels *non conformes à la réglementation.*

**(38)** Vends récepteur HF AOR 7030 avec filtre CW et capot neuf de rechange comme neuf (achat fin 99) 6 900 F et DSP MFJ 784B : <sup>1</sup> 600 F. Tél : 04 76 45 59 04, Pat.

**(51)** Vends récepteur Icom IC-R71E, très peu servi, donne antenne 40 kc arme + Comet déca QE07 + diverses revues, prix : 3 500 F, à saisir. Tél : 06 86 27 83 73.

**(58)** Collectionneur cherche récepteurs FM analogiques, bande "Japon", de 76 <sup>à</sup> 90 MHz (Sony par exemple). Tél: 0619 21 58 58, Manu, F8BHU.

**(59)** Echange Kenwood 144 MHz-432 MHz débridé TH-G71E contre scanner fixe ou portable avec fréquences 200 à 400 MHz. Tél: 03 27 29 67 01.

**(60)** Vends récepteur Grundig Satellite 700, TBEG, prix : 2 500 F + port. Tél : 03 44 83 71 56.

**(60)** Vends scanner AOR 8000, TBE, prix : 2 500 F + port. Tél: 03 44 83 71 56.

**(67)** Vends récepteur décamétrique ICOM IC-R72, tous modes, options FM et filtre BLU FL 100, parfait état : 4 000 F ; Haut-parleur Icom SP 20, état neuf : <sup>1</sup> 700 F ; Boîte accord réception Global AT 2000, état neuf : 600 F. Tél/Fax : 03 88 06 04 71 OU 06 81 7014 81.

**(69)** Vends récepteurs Yaesu FRG-7700 avec bloc mémoires AM-USB-LSB ; FRG-7000,100 kHZ à 30 MHz, AM-SSB Grundig Satellit 1000. Prix : <sup>1</sup> 500 F, <sup>1</sup> 200 <sup>F</sup> et <sup>1</sup> 000 F. Tél : 04 78 89 77 56.

**(69)** Recherche récepteurs portables de marque Panasonic, digital type RFB40, RFB45, RFB60, RFB65, etc. type analogique : RFB20 etc. Faire offre. Tél : 04 78 84 49 60

**(69)** Recherche portable de marque Sanyo, Hitachi, Toshiba, etc. Tél: 04 78 84 49 60

**(72)** Vends RX portatif PRO-70 Realistic, neuf, 68 à 512 MHZ : 750 F ; RX Grundig YB0Y400,0,150 à 30 MHz + 88 à 108 MHz, bandes déca SSB et AM 750 F. Tél : 02 43 45 39 45 OU 06 72 61 05 23.

**(77)** Cherche récepteur large bande genre AOR Yupiteru ; Vends ou échange Yaesu FT-23R. Tél : 01 64 68 47 65 et 06 70 02 26 49.

**(77)** Vends récepteur décamétrique Yaesu FRG-8800, couverture de 0 <sup>à</sup> 30 MHz, état neuf, prix : 2 000 F. Téi: 06 13 44 69 13.

**(77)** Vends Icom IC-R71E, TBE, options CR64, FL44, FL63 : 3 000 F ; TX Kenwood TK 715 150 174 MHz, 25 W : 1 000 F ; TOSmètre Procom 400,1000 MHz : 500 F ; T0S144 : 500 F. Tél: 01 64 05 8514 OU 06 20 73 69 87.

**(78)** Echange ER Marine antenne <sup>+</sup> combiné avec <sup>1</sup> portable contre scanner de table Realistic PRO 2022 ou Standard AX 700 ou Commtel COM 205. Tél : 06 89 21 35 52.

**(80)** Vends RX Yaesu FRC-100, 50 kHZ à 30 MHz CW LSB USB AM FM scan mémoire, valeur : 5 000 F. Faire offre. Tél : 03 22 23 40 36. E-mail : rivaux.daniel@wanadoo.fr

**(83)** Vends récepteur Icom IC-R70 de 0,1 m à 30 m, tous modes, notice, état neuf, emballage d'origine, prix : 2 600 <sup>F</sup> franco ; Vends livres techniques. Tél : 04 94 57 96 90.

**(89)** Vends récepteur décamétrique AOR-7030,10 kHz à 32 MHz, AM, AM synchrone, USB, LSB, CW, RTTY, FM, filtres 500,1000, 2200, 5500, 7000, 9500 Hz, télécommande, TCXO, manuel et soft maintenance, sous garantie, probablement le meilleur récepteur amateur disponible actuellement : 5 500 F. Tél : 03 86 56 42 59 (dom.) ou 03 86 72 03 17 (HB).

**(91)** Vends scanner Realistic Pro 2006, TBE: <sup>1</sup> 800 F ; RX déca 5 bandes Heathkit HR10B : 500 F ; Magnéto Uher 4400 IC = 2 000 F. Tél : 01 64 93 21 56.

#### **Antennes**

**(06)** Vends Antenne Agrimpex, beam 3 éléments, gain 8 dB, 26-28 MHz, bon état, vendue : 300 F. Tél: 04 92 12 94 33, le soir OU 06 17 89 91 33.

**(12)** Vends antenne décamétrique 3 éléments à trappes (10-15-20 m) Hy-gain TH3MK3 + rotor 400RC, le tout: 2 400 F. Tél : 05 65 67 39 48.

**(12)** Vends antenne filaire décamétrique Comet CW1000 neuve (10-1420-40 m) prix : 600 F ; E/R audio/vidéo Sodielec 1450/1550 MHz transformable ATV, prix : 2 500 F. Tél : 05 65 6739 48.

**(14)** Vends pylône triangulaire 50 cm galvanisés 3x4 m plus tête avec tube coulissant, prix : 3 500 F. Tél : 02 31 23 13 18, après 20 heures.

**(25)** Vends antenne 19 éléments Pro Tonna, jamais utilisée, prix : 90 F à prendre sur place. Tél : 06 85 31 28 64 ou 03 81 31 16 93 (bureau).

**(31)** Vends TS-664S Sommerkamp: 500 F; antenne 2,75 metres Paris-Dakar : 200 F; <sup>2</sup> antennes Santiago 1200:300 F. Tel: 05 62 47 22 39.

**(58)** Cherche mât simple télescopique pour montage d'antennes (long. min. 2 m, max. 5 m ou plus, prix à étudier). Tél: 0619 21 58 58, Manu, F8BHU.

**(59)** Vends antenne verticale déca Telex Hy-gain, 8 bandes, 10 m-80 m, DX88, jamais servie émission, peu en réception, prix : 1 800 F avec port. Tél : 03 27 41 79 84.

**(60)** Vends antenne Delta Loop, 2 éléments, Agrimpex, TBEG + rotor Yaesu G250, prix : <sup>1</sup> 900 F + port. Tél: 03 44 83 71 56.

**(60)** Vends antenne mobile Starec avec boîte d'accord (self à roulette), prix : 800 <sup>F</sup> + port, Tél: 03 44 83 71 56.

**(60)** Vends antenne <sup>11</sup> m Antron A99, bon état, prix : 500 F + port. Tél: 03 44 83 71 56.

**(69)** Vends dipôle rotatif Fritzel FB13 avec balun : 900 F ; Antenne Cubical Quad 2 éléments fibre de verre 28 MHz 2 980 F ; Mât triangulaire 6 m cage de rotor haubanage fibre de verre. Tél : 06 07 40 86 18.

**(72)** Vends dipôle rotatif Cushcraft DA (10, 15, 20, 40 m) : 1 400 F ou échange contre verticale. Tél : 02 43 23 03 51, après 19 heures ou WE.

**(74)** Vends beam HF Hygain tribande, 6 éléments TH6DXX Thunderbird, parfait état, 2 colliers et visserie en inox, capuchons trappes, neufs, boom renforcé, photos disponibles, QSJ : 4 000 F. Tél : 04 50 39 22 50.

**(78)** Recherche pylône télescopique autoportant max 18 m. Tél : 06 60 61 11 50.

• Recherche pylône autoportant de 12 m et plus ou éléments de grue. Contactez David, F8AKS. Tél : 02 41 42 61 79.

#### **Mesure**

**(33)** Recherche doc. générateur UHF Systran Donner type R-1200A, tous frais remboursés. Tél : 05 56 22 28 02. E-mail : [f50mu@free.fr](mailto:f50mu@free.fr)

**(36)** Vends oscillo digital sur PC neuf 2 ex séparés, 32 MHz + logiciel mise en service et analyseur de spectre, valeur : 2 500 F, vendu : 1 000 F ; Transmatch TM-535 : 500 F. Tél : 06 84 89 54 52.

**(69)** Recherche doc. technique Hewlett Packard HP86222B ou photocopie. Ecrire à : Miquel Louis, 126 avenue Paul Santy, 69008 Lyon. Tél: 04 78 7417 77.

**(76)** Vends fréquencemètre SOAR type FC842,50 MHz, neuf :150F ; Géné et fréq. 150 MHz SAAR Parabole SG4162AD, neuf : <sup>1</sup> 300 F. Tél : 02 35 79 21 03, F6HGQ.

**(73)** Vends notice de votre appareil de mesure + divers appareils ; Achète lot notices appareils mesure + appareils en lot ou unité. Tél: 04 79 2816 23 (rép.).

#### **Informatique**

**(59)** Vends PK232 MBX logiciel, prix : <sup>1</sup> 600 F. Tél : 03 20 86 21 29, le soir.

**(63)** Vends décodeur PK232MBX Pactor, garant, carte Eprom neuve (facture) doc. très complète, cordons, prix : <sup>1</sup> 250 F franco. Tél : 04 73 96 03 92, F5I0C.

**(67)** Vends PSION <sup>3</sup> <sup>A</sup> : 500 <sup>F</sup> ; Telereader RTTY-CW CWR685E : <sup>1</sup> 000 F. Tél: 03 88 71 13 53.

**(59)** Vends PC HP 486DX2 + imprimante Epson 440 + scanner Pluster. Le tout en très bon état : 2 500 F. Tél : 03 27 33 28 78, Jean-Marc.

#### **Divers**

**(04)** Cherche notice en Français pour FT-277 ZD Sommerkamp + HP et. + coupleur. Faire offre. Tél : 04 92 35 41 40.

**(04)** Vends <sup>1</sup> paire VHF portable 165 MHz : 800 F ; <sup>1</sup> antenne 3 éléments Delta Loop 11 m : <sup>1</sup> 300 F, port en sus. Tél : 04 92 35 41 40.

**(10)** Vends pylône haubané 42 m en 7 éléments de 6 m, à démonter. Tél : 03 25 79 92 96 OU 06 08 27 78 65.

**(12)** Vends coder RDS PRO Rhode & Schwarz type DMC 09 avec schémas + notice, TBE, prix : 6 000 F. Tél : 05 65 67 39 48.

**(12)** Vends matériel émission FM : émetteur 20/250/2 kW + antennes dipôles + antenne panneau + câble 1/2 pouce, possibilité lot. Prix intéressant. Tél : 05 65 67 39 48.

**(13)** Vends VHF mobile 251E Kenwood FR, 115 à 145 MHz, AM FM, réception 200 <sup>à</sup> 474 MHz, réception full duplex 50 watts, complet, emballage d'origine, prix OM : 1 900 F ; Vends boîte de couplage de réception MFJ 959B, entrée 2 antennes ainsi que 2 récepteurs, préampli 20 dB intégrés, emballage d'origine complet, alim de 9 à 18 V, prix : 500 F.

Tél: 06 85 54 45 02, F5IXN, Marc.

**(13)** Vends talkie VHF Motorola CP300 + chargeur secteur : 800 <sup>F</sup> ; Charge fictive déca 600 W permanent : 250 <sup>F</sup> ; Grip-Dip Monacor LDM85 : 350 F ; Transistors d'émission neufs HF, VHF, UHF. Tél :04 42 04 27 14.

**(16)** Vends ampli déca AMP type Ranger 811-H fabrication anglaise, 4 lampes 811, TBE, test chez Radio33 Icom IC-2800 V-UHF 1 ans. Tél : 05 45 92 15 41 OU 06 80 68 65 69.

**(25)** Vends TRCV déca TS-850S avec micro, boîte de couplage incorporée, filtres CW, superbe état, jamais servi

en émission, prix : 8 000 F. Tél : 06 85 31 28 64 ou 03 81 31 16 93 (bureau).

**(25)** Vends boîte de couplage Vectronics AT-1500,0 à 30 MHz, self <sup>à</sup> roulette, excel. état, prix : 2 000 F. Tél : 06 85 31 28 64 ou 03 81 31 16 93 (bureau).

**(25)** Vous aimez la CW, voici <sup>1</sup> lot de 11 K7 de perfectionnement à la vitesse de 12 à 22 M-M + fascicules : 250 <sup>F</sup> le lot ou 25 <sup>F</sup> la K7. Tél : 06 88 26 35 08.

**(25)** Vends boîte de couplage Yaesu FC-757 en panne, prix : 300 F. Tél : 06 85 31 28 64 ou 03 81 31 16 93 (bureau).

**(25)** Vends portable bibande TH-78 Kenwood avec chargeur secteur VHF et UHF, 5 watts, prix : <sup>1</sup> 500 F. Tél : 06 85 31 28 64 ou 03 81 31 16 93 (bureau).

**(25)** Vends analyseur d'antenne MFJ-279,0 à 170 MHz avec chargeur batterie, secteur, parfait état de fonctionnement, prix : <sup>1</sup> 500 F. Tél :06 85 31 28 64 ou 03 81 31 16 93 (bureau).

**(26)** Urgent. Recherche documentation FT-102, tout renseignement. Faire offre. Etudiant, petit budget. D'avance merci. Tél: 07 75 08 86 14.

**(30)** Vends osclllo professionnel Schlumberger Ennertec 5222 2x60 MHz, 2 bases de temps avec

sacoche et accessoires, micro Sadelta Echo Master + alim. 30 amp, alim 5 amp à découpage, alim 5 amp, ampli CB 25 W, séparateur CB/radio neuf, antenne active ARA 1500, manuel maintenance President Lincoln, scan Yupiteru 7100 neuf, Kenwood TH-79 élargi AM/FM + micro HP, RX Panasonic FT-600, RX Sony 825 miniature, divers petits RX PO-FM et GO-FM en TBE.

Tél: 04 66 35 27 71, le soir.

**(30)** Vends Data Book Cl divers logique + micro Pro + interfaçage soit 15 Data Book environ, Motorola/TI... prix : 500 F + port. Tél: 04 66 88 10 79/06 03 45 79 11. [F1MOJ@AOL.COM](mailto:F1MOJ@AOL.COM)

**(33)** Vends ampli déca Hunter 750, <sup>1</sup> tube 3-500ZG, état impeccable, jamais servi en contest, 1500 W PEP, de 1.8 à 30 MHz WARCS comprises, état neuf, <sup>1</sup> an 1/2 :1 000 F. Tél: 06 0816 88 30.

**(30)** Recherche pour collection, matériels surplus militaire, émetteurs, récepteurs, alim. doc. anciens ou modernes. Faire offre à : M. Le Stéphanois, 3 rue de l'Église, 30170 Saint-Hippolyte du Fort.

Tél : 04 66 77 25 70.

**(38)** Vends RT-68/GRC <sup>+</sup> alim <sup>12</sup> ou 24 volts + combiné + HP + jonction : <sup>38</sup> <sup>à</sup> <sup>55</sup> MHZ : <sup>1</sup> <sup>500</sup> f OU <sup>2</sup> <sup>000</sup> <sup>F</sup> (neuf). Ecrire à : CARM, BP 13, 38300 Ruy. Tél : 04 74 93 98 39 (24/24 h). CSM : 06 92 53 57 13 (17/19 h).

#### **Annoncez-vous !**

**(38)** Vends RX AME RR SM 1,7 <sup>à</sup> 40 MHz : 1500 F en parfait état. Ecrire à : CARM, BP 13,38300 Ruy. Tél : 04 74 93 98 39 (24/24 h). GSM: 06 92 53 57 13 (17/19 h).

**(38)** Vends CRC9 <sup>+</sup> alim DY88 <sup>+</sup> micro + HP + rack + manip + cordons de 2 à 12 MHz, version Française 2 000 F neuf, version USA <sup>1</sup> 600 F ancien. Ecrire à : CARM, BP 13, 38300 Ruy. Tél : 04 74 93 98 39 (24/24 h). GSM : 06 92 53 57 13 (17/19 h).

**(38)** Vends R19J/TRC-1 + T-14II/TRC-1,50 à 100 MHz par quartz, 2 racks en bois avec pupitres : <sup>1</sup> 000 F ou <sup>1</sup> 500 F, années 40/50, photos contre 2 timbres. Ecrire à : CARM, BP 13, 38300 Ruy. Tél: 04 74 93 98 39 (24/24 h). GSM : 06 92 53 57 13 (17/19 h).

**(38)** Vends micro Kenwood MC60 <sup>+</sup> boîte + facture, TBE, car peu servi : 550 <sup>F</sup> port compris. Tél: 06 11 66 24 22. <http://www.multimania.com/ADRI38>

**(38)** Vends PRC9,<sup>27</sup> MHz, <sup>12</sup> volts <sup>+</sup> HP + combiné + cordons + rack, état neuf : <sup>1</sup> 000 F. Ecrire <sup>à</sup> : CARM, BP 13, 38300 Ruy. Tél : 04 74 93 98 39 (24/24 h). GSM: 06 92 53 57 13 (17/19 h).

**(38)** Vends rack pour PRC10-GRC9- RT68, état neuf. Ecrire à : CARM, BP 13, 38300 Ruy. Tél : 04 74 93 98 39 (24/24 h). GSM: 06 92 53 57 13 (17/19 h).

## **VOTRE. 'pE.TITE ANNONCE, GRATUITE, !**

Pour la parution du mois de nobembre 2000, date limite de réception le 10 octobre 2000 avant midi. Au-delà, votre petite annonce sera reportée sur le mois suivant.

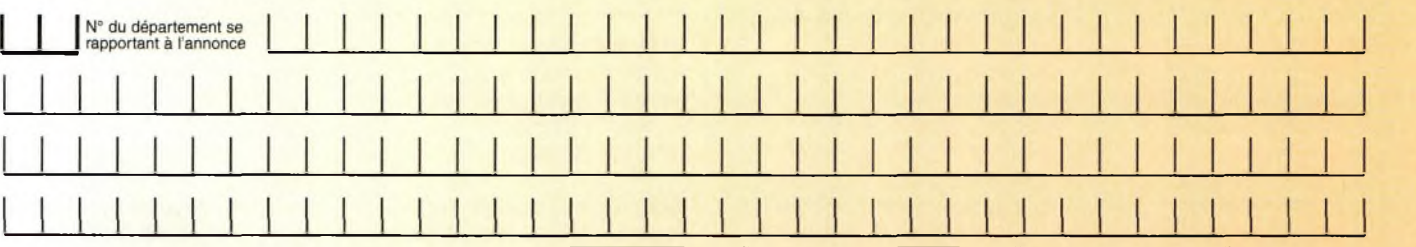

#### **Choisissez votre rubrique**

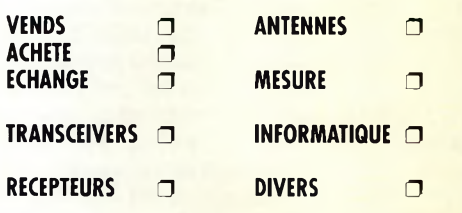

*Le classement de nos annonces est un service à nos lecteurs. A ce titre, la rédaction se réserve le droit de modifier l'affectation d'une rubrique ou d'une sous-rubrique demandée par l'annonceur et en aucun cas le journal ne pourra être tenu pourresponsable de ce classement qui ne représente qu'une simple indication.*

## **VOTRE IDENTIFICATION** *(elle ne figurera pas dans votre annonce)*

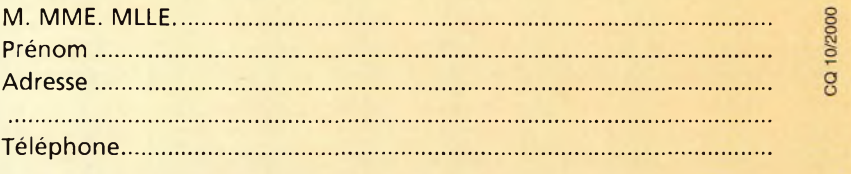

### **COMMENT FAIRE PARAITRE ?**

#### *Deux solutions :*

*• Par courrier : Adressez cette page ou une copie à : CQ Magazine - Petites Annonces - Espace Joly - 225 RN 113 - 34920 LE CRÈS*

*• Par télécopie : 04 67 87 29 65 (inutile de confirmer par courrier) Merci d'avoir choisi CQ MAGAZINE pour votre petite annonce !*

## **VOS PETITES ANNONCES**

**(39)** Vends Récepteur Realistic PRO 2020 AM/FM, de 68 à 520 MHz, prix : <sup>1</sup> 200 F ; Cubical Quad 5 éléments 27 MHZ, prix : 1 200 F ; SS3900F 240 canaux, prix : 1 000 F ; Batterie neuve, spécial DX, 1000 ampères, 12 volts, prix : 1 000 F (matériel venu par divers membres du Croupe Amateur Radio - G.A.R.). Recherche appareil numérique avec plus <sup>1</sup> million de pixels de préférence Olympus. Faire offre. Tél : 03 84 45 23 47 (uniquement le

dimanche matin). <http://gardx.ifrance.com>

**(41)** Urgent. Recherche schéma <sup>+</sup> plan du Yaesu FT-8000 + logiciels de CIAO, antennes et SSTV. Tél: 02 54 8042 98.

**(42)** Recherche photocopies schéma électronique du récepteur JRC NRD515. Frais + récompense. Tél : 06 73 02 77 79.

**(45)** Vends ampli HL2K Tokyo avec son HL1KGX, 1000 W : 10000 F. Tél: 06 11 26 20 74.

**(50)** Vends capa sous vide English Electric valve réf. U50-15-30 + relais Jennings 24 V : 500 les deux + port. F5MSC. Tél : 02 33 94 83 80.

**(62)** Vends Icom IC-781 (analyseur de spectre, double réception) parfait état + manuel technique ; Antenne verticale Comet CHA5 (de 80 à 10 m) : <sup>1</sup> 300 F ; Codeur-décodeur Telereader CWR 685E (écran incorporé + clavier) : 700 F. Tél : 03 21 5419 88 (après 18 heures).

**(59)** Vends DSP Filtre MFJ-781 : 500 F ; Global AT 2000 SWL Antenna Tuner : 300 F. Tél : 03 20 09 86 66.

**(59)** Echange écran 17" et FT-990 ; Recherche matériel HF ou VHF ou UHF. Faire proposition. Tél : 03 20 29 28 67, Sébastien.

**(60)** Vends alimentation Icom PS15, prix : 800 F + port. Tél : 03 44 83 71 56.

**(62)** Vends TM-55E, tous modes VHF, bon état, prix : 3 500 F. Tél : 03 21 59 45 92, après 19 heures.

**(63)** Vends HP Kenwood SP23 : 300 F + livres antennes programmation, etc. Revues CQ Magazine n°33 à 52:150 F. Tél: 06 62 65 3473.

**(67)** Vends transceiver FM 144/432 Kenwood TMV7, état neuf : 2 800 F ; Antenne GPA40 verticale 5 bandes neuve : <sup>1</sup> 000 F. Tél: 03 88 71 13 53.

**(67)** Vends interface Satellite Icom CT 16: 500 F ; Interface CIV Icom CT 17 : 300 F ; Clavier commande Yaesu FRC-100:250 F ; Antenne Fritzel FD4 350 <sup>F</sup> et G5RV : 300 F. Tél/Fax : 03 88 06 04 71 ou 06 81 70 14 81

**(68)** Recherche unité d'interface IF 232C ainsi qu'un moniteur de station SM 230 de marque Kenwood. Tél : 03 89 82 90 54, même tard le soir.

**(69)** Recherche ouvrages Passport World band radio anciens et WRTH anciens. Faire offre. Tél: 04 78 84 49 60.

**(71)** Vends interface LX1236, antenne AH03, PC286 Windows 3.1 SSTV-CW-RTTY. Tél : 03 85 53 80 47 (HR) OU soir.

**(72)** Recherche décodeur CW MFJ-462B. Faire offre à Mickaël, F-13696 SWL Tél : 02 43 89 29 06.

**(74)** Vends alimentation stabilisée réglable en tension de 9 à 15 volts, marque AL 30 VP, fabrication française, affichage digital courant et tension 32 amp. protections diverses + ventilateur : <sup>1</sup> 000 F + frais de port, parfait état.

Tél : 04 50 34 29 73 (F5TIL), laissez message+ n° de tél.

**(74)** Vends antenne verticale DX 88 multibandes, prix : 900 F ; PK 232 MBX + cordon Icom 706, prix : 1 200 F ou l'ensemble : 2 000 F. Tél : 06 82 44 58 34.

**(76)** Recherche Emperor Shogun, bon état, prix entre 500 F et 800 <sup>F</sup> ; Recherche fréquencemètre F6 PRO CB, réf EF-356, prix :130 F; Recherche épave CRT RCI-2950. Tél : 06 20 31 57 23. [sd27rdcbary@hotmail.com](mailto:sd27rdcbary@hotmail.com)

**(76)** Recherche disquettes IBM PS1 pour remise à niveau d'ordinateur et disquettes MS Dos 6.0 et Microsoft Works pour Windows 3.1. Tél : 06 88 61 46 95.

**(80)** Vends TNC AEA PK900 Packet-CW-RTTY-AMTOR, etc. valeur : 4 500 F, faire offre. Tél : 03 22 23 40 36, rép. si absent.

**(80)** Vends boîtier ANC4 filtre réjecteur + antenne active, sélect Phase range + noise phase + noise gain, etc. valeur : <sup>1</sup> 660 F, faire offre. Tél : 03 22 23 40 36, rép. si absent.

**(80)** Vends scanner AR3000A, récepteur 100 kHz à 2036 MHz... AM/NFM/WFM/USB/LSB, 4 fois 100 mémoires... interface télécommande RS-232, etc. valeur : 8 135 F, faire offre. Tél : 03 22 23 40 36, rép. si absent.

**(80)** Vends CB Base Galaxy Saturn, CW/FM/AM/LSB/IJSB... R. Beep, Echo, etc. QRG: 26.515 à 28.305 MHz... valeur : 1 990 F, faire offre. Tél : 03 22 23 40 36, rép. si absent.

**(80)** Vends appareil photo numérique marque Epson, valeur : 4 340 F, faire offre. Tél : 03 22 23 40 36, rép. si absent.

**(80)** Vends ZIP 100 IOMEGA, avec 44 disques pour ZIP), valeur : <sup>1</sup> 200 F, faire offre. Tél : 03 22 23 40 36, rép. si absent.

**(80)** Vends RX Satellite météo avec antenne : 700 F. Tél : 03 22 23 40 36, rép. si absent.

**(81)** Vends, cause départ, President Lincoln + HP extérieur + antennes Sirtel 2000 (fixe 5/8) + alim. 10/12 ampères <sup>1</sup> 600 <sup>F</sup> + port (le tout 13 mois), TBE, aucune rayure. Tél: 06 70 26 57 17, soir et WE.

**(83)** Vends magazines Ondes Courtes n°1 à 16 (déc. 93 *à mai* 95) ; Magazines CQ Radioamateur n°1 à 47 (mai 95 à août 99) prix : 300 F + port. Tél: 04 94 67 03 24.

**(85)** Vends coupleur MFJ-371 : 400 F ; TOS/Watt + chargeur 50 W Zetagi : 120 F ; Scanner Yupiteru MVT 7100, tout mode, 1000 mémoires : <sup>1</sup> 400 <sup>F</sup> + port ; Recherche photocopie schémas, mode d'emploi Yaesu FC-707, manuel maintenance IC-725. Tél: 02 51 06 34 34.

**(91)** Vends magnéto Uher 4400 IC, état neuf, accessoires, accu neuf. Ecrire à : A. Denize, 2 rue Alain Chorliet, 91610 Ballancourt. Tél : 01 64 93 21 56.

**(92)** Vends CD Rom QRZ, Ham Radio, Winter 99, Callsign, Database de AA7BQ, 1 million d'adresses de RA 100 F + port. Tél : 01 46 64 59 07, le midi.

**(93)** Vends Tono 7070 décodeur CW/RTTY/ASCII/AMTOR/SSTV avec doc. et clavier, moniteur Zenith, valeur : 17 000 F, cédé : 2500 F. Ecrire à : Gellens Yann, 106 bis avenue du Colonel Fabien, 93 Livry Gargan.

**(95)** Vends 3900HP <sup>+</sup> fréq. CRT KF <sup>6</sup> <sup>1</sup> 000 F + CRT Neptune : 800 F + antenne Sirio Boomerang :  $100 F +$  lot ant. mob. 100 F pièce ; Recherche HP + DSP Midland, prix QRO. Tél: 06 83 29 66 14.

**(95)** Vends décodeur Tono 350, neuf, RTTY-CW, prix à débattre. Tél: 01 48 38 59 23.

• Vends Yaesu FT-990, état neuf + micro Heil indispensable pour DX et contest : 9 000 F ; Yaesu FT-4700, parfait état : 3 500 F ; Icom IC-290, parfait état : 2 500 F ; Alimentation Yaesu FP-757HD, révisée et renforcée : <sup>1</sup> 300 F ; Ampli Heatkit SB 200, parfait état, 2 x 572b neuves : 4 200 F ; TOSmètre Daiwa NS 600 : 600 F; AEA PK 232 NB, état neuf, documentation complète : 1 100 F Ant. multibandes Hy-Cain DX 88, TBE, radians neufs : <sup>2</sup> 200 <sup>F</sup> ; Ant. tribandes, Hy-Gain TH3 Junior, révisée, visserie inox : <sup>1</sup> 500 F ; Rotor Hy-gain Ham-IV, révisé, livré avec + de 100 m câble d'alim. et de commande : 2 500 F ; Rotor Hy-Gain Sky-King, révisé : 600 F ; Ant. 18/24 MHz Create 248A, neuve, jamais montée dans embal. origine : 4 500 F ; Ant. 144 Fleph-Dodge, vert. Pro 5 m, idéale pour relais : 3 000 F ; Antenne 144 Cushcraft ARX 2, vert, excel, état, large bande pass. : 500 F ; Ant. mob. 14 MHz Comet CA14F, état neuf : 200 F: Ant. mob. 21 MHz Comet CA21F. état neuf : 200 F ; Ant. mob. 28 MHz Comet CA28B, état neuf : 200 F ; Ant. mob. 144 MHz Comet CHL221, état neuf avec embase magn. : 500 F ; Antenne multibandes filaire Targa 40 10 MHz : 300 F ; Mât Hy-Gain auto portant 6 élts de 2,5 m, parfait état, construction pro avec cage : 12 000 <sup>F</sup> Mât made in Japan en alu, h. : 2,5 m, cage, très léger, parfait pour toiture ou toit immeuble : <sup>1</sup> 500 <sup>F</sup> ; Mât télescopique tubulaire 4 éléments de 2 m : 500 <sup>F</sup> : Mât télescopique, pneumatique 4 éléments, h. : min 2 m, maxi : 8 m, construction kaki, parfait état, livré avec cage en matériaux inoxydables, prévu pour HAM4 : 5 000 F ; Filtre Drake EF 3000:150 <sup>F</sup> ; Filtre secteur TV 3300 LP : 200 F : Ensemble câbles coaxiaux, commutateurs ant. et divers acc. pour station : <sup>1</sup> 000 F ; Tube RF Parsys@ 3-500zg neuf : 800 F ; Ensemble livres, doc. revues REF, Mégahertz, CQ Mag (10 ans) : <sup>1</sup> 500 F ; 15 000 cartes QSL coul. illustrées recto/verso, vierges de toutes inscriptions : <sup>1</sup> 500 <sup>F</sup> ; President Jackson toutes bandes, parf. état : 800 F ; Midland 7001 toutes bandes, parf. état : 500 F ; TOSmètre Zetagi 1000 avec boîte accord : 500 <sup>F</sup> TOSmètre Zetagi 201, parf. état : 100 F ; Ampli Bremi 2010 : 200 F ; Antenne Hy-Cain, beam 3 élts, excel, ant. très large bande passante ; 500 F. Le tout : 65150. Remise de 20 % pour l'enlèvement de la totalité. Tél : 05 46 05 38 07.

• Recherche interface pour AR8200. Faire offre. Tél : 06 63 22 77 80. E-mail : [panchaia@t2u.com](mailto:panchaia@t2u.com)

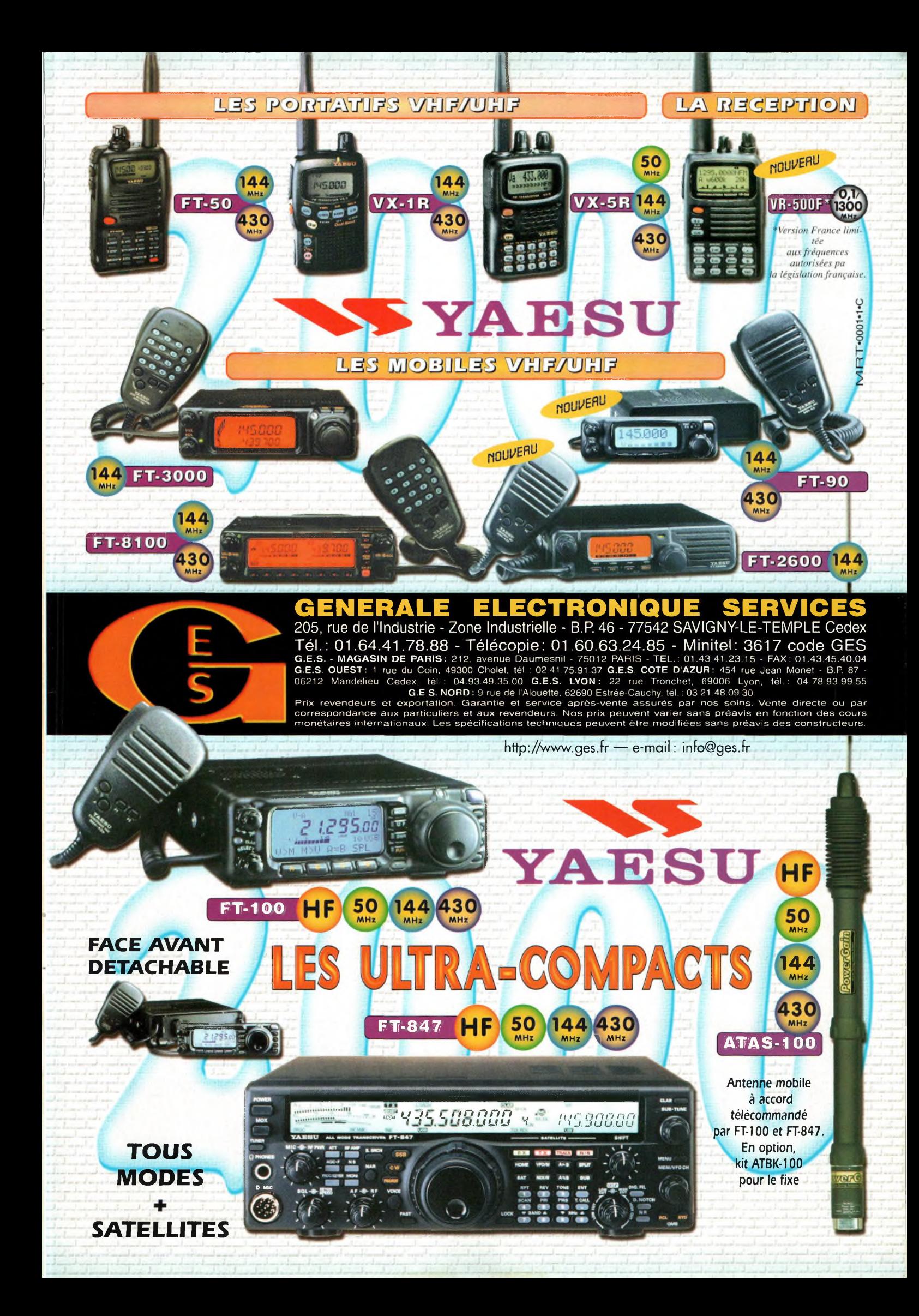

## $219<sup>1</sup>$ on PC **D** Rom inclus

Je programme les interfaces de mon PC sous Windows Ref. 138 P Les applications présentées comportent entre autres divers circuits de commande, de mesure, de conversion anologique/numérique, de programmation, de traitement du signal, d'application du bus I2C, de mesure avec une carte-son et une carte d'acquisition vidéo.

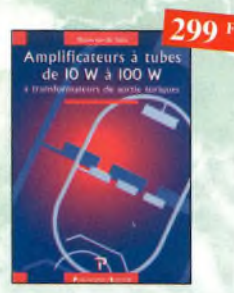

Amplificateurs à tubes de 10 W à 100 W **Ref. 127P** Cet ouvrage est consacré ô l'amélioration des

transformateurs de sortie toriques ef leurs schémas pour repousser les limites de lo bonde passante et réduire la distorsion. Le choix du transformateur torique trouve son fondement à différents niveaux que l'auteur analyse posément et objectivement

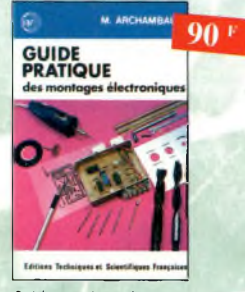

Guide pratique des montages électroniques Ref. 8 b Depuis la conception des circuits imprimés jusqu'à la réalisation des façades de coffrets, l'auteur vous donne mille trucs qui font la différence entre le montage bricolé et le montage bien fait.

Photos non contractuelles

ntractuelles

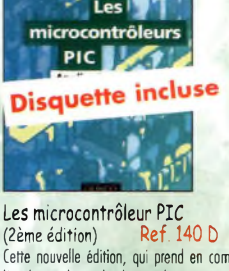

Cette nouvelle édition, qui prend en compte l'évolution des technologies électroniques est un recueil d'applications clés en main, o la fois manuel pratique d'utilisation des microcontrôleurs PIC ef outil de travail qui permet de développer des projets adaptés â ses propres besoins.

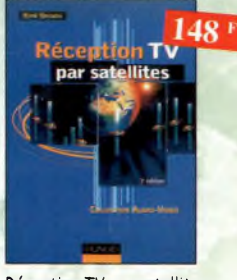

*fJotee biultfue*

Réception TV par satellites (3ème édition) Ref. 141 D Ce livre guide pas à pas le lecteur pour le choix des composants, l'installation et le réglage précis de la parabole pour lui permettre une mise en route optimale de l'équipement.

Thomas L <sup>F</sup>

365

**Électronique Composants et systèmes d'application** exercices et problèmes résolus

56

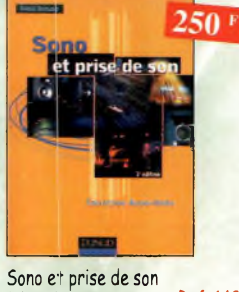

(3ème édition) Ref. 142 b Cette nouvelle édition aborde tous les aspects fondamentaux des techniques du son, des rappels physiques sur le son aux installations professionnelles de sonorisation en passant par la prise de son et le traitement analogique ou numérique du son. 30 applications de sonorisation illustrent les propos de l'auteur.

#### Électronique Composants et systèmes d'application

Ref. 134Ù Cet ouvrage, qui s'adresse à un large public, présente de façon détaillée et pratique les concepts des composants électroniques et des circuits. Les schémas tout en couleur permettent une parfaite compréhension ce l'exposé. Une grande partie du texte, consacrée ou dépannage, aux applications et à l'utilisation de fiches techniques, permet de faire le lien entre l'aspect théorique et la pratique. Ce manuel comporte de fréquents résumés, des questions de révision â la fin de chaque section, de très nombreux exemples développés. À lu fin de chaque

chapitre, il propose un résumé, un glossaire, un rappel des formules importantes, une auto-évaluation, ainsi que des problèmes résolus. Ces derniers sont de quatre types : problèmes de base, problèmes de dépannage, problèmes pour fiche technique et problèmes avancés. Choque chapitre s'accompagne d'un "projet réel", les exemples développés et les sections de dépannage contiennent des exercices sut Electronics Workbench et PSpice disponibles sur le Web.

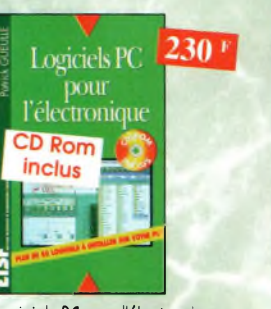

Logiciels PC pour l'électronique  $'$  11  $D$ 

**Ce livre aborde tous les aspects de <sup>l</sup>'utilisation du PC pour lo conception, lo mise au point et la réalisation de montages électroniques : saisie de schémas, création de circuits imprimés, simulation analogique et digitale, développement de code pour composants programmables, instrumentation virtuelle, etc.**

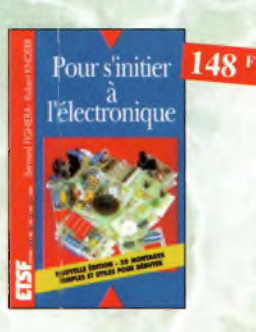

#### Pour s'initier à l'électronique Ref. 12 b

Ce livre propose une trentaine de monfoges simples el attrayants, tous testés, qui ont été retenus pour leur caractère utile ou original. Les explications sont claires et les conseils pratiques nombreux

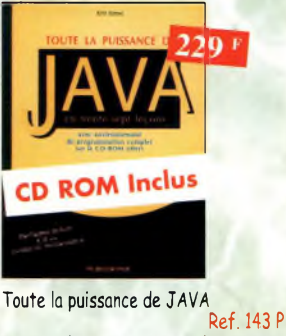

Grâce à ce livre et au CD-Rom qui l'accompagne, l'apprentissage du langage de programmation Java se fera très progressivement. Construit comme un cours avec ses objectifs ef ses résultats, il évite ou lecteur de revenir sur ses pas ef lui permet d'exécuter ses premiers essais très rapidement.

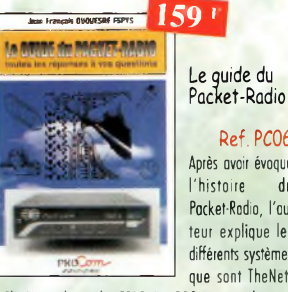

Ref. PC06 Après avoir évoqué l'histoire du Packet-Radio, l'auteur explique les différents systèmes que sont TheNet,

PC-FlexNet et les nodes FPAC. Les BBS sont nombreux à travers tout le pays, et l'auteur nous guide à travers leurs fonctions. L'envoi et la réception de messages compressés en 7Plus sont également détaillés. Véritable voie de service pour les amateurs de trafic en HF, le PacketCluster' est aussi largement expliqué.

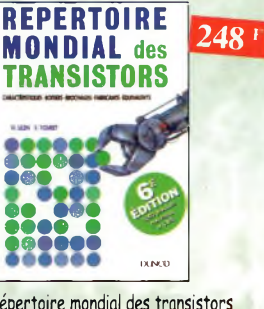

Répertoire mondial des transistors Ref. 13 b

**Plus de 32 000 composants de toutes origines, les CMS. Retrouvez les principales caractéristiques électriques des transistors, le dessin de leur boîtier, de leur brochage, les noms et adresses des fabricants, les noms des équivalents et des transistors de substitution.**

Composants électroniques Ref. 14 b

Ce livre constitue une somme de connaissances précises, concises, rigoureuses et actualisées à ¡'adresse des professionnels, des étudiants en électroniques, voire des amateurs qui veulent découvrir ou se familiariser avec lo voste famille des composants électroniques.

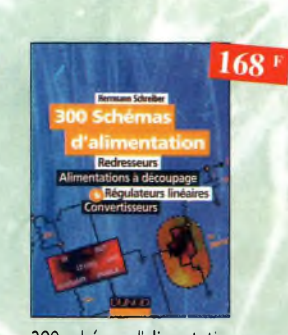

300 schémas d'alimentation Ref. 15 b

Cet ouvrage constitue un recueil d'idées de circuits ef une bibliographie des meilleurs schémos publiés. Les recherches sont facilitées por un ingénieux système d'accès mul tiples.

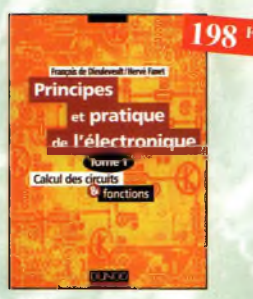

Principes et pratique de l'électronique Ref. 16 b Cet ouvrage s'adresse à tout public -techniciens, ingénieurs, ainsi qu'aux étudiants de l'enseignement supérieur. Il présente de la manière la plus complète possible l'ensemble des techniques anologiques et numériques utilisées dans la conception des systèmes électroniques actuels.

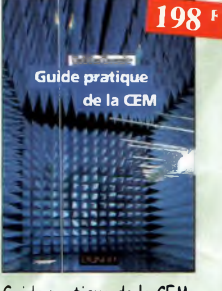

#### Guide pratique de la CEM

Ref. 120 b Depuis le 01/01/96, fous les produits contenant des éléments électriques et électroniques, vendus ou sein de l'Union Européenne, doivent porter le marquage CE. Cet ouvrage constitue un véritable guide pratique d'application de cette directive, tant ou plon réglementaire que technique

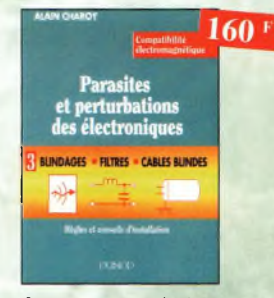

Parasites et perturbations des électroniques Ref. 18 D Ce troisième tome o pour objectif de présenter lo façon de blinder un appareil, de le filtrer et de le protéger contre les surtensions. Il explique le fonctionnement des cibles blindés ef définit leurs raccordements à la masse.

#### Ham radio ClipArt **Ref. Cb-HRCA** CD-ROM Mac K PC. Manuel de 54 pages couleur

format PDF (Acrobat Reader™ fourni) avec catalogue indexé des cliparts classés par thèmes : humour, cartes géographiques OM, symboles radio, équipements, modèles de QSL, 200 logos de clubs... et bien plus encore

1350 **Radio Amateur ClipArt** 

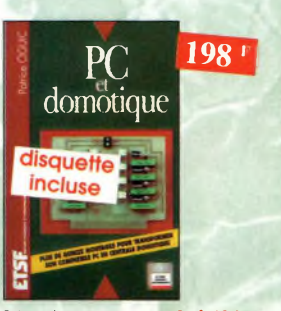

PC et domotique Ref. 10 D Les compatibles PC peuvent être utilisés comme moyens de contrôle de circuits électroniques simples permettant néanmoins d'accomplir des tâches relativement complexes. Les montages dont les réalisations sont proposées permettront lo commande des principales fonctions nécessaires à la gestion électronique d'une habitation.

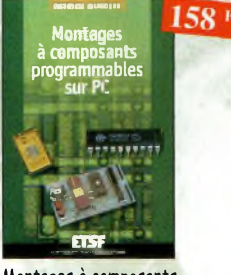

Montages à composants programmables sur *PC* Ref. 146 D Cette nouvelle édition est utilisable seule ou en complément de *Composants Électroniques pro*grammables sur PC du même auteur. Cet ouvrage propose de nombreuses applications de ces étonnants composants que l'on peut personnaliser.

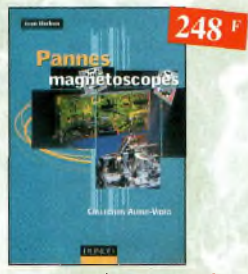

Pannes magnétoscopes Ref. 147 D Fournir aux techniciens de maintenance un précieux répertoire de pannes de magnétoscopes est le but de cet ouvrage. Schémas, illustrations en couleurs des phénomènes analysés et explications à l'appui n'ont qu'un but avoué : apprendre en se nombreux exemples d'applications. distrayant

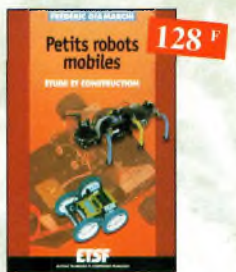

Petits robots mobiles Ref. 15OD Parmi les rares ouvrages sur le sujet, ce guide d'initiation, conçu dans une optique pédago-gique, est idéal pour débuter en robotique et démarrer de petits projets. Le livre porte sur lo réalisation de plusieurs robots dont fa partie mécanique est commune.

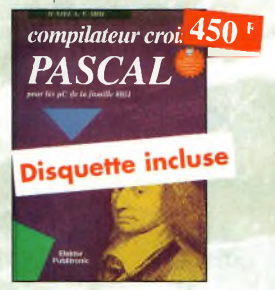

Compilateur croisé PASCAL Ref. 61<sup>P</sup>

Trop souvent, les électroniciens ignorent qu'il leur est possible de programmer des microcontrôleurs aussi aisément que n'importe quel ordinateur. C'est ce que montre cet ou vrage exceptionnel.

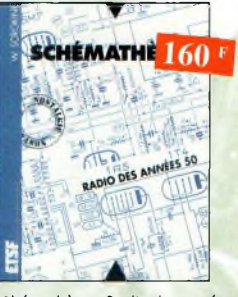

Shémathèque-Radio des années 50 **Ref.** 93

Cet ouvrage constitue une véritable bible que passionnés de radio, collectionneurs ou simples amateurs d'électronique, se doivent de posséder.

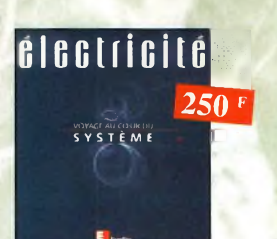

#### Électricité, voyage au cœur du système Ref. 148 E

Rédigé par des spécialistes, cet ouvrage est le premier écrit sur ce sujet. Il explique ce qu'est l'électricité en tant qu'énergie à produire, transporter et distribuer, mois aussi en tant que bien de consommation. II retrace le développement du système électrique et décrit les différents modèles économiques pour gérer ce système et l'organiser.

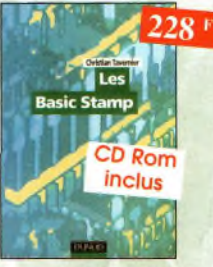

Les Basic Stamp Ref. 1490 Ce livre se propose de découvrir les différents Basic Stamp disponibles avec leurs schémas de mise en œuvre, Les jeux d'instructions et les outils de développement sont décrits et illustrés de

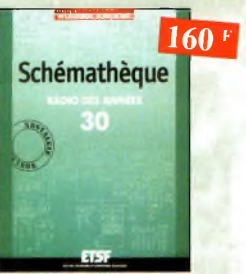

#### Schémathèque Radio des années 30 Ref. 1510 Cet ouvrage reprend des schémas de postes des

années 30. Pour choque schéma le lecteur dispose de l'ensemble des valeurs des éléments et des courants, des méthodes d'alignement, de diagnostics de pannes et de réparation

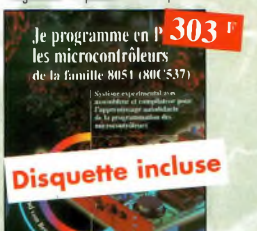

Je programme en Pascal les microcontrôleurs de lo famille 8051 (80C537) Ref. 62 <sup>P</sup> Livre consacré â la description d'un système à microcontrôleur expérimental pour lo formation, l'apprentissage, l'enseignement.

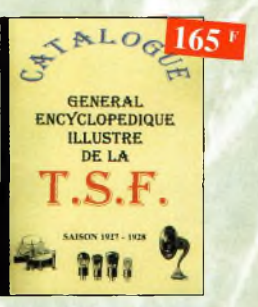

Catalogue encyclopédique délais.F. Ref. 94 <sup>B</sup> Vous trouverez dans ce catalogue, classés por thèmes, fous les composants de nos chères radios, de l'écrou de base, ou poste complet, en passant por les résistances, selfs, transformateurs, et... sans oublier le cadre et bien sûr l'ontenne.

# **Nouveautés**

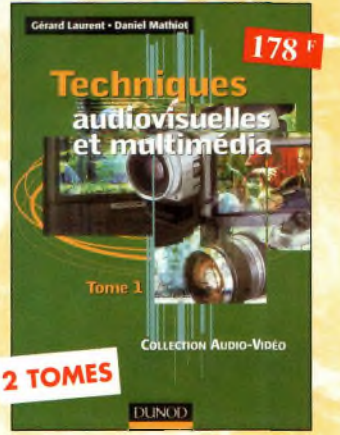

#### Techniques audiovisuelles et multimédia

Cet ouvrage en 2 tomes donne un panorama complet des techniques de traitement, de transmission, du stockage et de lo reproduction des images et du son. Portant des caractéristiques des canaux de transmission habituellement mis en œuvre, des normes et des standards, il décrit l'organisation des différents produits du marché et en donne un synopsis de fonctionnement. II aborde également les méthodes de mise en service et de première maintenance en développant une analyse fonctionnelle issue des normes en vigueur.

Tome <sup>1</sup> : Téléviseur, moniteur, vidéoprojecteur, magnétoscope, caméscope, photo. Ref. 154-1D .<br>Tome 2 : Réception satellite, ampli, enceinte, magnétophone, disques lasers,

lecteurs, graveurs, micro-informatique et multimédia. Ref. 154-2D

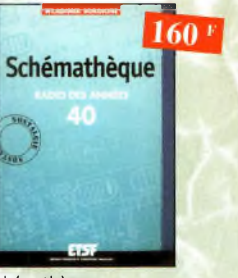

#### Schémathèque

Radio des années 40 **Ref. 1520** Cet ouvrage reprend des schémas de postes des an-nées 40. Pour choque schéma le lecteur dispose de l'ensemble des valeurs des éléments ef des courants, des méthodes d'alignement, de diagnostics de pannes et de réparations

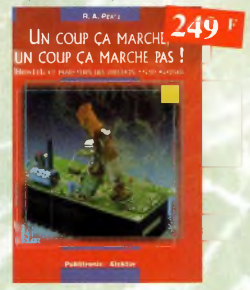

Un coup ça marche, un coup ça marche pas ! Sachez détecter les pannes courantes, comment faire pour les éviter et fout savoir pour les réparer.

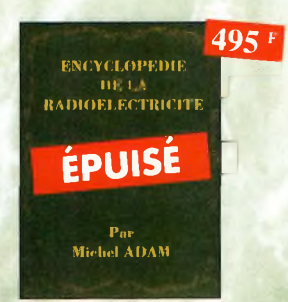

Encyclopédie de la radioélectricité Ref. 95 <sup>B</sup>

Du spécialiste qui désire trouver la définition d'un ferme ou d'une unité, à l'amateur avide de s'instruire, en passant por le technicien qui veut convertir en décibels un rapport de puissance, fous sont autant de lecteurs désignés pour cette œuvre. *620 pages*

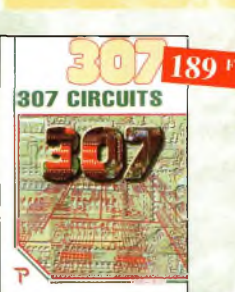

307 Circuits Petit dernier de la collection des 300, c'est un véritable catalogue d'idées. Tous les domaines familiers de l'électronique sont abordés : audio, vidéo, auto, maison, loisirs, micro-informatique, mesure, etc.

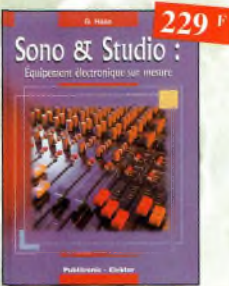

Il existe bon nombre de livres sur les techniques de sonorisation, d'enregistrement de studio, les microphones et la musique électronique. La sombrent dans l'à-peu-près les idées les plus prometteuses.

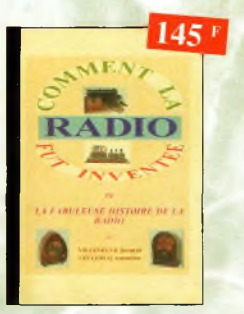

Comment la radio fut inventée Ref. 96 B

te livre raconte l'histoire de l'invention de la radio, chronologiquement, ovec en parallèle, les grands événements de l'époque, puis en présentant lo biographie des savants et inventeurs qui ont participé û cette fabuleuse histoire.

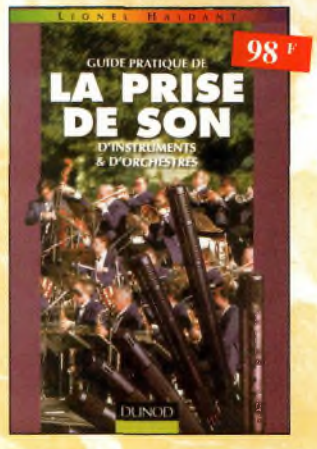

#### Suide pratique de la prise de son d'instruments et d'orchestres

Ce livre, qui fait l'objet d'une nouvelle présentation, est un véritable guide pour tous ceux qui veulent apprendre à réaliser une prise de son monophonique et stéréophonique. On y apprend quels microphones il faut choisir en fonction de leurs caractéristiques, et comment les positionner afin de mener ô bien l'enregistrement ou lo sonorisation d'instruments solistes ou d'orchestre acoustique. Le lecteur y trouvera également des suggestions de mixages.

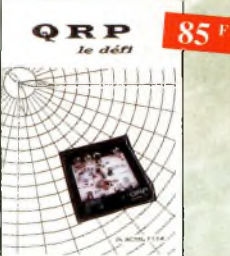

QRP, le défi Ref. PC07 L'émission en QRP est un véritable challenge. II apporte â l'opérateur, une grande fierté de réussir une liaison "rare" avec sa petite puissance. Ces quelques pages permettront au lecteur de se lancer à l'aventure. *Fascicule de 68 pages, (port+15F)*

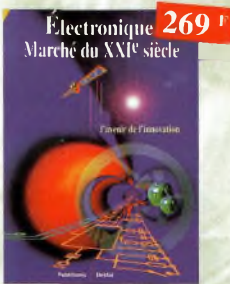

Electronique : Marché du XXIe siècle Ref. 65 Le transistor, ses applications... Tout ce qui o révolutionné ce siècle et ce qui nous attend.

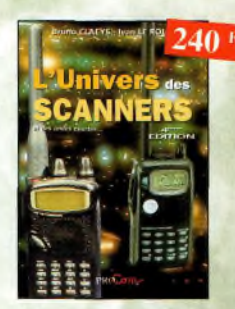

L'univers des scanners Edition 99. Ref. PC01 Pour tout savoir sur les scanners du marché actuel, le matériel, des centaines de fréquences. 500 pages.

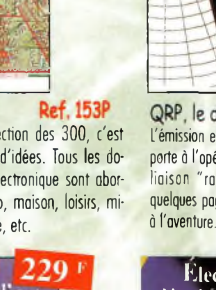

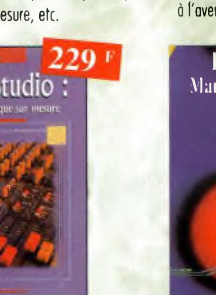

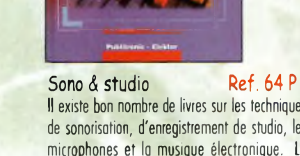

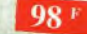

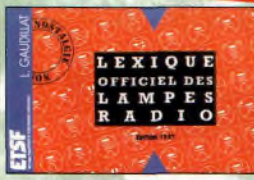

#### Lexique officiel des lampes radio Ref. 30 D

<sup>L</sup>'objet de ce lexique, qui fit édité pour lo pre-mière fois en 1941, est de condense; en un volume très réduit l'essentiel des caractéristiques de service de toutes les lampes anciennes qu'un radio-technicien peut être ome né ô utiliser.

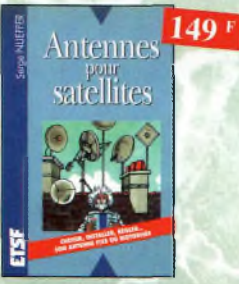

Antennes pour satellites Ref. 36 D Aujourd'hui, l'antenne pour satellites, généralement parabolique, remplace ou complète l'antenne hertzienne traditionnelle. En effet, lo diffusion depuis les nombreux satellites apporte oux téléspectateurs la possibilité de recevoir une multitude de chaînes TV et de Radio avec une excellente qualité de réception.

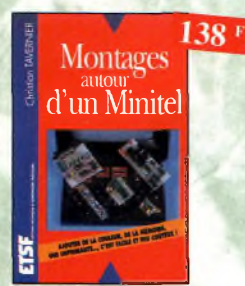

Montages autour d'un Minitel Ref. 38 D

Si l'utilisation classique d'un Minitel est simple, on peut se poser de nombreuses questions à son sujet. C'est pour répondre à ces questions, et à bien d'autres, que vous avancerez dans lo connaissance du Minitel, qu'a été écrit cet ouvrage.

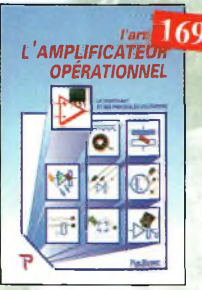

L'art de l'amplificateur opérationnel Ref. 50 <sup>P</sup> Le composant et ses principales utilisations.

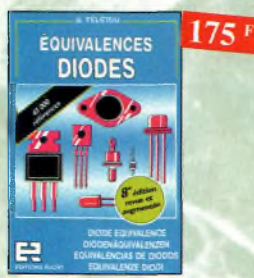

Equivalences diodes Ref. 6 D Ce livre donne directement les équivalents exacts ou approchés de 45 000 diodes ovec l'indication des brothoges et boîtiers ainsi que le moyen de connaître, à partir de référence, le (ou les) fabricants.

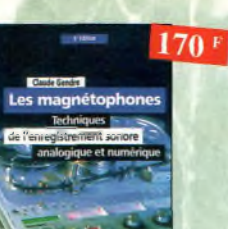

Les magnétophones Ref. 31 D Ce qui accroît l'intérêt de cet ouvrage est son ospect pratique ; les professionnels du son ainsi que tes omateurs ont enfin à leur portée un livre complet.

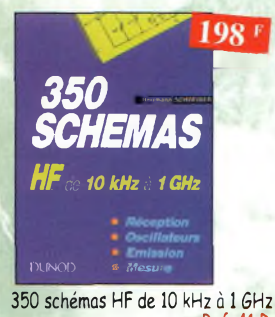

Ref. 41 D Un panorama complet sur tout ce qui permet de transmeme, recevoir ou traiter toutes sortes de signaux entre 10 kHz et 1 GHz.

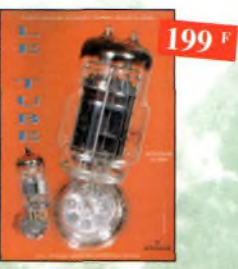

Le tube, montage audio Ref. 126S 42 montages, une trentaine de courbes des princi-paux tubes audio. À l'aube du 2lème siècle "d'archaïques machines" appelées triodes ou pentodes sont capables de foire vibrer nos ômes de musiciens, mélomanes ou modestes amateurs.

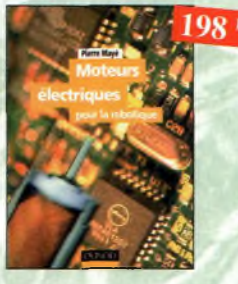

pour la robotique Ref. 135 D Un ouvrage d'initiation oux moteurs électriques accessible ô un large public de techniciens et d'étudiants du domaine.

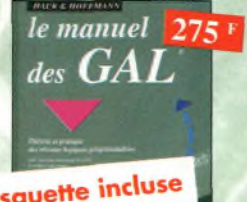

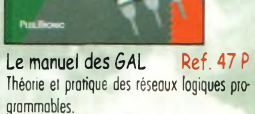

138F **Circuits** imprimés Ĕ

Circuits imprimés Ref. 33 D Après une analyse rigoureuse des besoins, l'auteur expose en termes simples les princi-póles notions d'optique de photochimie et de reprographie nécessaires pour véritablement comprendre ce que l'on fait.

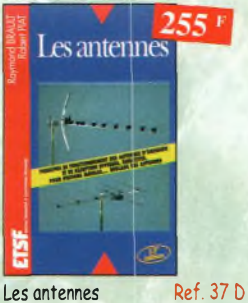

Cet ouvrage, reste, pour les radioamateurs, la «Bible» en lo matière, s'adressant aussi bien au débutant, por ses explications simples et concrètes qu'au technicien confirmé. Il se propose d'aider à tirer un maximum d'une station d'émission ou de réception et à comprendre le fonctionnement de tous les aériens.

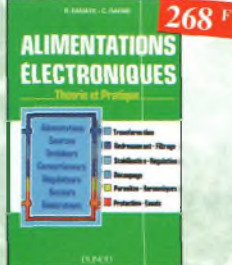

Alimentations électroniques  $\mathsf{p}_{\mathsf{e}}$  39 D Vous trouverez dons ce livre, les réponses aux questions que vous vous posez sur les alimen-<br>tations - électroniques - accompagnées

d'exemples pratiques.

319 TRAITEMEN **NUMÉRIQUE DU** SIGNAL **Disquette incluse** 

Traitement numérique du signal Ref. 44 <sup>P</sup> L'un des ouvrages les plus complets sur le OSP et ses applications. Un livre pratique et compréhensible.

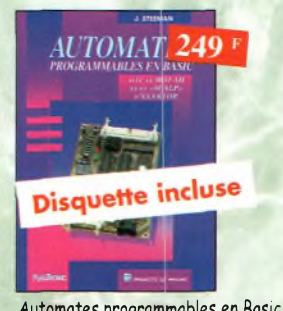

Automates programmables en Basic Ref. 48 <sup>P</sup> Théorie et pratique des automotes programmables en basic et en langage machine sur tous les types d'ordinateurs

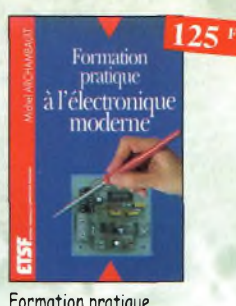

Formation pratique à l'électronique moderne Ref. 34 D

Peu de théorie et beaucoup de pratique. Faisant appel ô votre raisonnement, l'outeur vous guide dans l'utilisation des composants modernes pour réaliser vos montages.

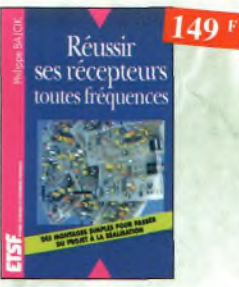

Réussir ses récepteurs toutes fréquences Ref. 35 D Cet ouvrage peut se considérer comme lo suite logique du livre *«Récepteurs ondes courtes».* En effet, ici nous abordons les techniques de réception jusqu'à 200 MHz dons tous les modes de transmission.

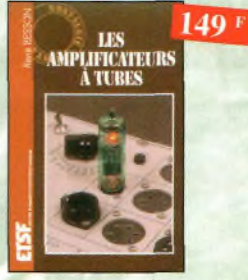

Les amplificateurs à tubes Ref. 40 <sup>Ù</sup>

Réalisez un ampli à tubes et vous serez séduit par la rondeur de la musique produite par des tubes. Grâce aux conseils et schémos de ce livre, lancez-vous dans l'aventure.

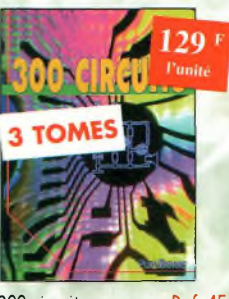

300 circuits Ref. 45 P<br>301 circuits Ref. 46 P 301 circuits Ref 302 circuits Ref Recueil de schémos et d'idées pour le labo et les loisirs de l'électronicien amateur

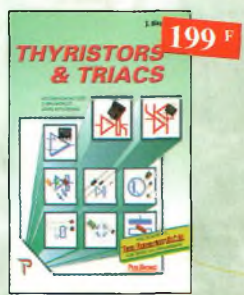

Thyristors & triacs Ref. 49 P Les semi-conducteurs â avalanche et leurs opplications

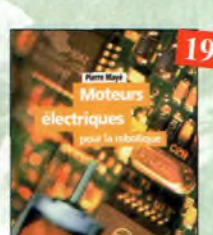

Moteurs électriques

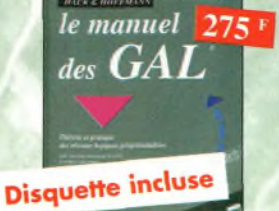

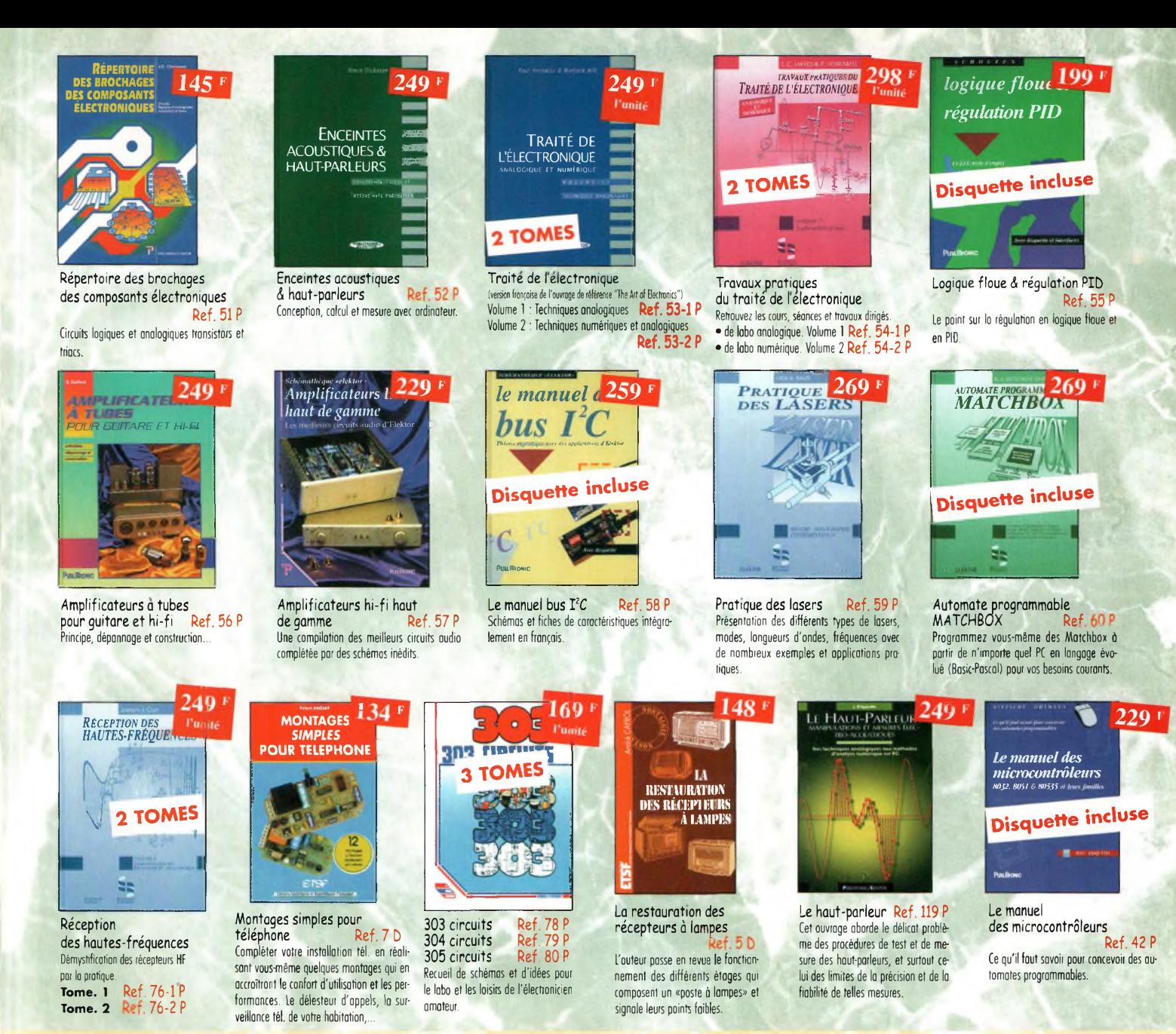

**BON DE COMMANDE LIVRES et CD-ROM à retourner à : PROCOM EDITIONS SA** Boutique Espace Joly - 225 RN 113 - 34920 LE CRÈS

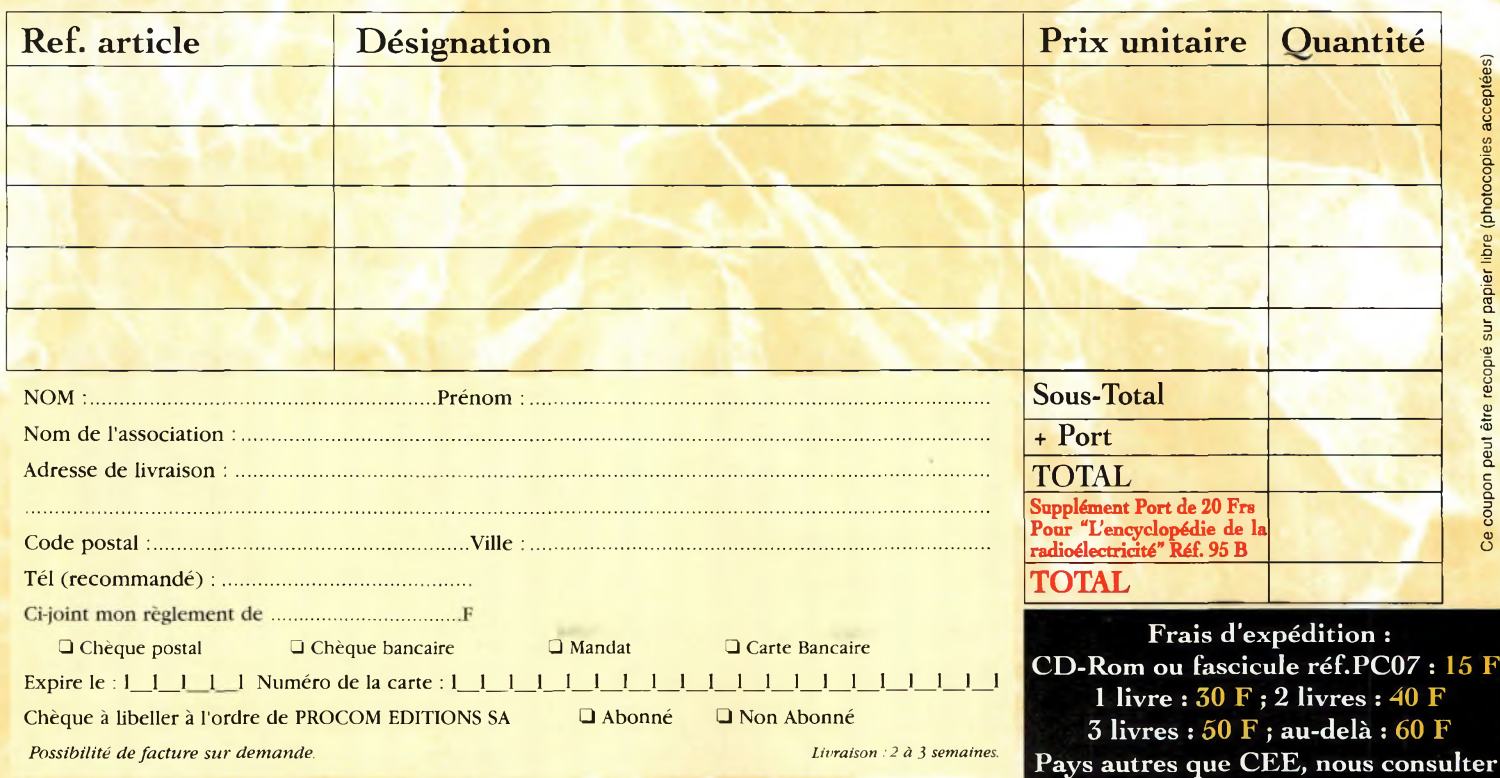

**CQ N°60**

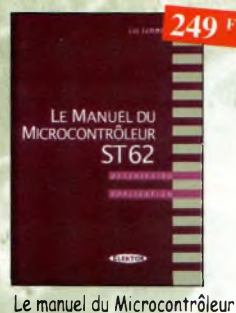

ST62 Ref. 72 <sup>P</sup> Description et application du microcontroleur ST<sub>62</sub>

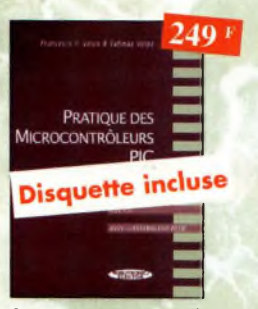

Pratique des Microcontrôleurs PIC Ref. 71<sup>P</sup> Application concrète des PIC avec l'assembleur PASM.

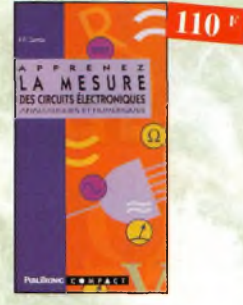

Apprenez la mesure des circuits électroniques Ref. 66 <sup>P</sup> Initiation oux techniques de mesure des circuits électroniques, analogiques et numériques

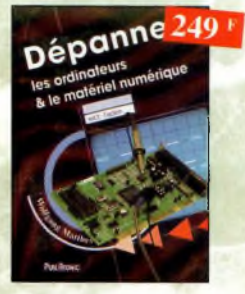

Dépanner les ordinateurs A le matériel numérique (Tome 2) Ref. 81<sup>P</sup>

Cet ouvrage (second volume) entend transmettre ou lecteur des connaissances théoriques, mois aussi les fruits précieux d'une longue pratique

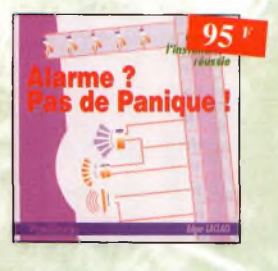

Alarme ? Pas de panique ! Ref. 88 <sup>P</sup> Cet ouvrage met l'accent sut les astuces et la sécurité des systèmes d'alarme.

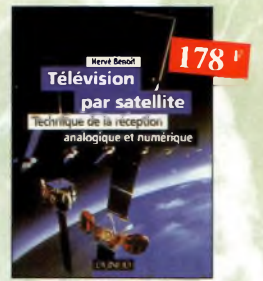

Télévision par satellite Ref. 92 D Ce livre présente, de façon simple et concrète, les aspects essentiels de la réception TV analogique et numérique par satellite qui permettront ou lecteur de comprendre le fonctionnement et de tirer le meilleur parti d'une installation de réception.

240

Le Bus SCSI Ref. 73 P Les problèmes, les solutions, les précou-

iõleurs PIC<br><sub>Ure</sub> RISC

**JCTURE** 

CD ROM Inclus

LE BUS SCSI

tions.

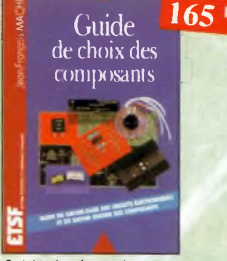

Suide de choix des composants Ref. 139 D

Ce livre invite le lecteur à ne plus se contenter d'assembler des «kits» inventés par d'autres et à découvrir les joies de la création électronique.

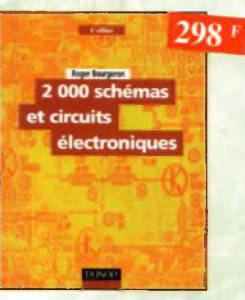

20<mark>00 schémas et circuits</mark><br>électroniques (4™ édition) Ref. 136 D Un ouvrage de référence pour tout électronicien.

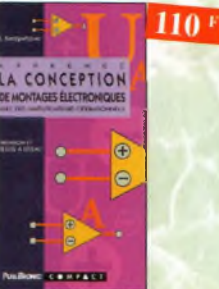

Apprenez la conception de montages électroniques Ref. 68 <sup>P</sup> L'essentiel de ce qu'il fout savoir sur les montoges de base.

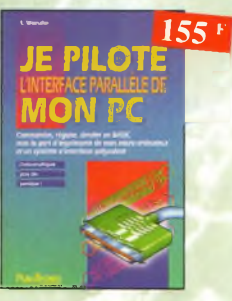

Je pilote l'interface parallèle<br>de mon PC Ref. 83 de mon PC Commander, réguler et simuler en BASIC ovec le port d'imprimante de mon ordinateur et un système d'interface polyvalent.

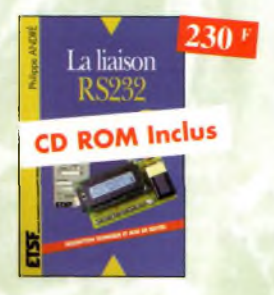

La liaison RS232 Ref. 90 D Dans cet ouvrage, vous trouverez toutes les informations techniques et pratiques pour mener à bien vos projets. Lo progression est adaptée à tous les niveaux de connaissance. Du débutant ou professionnel, tout le monde trouvera les informations au'il désire.

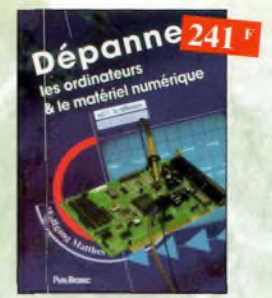

Dépanner les ordinateurs & le matériel numérique (Tome 1) Ref. 70 P Livre destiné oux utilisateurs de PC, oux responsables de l'informatique dons les entreprises, aux services après-vente et oux étudiants dans l'enseignement professionnel et technique.

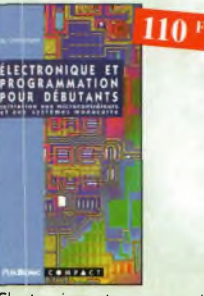

Electronique et programmation<br>pour débutants<br>Ref. 75 P pour débutants Initiation oux microcontroleurs et aux systèmes mono-carte.

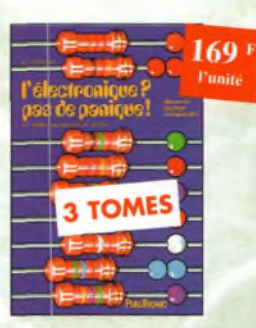

L'électronique ? Pas de panique ! **T<sup>r</sup> volume 2à"' volume** Ref. 69-2 <sup>P</sup>  $3<sup>em</sup>$  volume

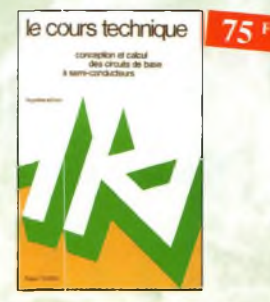

Le cours technique Ref. 84 P Cet ouvrage vous permettra de mieux connaître les principes régissant le fonctionnement des semi-conducteurs traditionnels.

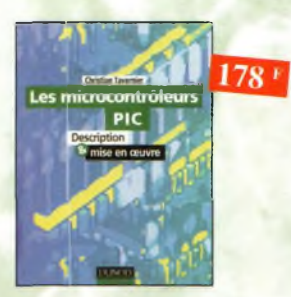

#### Les microcontrôleurs PIC Ref. 91 D

Cet ouvrage, véritable manuel d'utilisation des circuits PIC 16CXX, fournit toutes les informations utiles pour découvrir et utiliser ces microcontrôleurs originaux.

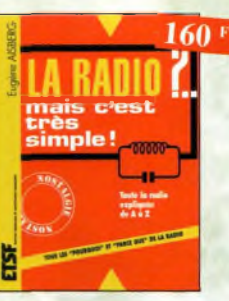

La radio ?.. mais c'est très simple !  $Ref. 25$ 

Ce livre, écrit de façon très vivante, conduit le lecteur ovec sûreté à la connaissance de tous les domaines de la radio et explique en détail le fonctionnement des appareils.

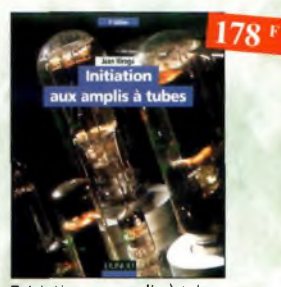

Initiation aux amplis à tubes Ref. 27 D

L'auteur offre ou travers de cet ouvrage une très bonne initiation oux amplificateurs ô tubes, qu'il a largement contribué à remettre à la mode ù partir des années 70.

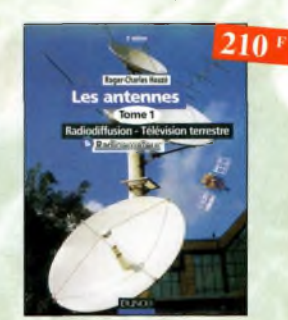

Les antennes-Tome <sup>1</sup> Ref. 28 D Tome <sup>1</sup> • En présentant les connaissances de façon pédagogique et en abordant les difficultés progressivement, ce livre constitue un ouvrage de référence.

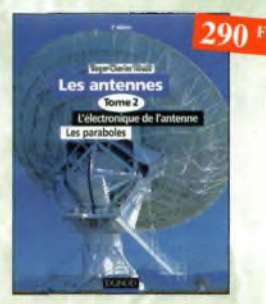

Les antennes-Tome 2 Ref. 29 D Tome 2 - En présentant les connaissances de foçon pédagogique et en abordant les difficultés progressivement, ce livre, tout comme le tome 1, constitue un ouvrage de référence.

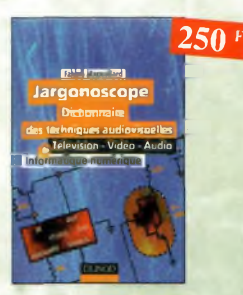

Jargonoscope. Dictionnaire des techniques audiovisuelles Ref. 26 D

Véritable ouvrage de référence, le jargonoscope est à la fois une source de documentation et un outil de travail pour les professionnels des techniques vidéo, audio et informatique.

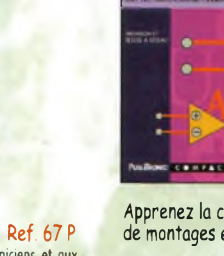

à structure RISC Ref. 67 <sup>P</sup> Ce livre s'adresse oux électroniciens et aux programmeurs familiarisés avec la programmation en assembleur.

110

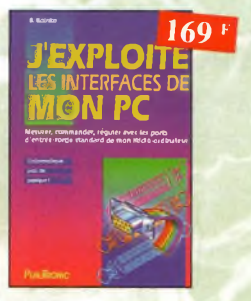

Microcontrôleurs PIC

**FORFACE** 

J'exploite les interfaces<br>de mon PC<br>Ref 82 P de mon PC Mesurer, commander et réguler avec les ports d'entrée-sortie standard de mon ordinateur.

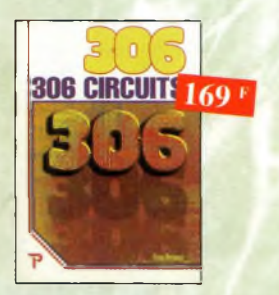

306 circuits Ref. 89 <sup>P</sup> Le *306 circuits est* un vrai vudemecum de l'électronicien moderne, source inépuisable d'idées originales qui permettront à chacun d'élaborer à son tour des variantes qu'il combinera ensuite à sa guise avec d'autres circuits.

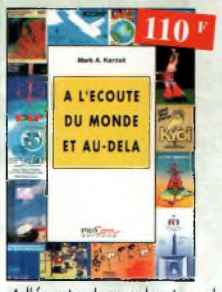

A l'écoute du monde et au-delà Ref. PCOZ Soyez à l'écoute du monde. Tout sur les Ondes Courtes.

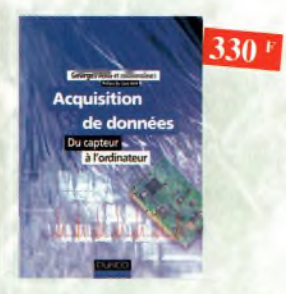

Acquisition de données Ref. 99D Toute le chaîne d'acquisition, du capteur ò l'ordinateur, y est décrite de manière exhaustive et ceci jusque dons ses aspects les plus actuels.

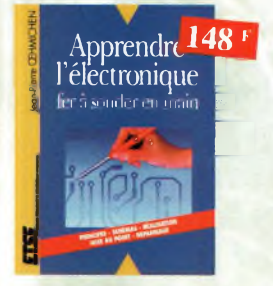

Apprendre l'électronique fer à souder en main Ref. 100 D Cet ouvrage guide le lecteur dans lo réalisation électronique, lui apprend à raisonner de telle façon qu'il puisse concevoir lui-même des ensembles et déterminer les voleurs de composants qui en feront partie.

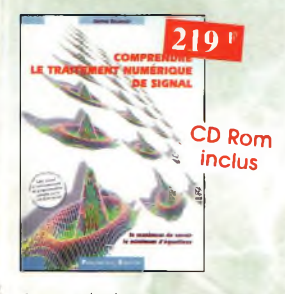

Comprendre le traitement numérique de signal **Ref. 103 P**

Vous trouverez tous les éléments nécessaires à la compréhension de la théorie du traitement numérique du signal en étoblissont une passerelle entre théorie et pratique. Voilà le défi que relève ce livre, d'un abord agréable et facile.

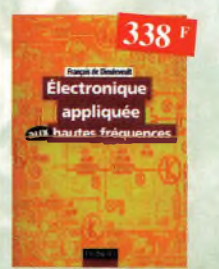

Électronique appliquée aux hautes fréquences Ref. 106 b Cet ouvrage sons équivalent, appelé à devenir la référence du domaine, intéressera tous ceux qui doivent avoir une vue globale des transmissions anologiques ef numériques.

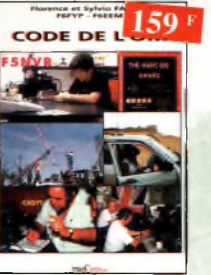

Code de l'OM Ref. PC03 **Entrez dans <sup>l</sup>'univers passionnant des radio**amateurs et découvrez de multiples activités. La bible du futur licencié et de l'OM débutant.

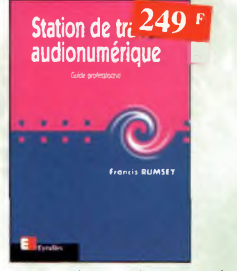

#### Station de travail audionumérique Ref. 115 E

Guide indispensable, cet ouvrage apporte tous les éléments nécessaires â une compréhension rapide des nouveaux mécanismes ef des contraintes qui régissent l'ensemble de la chaîne audionumérique pour une utilisation optimale

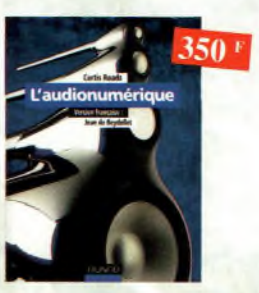

L'audionumérique Ref. 101 b Cet ouvrage amplement illustré de centaines de schémas, copies d'écran et photographies, emmène le lecteur dons le domaine de l'informatique musicale.

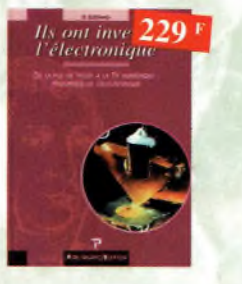

Ils ont inventé l'électronique Ref. 104 <sup>P</sup>

Vous découvrirez dans ce livre l'histoire de l'électronique, de ses balbutiements a nos jours, en un examen exhaustif et précis de tous les progrès effectués depuis l'invention de la pile Volta.

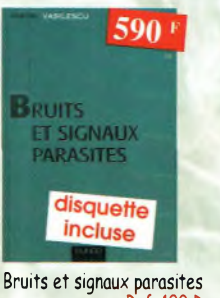

Ref. 109 b Cet ouvrage, qui s'accompagne du logiciel de calcul de bruit NOF développé par l'auteur, fournit tous les éléments pour permettre la conception de circuits à faible bruit.

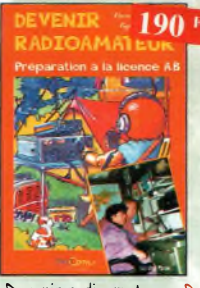

bevenir radioamateur Ref. PC04 **Les licences des groupes A et <sup>B</sup> sont toujours** d'actualité ef figurent parmi les plus simples <sup>à</sup> obtenir. Pédagogique, ce livre vous permettra de passer l'examen avec succès.

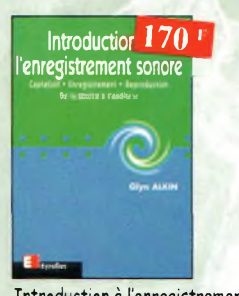

Introduction à l'enregistrement sonore **Ref.116 E** Cet ouvrage passe en revue les différentes techniques d'enregistrement et de reproduction sonore, abordant des sujets d'une manière pratique, en insistant sur les aspects les plus importants.

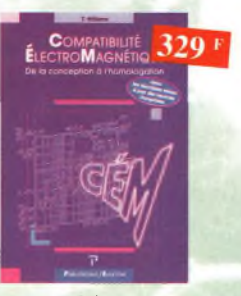

**Compatibilité** électromagnétique Ref. 102 <sup>P</sup> Comment appliquer les principes de conception du matériel, de façon à éviter les pénalités en termes de coût et de performances, à respecter les critères des normes spécifiques ef à fabriquer.

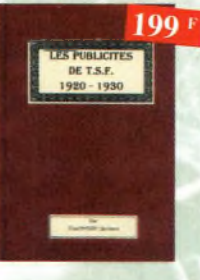

Les publicités de T.S.F.<br>1920-1930 Ref. 105 B

Découvrez ou fil du temps ce que sont de-venus ces postes, objet de notre passion. Redécouvrez le charme un peu désuet, mais toujours agréable, des «réclames» d'anton.

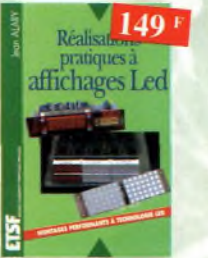

Réalisations pratiques à affichages Led Cet ouvrage propose de découvrir, au travers de nombreux montages simples, les vertus des affi-

chages LED : galvanomètre, vumètre et corrétateur de phase stéréo, chronomètre, fréquencemètre, décodeur, bloc afficheur multiplexe,etc.

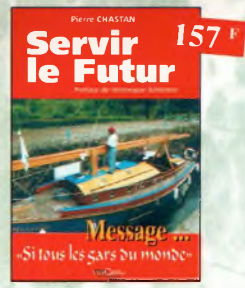

Servir le futur Ref. PC05 **Pierre Chastan (14RF16), bénévole â lo** Fondation Cousteau, nous évoque avec émotion et humilité son combat pour les générations futures. De Paris aux îles polynésiennes.

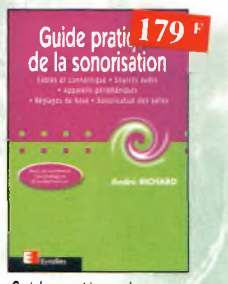

Guide pratique de la sonorisation **Ref.117 E**

Cet ouvrage fait un tour complet des moyens el des techniques nécessaires à l'obtention d'une bonne sonorisation. Les nombreux tobleoux, illustrations et schémas font de cet ouvrage un outil éminemment pratique.

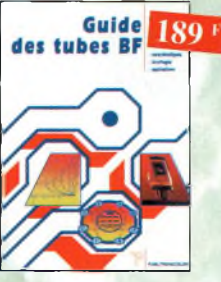

Guide des tubes BF Ref. 107 <sup>P</sup> Caractéristiques, brochages et applicotions des tubes.

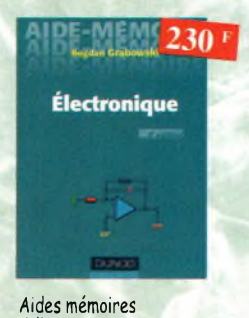

d'électronique (4ème édition)

Ref. 111 b Cet ouvrage rassemble toutes les connaissances fondamentales et les données techniques utiles sur les éléments constitutifs d'un équipement électronique

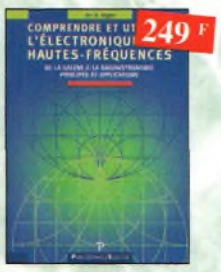

Comprendre et utiliser l'électronique des hautesfréquences Ouvrage destiné oux lecteurs désirant concevoir et analyser des circuits hautes-fréquences (HF). Il n'est pus destiné à des spécialistes, il se veut facile mais il est complet.

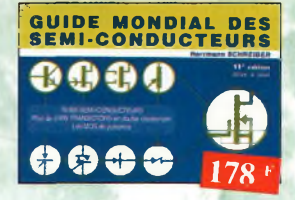

#### Guide Mondial

des semi-conducteurs Ref. 1 D Le guide offre le maximum de renseignements dons un minimum de place. Il présente un double classement. Le classement alphanumé:<br>rique et le classement par fonctions. Les boîtiers sont répertoriés avec leurs dimensions principoles et leur brochage.

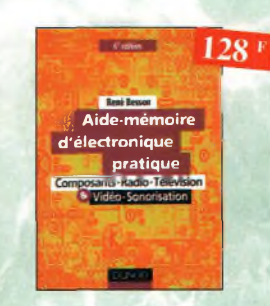

### Aide-mémoire d'électronique pratique

Les connaissances indispensables oux techniciens, étudiants ou amateurs, <sup>s</sup>'intéressant <sup>à</sup> l'électronique et dernières évolutions techniques de ce domaine, rassemblées dons cet ouvrage.

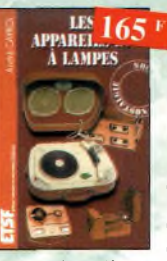

Les appareils BF à lampes Ref. 131b Cet ouvrage rassemble une documentation rare sur la

conception des amplificateurs à lampes, accompagnée d'une étude technique et historique approfondie de lo fabrication Bouyer. Après avoir exposé les principes simples de l'amplification, l'auteur analyse un grand nombre <sup>d</sup>'appareils, dévoile les règles fondamentales de la sonorisation, expose une méthode rationnelle de dépannage et délivre au lecteur un ensemble de tours demains ainsi que des adresses utiles.

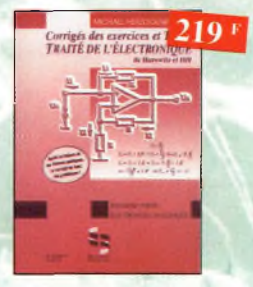

Corrigés des exercices et TP du TRAITE DE l'électronique Ref. 137 <sup>P</sup> Un ouvrage qui permet de résoudre les exercices posés por le 1" volume du Traité et d'effectuer les TP du 3<sup>™</sup> volume.

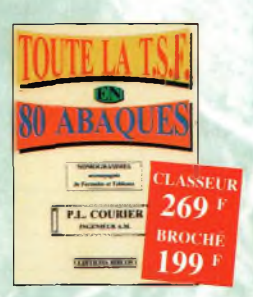

Toute la T.S.F. en 80 abaques Ref. 108 B La nomogrophie ou science des abaques est une partie des vastes domaines des mathématiques qui o pour but de vous éviter une énorme perte de temps en calculs fastidieux.

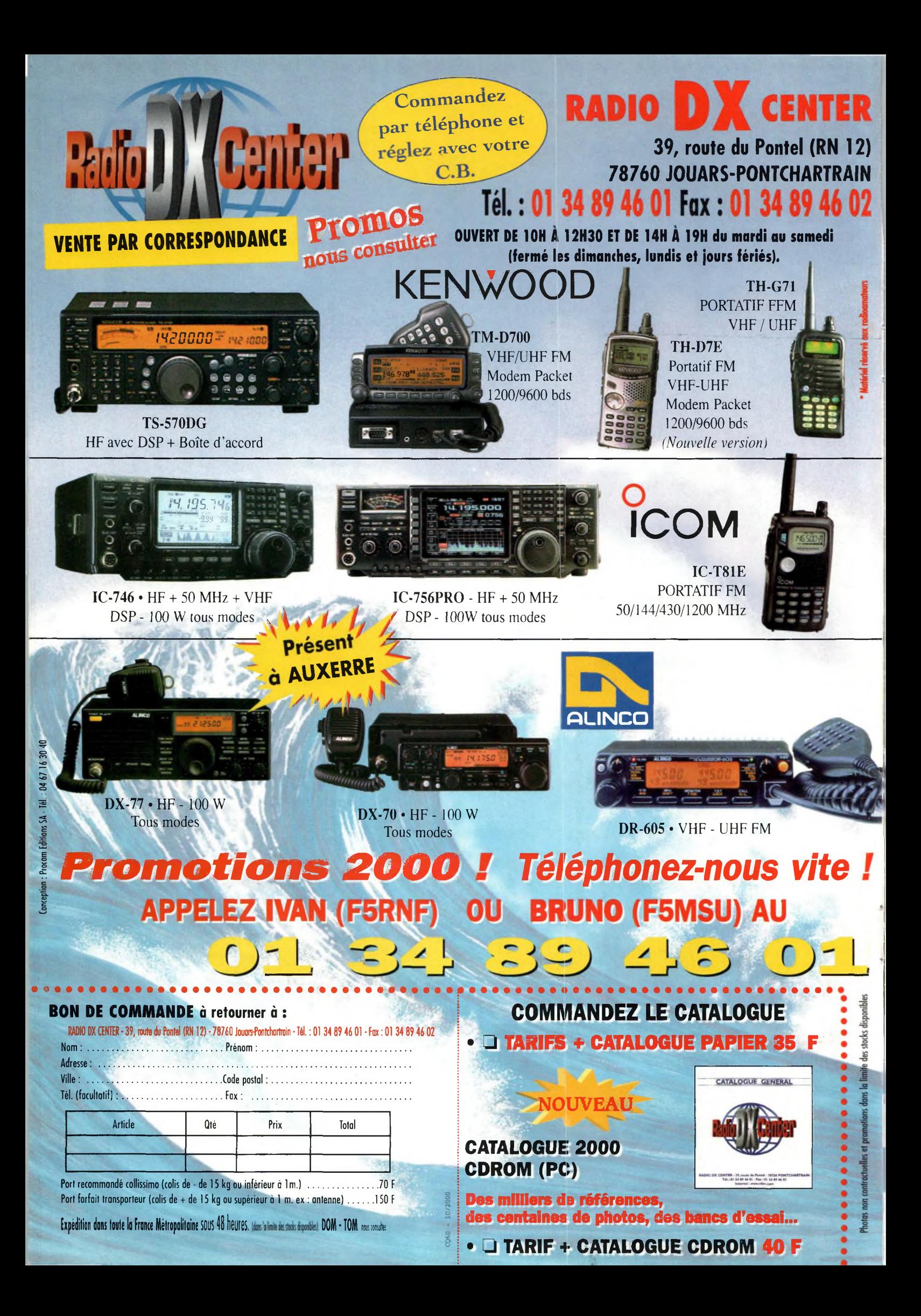

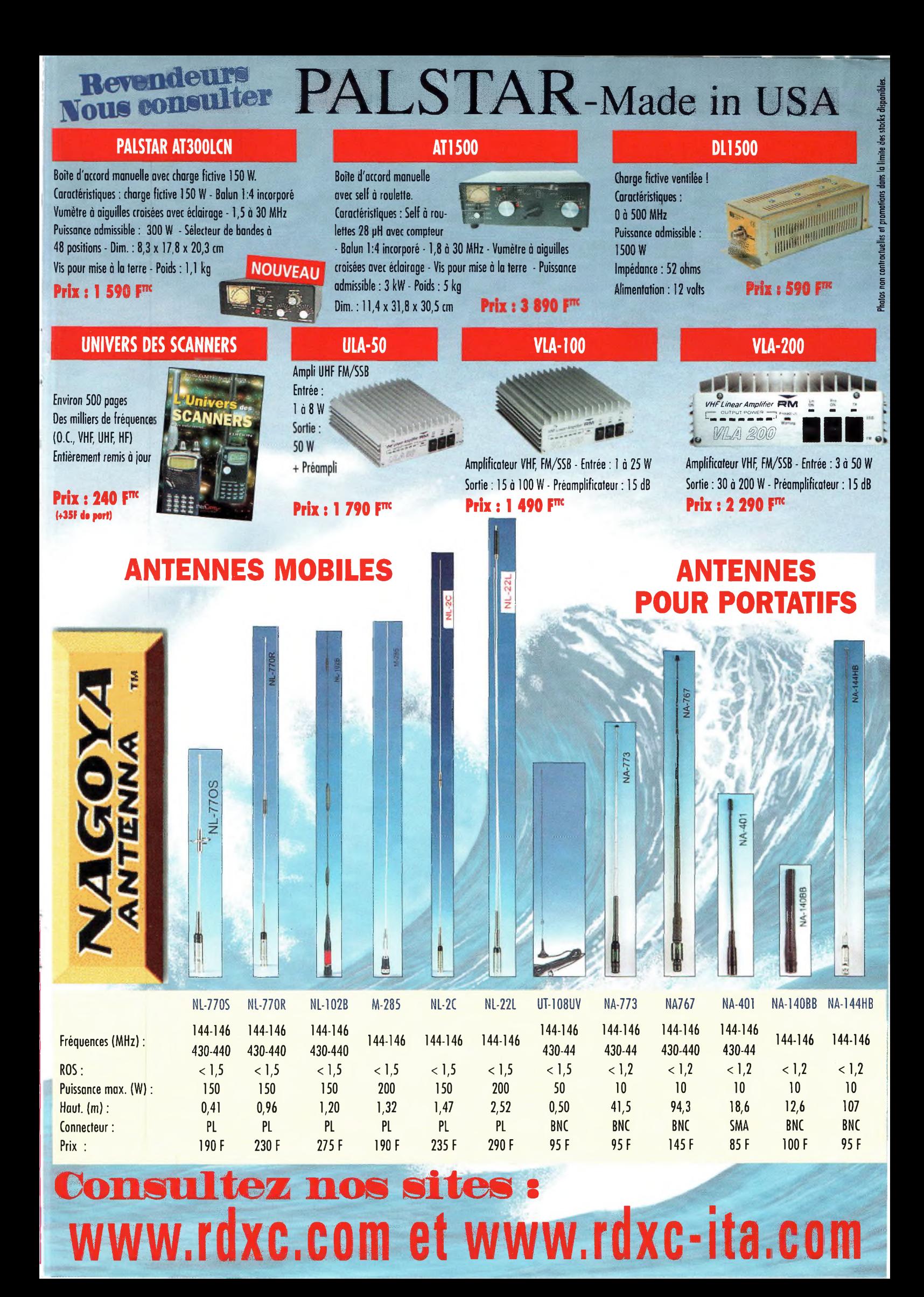

# *La aaLjJrduapiaurJarga banda avau un duran uuulaurLFf LCD da 2 puuuau /*

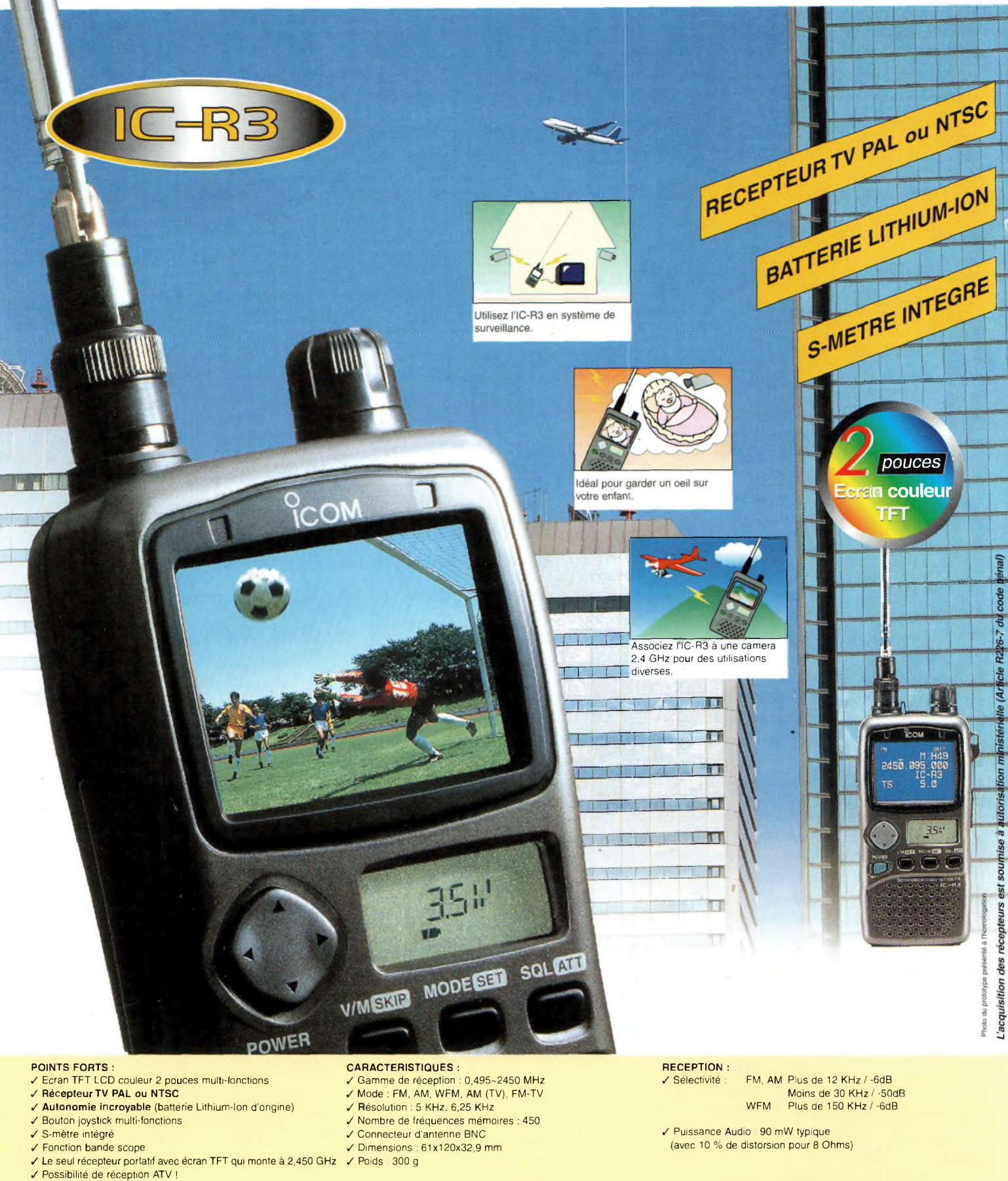

Document non contractuel

ICOM FRANCE 'Pour bénéficier de la garantie de <sup>3</sup> ans sur toute la gamme radioamateur ICOM, renseignez-vous chez votre distributeur ou lisez les instructions sur la carte de garantie ICOM PLUS. Portatif : <sup>190</sup> <sup>F</sup> T.T.C. (EX : IC-T2H) *i* Mobile : <sup>390</sup> <sup>F</sup> T.T.C. (EX : IC-2800H) / Autre radio : <sup>690</sup> <sup>F</sup> T.T.C. (EX : série IC-706)

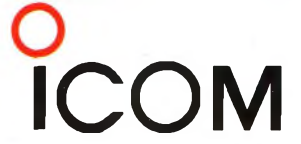

1, Rue Brindejonc des Moulinais - BP-5804 - 31505 TOULOUSE CEDEX Web icom : <http://www.icom-france.com> - E-mail : [icom@icom-france.com](mailto:icom@icom-france.com) ICOM SUD EST

Port Inland locaux N°112 et 113 - 701 Avenue G. de Fontmichel - 06210 MANDELIEU Tél : 04 92 19 68 00 - Fax : 04 92 19 68 01